## **CATEGORIZACIÓN DE AMENAZA POR INUNDACIÓN EN EL CASCO URBANO DEL MUNICIPIO DE BELTRÁN-CUNDINAMARCA**

**PRESENTADO POR: JONATHAN STEVEN ARIAS LÓPEZ JUAN DAVID CORREA OSPINO**

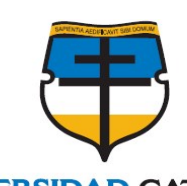

 **UNIVERSIDAD CATÓLICA DE COLOMBIA FACULTAD DE INGENIERÍA PROGRAMA DE INGENIERÍA CIVIL BOGOTÁ, D.C. 2020**

# **CATEGORIZACIÓN DE AMENAZA POR INUNDACIÓN EN EL CASCO URBANO DEL MUNICIPIO DE BELTRÁN-CUNDINAMARCA**

# **PRESENTADO POR: JONATHAN STEVEN ARIAS LÓPEZ JUAN DAVID CORREA OSPINO**

**Propuesta de grado presentada como requisito para optar al Título de Ingeniero Civil**

> **DIRECTOR: HENRY ALBERTO CÓRDOBA ROMERO**

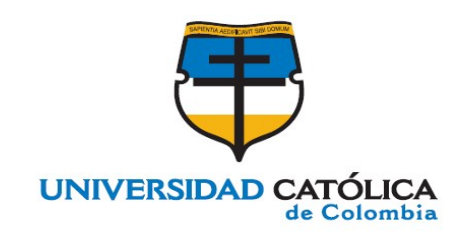

**UNIVERSIDAD CATÓLICA DE COLOMBIA FACULTAD DE INGENIERÍA PROGRAMA DE INGENIERÍA CIVIL BOGOTÁ, D.C. 2020**

# **@**Creative<br>©Commons

# Atribución-NoComercial 2.5 Colombia (CC BY-NC 2.5)

La presente obra está bajo una licencia: Atribución-NoComercial 2.5 Colombia (CC BY-NC 2.5) Para leer el texto completo de la licencia, visita: http://creativecommons.org/licenses/by-nc/2.5/co/

#### Usted es libre de:

Compartir - copiar, distribuir, ejecutar y comunicar públicamente la obra

hacer obras derivadas

#### Bajo las condiciones siguientes:

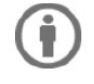

Atribución - Debe reconocer los créditos de la obra de la manera especificada por el autor o el licenciante (pero no de una manera que sugiera que tiene su apoyo o que apoyan el uso que hace de su obra).

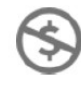

No Comercial - No puede utilizar esta obra para fines comerciales.

# NOTA DE ACEPTACIÓN:

Firma del presidente del jurado

Firma del jurado

Firma del jurado

Bogotá D.C., 17 de noviembre 2020

**PERIODO:** 2020-3

**PROGRAMA ACADÉMICO:** Ingeniería Civil **ESTUDIANTE:** Jonathan Steven Arias López **CÓDIGO:** 506229 **ESTUDIANTE:** Juan David Correa Ospino **CÓDIGO:** 506291 **DIRECTOR:** Henry Alberto Córdoba Romero **ALTERNATIVA:** Trabajo de investigación. **EJE DE INVESTIGACIÓN:** Modelación hidrológica.

# 1 TABLAS DE CONTENIDO

<span id="page-5-1"></span><span id="page-5-0"></span>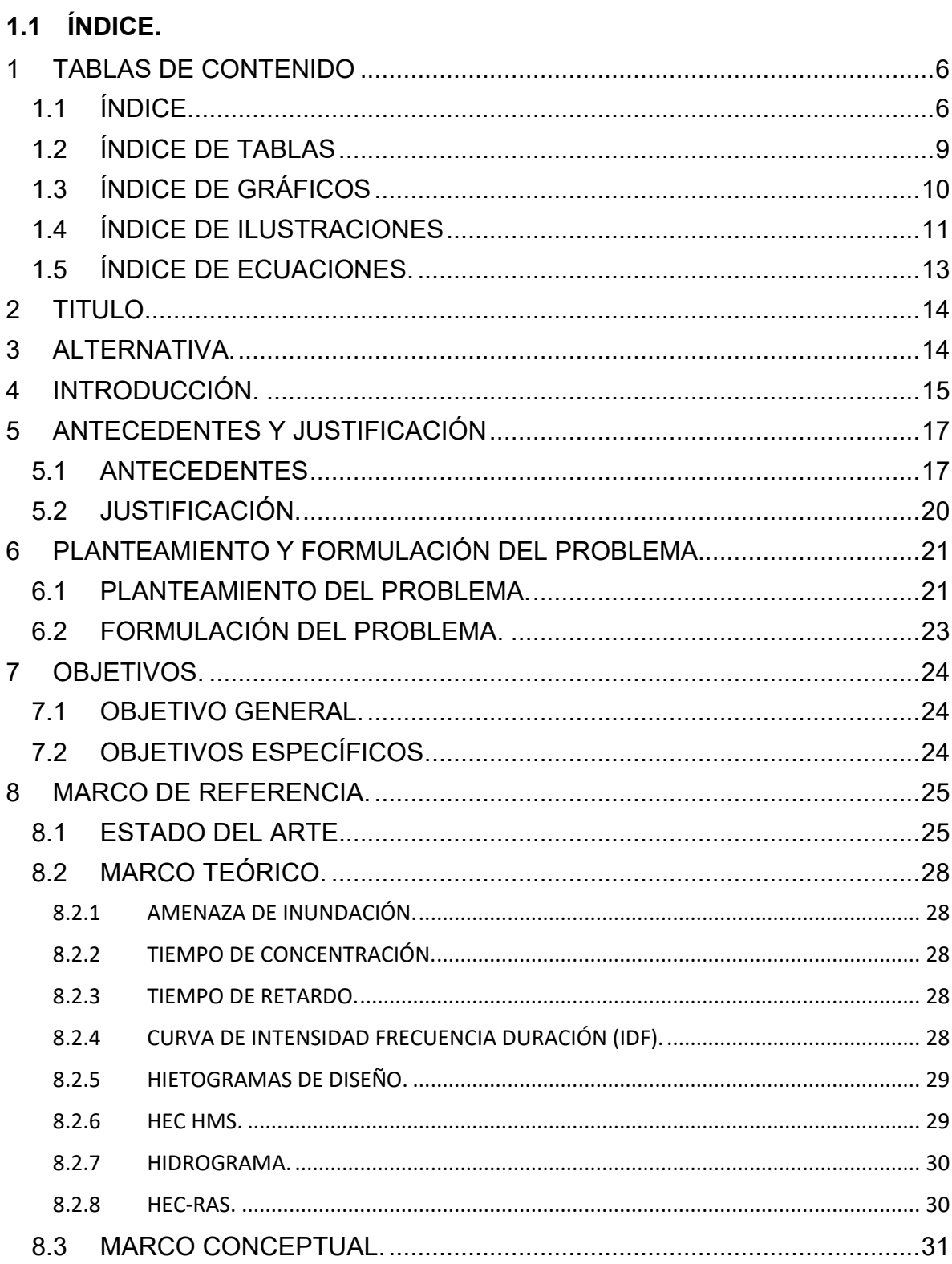

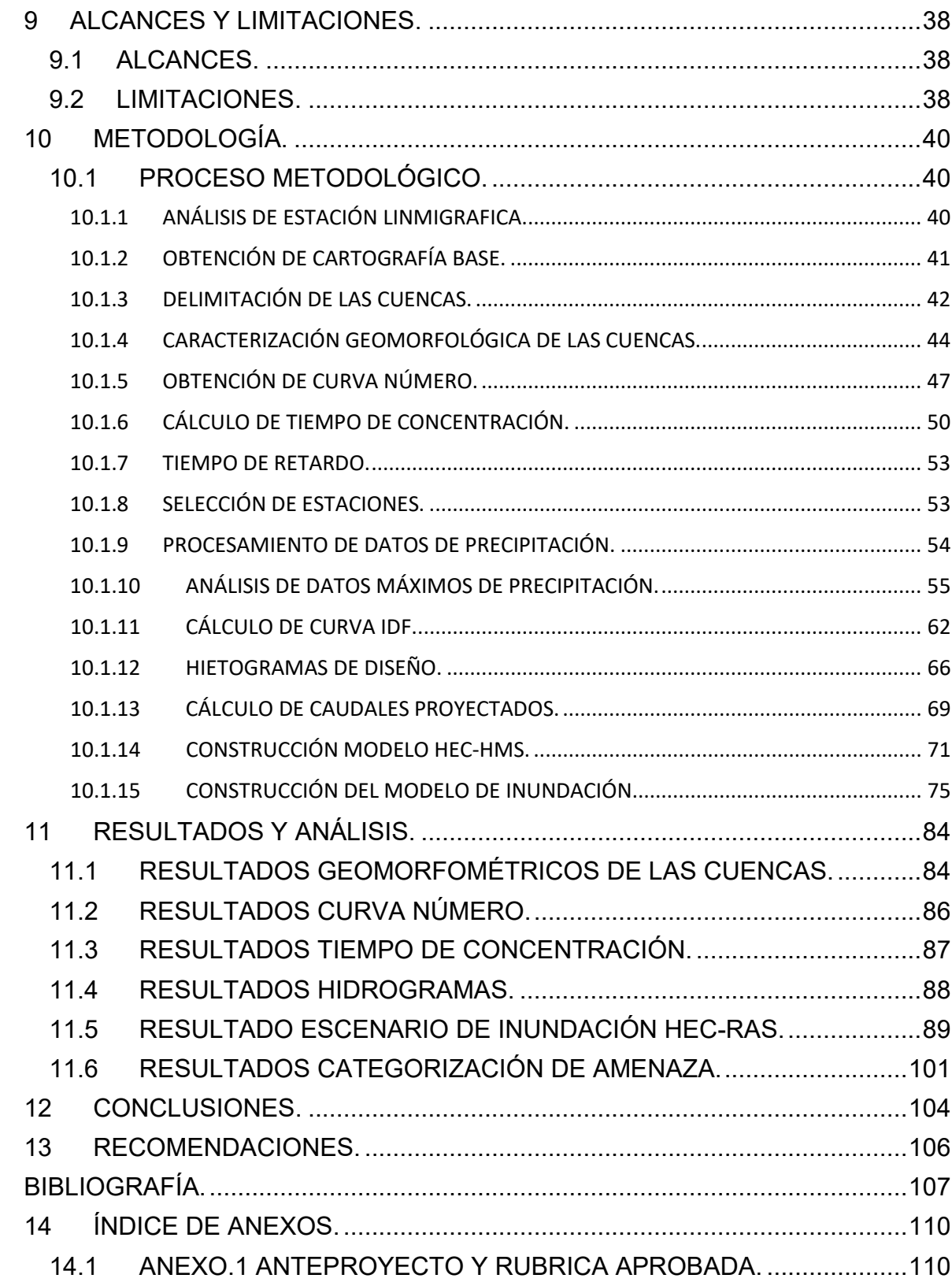

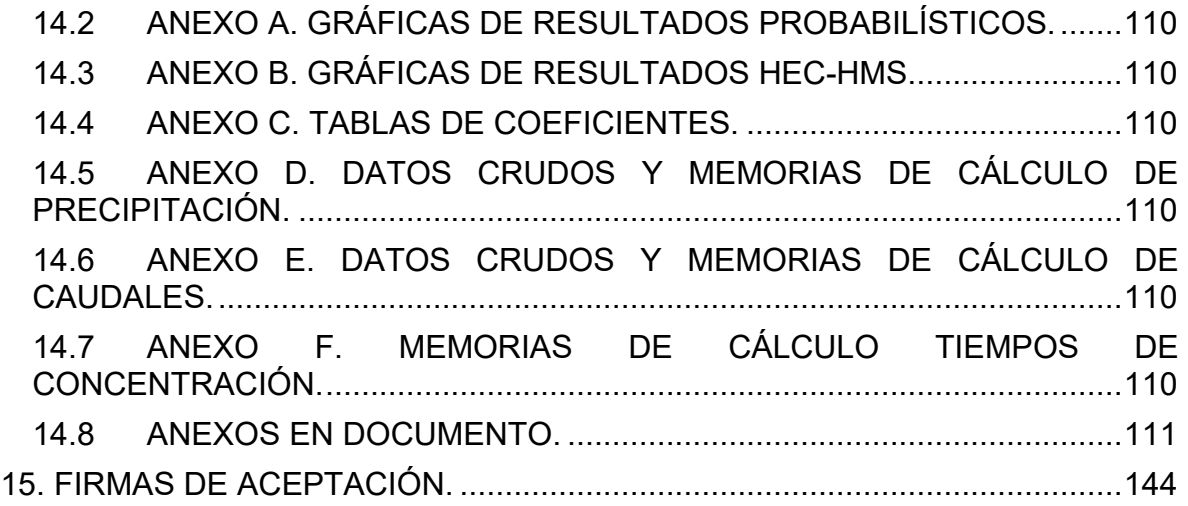

# <span id="page-8-0"></span>**1.2 ÍNDICE DE TABLAS**

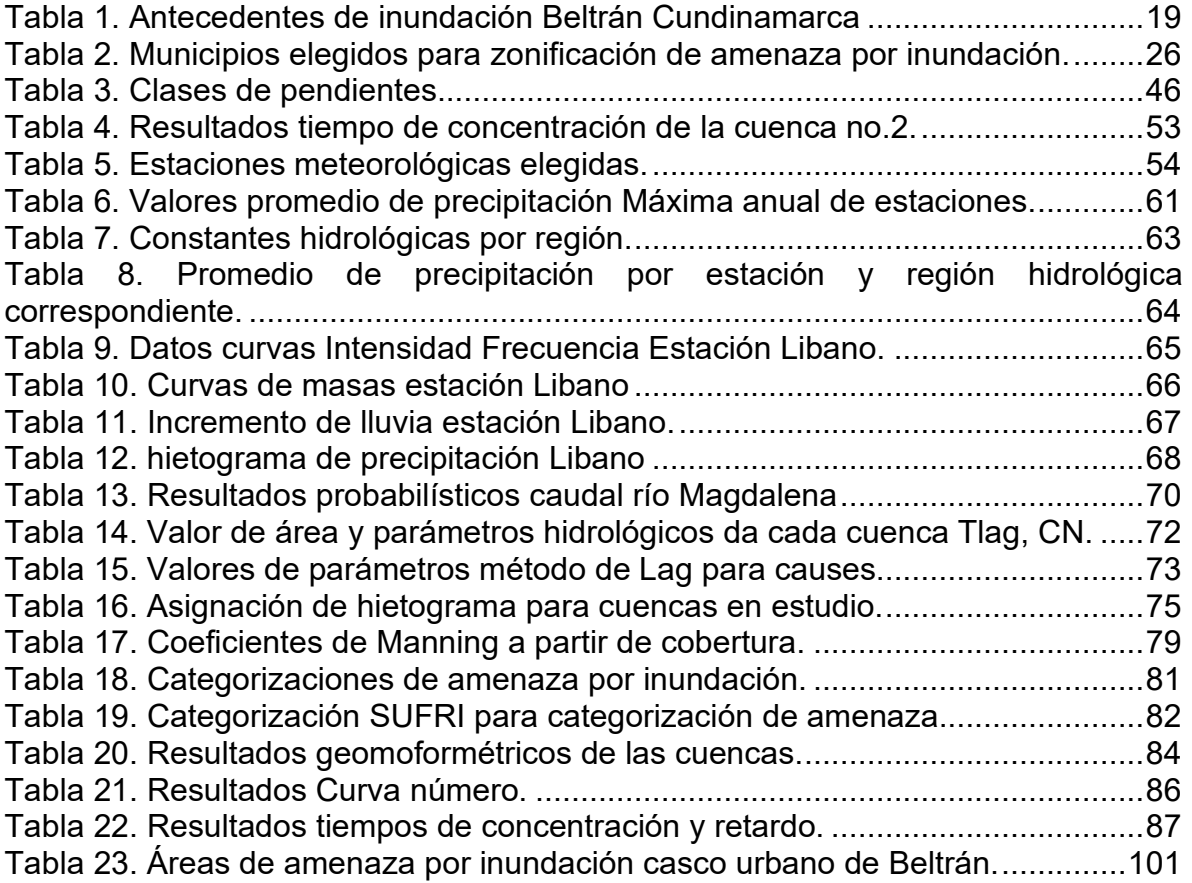

# <span id="page-9-0"></span>**1.3 ÍNDICE DE GRÁFICOS**

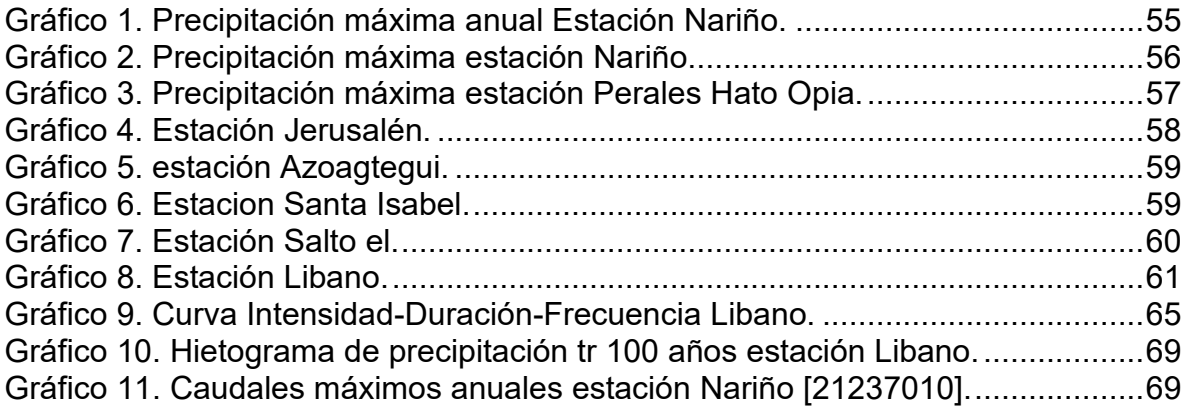

# <span id="page-10-0"></span>**1.4 ÍNDICE DE ILUSTRACIONES**

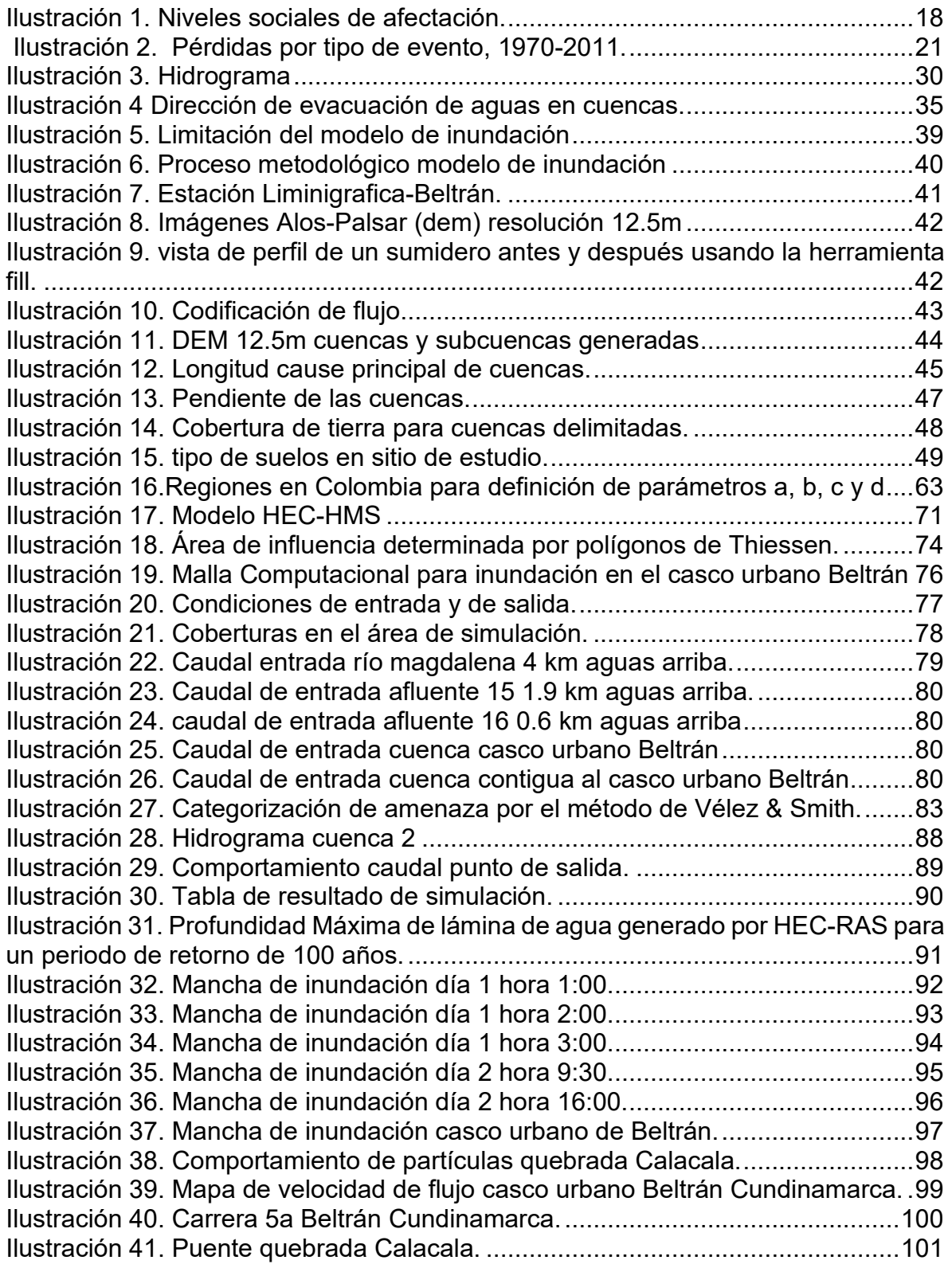

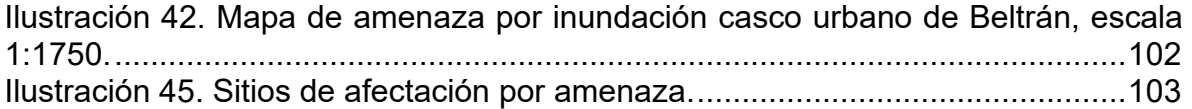

# <span id="page-12-0"></span>1.5 ÍNDICE DE ECUACIONES.

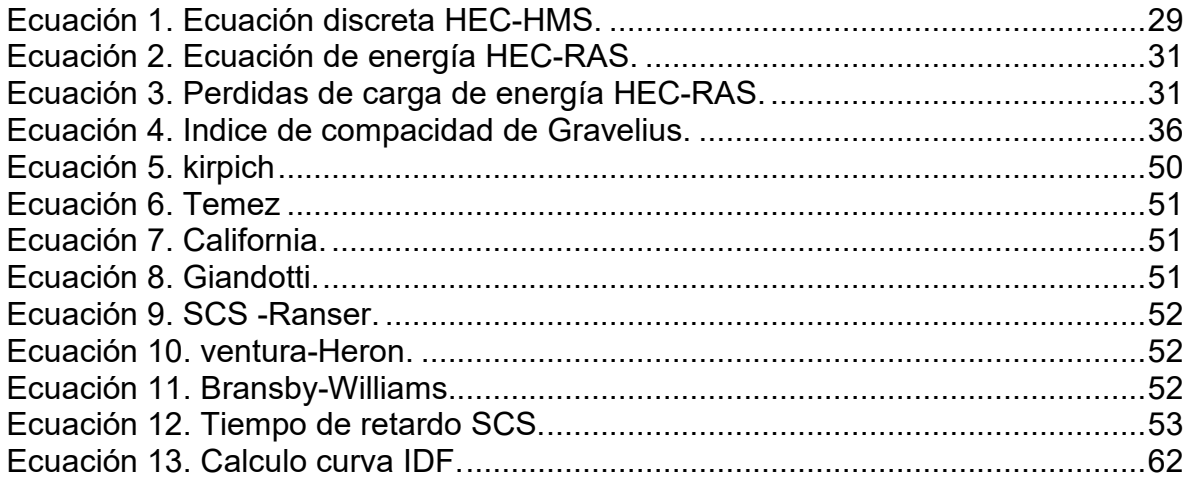

# <span id="page-13-0"></span>**2 TITULO.**

CATEGORIZACIÓN DE AMENAZA POR INUNDACIÓN EN EL CASCO URBANO DEL MUNICIPIO DE BELTRÁN-CUNDINAMARCA.

# <span id="page-13-1"></span>**3 ALTERNATIVA.**

Trabajo de investigación.

# **4 INTRODUCCIÓN.**

<span id="page-14-0"></span>El presente documento habla de la modelación y zonificación de amenazas en el centro poblado de Beltrán, que se encuentra incluido en el Esquema Básico de Ordenamiento Territorial (EOT), en el marco de la realización de estudios básicos tal como se encuentra definido por la normativa vigente y en particular por el decreto 1807 de 20141, expedido por el ministerio de vivienda, ciudad y territorio copilado en el decreto 1077 de 2015 2, dichos estudios básicos involucran la obtención de zonas de amenaza por medio de la caracterización de estos<sup>3</sup>.

Por medio de antecedentes de inundación a nivel mundial y del territorio nacional se observa la necesidad de prevención de desastres con base al análisis de amenaza, ya que las inundaciones son el tipo de eventos que afecta a un número mayor de población a comparación de otros, como lo son los sismos y los movimientos en masa<sup>4</sup> ([Ilustración 2\)](#page-20-3). En el territorio nacional entre el año 2010 y 2011 se presenta el fenómeno de la niña que trajo consigo consecuencias significativas para la población colombiana, siendo los damnificados 2.350.207 y los afectados 869.0325, a nivel local en el área de estudio se observa de igual manera antecedentes de inundaciones por el desbordamiento del rio magdalena en más de cinco ocasiones [\(Tabla 1\)](#page-18-0), esto se debe a que al encontrarse ubicado en una zona que se denomina valle interandino del rio magdalena que se considera zona de infiltración en su parte plana, presenta un alto riesgo de inundación $6$ , la necesidad de caracterización de la amenaza por medio estudio de inundación a través de modelos que evidencien zonas de amenaza, se hace un requisito indispensable para la elaboración de planes de ordenamiento territorial.

Los estudios de inundaciones básicas que se solicitan en el decreto 1807 de 2014 a una escala de 1:5000 para evaluar la amenaza del área que fue establecida para el estudio<sup>1</sup>, en este caso la cabecera municipal de Beltrán, debido a los antecedentes de inundaciones ocurridos en el en el área, se espera que parte de la población que habite en el casco urbano continúe con la expansión del territorio y se localice en zonas<sup>2</sup>, siendo necesario la priorización de evaluar amenazas naturales en dichos territorios, teniendo en cuenta que en caso alguno de estos territorios, la población los considere sitios seguros para su ocupación y desarrollo del municipio.[1](#page-14-1)

El análisis de la amenaza, su modelamiento y caracterización se realizará acorde a la disponibilidad de información, insumos obtenidos y de acuerdo al desarrollo modelo que se realizará en el software de HEC-RAS, que será evaluado de manera hidrológica e hidráulica en el área de estudio para identificar la altura de la lámina de agua y velocidad con respecto a la topografía del sitio<sup>7</sup>. Con base a esto se podrá

<span id="page-14-1"></span><sup>1</sup> Ministerio de Vivienda, C. y T. *Decreto 1807 de 2014*. 19 (2014)

<sup>2</sup> Ministerio de Vivienda, C. y T. *DECRETO NÚMERO 1077 DE 2015*. 806 (2015)

<sup>3</sup> Alcaldía de Beltrán. *Informe de Gestión*. *Municipio de Beltrán* **53**, (2019)

<sup>4</sup> Banco Mundial. *Análisis de la gestión del riesgo de desastres en Colombia: un aporte para la construcción de políticas públicas. Sistema Nacional de Información para la Gestión del Riesgo de Desastres* (2012). doi:333.3109861/A56

realizar la caracterización de zonas de alta, media y baja amenaza en el territorio, con el fin de identificar zonas de probable inundación para generar planes de mitigación de pérdidas de vida y daños socioeconómicos $^8$   $^9$ .

# **5 ANTECEDENTES Y JUSTIFICACIÓN**

# <span id="page-16-1"></span><span id="page-16-0"></span>**5.1 ANTECEDENTES**

De acuerdo a las naciones unidas las inundaciones tienen un mayor potencial de daño a comparación de otros desastres en el mundo, afectan al mayor número de personas a nivel mundial<sup>8</sup>[\(Ilustración 1\)](#page-17-0), para ejemplificar lo mencionado con anterioridad se puede evidenciar en el territorio colombiano que las inundaciones generan el mayor número de viviendas destruidas en comparación de otros eventos según el banco mundial de Colombia<sup>4</sup> ( [Ilustración 2](#page-20-3)[Ilustración 1\)](#page-17-0), este tipo de eventos generan grandes perjuicios en la economía de países en vías de desarrollo, como de manera similar a naciones económicamente más avanzadas e industrializadas. Los países que sufren de un número mayor de víctimas son los menos desarrollados ya que carecen de planes ordenamiento y de obras de mitigación, estas naciones actúan con una respuesta posterior al desastre y no con planes prevención de amenaza que disminuyan la afectación a este tipo de  $e$ ventos $^{28}$  $^{28}$  $^{28}$ .

El número de personas afectadas cada año por eventos naturales en promedio es más de 145 millones, que generan perjuicios económicos por más de US \$ 200 millones al año, donde la inundación representa más de dos tercios de los afectados en desastres naturales. El 95% de todas las muertes se encuentran en los países menos desarrollados, con los índices más altos de personas afectadas, esto hace evidenciar la ausencia de planes de ordenamiento territorial y de obras de prevención, que eviten asentamientos de comunidades en zonas de amenaza. Las poblaciones de bajos ingresos tienen los índices más altos de afectación por inundación, debido a sus asentamientos en lotes baldíos por bajos costos de compra, ya que por lo general se encuentran ubicados en márgenes de ríos o quebradas 8.

<span id="page-16-3"></span><span id="page-16-2"></span><sup>5</sup> Interamericano, B. & Comisión, B. I. D. *Valoración de daños y pérdidas del Fenómeno de la Niña*. *Banco Interamericano de Desarrollo - BID* (2011).

<sup>6</sup> Tabares, R., Ingeniero, E. L. & Montalealegre, F. *PLAN DE DESARROLLO MUNICIPAL*. *Municipio de Beltrán* (2007).

<sup>7</sup> IDEAM. *Guía metodológica para la elaboración de mapas de inundación*. *Guía metodológica para la elaboración de mapas de inundación, Colombia* (2017).

<sup>8</sup> UNISDR. *Guidelines for Reducing Flood Losses*. *United Nations* (2002).

<sup>9</sup> UNISDR. *Flood Hazard and Risk Assessment*. *Words into Action Guidelines: National Disaster Risk Assessment Hazard Specific Risk Assessment* (2017)

<span id="page-17-0"></span>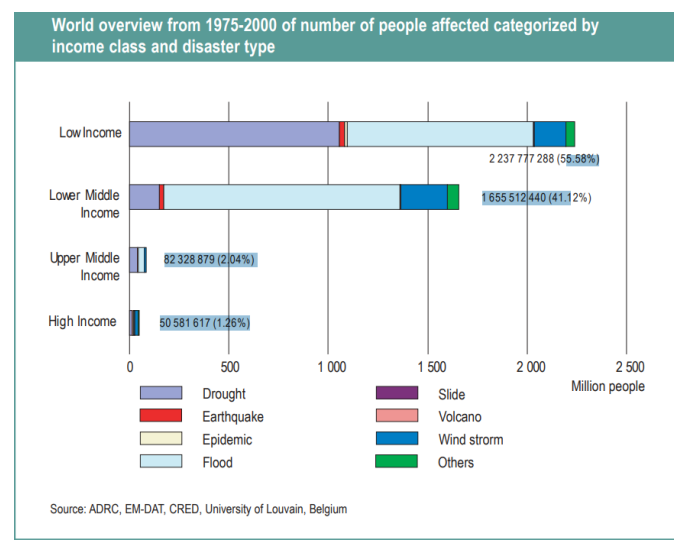

*Ilustración 1. Niveles sociales de afectación.*

*Fuente: ONU Guidelines for Reducing Flood Losses.*

En el año 2010 una quinta parte del territorio de Pakistán sufre una inundación, que afecto a 20 millones de personas tomando la vida de cerca de 2000, las pérdidas económicas se estimaron en cerca de US \$43 mil millones, posteriormente un año después una inundación golpeo el sudeste asiático. Este evento se extendió a través de varios países que se vieron afectados como Tailandia, Camboya, Myanmar y Vietnam, al considerar solo la nación de Tailandia en términos de pérdidas económicas, ese desastre se ubica como el cuarto más costoso del mundo a partir del 2011, superado solo por el terremoto y tsunami en Japón, el terremoto de Kobe y el huracán Katrina en 2005 9.

En los últimos 40 años la inundación ha afectado a más de 1 millón de viviendas por diferentes fenómenos naturales, el 73% por inundaciones, el 7% por sismos, el 5% por deslizamientos y el 15% por otros fenómenos a afectado<sup>8 9</sup>, el 12% del territorio nacional cuenta con áreas con mayor susceptibilidad de inundación, los departamentos con mayor población amenazada ante las inundaciones son Valle del Cauca, Atlántico, Cundinamarca, Magdalena, Antioquia, Córdoba, Cesar, Cauca y Meta, estos municipios se encuentra en regiones con los mayores índices de pobreza, déficits cualitativos de vivienda y mayores índices de ruralidad5.

El fenómeno de la niña al generar un incremento en las lluvias; trae consigo la aparición de inundaciones<sup>5</sup>. En Colombia hay una alta presencia de llanuras bajas y valles aluviales, que aunada al fenómeno mencionado con anterioridad genera el aumento de eventos como inundaciones. El gran impacto causado por este fenómeno entre octubre de 2010 y mayo de 2011, fue una pérdida económica que alcanzó los 11.2 billones de pesos, siendo el 5.7% de la formación bruta de capital fijo del país, una de las consecuencias más graves de esta ola invernal ha sido la crecida y el desborde de ríos y cuerpos de agua, que inundaron de forma extensa y prolongada regiones que en inviernos normales no se habrían inundado, el número de emergencias de este tipo en el periodo considerado fueron de 1,223 inundaciones, siendo el departamento de Bolívar el más afectado con 465.604 personas damnificadas y afectadas , el cual el departamento de Cundinamarca tuvo una afectación de 57.649 personas<sup>5</sup>.

De acuerdo a los antecedentes de eventos naturales, el municipio de Beltrán se vio afectado en diferentes ocasiones por el aumento del caudal del río Magdalena, al encontrarse ubicado en la orilla de este en su margen derecha, posee una amenaza continua ante el aumento de las lluvias por cambios climatológicos o de fenómenos mencionados con anterioridad, sufriendo impactos a nivel rural y urbano como se evidencia [Tabla 1.](#page-18-0)

<span id="page-18-0"></span>

| <b>MUNICIPIO</b> | <b>AÑO</b>      | <b>EVENTO</b>                         | DESAPARECIDOS MUERTOS   |                | PERSONAS AFECTADAS   FAMILIAS AFETADAS |     | <b>OTROS</b>                        |  |  |  |
|------------------|-----------------|---------------------------------------|-------------------------|----------------|----------------------------------------|-----|-------------------------------------|--|--|--|
|                  | 1998            | <b>NO SE REPORTA EVENTO</b>           |                         |                |                                        |     |                                     |  |  |  |
|                  | 27-feb-99       | <b>INUNDACIÓN</b>                     | $\mathbf{0}$            | $\mathbf{0}$   | 705                                    | 141 | Perdidas de cultivos de 58 familias |  |  |  |
| B                | 10-abr-99       | <b>INUNDACIÓN</b>                     | $\mathbf{0}$            | $\mathbf{0}$   | 300                                    | 60  |                                     |  |  |  |
| E                | 31-oct-99       | <b>INUNDACIÓN</b>                     | $\mathbf{0}$            | $\mathbf{0}$   | 663                                    | 221 | Perdidas de cultivos                |  |  |  |
|                  | 2000            | <b>NO SE REPORTA EVENTO</b>           |                         |                |                                        |     |                                     |  |  |  |
|                  | 2001            | <b>NO SE REPORTA EVENTO</b>           |                         |                |                                        |     |                                     |  |  |  |
| R                |                 | 29-may-02 INUNDACIÓN                  | $\mathbf{0}$            | $\mathbf{0}$   | 400                                    | 80  |                                     |  |  |  |
| Á                | 2003            | NO SE REPORTA EVENTO                  |                         |                |                                        |     |                                     |  |  |  |
| N                | 2004            | <b>NO SE REPORTA EVENTO</b>           |                         |                |                                        |     |                                     |  |  |  |
|                  | 2005            | NO SE REPORTA EVENTO                  |                         |                |                                        |     |                                     |  |  |  |
| C                | 2006            | NO SE REPORTA EVENTO                  |                         |                |                                        |     |                                     |  |  |  |
| U                | 2007            | <b>NO SE REPORTA EVENTO</b>           |                         |                |                                        |     |                                     |  |  |  |
| N                | 30-nov-08       | <b>INUNDACIÓN</b>                     | $\mathbf{0}$            | $\overline{0}$ | 600                                    | 120 | Perdidas de cultivos                |  |  |  |
| D                | 2009            | <b>NO SE REPORTA EVENTO</b>           |                         |                |                                        |     |                                     |  |  |  |
|                  | 2010            | <b>NO SE REPORTA EVENTO</b>           |                         |                |                                        |     |                                     |  |  |  |
| N                | $11$ -sep- $11$ | <b>INUNDACIÓN</b>                     | $\mathbf{0}$            | $\mathbf{0}$   | 409                                    | 137 |                                     |  |  |  |
| $\overline{A}$   | 2012            | <b>NO SE REPORTA EVENTO</b>           |                         |                |                                        |     |                                     |  |  |  |
| M                | $3$ -dic-13     | <b>INUNDACIÓN</b><br>NO REPORTA DATOS |                         |                |                                        |     |                                     |  |  |  |
| Α                | 2014            | NO SE REPORTA EVENTO                  |                         |                |                                        |     |                                     |  |  |  |
| R.               | 2015            | <b>NO SE REPORTA EVENTO</b>           |                         |                |                                        |     |                                     |  |  |  |
| C                | 2016            | NO SE REPORTA EVENTO                  |                         |                |                                        |     |                                     |  |  |  |
| A                | $1$ -abr-17     | <b>INUNDACIÓN</b>                     | <b>NO REPORTA DATOS</b> |                |                                        |     |                                     |  |  |  |
|                  | $12$ -may- $17$ | <b>INUNDACIÓN</b>                     | $\Omega$                | $\Omega$       | 25                                     | 6   |                                     |  |  |  |
|                  |                 | 11-may-18 INUNDACIÓN                  | <b>NO REPORTA DATOS</b> |                |                                        |     |                                     |  |  |  |

*Tabla 1. Antecedentes de inundación Beltrán Cundinamarca*

*Fuente: Elaboración propia.*

# <span id="page-19-0"></span>**5.2 JUSTIFICACIÓN.**

La zonificación de la amenaza es una herramienta que genera prevención, pronostico y alerta, obtiene una importancia para la toma de decisiones en planes de ordenamientos territoriales<sup>10</sup>, que delimita zonas que se verán afectadas ante un evento pronosticado, la ausencia de este genera una mayor susceptibilidad a la ocurrencia de fenómenos de inundaciones que afectan a poblaciones que están ubicados en zonas de uso inadecuado del suelo $8$ .

Ante un escenario ocurrido como el fenómeno de la niña, que trajo consigo consecuencias significativas para la población colombiana, siendo los damnificados 2.350.207 y los afectados 869.0325, convirtiéndose en una cifra des alentadora ante la prevención de desastres, es por eso que se considera desarrollar modelos de inundación en el territorio colombiano por medio de la incorporación de la gestión del riesgo en el modelo de ordenamiento de los municipios a través de una normatividad ya establecida como el decreto 1807 de 2014, decreto 1077 de 2015 y ley 1523 de 2012, es pertinente para las labores de conocimiento del riesgo adelantar caracterización de amenaza por medio de modelos de inundación realizados en el software HEC-RAS, que pronostiquen zonas de afectación ante un evento de la magnitud del fenómeno de la niña o mayor, donde a través del modelo se puede identificar la altura de la lámina del agua con respecto a la topografía del sitio en estudio, la velocidad y la energía del fluido, para caracterizar zonas de alta, media y baja amenaza en el territorio, con el fin de reducir significativamente las pérdidas de vida y daños socioeconómicos $8,11$ 

#### **6 PLANTEAMIENTO Y FORMULACIÓN DEL PROBLEMA.**

#### <span id="page-20-1"></span><span id="page-20-0"></span>**6.1 PLANTEAMIENTO DEL PROBLEMA.**

La distribución del nivel de exposición a eventos naturales indica que el 36% del territorio se encuentra en situación de amenaza sísmica alta; el 28% en alto potencial de inundación. Los eventos con mayores pérdidas de vida son los deslizamientos que tienen un porcentaje de muertes de 36%; inundaciones 10%, este ubica en primer lugar en destrucción de viviendas con un 43% por encima de sismos y movimientos en masa ver <sup>4</sup>[\(Ilustración 1\)](#page-17-0), categorizando la inundación como uno de los eventos más recurrentes en el país. Se ha evidenciado la tendencia al aumento en los registros de precipitación en diferentes zonas, incrementando las condiciones de amenaza en estos sitios, es así como variabilidad climática se convierte en uno de los factores disparadores para la generación de inundaciones en época de invierno<sup>8</sup>, produciendo incrementos generalizados en la intensidad de precitaciones, donde un ejemplo de lo dicho anteriormente fue el fenómeno de la niña 2010-2011, que ocasiono pérdidas, estimadas a \$8,6 billones, sin contar el número de vidas perdidas<sup>4,5</sup>.

<span id="page-20-2"></span>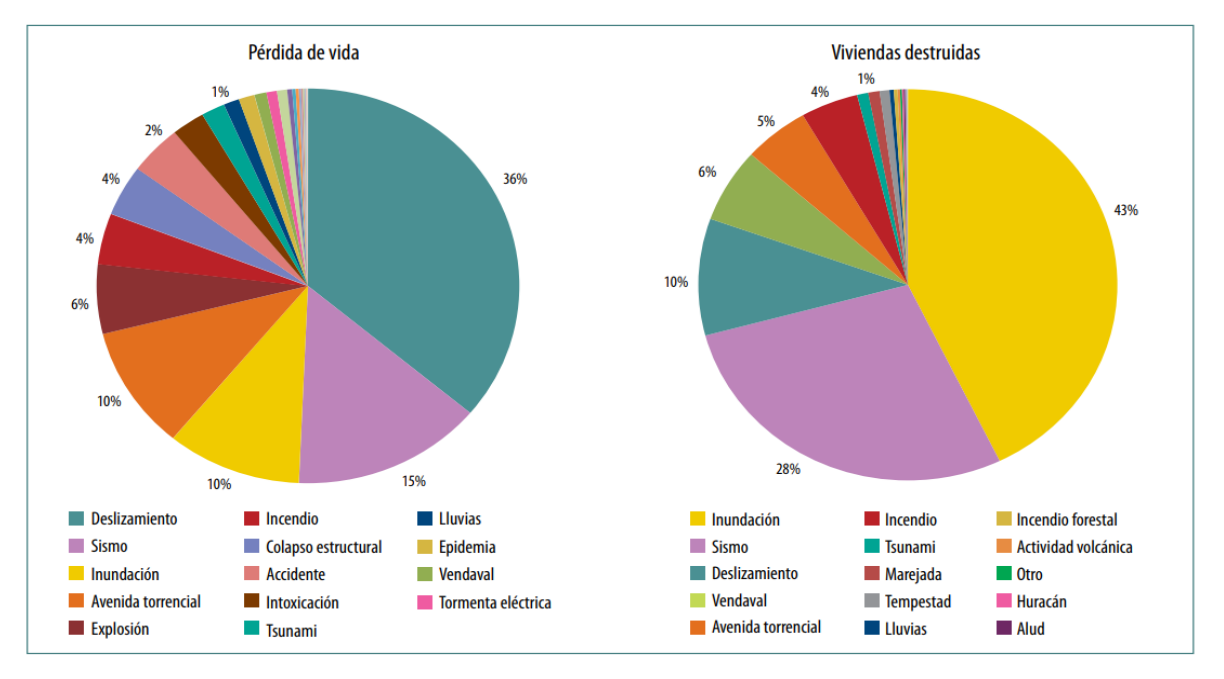

<span id="page-20-3"></span>*[4](#page-20-4) Ilustración 2. Pérdidas por tipo de evento, 1970-2011.*

*Fuente: Tomado de Análisis de la gestión de riesgos de desastres en Colombia.*

<span id="page-20-4"></span><sup>10</sup> Vera Rodíguez, J. M. & Albarracin Calderón, A. P. *Metodología para el análisis de vulnerabilidad ante amenazas de inundación, remoción en masa y flujos torrenciales en cuencas hidrográficas*. *Ciencia e Ingeniería Neogranadina* **27**, (2017). 11 Tawatchai, T. & Yuddhana, K. A method for evaluating flood hazard and flood risk of east Bangkok plain, Thailand. *Proc. Inst. Civ. Eng.* **172**, 385–392 (2019).

El municipio de Beltrán ubicado en el departamento de Cundinamarca con una población de 1,760 habitantes y un área total de 161.39 km2 de los cuales el 99.8% es del sector rural y el porcentaje restante corresponde al urbano. Se encuentra en una zona que se denomina valle interandino del rio magdalena que se considera zona de infiltración en su parte plana, presentando alto riesgo de inundación $3,6$ . Al carecer de POT moderno, no contar con planes de mitigación y diagnóstico de amenazas actuales por inundación. ante un evento futuro asociado a la ocupación del suelo en zonas de amenaza por poblaciones en condición de vulnerabilidad, lo convierte en un escenario propenso ante un evento catastrófico<sup>10</sup>.

Debido a su localización geográfica de su cabecera municipal, que está consolidada sobre las márgenes del rio magdalena en un área conformada por depósitos de terraza, en consecuencia, este sector no es ajeno a presentar eventos de inundación como los presentados con anterioridad [\(Tabla 1\)](#page-18-0), y la ausencia de modelos de inundación para la categorización de amenaza alta, media y baja, se convierte en un factor de las altas afectaciones de la población ante inundaciones<sup>12</sup>, que en el plan de ordenamiento del municipio carece de la incorporación de la gestión del riesgo<sup>1</sup>.<sup>[5](#page-21-0)</sup>

<span id="page-21-0"></span><sup>12</sup> OEA, D. de D. R. y M. A. *Desastres, Planificación y Desarrollo: Manejo de Amenazas Naturales para Reducir los Daños.* (1991).

# <span id="page-22-0"></span>**6.2 FORMULACIÓN DEL PROBLEMA.**

Beltrán al carecer de un plan de desarrollo territorial moderno, no cuenta con la caracterización de áreas de amenaza ante un evento de inundación, provocado por el Río Magdalena, dada su inmediatez con él, por esta razón se plantea el desarrollo de un modelo de inundación generado en el programa HEC-RAS, que evidencie las zonas de afectación ante tal evento en un periodo de retorno de cien años, con el fin de generar mapas de delimitación de amenaza para asentamientos ya existentes y para que futuros asentamientos se consoliden en zonas adecuadas y seguras de acuerdo con los niveles de amenaza ya categorizados.

¿Actualmente cuál es el área de amenaza por inundación en el que se encuentra el municipio de Beltrán en su casco urbano?

# **7 OBJETIVOS.**

# <span id="page-23-1"></span><span id="page-23-0"></span>**7.1 OBJETIVO GENERAL.**

Categorizar áreas de amenaza alta, media y baja de inundación del municipio de Beltrán ubicado en el departamento de Cundinamarca por medio del software HEC-RAS.

# <span id="page-23-2"></span>**7.2 OBJETIVOS ESPECÍFICOS.**

- Proponer un modelo de inundación apoyado en el software HEC-RAS a partir de los periodos de retorno de 100 años del río Magdalena en la zona de estudio.
- Determinar las zonas de afectación y áreas asociadas a amenaza alta, media y baja.
- Elaborar mapas de zonificación de amenaza alta, media y baja.

# **8 MARCO DE REFERENCIA.**

# <span id="page-24-1"></span><span id="page-24-0"></span>**8.1 ESTADO DEL ARTE.**

Sur América en el primer trimestre del año 2019 ha sido afectado por inundaciones generadas por las lluvias, la UNGRD (Unidad Nacional de Gestión de Riesgo de Desastres de Colombia) reportó 15 departamentos afectados tales como Cundinamarca, Cauca, Tolima, Santander, Caldas, Cesar, Nariño, Chocó, Risaralda, Antioquia, Boyacá, Valle del Cauca, Magdalena, Guainía y Norte de Santander $13$ .

"La Agencia Suiza para el Desarrollo y la Cooperación (COSUDE)", ha trabajado en campo para la mitigación de desastres naturales, produciendo e implementando mapas de amenazas con el propósito de evaluar peligros y reducirlos. La metodología Suiza abarca aspectos de los mapas de peligro, desarrollándose con tres aspectos de prevención, intervención y reconstrucción<sup>147</sup>. Durante los años 1999 a 2008 en Nicaragua se desarrollaron proyectos tales como "ALARN (Apoyo Local Para el Análisis y Manejo de los Riesgos Naturales) y PROGEDES (Programa de Gestión local de Riesgo de Desastres)" influyentes en el desarrollo de mapas de riesgo, siendo estos mismos los primeros contribuyentes hacia un método estandarizado para la elaboración de los mapas. Como resultado se implementó esta metodología en 28 de los 153 municipios de Nicaragua, beneficiando a una sexta parte de la población total del país<sup>15</sup>.

Durante el año 2006 se plantea realizar "CARACTERIZACIÓN HIDROLÓGICA DE LA CUENCA DEL RÍO MANZANARES Y EVALUACIÓN DE SU DISPONIBILIDAD HIDRICA"16 el objetivo principal es la cuantificación de las escorrentías en la cuenca del Rio Manzanares usando la metodología de la recolección y análisis de datos pasados de la región siendo cinco las estaciones meteorológicas abarcadas por la cuenca de estudio, se realizó la delimitación de la cuenca digitalmente, la pendiente de la cuenca se determinó por el método de cuadriculas, posteriormente para la medición de eventos extremos se realizó los análisis probabilístico de cada una de las estaciones para periodos de retorno correspondientes a 5, 10, 25, 50 y 100 años<sup>16</sup>, cálculo de curvas IDF, se crearon polígonos te Thiessen, cálculo de curva número, tiempo de concentración, modelación hidrológica usando Hec-HMS y modelación hidráulica de un tramo del río Manzanares.

En el año 2013 en Universidad Nacional de Colombia el "departamento de geo ciencias y medio ambiente facultad de minas"17 presenta un informe donde se

<span id="page-24-2"></span> $13$ South America – Thousands Affected by Floods and Landslides in Paraguay, Peru, Ecuador and Bolivia – FloodList 14COSUDE. DIRECTRICES DE COSUDE SOBRE LA REDUCCIÓN DEL RIESGO DE DESASTRES.

<span id="page-24-3"></span><sup>15</sup> COSUDE. Reducción del Riesgo de Desastres en la Cooperación Internacional : La contribución Suiza a la protección de los medios de vida.

<sup>16</sup> MAGDALENA, U. DEL. CARACTERIZACIÓN HIDROLÓGICA DE LA CUENCA DEL RÍO MANZANARES Y EVALUACIÓN DE SU DISPONIBILIDAD HIDRICA. *Chest* **25**, 1–14 (2006).

<sup>17</sup> IDEAM - UNIVERSIDAD NACIONAL DE COLOMBIA. Departamento de geociencias y medio ambiente facultad de minas 2013. (2013).

plantea la elaboración de mapas zonificados de amenazas por inundación en sus zonas urbanas, estando divididos por su condición de inundación lenta o inundación  $s$ úbita descrita por criterio de evaluación<sup>17</sup>. Dentro de los municipios seleccionados se encuentran:

<span id="page-25-0"></span>

| <b>Municipio</b> | <b>Departamento</b> |  | <b>Municipio</b> | <b>Departamento</b> |
|------------------|---------------------|--|------------------|---------------------|
| Puerto Boyacá    | <b>Boyacá</b>       |  | Paipa            | <b>Boyacá</b>       |
| Plato            | Magdalena           |  | Pitalito         | Huila               |
| Momil            | Córdoba             |  | Girón            | Santander           |
| La Victoria      | Valle del Cauca     |  | Fundación        | Magdalena           |
| La Virginia      | Risaralda           |  | Tuluá            | Valle del Cauca     |

*Tabla 2. Municipios elegidos para zonificación de amenaza por inundación.*

*Fuente: ZONIFICACIÓN DE AMENAZAS POR INUNDACIONES A ESCALA 1:2.000 y 1:5.000 EN ÁREAS URBANAS PARA DIEZ MUNICIPIOS DEL TERRITORIO COLOMBIANO*

Para el desarrollo de este proyecto se hizo uso de la tecnología de levantamientos topográficos LIDAR "(de light detection and ranging)"18, se contó con el apoyo de herramientas para la obtención de información de contexto tales como (google earth y lansat).La cartografía base fue solicitada en el IGAC y dentro de las visitas realizadas en campo se solicitó información ante las oficinas de cada municipio de estudio. Para generar el alcance de inundación presentados en los municipios de Puerto Boyacá, Plato, Momil, La Victoria y La Virginia fue necesario tener como datos base para el aplicativo (HAND) los mapas de dirección de drenaje, dirección de flujo, mapa de estaciones y el DEM<sup>17</sup>. Con el resultado anterior obtenido se procede con la realización de líneas de energía y de zonas de inundación con eventos máximos e información de niveles.

Para el estudio de los municipios de Paipa, Pitalito, Girón, Fundación, Tuluá fue necesario recolectar la información hidrométrica existente en las estaciones escogidas, consolidar una base de datos para poder extraer los caudales máximos presentados dentro de los años obtenidos con el fin de estimar un caudal máximo para los periodos de retorno  $(2.33, 20, 100)^{17}$ , posteriormente se realiza el análisis de frecuencia haciendo pruebas de bondad de ajuste de "Smirnov – kolmogorov" y "Cramer von mises", cada una de las series se ajustaron con funciones de distribución tales como:

- Gumbel.
- Log Gumbel.
- Pearson.
- Log Pearson
- Normal.
- Log Normal.

Con un nivel de significancia del 95% aplicados a sus respectivos periodos de retorno y realizando pruebas de bondad se encontró que el mejor ajuste se tuvo con

Gumbel, $^8$  $^8$  con el fin de obtener los caudales de diseño para la modelación hidráulica. El aplicativo usado para la elaboración de los mapas fue (HEC-RAS), con este aplicativo fue necesario los siguientes datos de entrada tales como la geometría (LIDAR), longitud (km), condiciones de frontera, coeficiente de rugosidad de Manning, rugosidad de material de arrastre y caudales de diseño. Finalmente se realiza una calibración del modelo, se presentan cortes de sección transversal para cada uno de los ríos de estudio con los diferentes niveles alcanzados contra los periodos de retorno descritos anteriormente17.

Finalmente se describe el uso de los aplicativos tales como "HAND" y "HEC – RAS", siendo "HAND" para la amenaza lenta y "HEC – RAS" para ríos donde presente alguna tendencia de inundación súbita<sup>17</sup>. Las manchas de inundación realizadas se validaron por información levantada cada uno de los municipios, verificando los puntos históricos que presentaban inundaciones.

En el año 2016 en el municipio de Manizales capital del departamento de caldas, se realizó el "ANÁLISIS DEL RIESGO POR INUNDACIÓN UTILIZANDO HERRAMIENTAS SIG PARA LA CUENCA DEL RÍO QUITO"19 donde se plantea analizar los riesgos de inundación de la cuenca del rio Quito por medio de las SIG, para el desarrollo se usó la guía metodológica de INGEOMINAS teniendo en cuenta algunas variables tales como eventos de precipitación, geomorfología, entre otras. La recolección de datos se tomó de la estación de la zona, siendo este el valor mensual multianual obteniendo un valor máximo y mínimo usando para su correspondiente valor "VPreci". Como conclusión se obtuvo que uno de los tres municipios se encuentra en situación de alto riesgo y los otros con riesgo medio<sup>19</sup>.

En el municipio de Tocaima en el departamento de Cundinamarca se presenta un informe donde contiene procesos de remoción de masa, inundación y avenidas torrenciales, para la realización de estos análisis se tuvo en cuenta patrones del clima, niveles de precipitación y riesgos de inundaciones presentes en las zonas de estudio. Se realiza una evaluación técnica para delimitar una zona y categorizar sus diferentes aspectos tales como zonas de área de amenaza y zonas que requieren algún estudio más detallado con el fin de establecer, restringir y condicionar mediante normas urbanísticas.<sup>20</sup>

Para la realización de los modelos para la elaboración de zonas inundables se proponen distintas metodologías tales como el método histórico (revisión de cartografías de las áreas inundables en episodios pasados), el método geomorfológico (análisis de las formas del suelo por el paso del agua) y el método hidrológico (se delimitan las áreas de afectación a partir de datos pluviométricos y mediciones de caudales, con el fin de calcular un periodo de retorno),se realiza una caracterización hidrológica con ayuda del modelo de elevación DEM ,se usa la

<span id="page-26-0"></span> $18$ Gis, A. ¿Qué son los datos LIDAR?—Ayuda | ArcGIS Desktop. Available at: https://desktop.arcgis.com/es/arcmap/10.3/manage-data/las-dataset/what-is-lidar-data-.htm. <sup>19</sup> Palacios, C. M. Moreno\_Cristian\_TrabajodeGrado\_2016.

<sup>20</sup> Riesgo, D. E. L. RECONOCIMIENTO DE CAMPO E IDENTIFICACIÓN DE SECCIONES 5 MODELACIÓN HIDRÁULICA DE FENÓMENOS DE INUNDACIÓN.

aplicación archydrotool de "Arc Map" ,por medio de HEC RAS finalmente se genera un modelo del rio para poder extraer cortes trasversales del rio<sup>20</sup>.

# <span id="page-27-0"></span>**8.2 MARCO TEÓRICO.**

# <span id="page-27-1"></span>**8.2.1 AMENAZA DE INUNDACIÓN.**

Se denominan fenómenos hidrológicos destructivos pertenecientes a la dinámica de evolución de una corriente. Se producen por lluvias persistentes y generalizadas que generan un aumento progresivo del nivel de las aguas contenidas dentro de un cauce superando la altura de las orillas naturales o artificiales, ocasionando un desbordamiento y dispersión de las aguas sobre las llanuras de inundación y zonas aledañas a los cursos de agua normalmente no sumergidas $^{21910}$  $^{21910}$  $^{21910}$ .

# <span id="page-27-2"></span>**8.2.2 TIEMPO DE CONCENTRACIÓN.**

Es considerado como el tiempo necesario para que la escorrentía superficial viaje desde el lugar hidráulicamente más distante al punto de drenaje de la cuenca o topográficamente más bajo<sup>22</sup>, donde el tiempo de concentración es dependiente de la velocidad del curso de agua principal, ya que un camino largo y empinado aumentara la velocidad del flujo, y al contrario lo sería un camino corto y relativamente plano; es decir varía de acuerdo con el comportamiento de la pendiente y recorrido del flujo.<sup>23</sup>.

# <span id="page-27-3"></span>**8.2.3 TIEMPO DE RETARDO.**

El Lag, es el intervalo de tiempo que transcurre desde el inicio de un evento de precipitación hasta que la escorrentía generada alcanza su pico máximo sobre una cuenca hidrográfica, siendo el tiempo que pasa desde entre el centro de masa del exceso de la lluvia y su tasa máxima de escorrentía $^{22}$ .

# <span id="page-27-4"></span>**8.2.4 CURVA DE INTENSIDAD FRECUENCIA DURACIÓN (IDF).**

La curva IDF es la relación matemática que existe entre la intensidad y la duración de un evento de precipitación proyectado en un periodo de tiempo, esta relación se estima mediante un análisis probabilístico a partir de datos de precipitación obtenidos de estaciones meteorológicas, estas curvas se realizan con base en tormentas de diseño que son derivadas de estimaciones de intensidad, duración y frecuencia de un evento de lluvia estimado, los periodos de retorno que indican que la lluvia más intensa se presentara ya sea en un periodo de 2, 5,10,25,50 o 100  $a\tilde{n}$ os<sup>24</sup>

<sup>21</sup> AMENAZAS INUNDACIÓN - IDEAM.

<span id="page-27-6"></span><span id="page-27-5"></span><sup>22</sup> USDA-NRCS. National Engineering Handbook Chapter 15, Time of Concentration. in *Part 630 Hydrology National Engineering Handbook* 1–15 (2010).

<sup>23</sup> Mark, A. & Marek, P. Hydraulic Design Manual. *Texas Dep. Transp. Hydraul. Des. Man.* 293–351 (2019).

<sup>&</sup>lt;sup>24</sup> Uzoigwe, L. O., Mbajiorgu, C. & Alakwem, O. P. Development of Intensity Duration Frequency (IDF) Curve for Parts of Eastern Catchments Using Modern Arcview GIS Model. in 21 (2012).

#### <span id="page-28-0"></span>**8.2.5 HIETOGRAMAS DE DISEÑO.**

El obtener un valor máximo de una lluvia en un periodo de retorno especifico no es suficiente para analizar el comportamiento durante un precipitación, es por esto que se hace necesario conocer el comportamiento de la lluvia, ya que esta tendrá un aumento gradual para alcanzar el pico máximo, y su posterior descenso hasta el fin del evento calculado<sup>25</sup>, para el cálculo de esta curvas se hace uso de diferentes métodos, siendo uno de estos el de bloques alterno que recomienda el manual de drenajes para carreteras de 200926[11,](#page-28-3) siendo este el método utilizado para el desarrollo del proyecto.

#### <span id="page-28-1"></span>**8.2.6 HEC HMS.**

El HEC HMS es una herramienta diseñada para simular procesos de precipitaciónescorrentía, ofrece una variedad de modelos matemáticos para la simulación de precipitación, evapotranspiración, infiltración entre otros<sup>27</sup>.

El hidrograma unitario es un modelo unitario empírico y de uso en la relación entre escorrentía directa y exceso de precipitación como ejemplo el programa usa un exceso de precipitación produciendo un pulso de exceso de precipitación conocido para cada intervalo de tiempo, luego se resuelve la ecuación discreta presentada a continuación<sup>27</sup>:

<span id="page-28-2"></span>Ecuación 1. Ecuación discreta HEC-HMS.

$$
Q_n = \sum_{m=1}^{n \leq M} P_m U_{n-m+1}
$$

Donde:

 $Q_n = hifrograma de tormrntas ordenadas$  $p_m = E$ xeso de profundidad de lluvia en un tiempo intervalo.  $U_{n-m} =$  Dimensiones de caudal po umidad de profundidad

<span id="page-28-3"></span>*<sup>25</sup> Sachan, S., Kumar, A. & Singh, P. Hyetograph -hydrograph transformation model for uniform and non-uniform rainfall distribution patterns. J. Soil Water Conserv. (2015).*

*<sup>26</sup> Republica de Colombia. Ministerio de transporte. Manual de drenaje para carreteras. 1, (2009).*

*<sup>27</sup> Brunner, G. W. & CEIWR-HEC. HEC-RAS River Analysis System User's Manual. US Army Corps of Engineers–Hydrologic Engineering Center. 1–790 (2016).*

*<sup>28</sup> Sanchez, J. Hidrología Superficial ( II ): Hidrogramas. Dpto. Geol. U. Salamanca 1-10 pag (2015).*

#### <span id="page-29-2"></span><span id="page-29-0"></span>**8.2.7 HIDROGRAMA.**

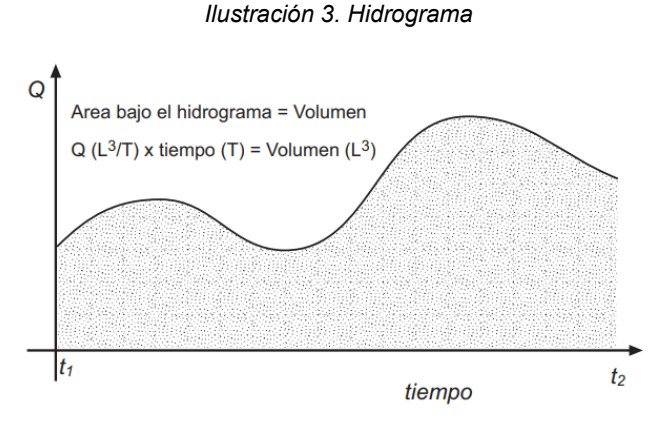

*Fuente: Hidrología Superficial (II): Hidrogramas.*<sup>28</sup>

Es una representación gráfica de la variación del caudal aforado respecto del tiempo de estudio, estando en la siguiente disposición; en el eje de las abscisas se tiene el tiempo y en el eje de las ordenadas el caudal $^{28}$ . De esta grafica se puede obtener el volumen de agua en un tiempo específico, ya que la sección de estudio tiene una ecuación que se puede resolver la integral de esta. Un hidrograma se encuentra en función de otras variables tales como el aporte de precipitaciones y características propias de la cuenca tales como la composición del suelo, pendientes entre otros aspectos posibles dan una caracterización específica al mismo<sup>29 30[12](#page-29-3)</sup>

#### <span id="page-29-1"></span>**8.2.8 HEC-RAS.**

Hec Ras es un sistema aplicativo computacional enfocado hacia el análisis de ríos o canales que contiene cuatro componentes de análisis tales como $31$ :

- Simulaciones de flujo inestable unidimensional y bidimensionalmente.
- Transporte de sedimentos en los límites móviles.
- Perfil de superficie de agua de flujo constante (cálculos de perfil).
- Modelado de constituyentes de temperatura y calidad del agua.

Esta herramienta permite realizar el cálculo de perfil de agua en (1D), para flujo gradualmente variado, subcrítico, supercrítico o mixto. A continuación se muestran las ecuaciones empleadas para los cálculos de los perfiles básicos, cálculos de n de Manning, carga de energía cinética media para el canal principal<sup>31</sup>.

Los perfiles de superficie de agua se calculan con la sección transversal resolviendo la ecuación de energía mediante un proceso iterativo .la ecuación esta descrita así:

<span id="page-29-3"></span><sup>29</sup> DEAM. Definiciones Del Catálogo Nacional De Estaciones. 11–12 (2019).

<sup>30</sup> SUESCÚN, L. L. D. & AFRICANO, J. G. A. ESTUDIO HIDROLÓGICO Y BALANCE HÍDRICO PARA DETERMINAR LA OFERTA Y LA DEMANDA DE AGUA DE LA CUENCA DE LA QUEBRADA NISCOTA PARA UN ACUEDUCTO INTERVEREDAL EN NUNCHÍA, CASANARE. *Gastrointest. Endosc.* **10**, 279–288 (2018).

<sup>31</sup> Feldman, A. D. Hydrologic Modeling System Technical Reference Manual. *Hydrogeol. J. Hydrol. Model. Syst. Tech. Ref. Man.* 145 (2000).

<span id="page-30-1"></span>Ecuación 2. Ecuación de energía HEC-RAS.

$$
Z_2 + Y_2 + \frac{a_2 V_2^2}{2g} = Z_1 + Y_1 + \frac{a_1 V_1^2}{2g} + h_e
$$

Donde:

 $Z_1, Z_2$  = Elevacion del canal principal.  $Y, Y_2$  = Profundidad del agua en las secciones transversales.  $V_1$ ,  $V_2$  = Velocidades promedio  $\Big ($ descarga $\frac{total}{area}$ de flujo total $\Big ).$  $a_1, a_2$  = Coeficientes de ponderacion de velocidad.  $q =$  Aceleración graviracional.  $h_e$  = Perdida de carga de energia.

Las pérdidas de carga de energía de dos secciones transversales se componen por pérdidas de contracción, la ecuación se describe así<sup>31</sup>:

<span id="page-30-2"></span>Ecuación 3. Perdidas de carga de energía HEC-RAS.

$$
h_e = LS_f + C \left| \frac{a_2 V_2^2}{2g} - \frac{a_1 V_1^2}{2g} \right|
$$

Donde:

 $L =$  Longitud de alcance ponderada.  $S_f$  = pendiente de friccion.  $C = coefficient$ e de perdida.

La longitud de alcance ponderada se define como:

$$
L = \frac{L_{lob}Q_{lob} + L_{ch}Q_{ch} + L_{rob}Q_{rob}}{Q_{lob} + Q_{ch} + Q_{rob}}
$$

Donde:

 $L_{lob}$ ,  $L_{ch}$ ,  $L_{rob}$  = Longitudes de alcance de seccion trnasversal especificadas para el flujo izquierdo derecho y principal.

 $Q_{lob}+Q_{ch}+Q_{rob}$ 

= Medida aritmetica de los flujos entre secciones orilla izquierda

derecha y canal principal

## <span id="page-30-0"></span>**8.3 MARCO CONCEPTUAL.**

A continuación, se muestran términos que relacionan el tema de investigación: IDEAM.

(Instituto de Hidrología, Meteorología y Estudios ambientales) junto con el CNM (Centro Nacional de Modelación) desarrolla una guía metodológica para la elaboración de mapas de inundación, con el propósito de ser una referencia a las entidades o personas encargadas de la elaboración de la cartografía, para dar orientación de uso de suelo. La presente guía se desarrolla su eje temático a partir de las siguientes temáticas<sup>3213</sup>:

- Definición de inundación y tipos de inundaciones<sup>32</sup>.
- $\bullet$  Clasificación de mapas de inundación<sup>32</sup>.
- Metodologías y fuentes de información disponibles para la elaboración de los mapas de susceptibilidad, evento, amenaza y zonificación de la amenaza por inundación $^{\rm 32.14}$  $^{\rm 32.14}$  $^{\rm 32.14}$
- Casos de estudio para mapas de susceptibilidad, de evento, de amenaza y zonificación de amenaza por inundación 32.

# **PROTOCOLO DE MODELACIÓN HIDROLÓGICA E HIDRÁULICA.**

IDEAM, 2018. PROTOCOLO DE MODELACIÓN HIDROLÓGICA E HIDRÁULICA. El IDEAM promueve una guía sobre aspectos conceptuales, de aplicación y consideraciones técnicas que se deben tener en cuenta en el desarrollo de modelos hidrológicos e hidráulicos<sup>33[15](#page-31-2)</sup>.

#### **1. Geografía y sistemas de información geográfica evolución teóricometodológica hacia campos emergentes**.

Los Sistemas de Información Geográfica han generado, al mismo tiempo, una revolución tecnológica y una revolución intelectual. La primera pone su atención en los métodos y técnicas de Análisis Espacial y la segunda en las formas de estudiar y comprender la realidad centrándose en una focalización espacial. El presente trabajo analiza de qué manera ambas revoluciones ubican a la dimensión espacial en el centro de atención de múltiples ciencias<sup>34</sup>. Se analizan los conceptos centrales de Análisis Espacial y la amplitud Geo informática para dar paso al surgimiento de otras geografías (Geografía Automatizada y Cibergeografía), campos interdisciplinarios (Geo informática y Geografía Global) y campos transdisciplinarios (Ciencias de la Información Geográfica y Ciencias Sociales Integradas Espacialmente) como perspectivas de estudio generadoras de nuevos conocimientos<sup>34[16](#page-31-3)</sup>.

<sup>32</sup> IDEAM. GUIA METODOLOGICA MAPAS INUNDACION MARZO 2018.

<span id="page-31-1"></span><span id="page-31-0"></span><sup>33</sup> MARTÍNEZ, N. O. V. *et al.* Protocolo Modelacion HH.

<span id="page-31-2"></span><sup>34</sup> Rica, C. *et al.* GEOGRÁFICA EVOLUCIÓN TEÓRICO-METODOLÓGICA HACIA GEOGRAPHY AND GEOGRAPHIC INFORMATION THEORETICAL AND METHODOLOGICAL. (2012).

<sup>35</sup> GLOSARIO - IDEAM. Available at: http://www.ideam.gov.co/web/atencion-y-participacion-ciudadana/glosario#P. (Accessed: 17th November 2020)

<span id="page-31-3"></span><sup>36</sup> Influencia, Á. D. E., Tota, L. D. E., Los, D. E. A. C. O. N., Técnico, A. & Técnicas, E. Adquisición , Instalación Y Puesta En Funcionamiento De Siete ( 7 ) Estación Hidrometeorológicas Automática En La Jurisdicción Del Ao – 06 Con Sede En Duitama –. 8 (2016).

# **2. Estaciones meteorológicas.**

Se entiende como estación meteorología a un lugar donde se encuentran diferentes sensores que permiten el conocimiento y comportamiento del área donde se encuentra ubicado, se encuentran divididas en tres tipos manuales, automáticas con telemetría y automáticas son telemetría $35\,36$ .

Las estaciones manuales o convencionales son aquellas que necesitan de un operario para la toma de datos registrados y enviarla para su debido procesamiento. Por el contrario las automáticas con telemetría son capaces de almacenar y enviar dicha información al centro de almacenamiento por medio de satélites, radiofrecuencia, GPRS entre otros 29.Dentro de las estaciones meteorológicas se encuentra categorías de estaciones tales como:

# **Estación agrometeorológica.**

Se realizan observaciones meteorológicas para ayudar a realizar una relación del comportamiento del clima con la vida de las plantas y animales<sup>29</sup>.

# **Estación climatológica ordinaria.**

Se realizan observaciones de temperatura del aire, temperaturas máximas y mínimas y humedad. Sus instrumentos de registro con muy pocos<sup>29</sup>.

# **Estación climatológica principal.**

Se realizan las mismas observaciones de la estación climatológica ordinaria con otros más como el viento, brillo solar, radiación, evaporación, cantidad de nubes entre otras<sup>29</sup>.

## **Estación limnigráfica.**

En este tipo de estación se realiza la medición del nivel de una corriente hídrica, con esta información se obtiene un limnigrama<sup>29</sup>.

## **Estación limnimétrica.**

En esta estación se realiza la toma de alturas del agua sin registrarse, un operario toma los registros manualmente<sup>29</sup>.

## **Estación mareográfica.**

Se realizan mediciones de la salinidad del agua, nivel y temperatura del mar<sup>29</sup>.

# **Estación meteorológica especial.**

Es una estación dedicada a estudiar un fenómeno natural en específico<sup>29</sup>.

## **Estación pluviográfica.**

En esta estación se hace un registro periódico y continuo de los datos recolectados y procesados que generan una gráfica que permite la lectura de datos tales como la cantidad de lluvia, su duración y periodo de duración del evento<sup>29</sup>.

# **Estación pluviométrica.**

Se presenta un instrumento pluviométrico que "permite medir la cantidad de lluvia caída entre dos observaciones consecutivas" 29.

## **Estación radio sonda.**

Realiza la medición de parámetros atmosféricos tales como presión atmosférica humedad relativa dirección y velocidad del viento en la atmosfera, con ayuda de un globo meteorológico que haciende a la atmosfera que contiene los sensores que transmiten la información recolectada<sup>29</sup>.

#### **Estación sinóptica principal.**

Se realizan observaciones de los principales elementos meteorológicos tales como la dirección y velocidad del viento, precipitación, temperaturas, fenómenos especiales entre otros. Estas observaciones se realizan horariamente y en horas acordadas internacionalmente29.

#### **Estación sinóptica secundaria.**

Sus horarios de observación son iguales al anterior y los datos que se pueden obtener de esta estación pueden ser humedad del aire, presión, viento, estado del suelo entre otras<sup>29</sup>.

#### **Cuenca.**

Se denomina cuenca al área total conformada por la reunión de un drenaje superficial de agua que se reúne en un cauce natural principal que busca desembocar en algún depósito de agua o al mar, su delimitación es dada por el relieve mismo siendo así las partes más altas los límites de la misma. Existen cinco tipos de cuencas  $35\frac{3717}{.}$  $35\frac{3717}{.}$  $35\frac{3717}{.}$ 

1. Tamaño geográfico.

Las cuencas hidrográficas se pueden definir en<sup>37</sup>:

- **Grandes**
- **Medianas.**
- **Pequeñas.**
- 2. Ecosistema.

Se pueden categorizar de acuerdo al ecosistema en el que se encuentre en la que encontramos<sup>37</sup>:

- o Cuencas áridas.
- o Cuencas tropicales.
- o Cuencas frías.
- o Cuencas húmedas.

<span id="page-33-0"></span><sup>37</sup> Ordóñez, J. ¿ Qué Es Cuenca Hidrólogica ? *Soc. Geológica Lima* **1**, 1–44 (2011).

o

3. Objetivo.

Se pueden categorizar de acuerdo a sus capacidades propias de recursos naturales y se pueden denominar<sup>37</sup>:

- o Para agua poblacional.
- o Agua para riego.
- o Agua para navegación.
- o Ganaderas.
- o Uso múltiple.
- 4. Relieve.

o

De acuerdo a sus características de relieve y terreno se pueden determinar<sup>37</sup>:

- o Cuencas planas.
- o Cuencas de alta montaña.
- o Cuencas accidentadas o quebradas.

#### **Dirección de la evacuación de las aguas.**

Las cuencas se pueden tipificar por su evacuación de aguas, es decir su desembocadura como puede ser el mar o un lago. Existen tres tipos las *cuencas abiertas* (a) que su desembocadura es en el mar, las *cuencas cerradas* (b) su drenaje es en un lago y por ultimo las *cuencas arreicas* (c) son aquellas que su cauce se evapora o se filtra en el suelo antes de llegar al cauce principal, tal como se muestra en la siguiente imagen se puede ver cada uno de los tipos de cuencas.

<span id="page-34-0"></span>*Ilustración 4 Dirección de evacuación de aguas en cuencas.*

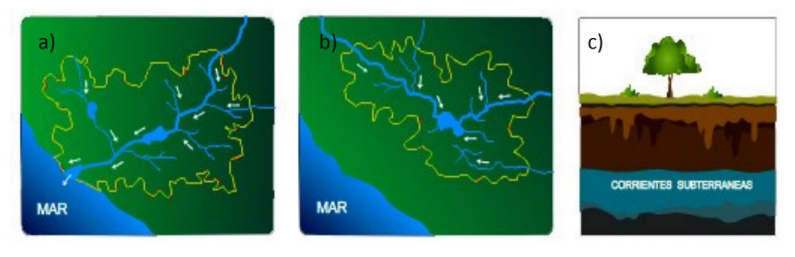

*Fuente: Cartilla técnica" ¿QUÉ ES CUENCA HIDROLÓGICA?" lima Perú*<sup>37</sup>*.*

## **Precipitación.**

Es comprendido como cualquier tipo de aporte de humedad o agua hacia la superficie terrestre tales como lluvia, nieve, rocío, granizo entre otros<sup>38</sup>. Existen tres tipos, la precipitación convectivas, orográficas y por convergencia<sup>29</sup>. La precipitación tiene gran importancia dentro de los estudios hidrológicos ya que es de los únicos aportes presentados a la cuenca de estudio<sup>30</sup>.

#### **Caudal.**

Es la cantidad de agua que pasa por una superficie en determinado tiempo<sup>39</sup>.

#### **Escorrentía.**

Se puede considerar como el siguiente paso de la precipitación ya que es la acción que genera, existen tipos de escorrentía tales como escorrentía directa, subsuperficial y escorrentía subterránea<sup>40[18](#page-35-1)</sup>:

#### **Índice de compacidad de Gravelius.**

Consiste en la comparación de la cuenca con una figura ideal, para este caso se compara la longitud del perímetro con la circunferencia de un círculo con igual superficie que la cuenca. Se representa mediante la siguiente ecuación<sup>40</sup>:

<span id="page-35-0"></span>Ecuación 4. Indice de compacidad de Gravelius.

$$
I_c=0,\!28\frac{P}{\sqrt{S}}
$$

Fuente: ANÁLISIS MORFOMÉTRICO DE LA CUENCA Y DE LA RED DE DRENAJE DEL RÍO ZADORRAY SUS AFLUENTES APLICADO A LA PELIGROSIDAD DE CRECIDAS<sup>40</sup>

Donde Ic es el índice de gravelius, p el perímetro de la cuenca y s la circunferencia del círculo. Cuanto más cercano a la unidad sea la relación se infiere que es una cuenca más circular40.

#### **Longitud del cauce principal**.

Está definida por el punto más alto aguas arriba y el punto de desembocadura, esta longitud es conocida como longitud del cauce principal<sup>41</sup>

#### **DEM.**

Las superficies modeladas se encuentran realizadas bajo una matriz de celdas (píxeles), que contiene determinados valores como lo es la altura, pero en la visualización de un DEM se observa una capa de tonos con sombras para simular el relieve encontrado por la matriz<sup>42</sup>. Su uso en herramientas aplicativas nos permite estudiar el flujo del agua, propiedades de la superficie entre otros usos. 42

#### **Riesgo.**

Se puede definir como la posibilidad de consecuencias perjudiciales o perdidas esperadas tales como lo son las muertes, lesiones, daños al medio ambiente entre otros, como resultado de interacciones entre el medio ambiente o inducidos por el hombre y condiciones vulnerables. Convencionalmente, el riesgo se expresa

<sup>38</sup> Francisco Javier Sánchez San Román. Hidrología e Hidrogeología. *Colomb. Pacifíco* **1**, 120–134 (1993).

<span id="page-35-1"></span><sup>39</sup> Bello, M. & Pino, M. Medición de Presion y caudal. *Inia* **28**, (2000).

<sup>40</sup> Juncosa, R. Escorrentía. *Hidrol. ICiclo Hidrológico* 65–84 (2005).
mediante la notación Riesgo = Peligros x Vulnerabilidad". El riesgo se puede expresar como pérdida probable calculada como un valor promedio anual o para un escenario particular43, [19.](#page-36-0)

#### **Peligro**

Un evento físico, fenómeno o actividad humana potencialmente perjudicial que puede causar la pérdida de vidas o lesiones, daños a la propiedad, trastornos sociales y económicos o degradación ambiental<sup>43</sup>,<sup>20</sup>.

#### **Mapa de vulnerabilidad**

Herramienta para el manejo de emergencias. Herramienta de gestión para establecer prioridades (estructural y no estructural medidas) y planificación del uso del suelo, bases para la evaluación de riesgos<sup>43</sup>.

#### **Mapa de riesgo**

La herramienta más apropiada para la decisión. Toma de decisiones (planificación de estructuras y medidas no estructurales)<sup>43</sup>,<sup>21</sup>.

<span id="page-36-0"></span><sup>41</sup> báñez, S., Moreno, H. & Gisbert, J. Morfología de las cuencas hidrográficas. *Univ. Politécnica Val.* 12 (2010).

<span id="page-36-1"></span><sup>42</sup> esri. Modelos digitales de elevación—Conceptos relacionados | ArcGIS. Available at: https://learn.arcgis.com/es/relatedconcepts/digital-elevation-models.htm. (Accessed: 17th November 2020)

<span id="page-36-2"></span><sup>43</sup> Maps, H. & Instruments, R..

# **9 ALCANCES Y LIMITACIONES.**

## **9.1 ALCANCES.**

El trabajo de grado tiene como propósito categorizar áreas de amenaza de inundación del municipio de Beltrán Cundinamarca. Identificando las zonas de inundación a partir de la información suministrada de las diferentes entidades a nivel nacional, regional y local, se interrelacionará para la individualización de las zonas que han sufrido afectaciones por inundación y fechas de los sucesos. Para su ejecución teniendo en cuenta su cercanía con el río Magdalena, se realizarán los cálculos de periodo de retorno de 100 años en la zona de estudio, para generar el modelo de inundación y realizar mapas de zonificación de amenaza presentada en la zona, con su respectiva escala 1:25000 como lo sugiere el artículo 189 del Decreto Ley 019 de 2012. Haciendo uso del decreto 1807 de 2014, como recurso para cumpliendo de los requerimientos necesarios para su correcta elaboración<sup>1</sup>. El proyecto contempla un tiempo de ejecución de 6 meses, el trabajo de grado que contendrá los entregables como mapa de vulnerabilidad, zonas de afectación y velocidades de flujo que se realizaran en la ciudad de Bogotá D.C. con recursos propios.

# **9.2 LIMITACIONES.**

El estudio se realizará en el casco urbano del municipio de Beltrán (Cundinamarca) que se delimita en la siguiente imagen, en el que se hará el análisis de zonas de amenaza y se desarrollara el mapa vulnerabilidad, cabe destacar que el modelo se calibrará a partir de información secundaria de entidades estatales o de otros modelos realizados en el municipio, se deberá tener en cuenta la imposibilidad de hacer visitas técnicas y reuniones con la comunidad, dada la situación de pandemia que atraviesa el país.

*Ilustración 5. Limitación del modelo de inundación*

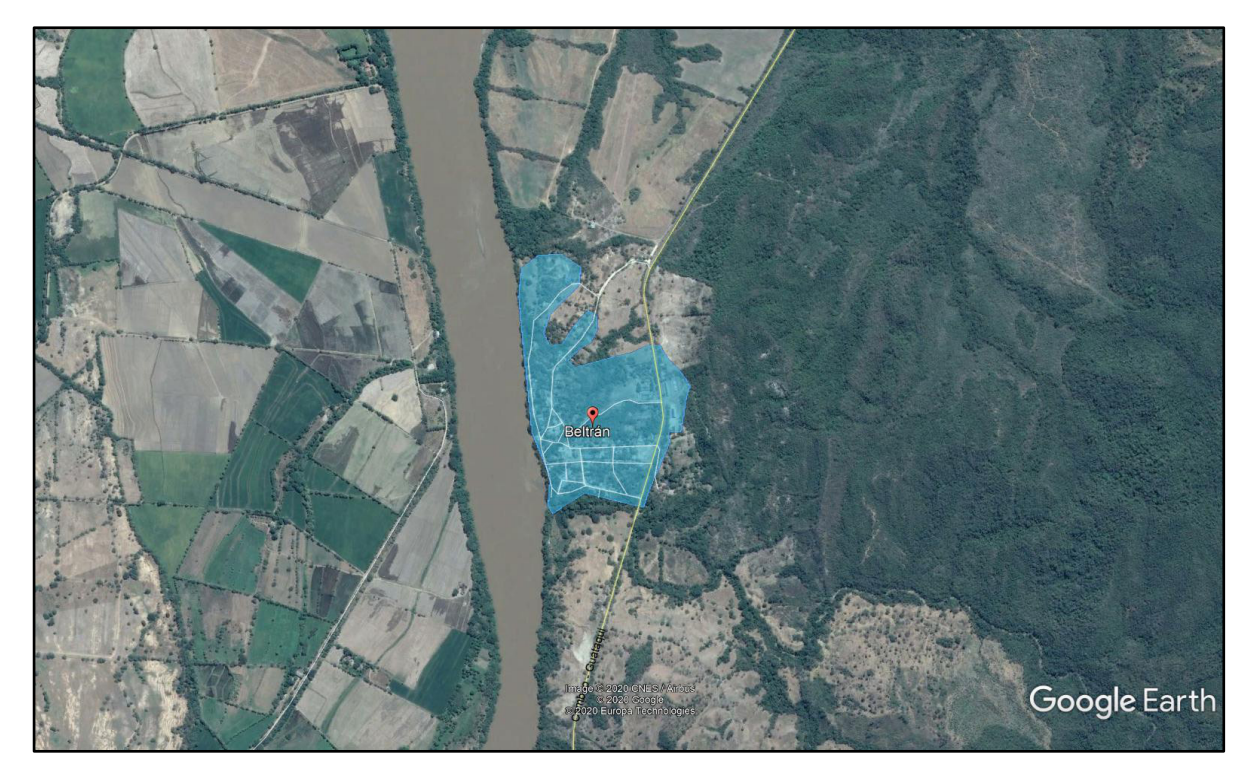

*Fuente Google Earth*

# **10 METODOLOGÍA.**

La metodología de este proyecto tendrá como fin generar un mapa de amenaza ante un evento de inundación para el municipio de Beltrán, se deberá seguir un procedimiento lógico para la obtención de los insumos necesarios para la categorización de amenaza de la mancha de inundación, este procedimiento se define de la siguiente manera:

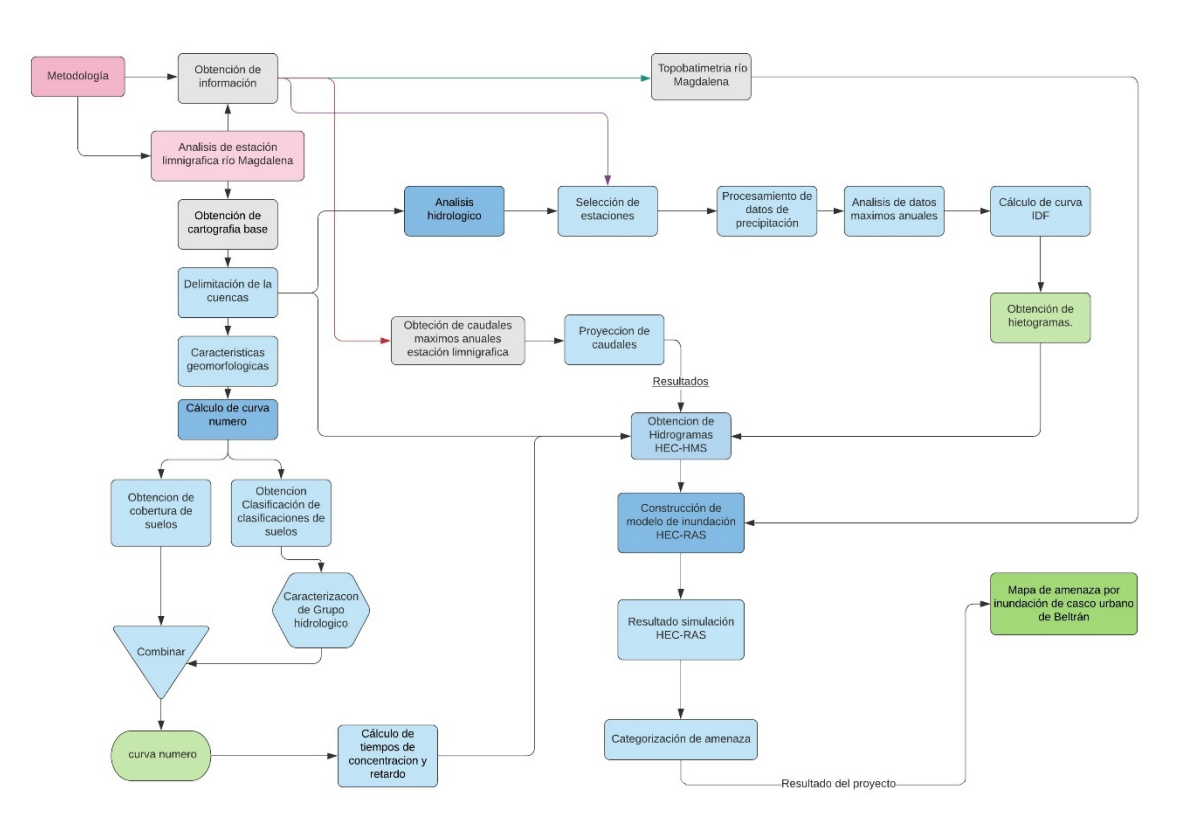

*Ilustración 6. Proceso metodológico modelo de inundación*

*Fuente: elaboración propia.*

## **10.1 PROCESO METODOLÓGICO.**

# **10.1.1 ANÁLISIS DE ESTACIÓN LINMIGRAFICA.**

Para definir un área de estudio se investigó la estación linmigrafica Nariño ubicada en el río magdalena, siendo la más cercana del casco urbano de Beltrán, aguas arriba a una distancia de 46 km, esta sección de rio que se encuentra entre la estación y el casco urbano de Beltrán se le deberá definir las cuencas que tenga un aporte directo al caudal del rio magdalena.

*Ilustración 7. Estación Liminigrafica-Beltrán.*

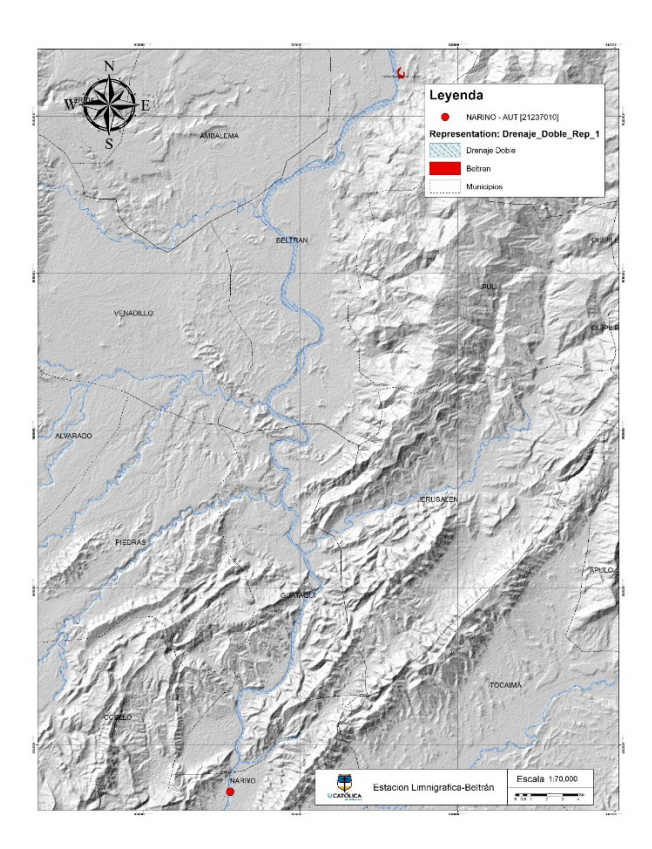

*Fuente: Elaboración propia.*

# **10.1.2 OBTENCIÓN DE CARTOGRAFÍA BASE.**

A partir del tramo del rio magdalena definido, se adquiere la cartografía base para la delimitación de las cuencas de los drenajes tributarios de este tramo, obteniendo la cartografía de imágenes de elevación, Alos-Palsar (dem), través del servidor EARTDATA de la NASA con una resolución de 12.5m, como se observa en la [Ilustración 8.](#page-41-0)

*Ilustración 8. Imágenes Alos-Palsar (dem) resolución 12.5m*

<span id="page-41-0"></span>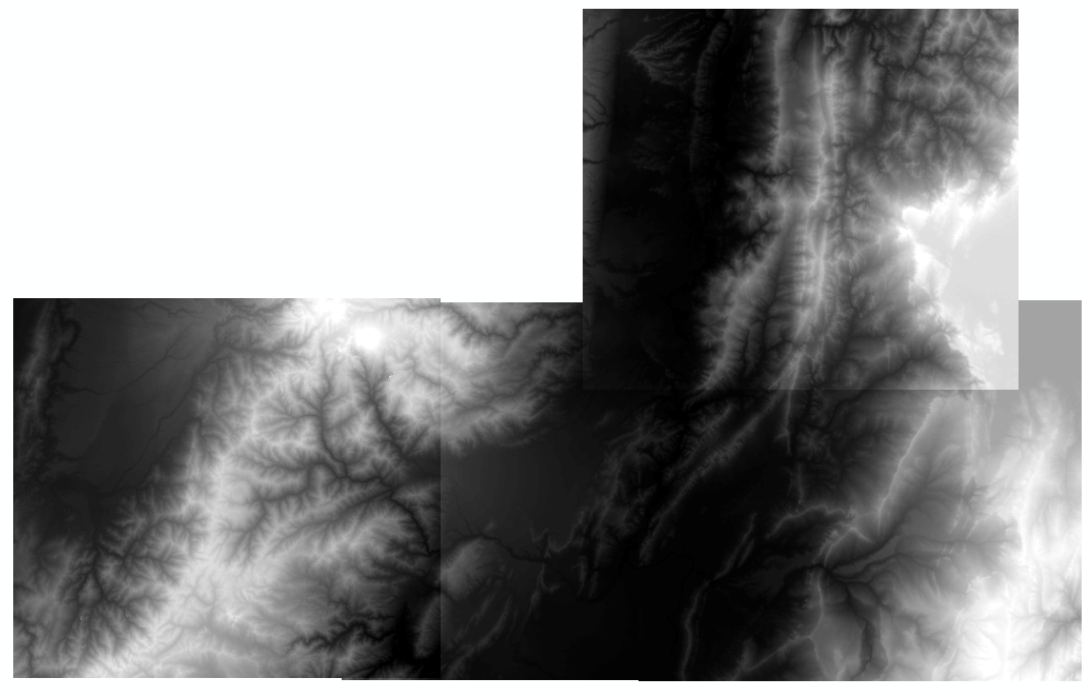

*Fuente: Elaboración propia.*

## **10.1.3 DELIMITACIÓN DE LAS CUENCAS.**

Con base en las imágenes Alos Palsar, se genera la delimitación de las cuencas a través de las herramientas disponibles en el software ArcGIS, por medio de un análisis de elevación de pixeles que genera una delimitación de las cuencas de manera semi automática al seguir la siguiente metodología:

1. Se deberá hacer uso de la herramienta rellenar o *Fill*, para la imagen DEM, que hará una corrección de los pixeles que carezcan de información o valores atípicos, que generan un error en el resultado del procesamiento al no tener un valor de altura correcto <sup>44</sup>. En la [Ilustración 9](#page-41-1) se observa la corrección cuando un píxel tiene un valor atípico.

<span id="page-41-1"></span>*Ilustración 9. vista de perfil de un sumidero antes y después usando la herramienta fill.*

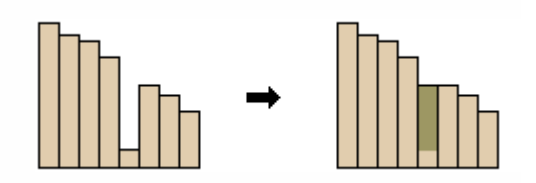

Fuente: https://desktop.arcgis.com/es/arcmap/10.3/tools/spatial-analyst-toolbox/how-fill-works.htm

2. Al obtener el resultado del *Fill*, se recomienda usar la herramienta de dirección de flujo o *Flow direction,* esta realizará un análisis de la dirección <span id="page-42-0"></span>del fluido con base en la elevación de los pixeles, es decir una celda podrá tener máximo de 8 direcciones de salida de flujo dependiendo de su altura, donde el fluido podrá desplazarse a celdas con valores de elevación menor que la que se encuentra en ese instante, al contrario de una celda que tiene una elevación mucho menor que la de sus vecinos, esta podrá no tener salidas o un número reducido<sup>45</sup>. Esta codificación, se observa en la [Ilustración 10.](#page-42-0)

*Ilustración 10. Codificación de flujo*

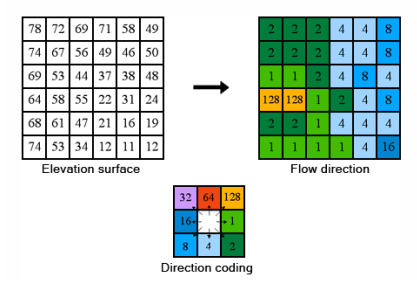

Fuente: https://desktop.arcgis.com/es/arcmap/10.3/tools/spatial-analyst-toolbox/how-flow-directionworks.htm

3. Posteriormente al obtener el resultado de *Flow direction* se deberá definir el punto de descarga de la cuenca, para hacer uso de a herramienta de Cuenca hidrográfica o *wathersheed*, esta generará una delimitación a partir de los resultados generados con la herramienta de *Flow direction,* obteniendo como resultado la delimitación de la cuenca deseada por el usuario, cade destacar que los resultados de esta herramienta se encontraran en formato raster<sup>46</sup>.

En consecuencia, con este procedimiento se obtiene la delimitación de las cuencas que tienen su punto de drenaje el tramo de río Magdalena, definido anteriormente. Como se observa en la [Ilustración 11.](#page-43-0)

<span id="page-42-1"></span><sup>45</sup> Wang, X., Kingsland, G., Poudel, D. & Fenech, A. Urban flood prediction under heavy precipitation. *J. Hydrol.* **577**, 123984 (2019).

<sup>46</sup>Gis, A. how watershed works. *https://desktop.arcgis.com/* (2020). Available at: https://desktop.arcgis.com/es/arcmap/latest/tools/spatial-analyst-toolbox/how-watershed-works.htm.

<span id="page-43-0"></span>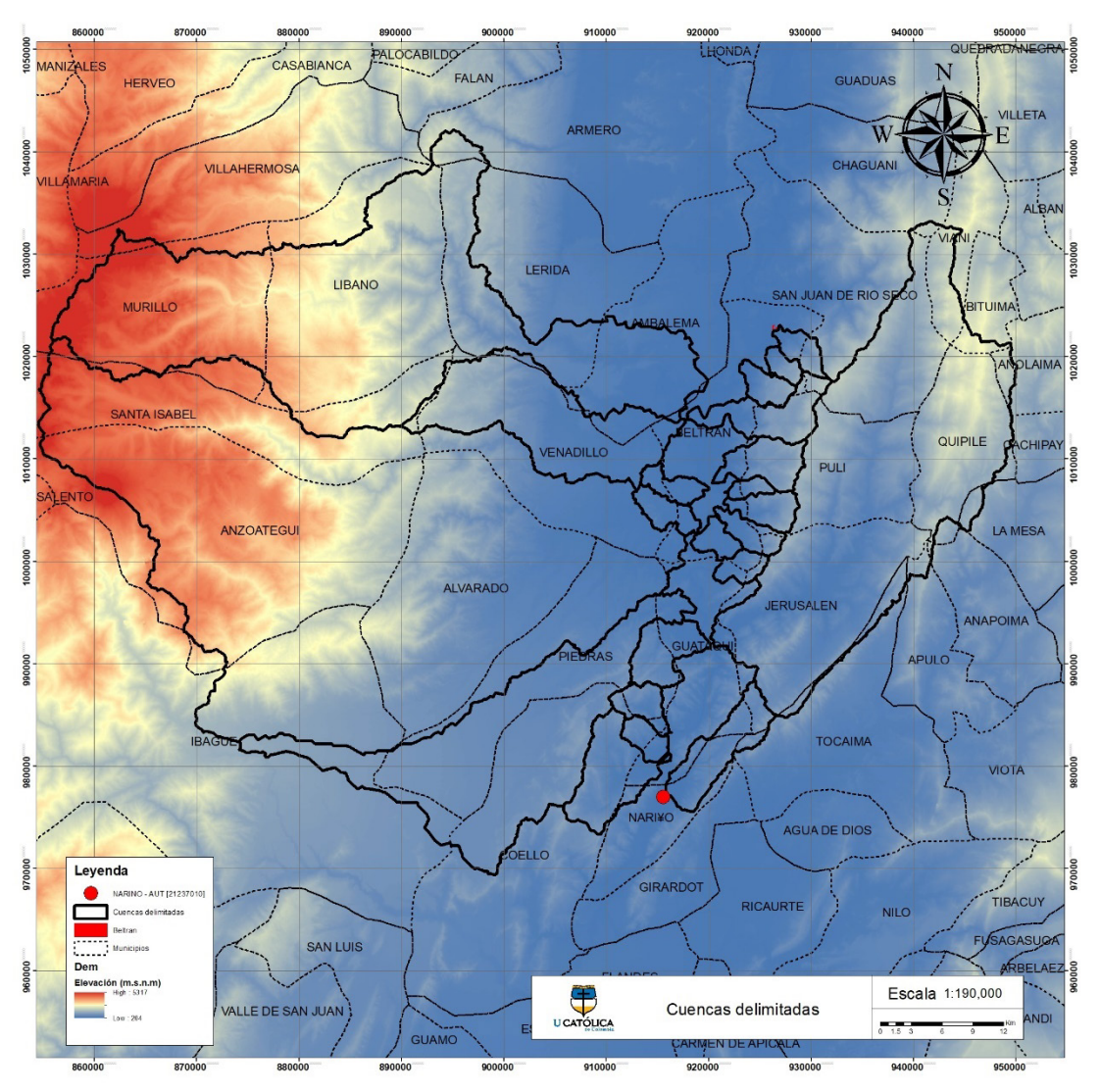

*Ilustración 11. DEM 12.5m cuencas y subcuencas generadas*

*Fuente: Elaboración propia.*

## **10.1.4 CARACTERIZACIÓN GEOMORFOLÓGICA DE LAS CUENCAS.**

Con base en las delimitadas se podrá hacer uso de la herramienta de cálculo de geometría, de ArcGIS, que realiza cálculo de área y perímetro de las cuencas con polígonos de delimitación. Para la obtención de la longitud del cauce principal se realiza un análisis para delimitar todas las microcuencas existentes en las cuencas, siendo un total de 430, ver [Ilustración 12,](#page-44-0) posteriormente se hace un análisis para cada cuenca desde su punto más bajo analizando la vertiente que obtenga un aporte mayor de acuerdo a las áreas de las microcuencas, es decir el cause principal será el que tenga un mayor aporte tributario dependiendo del área de la microcuencas que tenga su punto de drenaje en él.

*Ilustración 12. Longitud cause principal de cuencas.*

<span id="page-44-0"></span>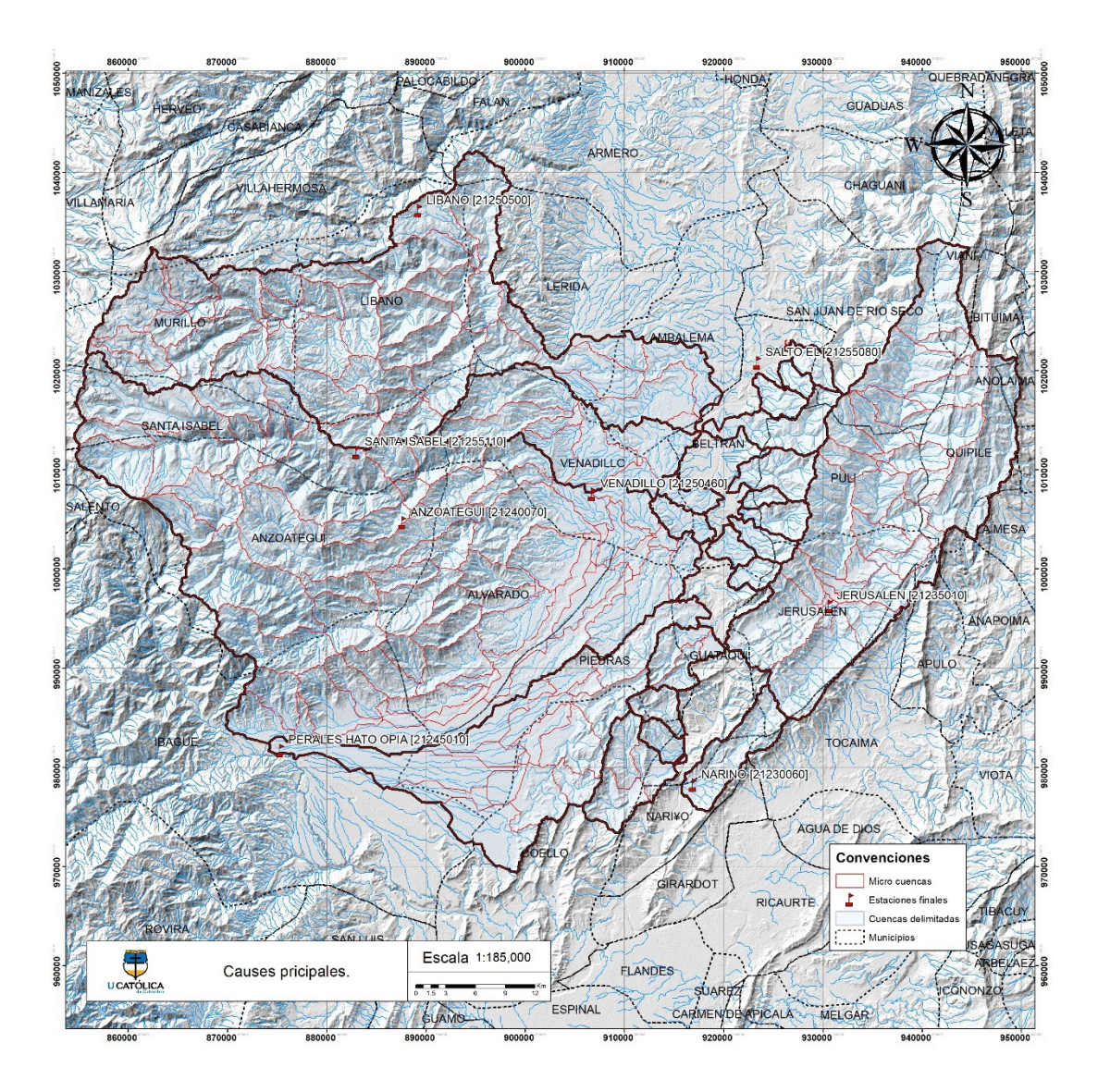

*Fuente: Elaboración propia.*

Además se identifica la pendiente media de cada cuenca, a través de las imágenes de elevación digital del terreno, y la herramienta de slope de ArcGIS, este resultado se clasifica de acuerdo con la "Metodología Para la Clasificación de las Tierras por su Capacidad de Uso" esta clasifica la pendiente en 9 clases dependiendo su porcentaje de inclinación, como se observa en la [Tabla 3,](#page-45-0) a partir de esta clasificación de genera el mapa de pendientes para las cuencas como se observa en la [Ilustración 13.](#page-46-0)

<span id="page-45-0"></span>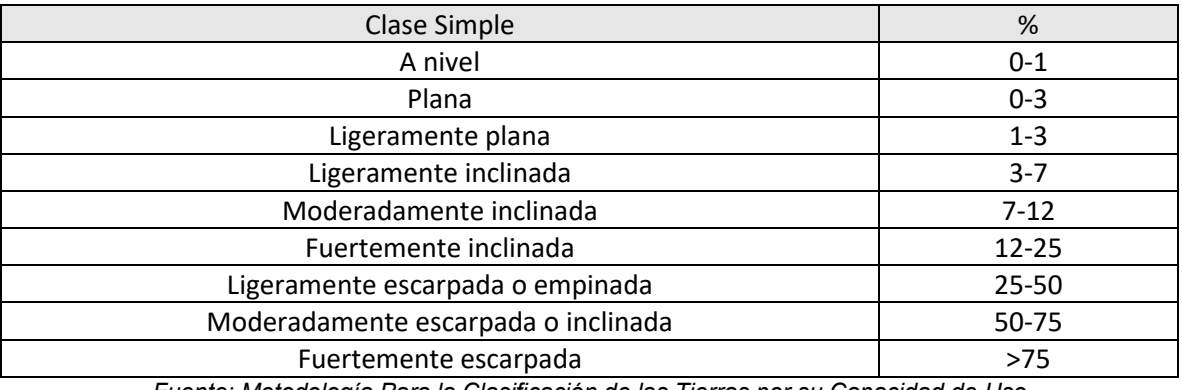

#### *Tabla 3. Clases de pendientes.*

*Fuente: Metodología Para la Clasificación de las Tierras por su Capacidad de Uso*

Con los resultados se calcula la pendiente media para cada cuenca, es importante obtener este valor ya que podrá incrementar las posibilidades de una crecida, dado que la capacidad de arrastre y la velocidad del aumento de caudal, se incrementa en cuencas con una mayor pendiente media, siendo al contrario de una cuenca que cuente con pendientes bajas<sup>47</sup>,<sup>23</sup>.

<span id="page-45-1"></span><sup>47</sup> UNITED STATES DEPARTMENT OF THE INTERIOR & LANGBEIN, W. B. *TOPOGRAPHIC CHARACTERISTICS OF DRAINAGE BASINS*. (1944).

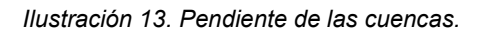

<span id="page-46-0"></span>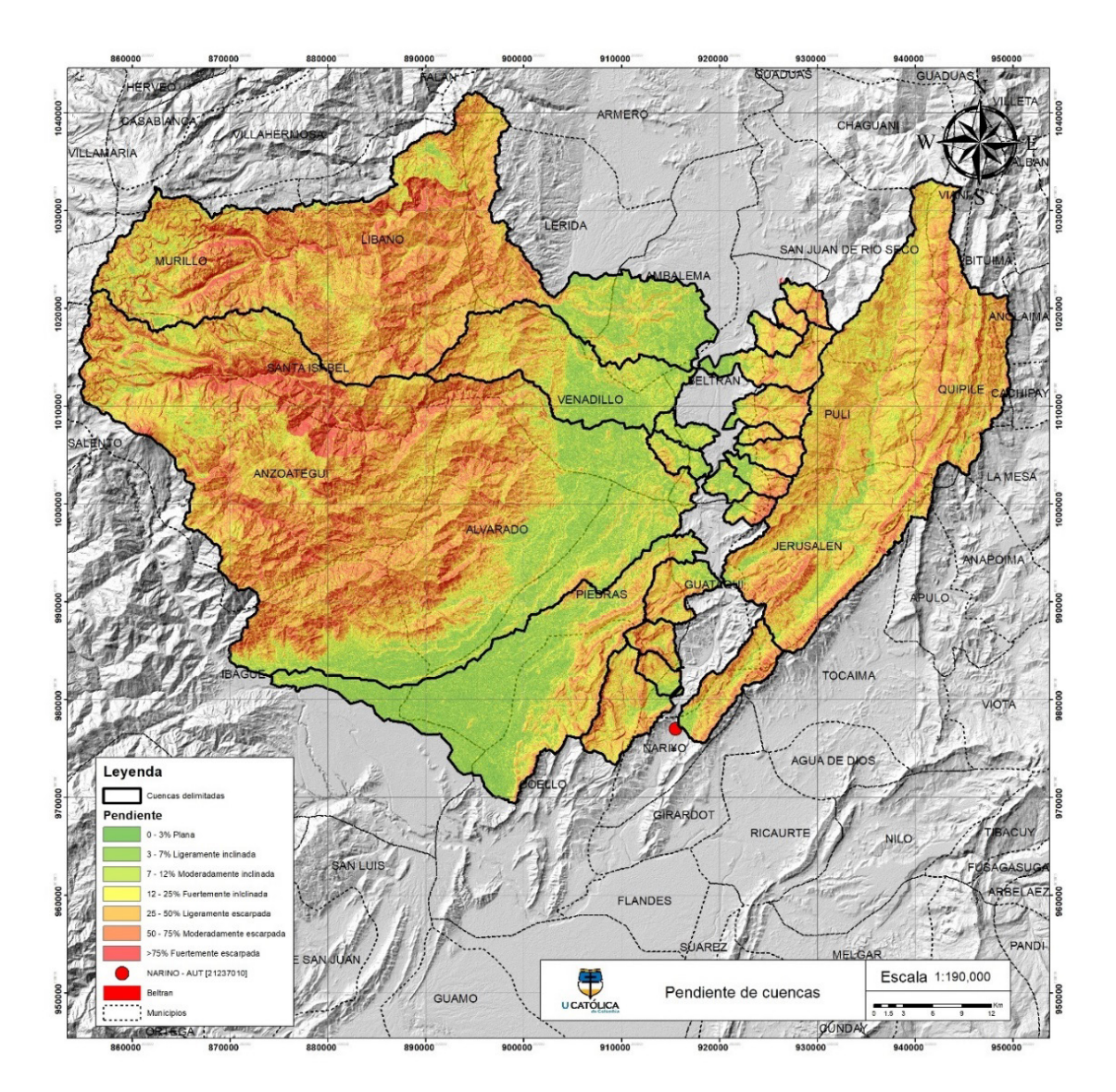

*Fuente: Elaboración propia.*

# **10.1.5 OBTENCIÓN DE CURVA NÚMERO.**

Para el cálculo de la curva número se deberá realizar un análisis de la cobertura de los suelos presente en la superficie de las cuencas, también se deberá obtener la clasificación de suelos de estas, para discriminarlas de acuerdo con su grupo hidrológico<sup>48</sup>.

# **10.1.5.1 OBTENCIÓN DE COBERTURAS DE SUELO.**

Se hace uso de la cobertura de tierra realizado por el IDEAM en el año de 2010, con la metodología de Corine Land Cover adaptada para el territorio nacional, escala 1:100.000, que permite describir, clasificar y comparar la capa de cobertura de la

### tierra, de acuerdo con su uso de manera muy específica<sup>49</sup>. Se puede observar en la [Ilustración 14,](#page-47-0) la cobertura para las cuencas delimitadas.

<span id="page-47-0"></span>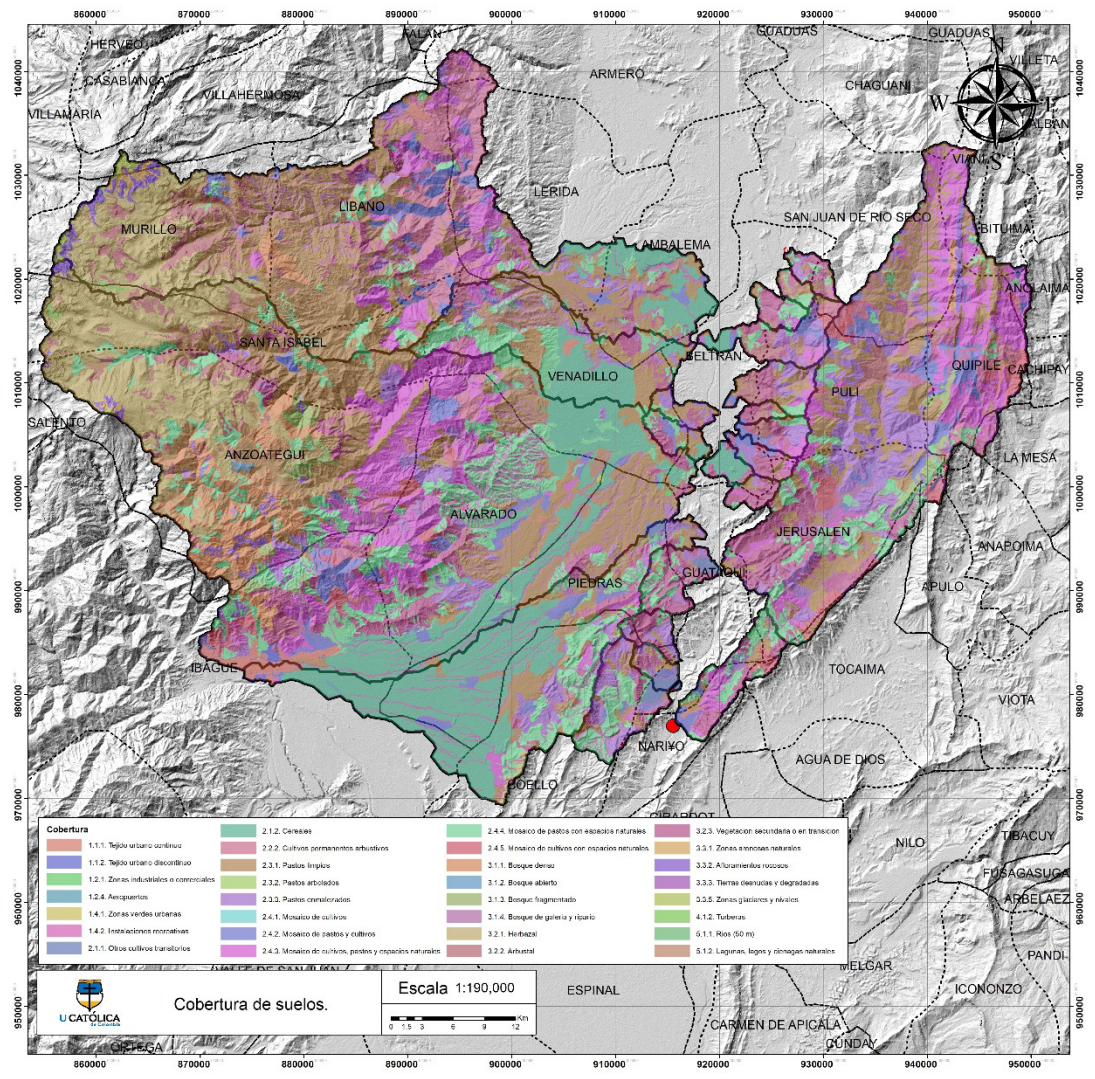

*Ilustración 14. Cobertura de tierra para cuencas delimitadas.*

*Fuente: Elaboración propia.*

#### **10.1.5.2 CLASIFICACIÓN DE SUELOS.**

De igual manera se debe tener en cuenta el tipo de suelo que conforman la geología del sitio, para esto se hace uso de las planchas de acceso libre a escala 1:25000 de suelos de Colombia, ver [Ilustración 15,](#page-48-0) donde se muestra el tipo de suelos según la clasificación USC. [24](#page-47-1)

<span id="page-47-1"></span><sup>48</sup> SCS. CHAFTER 21. DESIGN HYDROGRAPHS. in *NATIONAL ENGINEERING HANDBOOK* 127 (NATIONAL ENGINEERING HANDBOOK, 1965).

<sup>49</sup> IDEAM, IGAC & CORMAGDALENA. *IDEAM, IGAC y CORMAGDALENA. 2008. Mapa de Cobertura de la Tierra Cuenca Magdalena-Cauca: Metodología CORINE Land Cover adaptada para Colombia a escala 1:100.000. Ideam* (http://documentacion.ideam.gov.co/openbiblio/bvirtual/021521/LIBROCORINEFINAL.pdf, 2008).

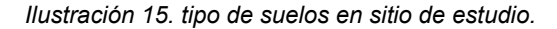

<span id="page-48-0"></span>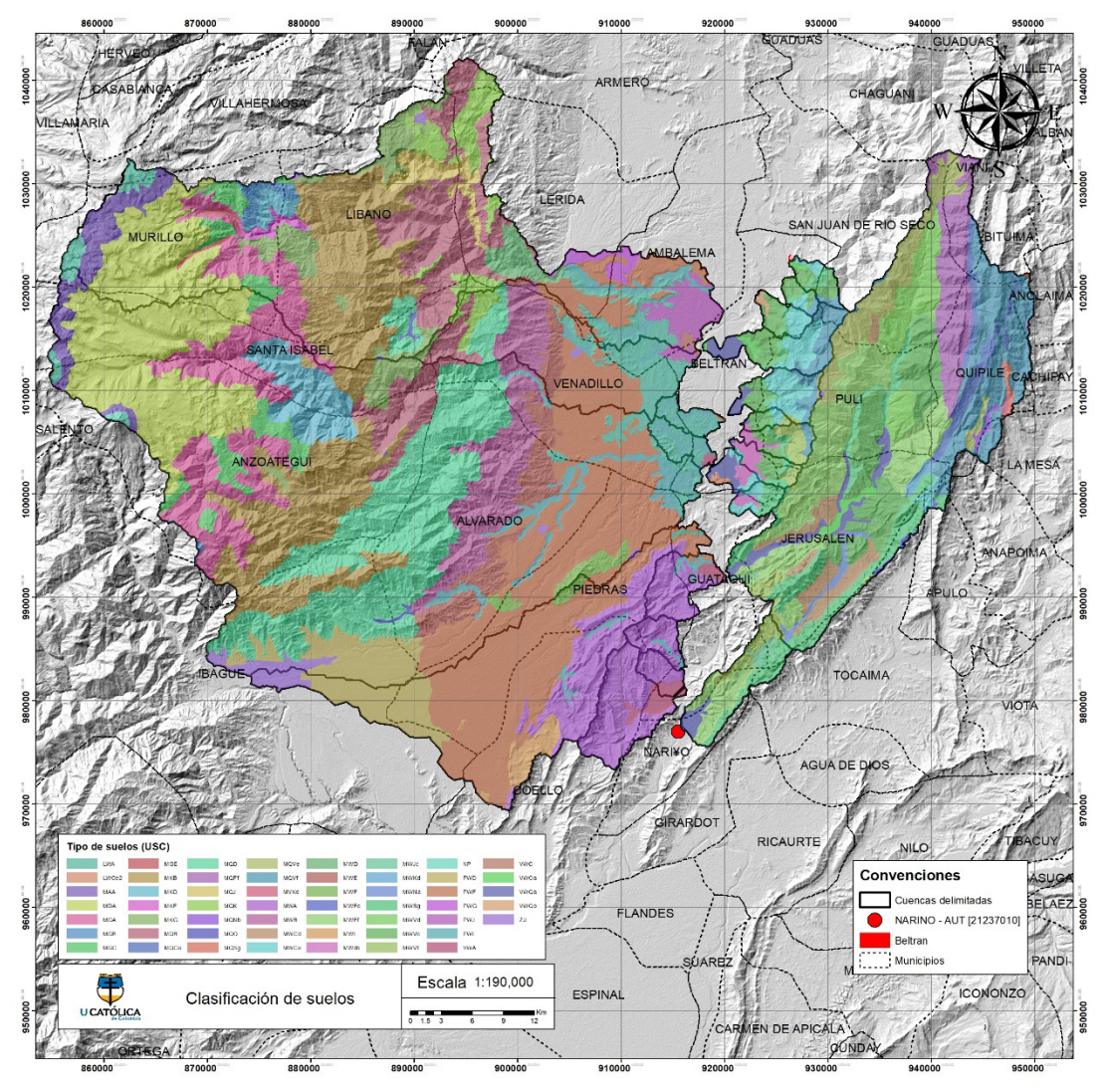

*Fuente: Elaboración propia.*

Al obtener el tipo de suelo se le debe asignar un grupo hidrológico el cual se categoriza en A.B,C,D de acuerdo con su composición y textura. A representa un bajo potencial de escorrentía, los suelos de este grupo suelen tener un bajo porcentaje de arcilla y un alto porcentaje de arenas. El grupo B tiene un nivel moderadamente bajo de escorrentía, este tipo de suelos tiene entre un 10 y un 20% de arcillas, y 50 a 90% de arenas. El grupo C tiene un potencial alto de escorrentía ya que su composición cuenta con un 20 a 40% de arcillas, y menos del 50% de arena. El grupo D se caracteriza por tener un alto potencial de escorrentía cuando están completamente mojados, el movimiento de aguas a través de este suelo está

muy restringido, dado que lo conforman más del 40% de arcilla y menos del 50% de arenas<sup>50</sup>,<sup>25</sup>.

Posteriormente al definir el grupo hidrológico se deben combinar las capas de cobertura de suelo y clasificación hidrológica, estas generaran una combinación de cobertura y grupo hidrológico, a partir de estos se le definirá un valor de curva número (CN), de acuerdo con la tabla de curva número escorrentía, ver anexo A, tablas anexas. Para definir el valor de CN promedio de la cuenca, se debe hacer uso del método de promedio ponderado.

#### **10.1.6 CÁLCULO DE TIEMPO DE CONCENTRACIÓN.**

Para este cálculo se recomienda emplear diferentes métodos de ecuaciones empíricas, se considera apropiado incluir cinco estimaciones diferentes, por esta razón se deberá hacer el cálculo utilizando diferentes ecuaciones como lo son la de kirpich, temez, california, Giandotti entre otras, como se muestra a continuación:

• Ecuación 5. kirpich

Es una ecuación desarrolladas para calcular tiempos de concentración en cuencas hidrográficas montañosas ubicadas en Tennesse, que variaron en tamaño de 0.004 a 0.45 km2, con pendientes entre 3 a  $12\%$ <sup>51</sup>.

$$
Tc = 0.06628 \left(\frac{L}{\sqrt{S_0}}\right)^{0.77}
$$

Donde:

 $Tc$ : Tiempo de concentracion en horas  $(hr)$ 

 $L:$  Longitud del cauce principal de la cuenca, en kilometros  $(km)$ 

 $S_0$ : Diferencia entre las dos elevaciones extremas de la cuenca, en metros, dividida por la L

<span id="page-49-0"></span><sup>50</sup> USDA-NRCS. National Engineering Handbook Chapter 7 Hydrologic Soil Groups. in *Part 630 Hydrology National Engineering Handbook* 13 (United States Department of Agriculture, 2009).

<sup>51</sup> Perdikaris, J., Gharabaghi, B. & Rudra, R. Reference Time of Concentration Estimation for Ungauged Catchments. *Earth Sci. Res.* **7**, 58 (2018).

<sup>52</sup> Peláez, J. R. T. Facetas del cálculo hidrometeorológico y estadístico de máximos caudales. *Revista de Obras Publicas* **150**, 47–51 (2003).

• Ecuación 6. Temez

La ecuación de Temez, que es elaborada para la dirección general de carreteras de España, siendo apta para cuencas de hasta 3000 km2, y tiempos de concentración de 0.25>tc>24h52.

$$
Tc = 0.3 \left(\frac{L}{\sqrt{S_0}}\right)^{0.76}
$$

Donde:

 $Tc$ : tiempo de concentracion, en horas  $(hr)$  $L:$  Longitud del cauce principal de la cuenca, en kilometros  $(km)$  $S_0$ : pendiente total del cauce principal  $(\%)$ 

• Ecuación 7. California.

Ecuación de kirpich modificada para cuencas montañosas de menor área en california<sup>53</sup>.<sup>[26](#page-50-0)</sup>

$$
Tc = 0.87019 \left(\frac{L}{H}\right)^{0.385}
$$

Donde:

 $Tc$ : Tiempo de concentracion en horas  $(hr)$ 

 $L:$  Longitud del cauce principal de la cuenca, en kilometros  $(km)$ 

H: Diferencia entre las dos elevaciones extremas, dividida por L  $\binom{m}{m}$ 

• Ecuación 8. Giandotti.

Esta fórmula fue calibrada en doce cuencas en las que su área oscilaba entre 170 y 70,000 km2, el resultado del Tc esta dado en horas por la siguiente expresión54:

$$
Tc = \left(\frac{4\sqrt{A} + 1.5L}{25.3\sqrt{SL}}\right)
$$

Donde:

 $L:$  longitud del cauce principal, dado en metros  $(m)$ 

<span id="page-50-0"></span><sup>53</sup> Taghvaye Salimi, E., Nohegar, A., Malekian, A., Hosseini, M. & Holisaz, A. Estimating time of concentration in large watersheds. *Paddy Water Environ.* **15**, 123–132 (2016).

<sup>54</sup> Grimaldi, S., Petroselli, A., Tauro, F. & Porfiri, M. Time of concentration: a paradox in modern hydrology. *Hydrol. Sci. J.* **57**, 217–228 (2012).

S: Pendiente promedio del cauce principal de la cuenca en $\frac{...}{m}$ 

A: Superfice de la cuenca en kilometros cuadrados  $(km^2)$ 

• Ecuación 9. SCS -Ranser.

Esta ecuación da como resultado, Tc, en horas, que se encuentra dada por la siguiente expresión<sup>26</sup>:

$$
Tc = 0.947 \left(\frac{L^3}{H}\right)^{0.385}
$$

Donde:

: ( )

 $H:$  diferencia de cotas de puntos extremos de la corriente principal en metros  $(m)$ 

• Ecuación 10. ventura-Heron.

Esta ecuación da como resultado, Tc, en horas, esta ecuación se encuentra dada por la siguiente expresión<sup>26</sup>

$$
Tc = 0.30 \left(\frac{L^3}{s^{0.25}}\right)^{0.75}
$$

Donde:

 $L:$  longitud principal de cause en metros  $(m)$ 

 $S$ : pendiente total de cause principal  $(\%)$ 

• Ecuación 11. Bransby-Williams.

Ecuación desarrollada por ingenieros de Estados Unidos de América, se limita a cuencas en áreas rurales con áreas no mayores a 130 km2<sup>55</sup>.<sup>[27](#page-51-0)</sup>

$$
Tc = 0.2426L \left( \frac{1}{A^{0.1} S^{0.2}} \right)
$$

Donde:

 $L:$  longitud principal de cause en metros  $(m)$ 

A: Superfice de la cuenca en kilometros cuadrados  $(km^2)$ 

<span id="page-51-0"></span><sup>55</sup> Mudashiru, R., Abustan, I. & Baharudin, F. Methods of Estimating Time of Concentration: A Case Study of Urban Catchment of Sungai Kerayong, Kuala Lumpur. in 119–161 (Offa, Kwara State, Nigeria, 2020). doi:10.1007/978-3-030-32816- 0\_8

# $L:$  pendiente total de cause principal  $(\%)$

Considerando todos los valores resultantes, se calcula el promedio y la desviación del conjunto de datos, los valores que se encuentren por fuera la desviación serán descartados, eligiendo el valor que se encuentre más cercano a la media. Como se observa en la [Tabla 4.](#page-52-0)

<span id="page-52-0"></span>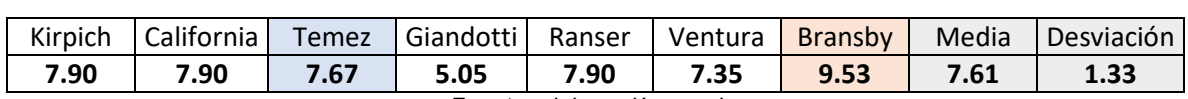

*Tabla 4. Resultados tiempo de concentración de la cuenca no.2.*

*Fuente: elaboración propia.*

El valor que se encuentra más cercano a la media aritmética es del método de Temez, a partir de este resultado se considera el tiempo de concentración de la cuenca es de 7.67 hr, para ver la totalidad de resultados de tiempo de concentración de cada cuenca, ver anexo B, Análisis probabilísticos, Estaciones.

## **10.1.7 TIEMPO DE RETARDO.**

Se puede determinar a partir de los registros de lluvia, o se puede calcular como el  $60\%$  del tiempo de concentración<sup>22</sup>, como lo expresa la siguiente ecuación:

• Ecuación 12. Tiempo de retardo SCS.

$$
T_{lag} = 0.6 * Tc
$$

Donde:

Tc: Tiempo de concentracion

Al realizar el procedimiento para la cuenca 2 se obtiene;

$$
T_{lag} = 0.6 * 7.67 = 4.66 hr.
$$

Obteniendo un tiempo de retardo de 4.66 hr para la cuenca 2. Para ver las memorias de cálculo de los tiempos de concentración y retardo ver anexo F.

## **10.1.8 SELECCIÓN DE ESTACIONES.**

Es importante obtener la mayor cantidad de registros de precipitación de cada una de las estaciones existentes en el área de estudio, con el fin de realizar un adecuado análisis y caracterización hidrológica de los datos obtenidos, los registros de estas estaciones son suministrados por el IDEAM, ya sean pluviométricas, pluviograficas, climatológicas y agrometeorológicas.

De acuerdo esta información se determinan los siguientes criterios de selección para la selección de las estaciones.

- Deben encontrarse activas.
- La temporalidad de las series, se eligen estaciones que posean un mayor registro multianual precipitación.
- Las estaciones deben encontrarse dentro del área de estudio de las diferentes cuencas analizadas.
- Deben poseer información de los años 2010 y 2011, puesto que en estos años ocurrió el fenómeno de la Niña, en los que se presentaron valores de precipitación altos.

A partir de estos criterios de selección se eligen las siguientes estaciones para su posterior análisis hidrológico.

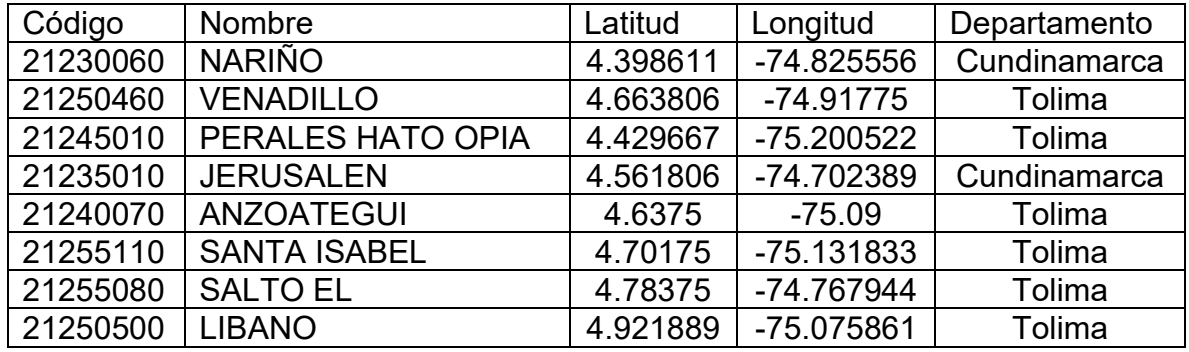

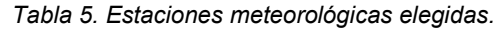

*Fuente: Elaboración propia.*

#### **10.1.9 PROCESAMIENTO DE DATOS DE PRECIPITACIÓN.**

Se deberá llevar a cabo un proceso de análisis de consistencia y homogeneidad para cada una de las estaciones, por lo tanto, se deberá hacer uso de dos pruebas como lo son t de student, que funciona para detectar inconsistencia en la media de dos períodos seleccionados en donde se presenta un cambio de pendiente visualmente en una curva de doble masa. De igual manera el uso de la prueba de F de Fisher que se usa para verificar la homogeneidad en la varianza, al comparar dos muestras, posteriormente al comprobar que existe saltos o inconsistencias se deberán corregir uno de los períodos, con el fin de validar las series meteorológicas. Para ver memorias de cálculo de consistencia por estaciones ver anexo D.

# **10.1.10 ANÁLISIS DE DATOS MÁXIMOS DE PRECIPITACIÓN.**

A partir de los registros diarios se realiza un procesamiento de datos para obtener la precipitación máxima anual por cada año de registro de la estación, de acuerdo con estos valores se podrá obtener su promedio. Los datos obtenidos de las estaciones se encuentran en el anexo D.

• Estación Nariño.

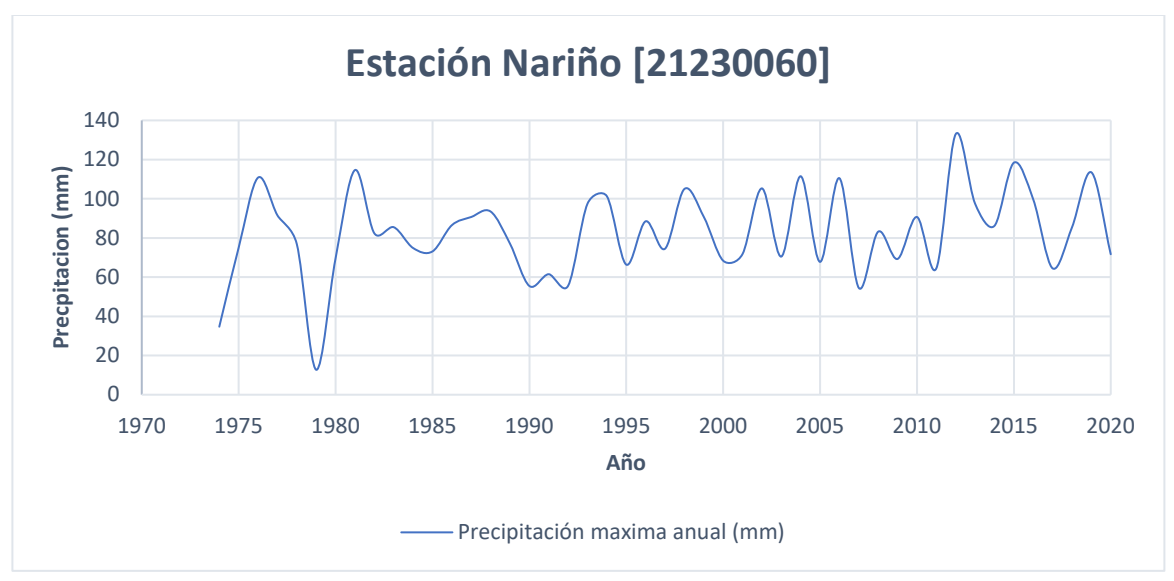

*Gráfico 1. Precipitación máxima anual Estación Nariño.*

La estación Nariño se encuentra ubicada en el departamento de Cundinamarca, municipio de Nariño, en la que la precipitación máxima registrada ocurre en el año 2012 con un valor máximo de 133 mm, esto debido a que este año se presentó la temporada invernal llamada fenómeno de la niña, el registro mínimo de precipitación se presentó en el año 1979 con un valor de 12.72, al analizar los valores de este año se evidencia que su valor de precipitación promedio es de 9.55 mm, siendo el año con menor precipitación promedio, al contrarío del año 1981 que registra un valor promedio de 59.05 mm, siendo el año más lluvioso.

*Fuente: Elaboración propia.*

#### • Estación Venadillo.

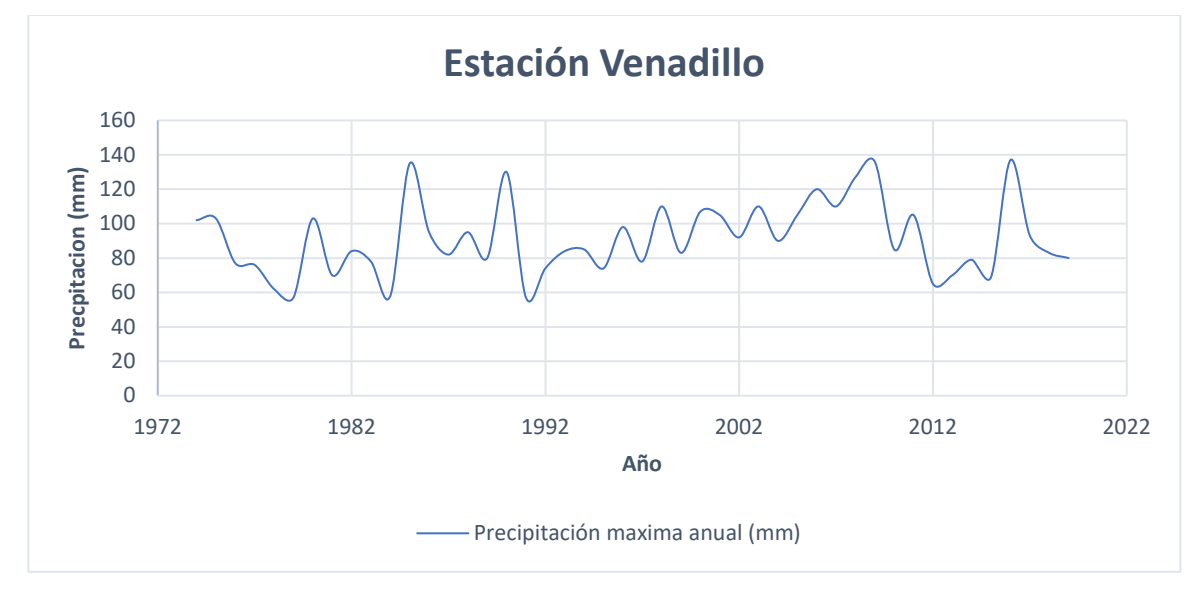

*Gráfico 2. Precipitación máxima estación Nariño.*

#### *Fuente: Elaboración propia.*

La estación Venadillo se encuentra ubicada en el departamento Tolima, municipio de Venadillo, a partir de los registros se evidencia que la precipitación máxima fue en el año 2017 con un valor de 137 mm, en valor mínimo registrado se encuentra en el año 1980 con un valor de 57 mm.

• Estación perales Hato Opia.

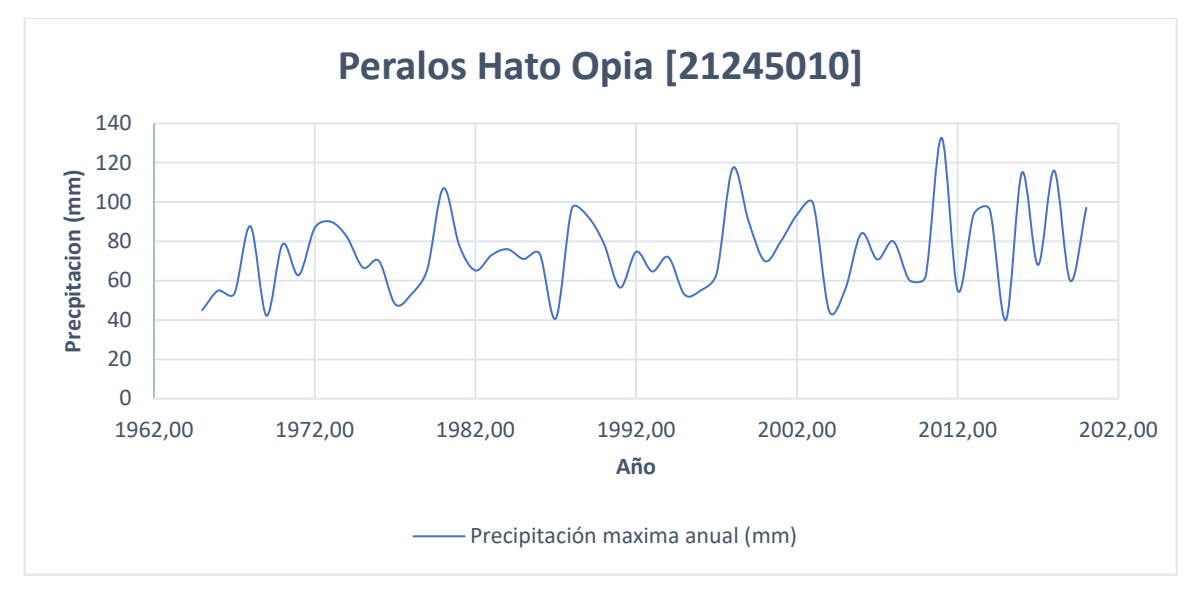

*Gráfico 3. Precipitación máxima estación Perales Hato Opia.*

#### *Fuente: Elaboración propia.*

La estación Perales Hato Opia se encuentra ubicada en el departamento de Tolima, municipio de Ibagué, presenta un pico máximo de precipitación en el año 2011 de 132.7 mm, este valor corresponde al fenómeno de la niña, presentado entre el año 2010 y 2011; el registro mínimo ocurre en el año 2015 con un valor de 40 mm, de igual manera este año presenta el menor valor promedio de precipitación de 22.76 mm, al contrarío del año 1998 que presenta un registro promedio de 51.60 mm, siendo el año con mayor precipitación.

• Estación Jerusalén.

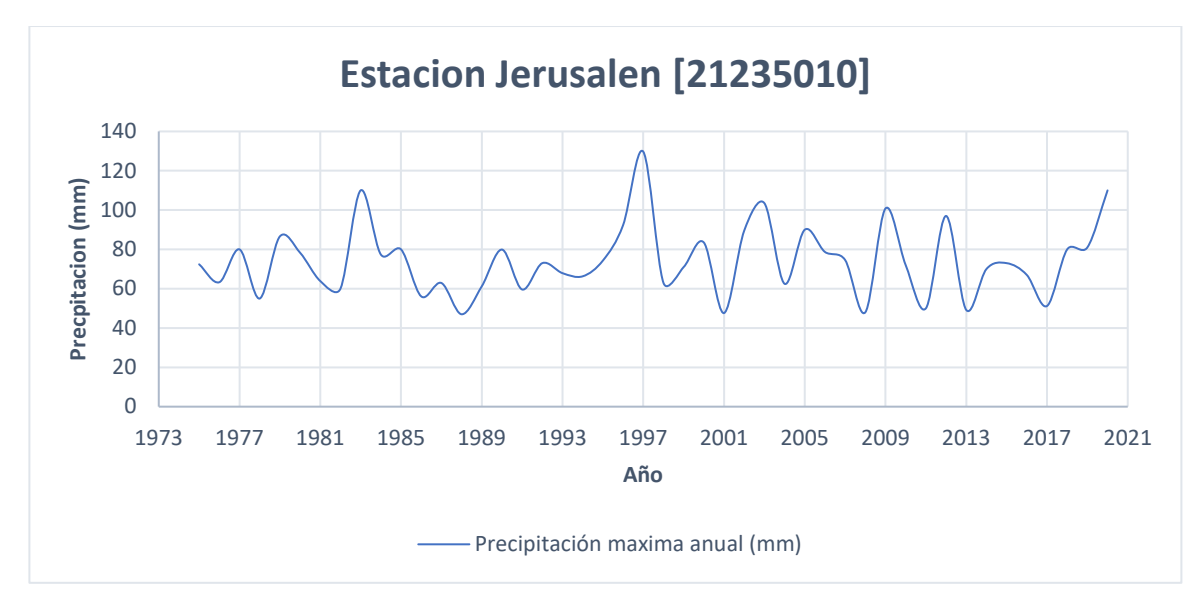

*Gráfico 4. Estación Jerusalén.*

*Fuente: Elaboración propia.*

La estación Jerusalén ubicada en el departamento de Cundinamarca, municipio de Jerusalén, presenta un pico máximo de precipitación 129.7 mm en el año 1997, el valor mínimo de 47 mm en el año 1988, al analizar los promedios anuales el año que presenta el menor valor es el 2013 con 24.05 mm, al contrarío del año 2007 de que presenta el mayor promedio siendo de 44 mm.

• Estación Anzoategui.

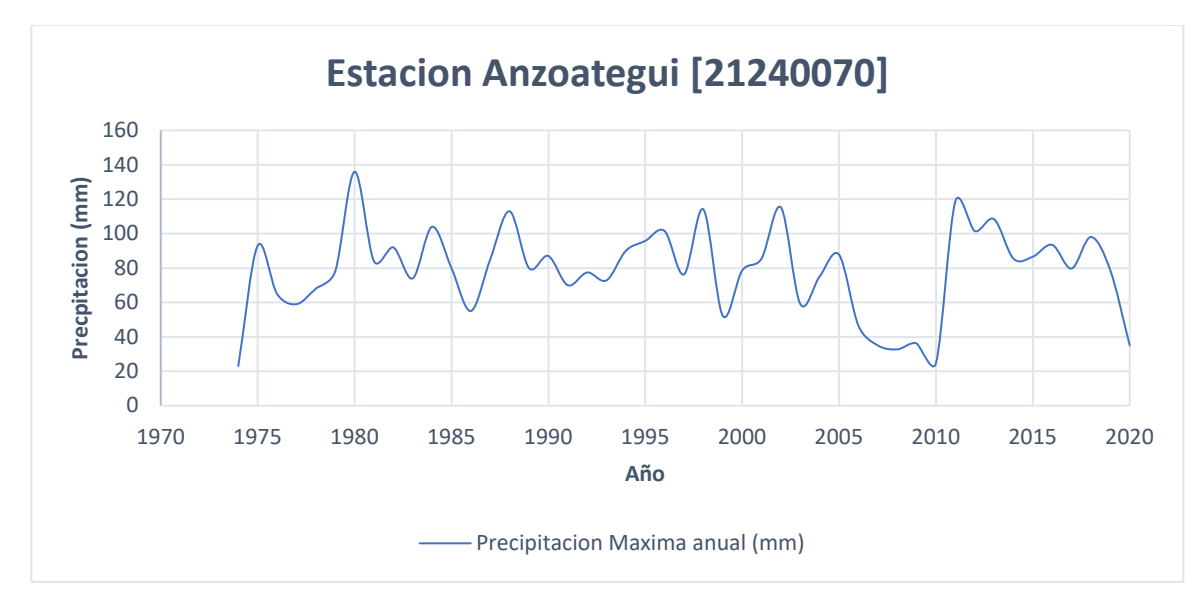

*Gráfico 5. estación Azoagtegui.*

*Fuente: Elaboración propia.*

La estación Anzoategui se encuentra ubicada en el departamento de Tolima, municipio de Anzoategui, en el que el valor máximo registrado es de 130 mm en el año 1880, como al contrarío lo es el valor mínimo registrado del año 1974 con un valor de 23 mm.

*Gráfico 6. Estacion Santa Isabel.*

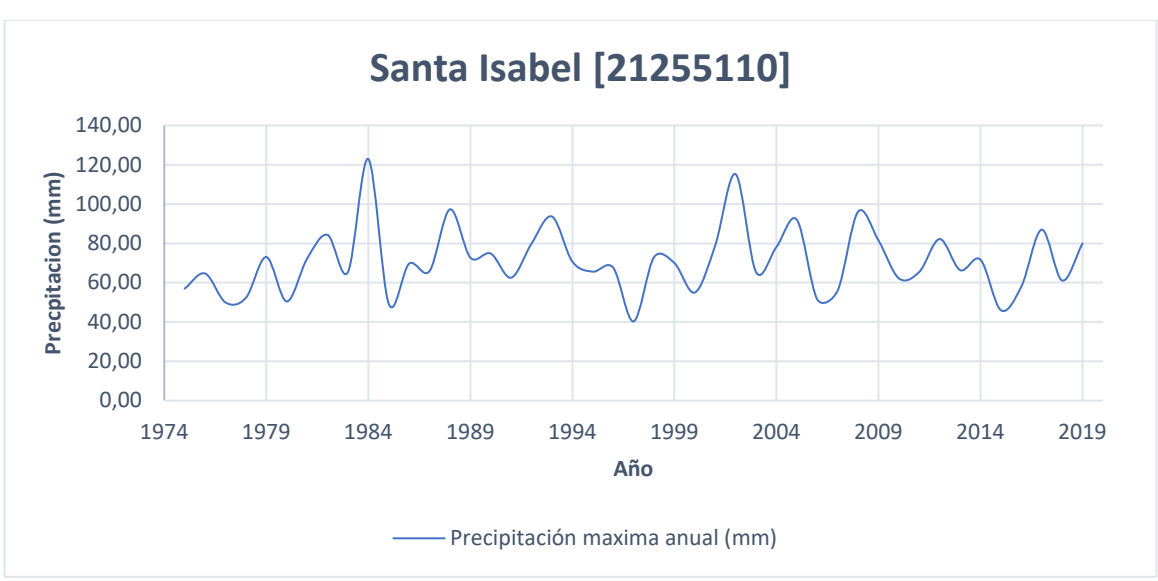

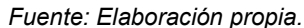

# • Estación Santa Isabel.

La estacion Santa isabel ubicada en el departamento de Tolima, municipio de Santa Isabel, presenta un pico maximo precipitacion en el año 2002 con un valor de 115.20 mm, el registro minimo se encuentra en el año 1985 con un valor de 40 mm.

*Gráfico 7. Estación Salto el.*

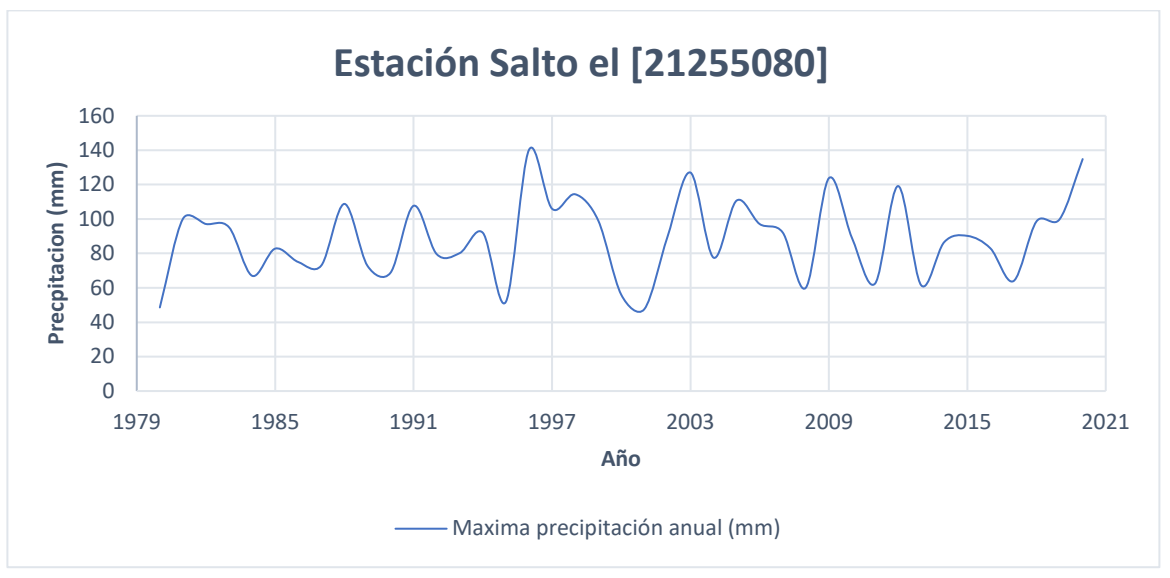

• Estación Salto el.

*Fuente: Elaboración propia.*

La estacion Salto el, ubicada en el departamento de Tolima, municpio de de ambalema, posee un registro maximo de precipitacion de 140.2 mm en el año de 1996, como al contrarío el registro minimo se encuentra en el año de 2001 con un valor de 47.6 mm.

• Estación Libano.

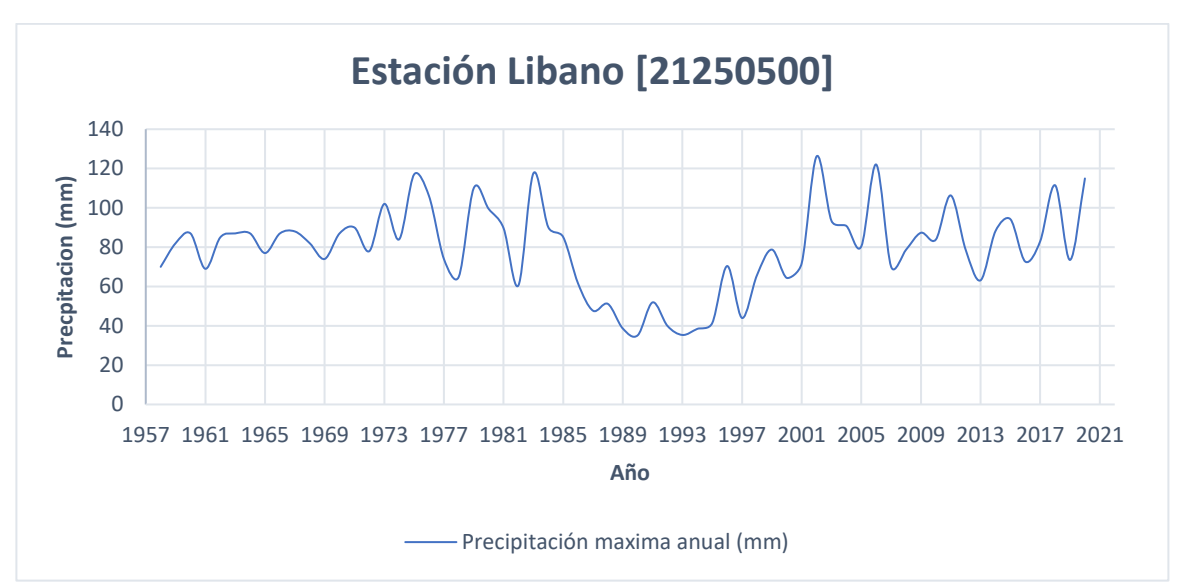

*Gráfico 8. Estación Libano.*

La estación Libano, ubicada en el departamento Tolima, municipio de Libano, cuenta un registro máximo de 126.18 mm del año de 2002, el valor mínimo registrado se evidencia en el año de 1990 con un valor de 35.17 mm, se observa un período en que las precipitaciones máximas entre el año 1985 a 2001 tienen un comportamiento atípico en comparación del comportamiento multianual que se observa en la gráfica.

De acuerdo con estos datos se obtiene el valor promedio de la precipitación máxima anual para cada estación, como se observa en la [Tabla 6.](#page-60-0)

<span id="page-60-0"></span>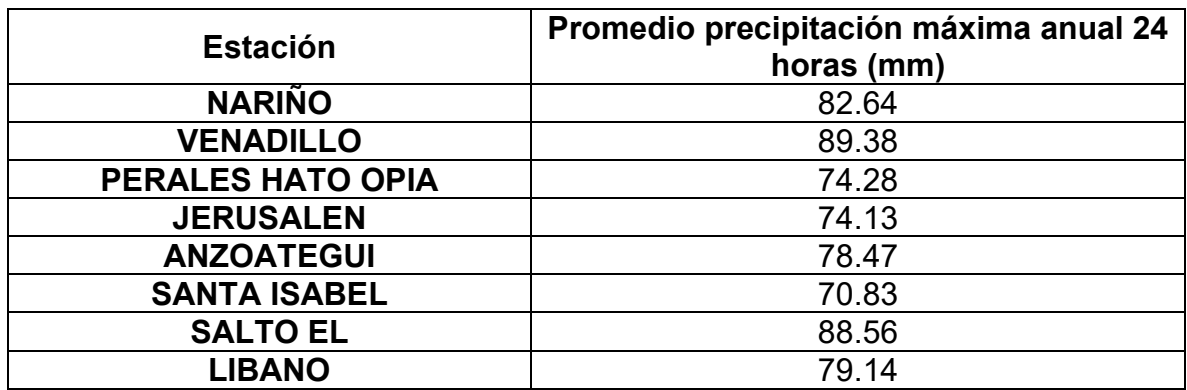

*Tabla 6. Valores promedio de precipitación Máxima anual de estaciones.*

*Fuente: Elaboración propia*

*Fuente: Elaboración propia.*

### **10.1.11 CÁLCULO DE CURVA IDF.**

Para la elaboración de las curvas (IDF) se hará uso del Manual de Drenajes del 2011 de INVIAS26, que recomienda la metodología de regionalización de curvas sintéticas de intensidad-duración-frecuencia para Colombia de Vargas R. y Diaz Granados elaborada en 199826, en la que se hace uso del promedio máximo anual en 24 horas, la expresión de esta metodología se encuentra dada como:

Ecuación 13. Calculo curva IDF.

$$
i = \frac{(a * T^b * M^d)}{\left(\frac{t}{60}\right)^c}
$$

Donde:

i: Intesidad de precipitacion, en milimetros por hora  $\binom{mm}{k}$ 

T: Periodo de retorno, en años.

M: Precipitacion máxima promedio anual en 24 horas a nivel multianual.

 $t: Duracion$  de la lluvia, en minutos  $(\min)$ 

 $a, b, c, d$ : parametros de ajuste de la regresion. estos parametros se observan

en la [Tabla](#page-62-0) 7

Los valores de los coeficientes dependerán de la región en la que se localice el proyecto, ya sea, Andina (R1), Caribe (R2), Pacifico (R3) y Orinoquia (R4); en la que cada una de ellas cuenta con valores específicos de acuerdo con sus regiones climatológicas26, que fueron determinados por un estudio a partir estaciones localizadas en una misma región geográfica, que se rigen por condiciones climatológicas similares. El estudio se realizó en 165 estaciones distribuidas por todo el país<sup>56</sup>, como se observa en la Ilustración 16<sup>[28](#page-61-0)</sup>.

<span id="page-61-0"></span><sup>56</sup> Mario Diaz-Granados O, R. V. m. Curvas sintéticas regionalizadas de intensidad-duracióm-frecuencia para Colombia. **1**, 14 (1998).

<span id="page-62-1"></span>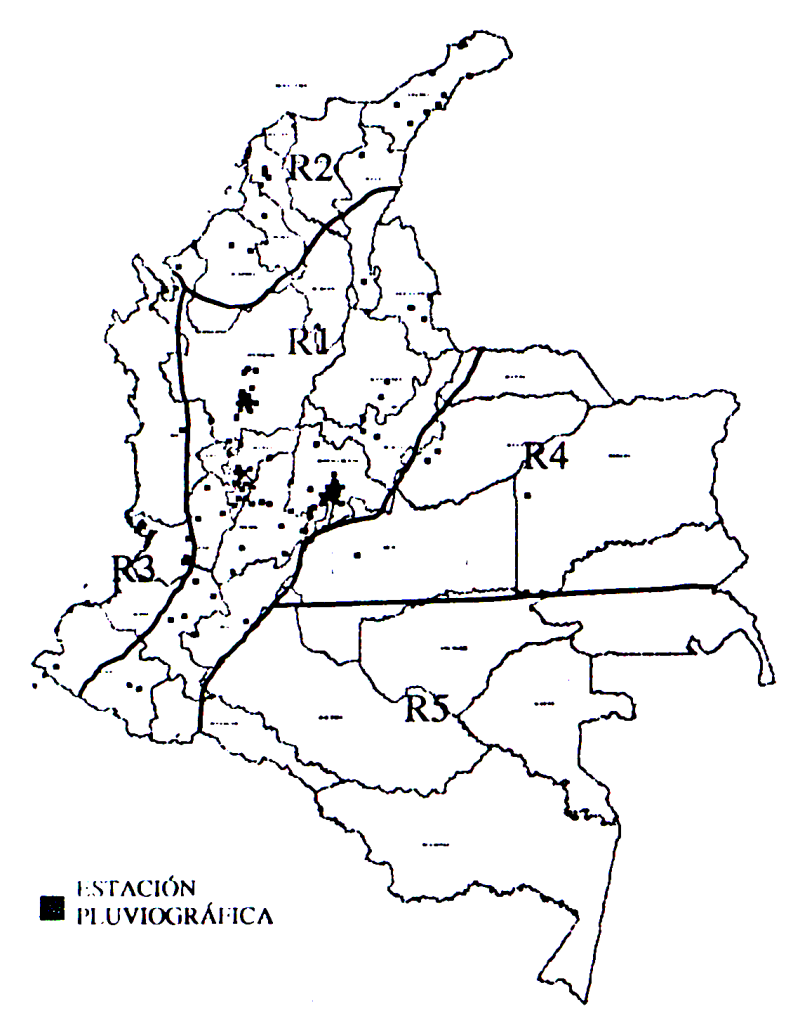

*Fuente: Manual de drenajes para carreteras.*

*Tabla 7. Constantes hidrológicas por región.*

<span id="page-62-0"></span>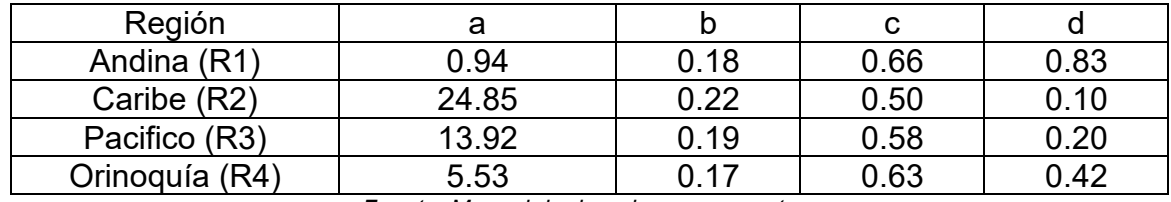

*Fuente: Manual de drenajes para carreteras.*

De acuerdo con su región, se definirán las constantes de la siguiente manera:

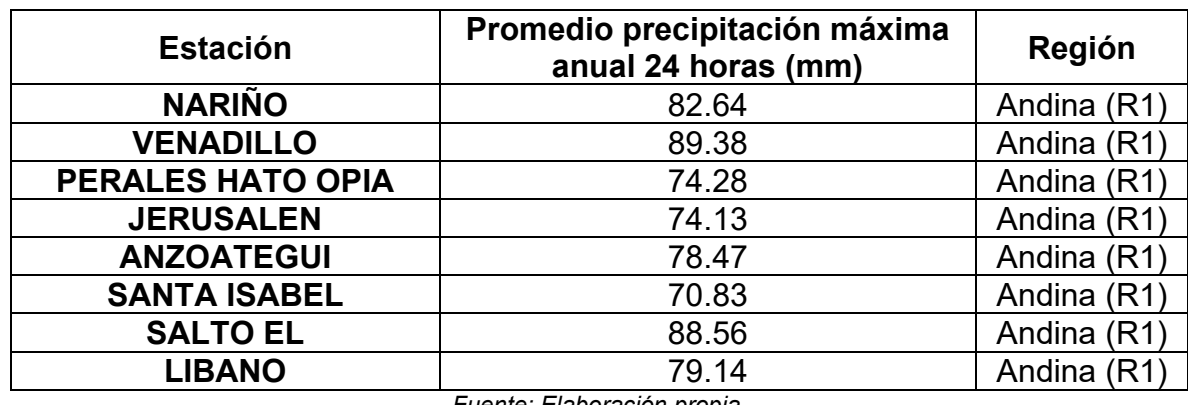

*Tabla 8. Promedio de precipitación por estación y región hidrológica correspondiente.*

*Fuente: Elaboración propia.*

A partir de la región en la que se ubica cada estación se obtiene los valores de los coeficientes requeridos para el cálculo de la curva IDF, que se calcula con intervalos de diez minutos para una lluvia de duración de tres horas, para períodos de retorno definidos de 2,5,10,20,50 y 100 años haciendo uso de la ecuación de Vargas R. y Diaz Granados. De acuerdo con esto se realiza el cálculo para la estación Libano, para un periodo de retorno de 100 años y un intervalo inicial de tiempo de diez minutos, como se muestra en la siguiente expresión.

$$
i = \frac{(0.94 * 100^{0.18} * 82.64^{0.83})}{\left(\frac{10}{60}\right)^{0.66}} = 264.47 \frac{mm}{h}
$$

Este procedimiento se repite para cada período de retorno deseado variando la duración de la lluvia en intervalos de diez minutos, los resultados obtenidos se muestran en la [Tabla 9](#page-64-0) para la estación de El Líbano. Para ver la totalidad de cálculos de las estaciones ver anexo B, Análisis probabilísticos, Estaciones.

<span id="page-64-0"></span>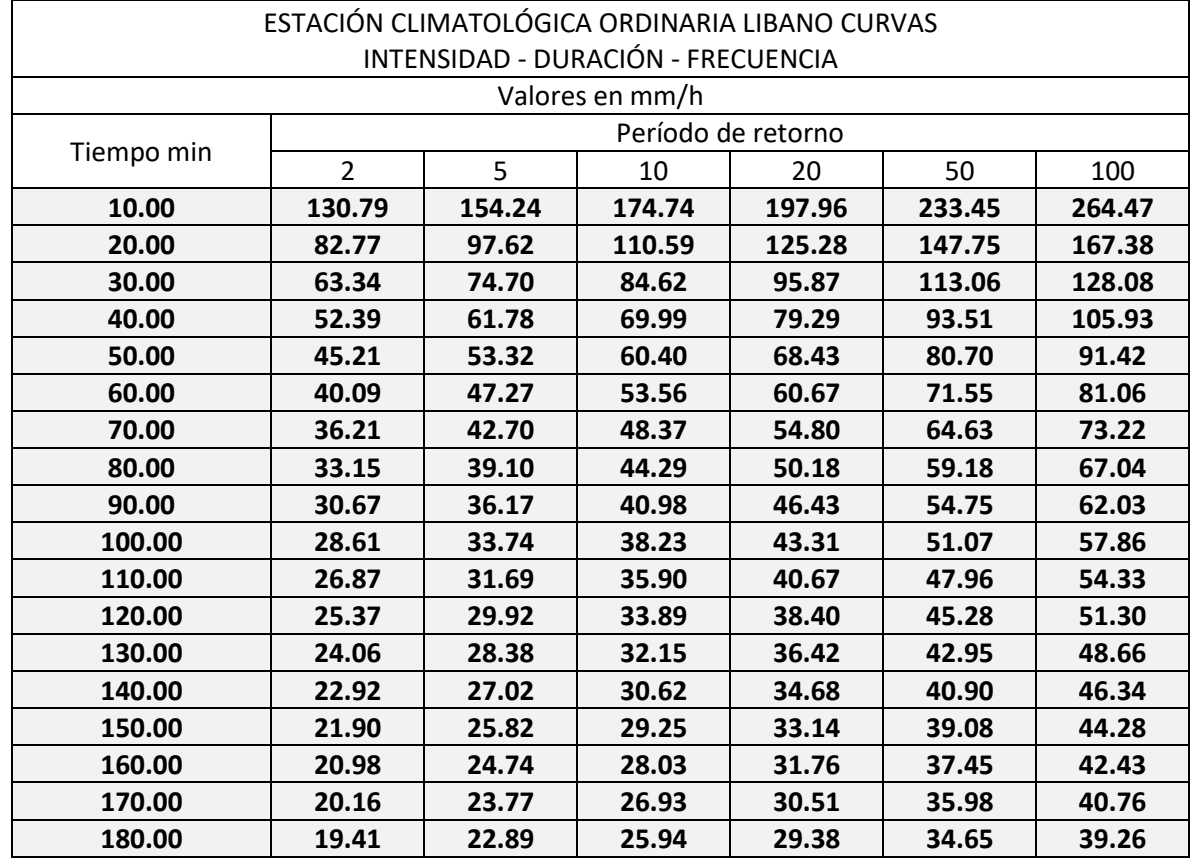

*Tabla 9. Datos curvas Intensidad Frecuencia Estación Libano.*

*Fuente: Elaboracion Propia.*

<span id="page-64-1"></span>Considerando los resultados obtenidos como se muestran en la [Tabla 9,](#page-64-0) se procede a generar la gráfica de la curva de intensidad frecuencia para la estación de Libano, como se observa en el [Gráfico 9,](#page-64-1) la totalidad de las gráficas IDF se muestran en el anexo A.

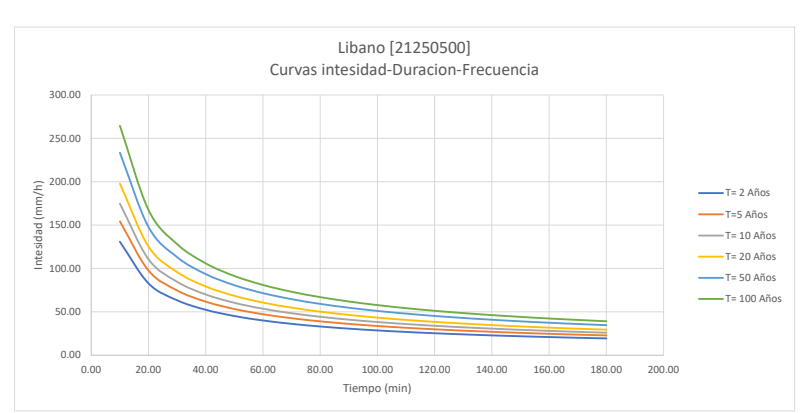

*Gráfico 9. Curva Intensidad-Duración-Frecuencia Libano.*

*Fuente: Elaboración propia.*

## **10.1.12 HIETOGRAMAS DE DISEÑO.**

Para el cálculo del hietograma se hace uso del método de bloques alternos que recomienda el manual de drenajes para carreteras de 2009. Este método consiste que a partir de las curvas de las curvas IDF, se generen curvas de masas, de duraciones de entre 0 a 180 min, ver [Tabla 10.](#page-65-0)

<span id="page-65-0"></span>

| CURVAS DE MASAS DE AGUACEROS PUNTUALES ÁREA DE |                    |       |       |       |        |        |  |
|------------------------------------------------|--------------------|-------|-------|-------|--------|--------|--|
| INFLUENCIA ESTACIÓN CLIMATOLÓGICA LIBANO       |                    |       |       |       |        |        |  |
| Valores en mm                                  |                    |       |       |       |        |        |  |
| Tiempo min                                     | Período de retorno |       |       |       |        |        |  |
|                                                | 2.00               | 5.00  | 10.00 | 20.00 | 50.00  | 100.00 |  |
| 10.00                                          | 21.80              | 25.71 | 29.12 | 32.99 | 38.91  | 44.08  |  |
| 20.00                                          | 27.59              | 32.54 | 36.86 | 41.76 | 49.25  | 55.79  |  |
| 30.00                                          | 31.67              | 37.35 | 42.31 | 47.93 | 56.53  | 64.04  |  |
| 40.00                                          | 34.92              | 41.19 | 46.66 | 52.86 | 62.34  | 70.62  |  |
| 50.00                                          | 37.68              | 44.43 | 50.34 | 57.03 | 67.25  | 76.19  |  |
| 60.00                                          | 40.09              | 47.27 | 53.56 | 60.67 | 71.55  | 81.06  |  |
| 70.00                                          | 42.24              | 49.82 | 56.44 | 63.94 | 75.40  | 85.42  |  |
| 80.00                                          | 44.20              | 52.13 | 59.06 | 66.91 | 78.90  | 89.39  |  |
| 90.00                                          | 46.01              | 54.26 | 61.47 | 69.64 | 82.13  | 93.04  |  |
| 100.00                                         | 47.69              | 56.24 | 63.71 | 72.18 | 85.12  | 96.43  |  |
| 110.00                                         | 49.26              | 58.09 | 65.81 | 74.56 | 87.93  | 99.61  |  |
| 120.00                                         | 50.74              | 59.84 | 67.79 | 76.80 | 90.57  | 102.60 |  |
| 130.00                                         | 52.14              | 61.49 | 69.66 | 78.91 | 93.07  | 105.43 |  |
| 140.00                                         | 53.47              | 63.06 | 71.44 | 80.93 | 95.44  | 108.12 |  |
| 150.00                                         | 54.74              | 64.55 | 73.13 | 82.85 | 97.71  | 110.69 |  |
| 160.00                                         | 55.95              | 65.99 | 74.75 | 84.69 | 99.87  | 113.14 |  |
| 170.00                                         | 57.12              | 67.36 | 76.31 | 86.45 | 101.95 | 115.50 |  |
| 180.00                                         | 58.24              | 68.68 | 77.81 | 88.15 | 103.95 | 117.77 |  |

*Tabla 10. Curvas de masas estación Libano*

*Fuente: Elaboración propia*

Posteriormente y considerando los valores de la [Tabla 10,](#page-65-0) se hallan los incrementos de las curvas de masas en intervalos de tiempo de diez minutos. Ver [Tabla 11.](#page-66-0)

<span id="page-66-0"></span>

| INCREMENTOS DE LLUVIAS PUNTUALES DE HIETOGRAMA DE ÁREA |                    |       |       |       |        |        |
|--------------------------------------------------------|--------------------|-------|-------|-------|--------|--------|
| INFLUENCIA ESTACIÓN CLIMATOLÓGICA ORDINARIA LIBANO     |                    |       |       |       |        |        |
| Valores en mm                                          |                    |       |       |       |        |        |
|                                                        | Período de retorno |       |       |       |        |        |
| Tiempo min                                             | 2.00               | 5.00  | 10.00 | 20.00 | 50.00  | 100.00 |
| $0 - 10$                                               | 21.80              | 25.71 | 29.12 | 32.99 | 38.91  | 44.08  |
| 10-20                                                  | 5.79               | 6.83  | 7.74  | 8.77  | 10.34  | 11.71  |
| 20-30                                                  | 4.08               | 4.81  | 5.45  | 6.17  | 7.28   | 8.25   |
| 30-40                                                  | 3.25               | 3.84  | 4.35  | 4.93  | 5.81   | 6.58   |
| 40-50                                                  | 2.75               | 3.25  | 3.68  | 4.17  | 4.91   | 5.57   |
| 50-60                                                  | 2.41               | 2.84  | 3.22  | 3.65  | 4.30   | 4.87   |
| 60-70                                                  | 2.16               | 2.54  | 2.88  | 3.26  | 3.85   | 4.36   |
| 70-80                                                  | 1.96               | 2.31  | 2.62  | 2.97  | 3.50   | 3.97   |
| 80-90                                                  | 1.81               | 2.13  | 2.41  | 2.73  | 3.22   | 3.65   |
| 90-100                                                 | 1.68               | 1.98  | 2.24  | 2.54  | 3.00   | 3.39   |
| 100-110                                                | 1.57               | 1.85  | 2.10  | 2.38  | 2.80   | 3.18   |
| 110-120                                                | 1.48               | 1.74  | 1.98  | 2.24  | 2.64   | 2.99   |
| 120-130                                                | 1.40               | 1.65  | 1.87  | 2.12  | 2.50   | 2.83   |
| 130-140                                                | 1.33               | 1.57  | 1.78  | 2.01  | 2.37   | 2.69   |
| 140-150                                                | 1.27               | 1.50  | 1.70  | 1.92  | 2.27   | 2.57   |
| 150-160                                                | 1.21               | 1.43  | 1.62  | 1.84  | 2.17   | 2.46   |
| 160-170                                                | 1.17               | 1.37  | 1.56  | 1.76  | 2.08   | 2.36   |
| 170-180                                                | 1.12               | 1.32  | 1.50  | 1.70  | 2.00   | 2.27   |
|                                                        |                    |       |       |       |        |        |
| Total                                                  | 57.12              | 67.36 | 76.31 | 86.45 | 101.95 | 115.50 |

*Tabla 11. Incremento de lluvia estación Libano.*

*Fuente: elaboración propia.*

A partir del método de bloques alternos, que se usa para dar una secuencia más crítica a la precipitación; se ordenan los incrementos de lluvia de la siguiente manera: el valor más bajo se ubicara en la primer lugar, el segundo valor de acuerdo a un orden de menor a mayor se colocara en el último lugar, en tercer valor se ubicara en el segundo lugar, y el cuarto valor se ubicara en la penúltima posición, de acuerdo a esta metodología se seguirán ordenando los valores sucesivamente hasta completar el tiempo de duración de la lluvia calculada; al finalizar de organizar los datos se obtendrá el hietograma de lluvia puntual de los aguaceros de diseño<sup>26</sup>, ver [Tabla 12.](#page-67-0)

<span id="page-67-0"></span>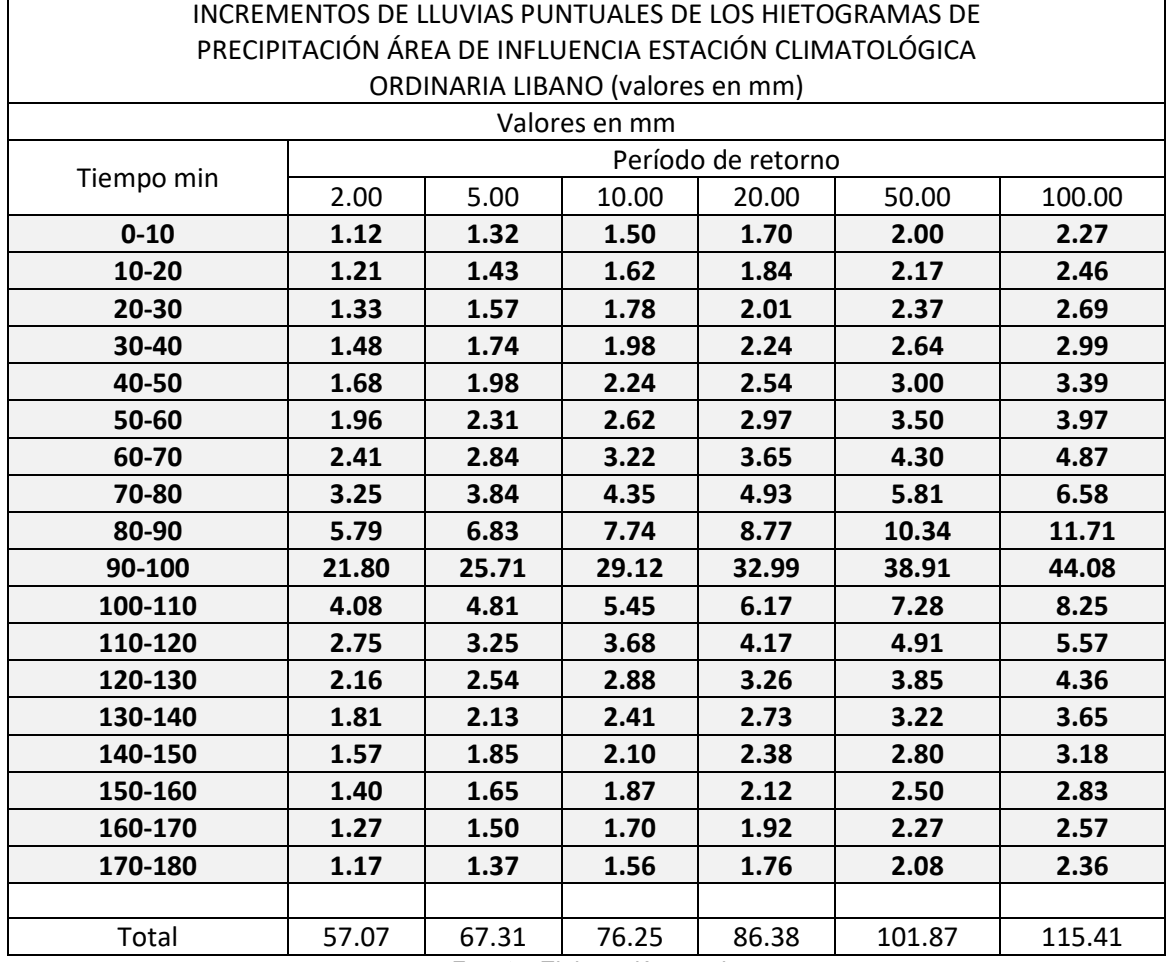

*Tabla 12. hietograma de precipitación Libano*

*Fuente: Elaboración propia.*

Considerando los resultados, se grafica el hietograma de lluvia de la estación de El Líbano para un período de retorno de 100 años, ver [Gráfico 10.](#page-68-0)

<span id="page-68-0"></span>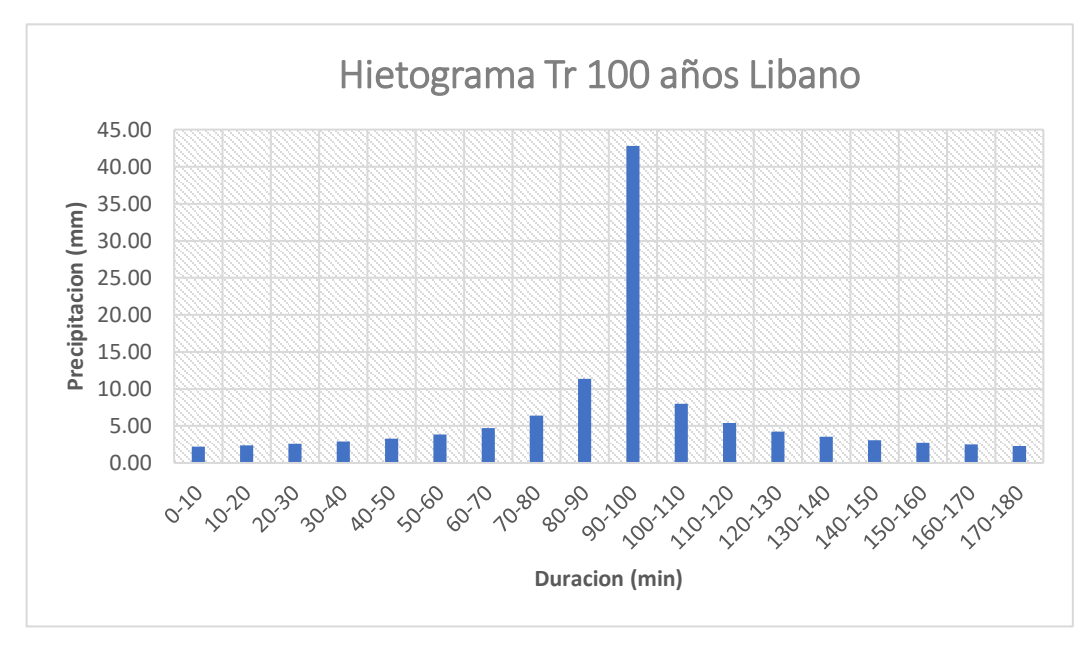

*Gráfico 10. Hietograma de precipitación tr 100 años estación Libano.*

*Fuente: Elaboración propia.*

Este procedimiento se repite para cada estación elegida, dando como resultado los siguientes gráficos para un período de retorno de 100 años, para ver la totalidad de tablas y gráficas de cada estación ver anexo A.

#### **10.1.13 CÁLCULO DE CAUDALES PROYECTADOS.**

A partir de los datos de la estación limnigrafica de Nariño [21237010], dispuesta por el IDEAM, se obtienen los registros máximos multianuales del río Magdalena del año 1978 a 2020, como se observa en el [Gráfico 11](#page-68-1)

<span id="page-68-1"></span>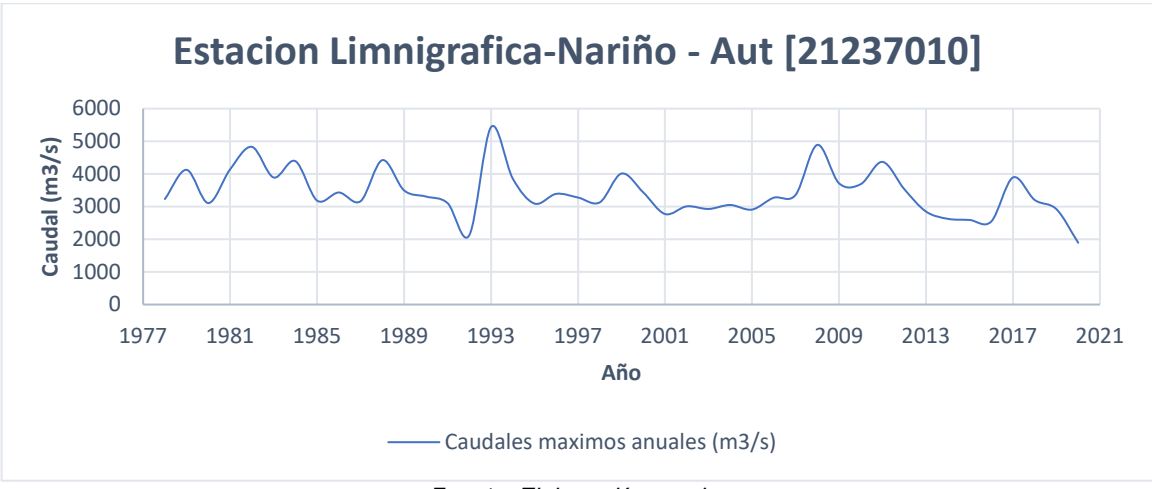

*Gráfico 11. Caudales máximos anuales estación Nariño [21237010].*

*Fuente: Elaboración propia.*

De acuerdo con los registros obtenidos de la estación Nariño [21237010], se realiza un análisis probabilístico para calcular los caudales máximos en periodos de retorno de 2,5,10,20,50 y 100 años, se hace uso de dos métodos diferentes, como lo son Gumbel y Pearson tipo III. Con los resultados obtenidos por cada método se hará necesario realizar la prueba de chi 2, que mide la bondad y el ajuste de una distribución, eligiendo el método que no se encuentre en zona de rechazo o que tenga el menor valor, los resultados obtenidos se observan en la [Tabla 13.](#page-69-0)

<span id="page-69-0"></span>

| RÍO MAGDALENA - ESTACIÓN LIMNIMÉTRICA NARIÑO |                                                                                |                        |  |  |  |
|----------------------------------------------|--------------------------------------------------------------------------------|------------------------|--|--|--|
|                                              | Distribución probabilística                                                    |                        |  |  |  |
| Período de retorno (años)                    | Gumbel (m3/s)<br>4472.7<br>4080.4<br>3152.3<br>2730.7<br>2587.9<br>2093.8<br>8 | Log Pearson III (m3/s) |  |  |  |
| 100.00                                       |                                                                                | 5368.0                 |  |  |  |
| 50.00                                        |                                                                                | 5146.3                 |  |  |  |
| 10.00                                        |                                                                                | 4368.5                 |  |  |  |
| 5.00                                         |                                                                                | 3995.5                 |  |  |  |
| 4.00                                         |                                                                                | 3861.8                 |  |  |  |
| 2.00                                         |                                                                                | 3362.1                 |  |  |  |
| Prueba de Chi 2                              |                                                                                | 4                      |  |  |  |

*Tabla 13. Resultados probabilísticos caudal río Magdalena*

*Fuente: Elaboración propia*

Al realizar la prueba de bondad de  $\mathcal{C}hi^2$  se obtiene que el mejor ajuste lo presenta el método de Log Pearson III, presentando el menor valor a comparación de Gumbel, a partir de este resultado se obtiene que el valor para el análisis del caudal del río magdalena en un período de retorno de 100 años es de 5368.0 m3/s.

# **10.1.14 CONSTRUCCIÓN MODELO HEC-HMS.**

## **10.1.14.1 ESTRUCTURA DEL MODELO HEC-HMS.**

El punto de partida del modelo será la ubicación de las cuencas delimitadas en el área de estudio, ya que estas serán las generadoras de los hidrogramas de escorrentía dependiendo de sus parámetros hidrológicos, por otra parte, se deberá definir el cause principal que será el punto de descarga del caudal generado por cada una de las cuencas, de esta forma se obtiene la estructura del modelo como se evidencia en la [Ilustración 17.](#page-70-0)

<span id="page-70-0"></span>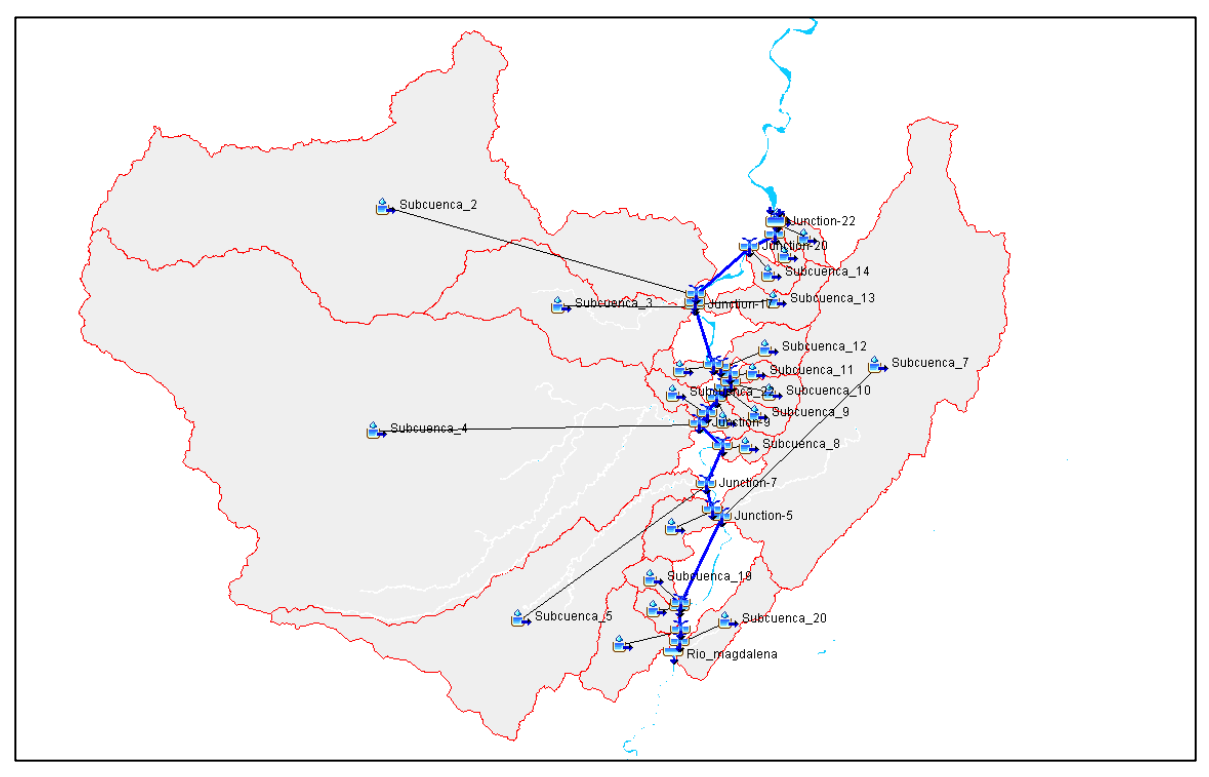

*Ilustración 17. Modelo HEC-HMS*

*Fuente: Elaboración propia.*

## **10.1.14.2 CARACTERIZACIÓN DE LAS CUENCAS.**

En importante definir el método con el que se llevará a cabo el cálculo de la caracterización de la precipitación efectiva y la circulación de esta por la cuenca, por lo tanto, se deberá tener en cuenta el método para el volumen de escurrimiento y escurrimiento directo, en ambos casos se elige el método de SCS, que requerirá un valor de curva número (CN) y tiempo de retardo, cuyos valores se presentan en la [Tabla 14.](#page-71-0)

<span id="page-71-0"></span>

| Cuenca              | Área (km2) | Tlag (min) | <b>CN</b> |
|---------------------|------------|------------|-----------|
| Cuenca 2            | 778.94     | 276.06     | 65.51     |
| Cuenca 3            | 171.72     | 135.03     | 52.31     |
| Cuenca 4            | 1416.71    | 438.13     | 61.45     |
| Cuenca <sub>5</sub> | 327.15     | 172.02     | 55.37     |
| Cuenca <sub>6</sub> | 33.50      | 73.04      | 44.51     |
| Cuenca 7            | 616.14     | 278.58     | 58.82     |
| Cuenca 8            | 11.69      | 23.89      | 64.19     |
| Cuenca 9            | 15.69      | 40.70      | 66.12     |
| Cuenca 10           | 18.81      | 33.23      | 64.05     |
| Cuenca 11           | 6.67       | 16.86      | 61.80     |
| Cuenca 12           | 29.89      | 44.17      | 64.21     |
| Cuenca 13           | 42.07      | 79.85      | 66.67     |
| Cuenca 14           | 14.14      | 34.40      | 60.98     |
| Cuenca 15           | 7.94       | 21.54      | 62.79     |
| Cuenca 16           | 13.48      | 17.02      | 64.39     |
| Cuenca 17           | 56.79      | 89.34      | 40.56     |
| Cuenca 18           | 12.63      | 34.65      | 49.16     |
| Cuenca 19           | 16.65      | 40.66      | 39.92     |
| Cuenca 20           | 48.33      | 87.90      | 54.05     |
| Cuenca 21           | 11.62      | 76.41      | 72.56     |
| Cuenca 22           | 16.34      | 79.46      | 55.22     |
| Cuenca 23           | 13.58      | 60.01      | 51.71     |
| Cuenca de urbano    | 0.14       | 6.63       | 77.05     |
| Cuenca de urbano 1  | 0.16       | 5.42       | 72.29     |

*Tabla 14. Valor de área y parámetros hidrológicos da cada cuenca Tlag, CN.*

*Fuente: Elaboración propia.*
# **10.1.14.3 CARACTERIZACIÓN DEL CAUCE PRINCIPAL.**

Se define el método de ruta como Lag, este parámetro precisa el cálculo del tiempo de retardo para cada uno de los 23 tramos, que se generan a partir de la unión del cauce con una cuenca, para ello se requiere tener en cuenta las características geomorfológicas de cada tramo y de las cuencas que los anteceden.

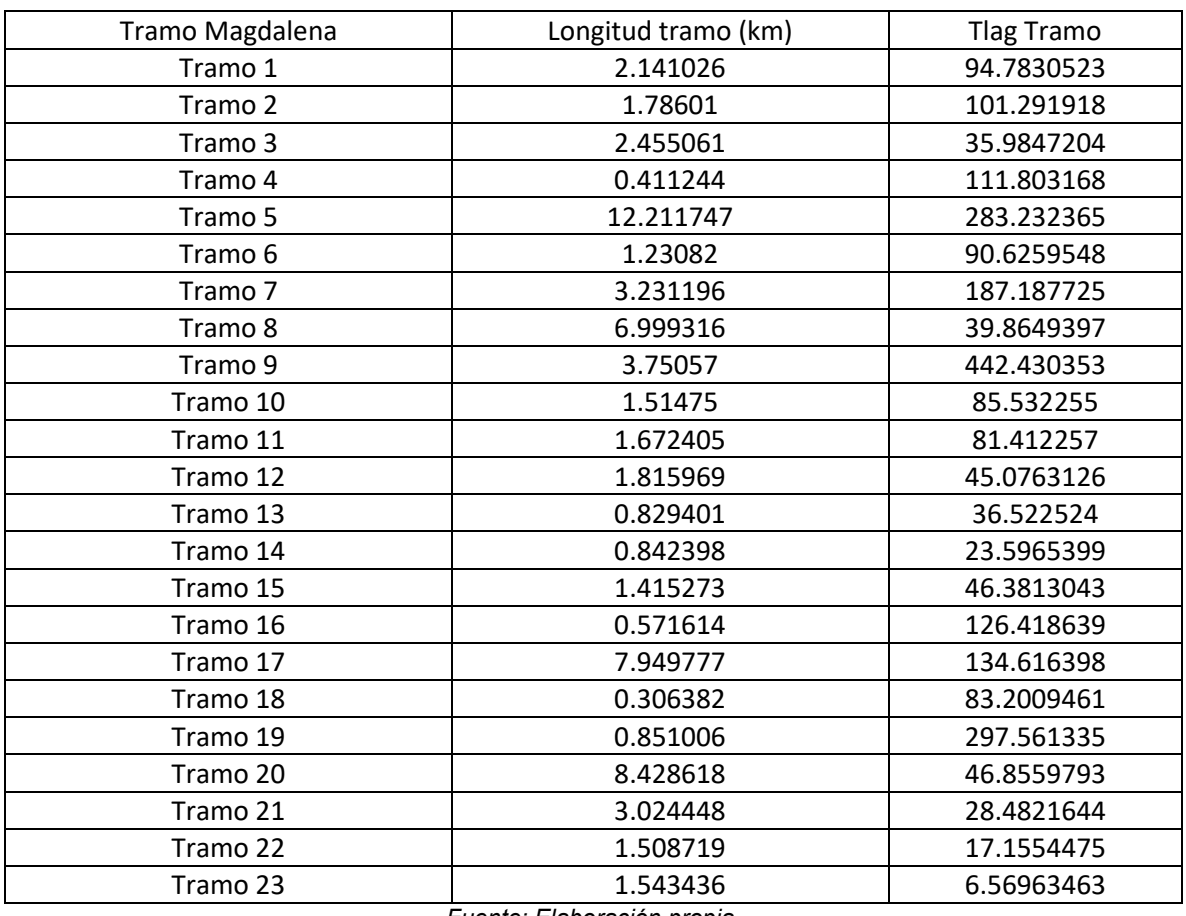

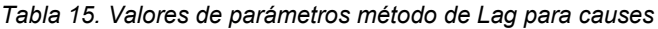

*Fuente: Elaboración propia.*

El caudal de entrada del cauce será de 5368.0 m3/s, este valor es el resultado probabilístico obtenido con anterioridad en los cálculos de análisis de caudal máximo, ver [Tabla 13.](#page-69-0)

# **10.1.14.4 DEFINICIÓN DE PRECIPITACIÓN.**

Para la definición del parámetro de precipitación en el software, se hace uso del método de hidrograma especifico, en consecuencia, para cada cuenca se deberá definir un hidrograma, con base a la estación que tenga mayor área de influencia en cada cuenca, esto se determinará mediante el método de polígonos de Thiessen. En la [Ilustración 18](#page-73-0) se observa las áreas generadas a partir de este método.

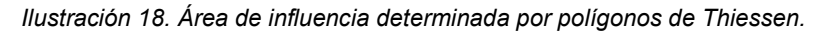

<span id="page-73-0"></span>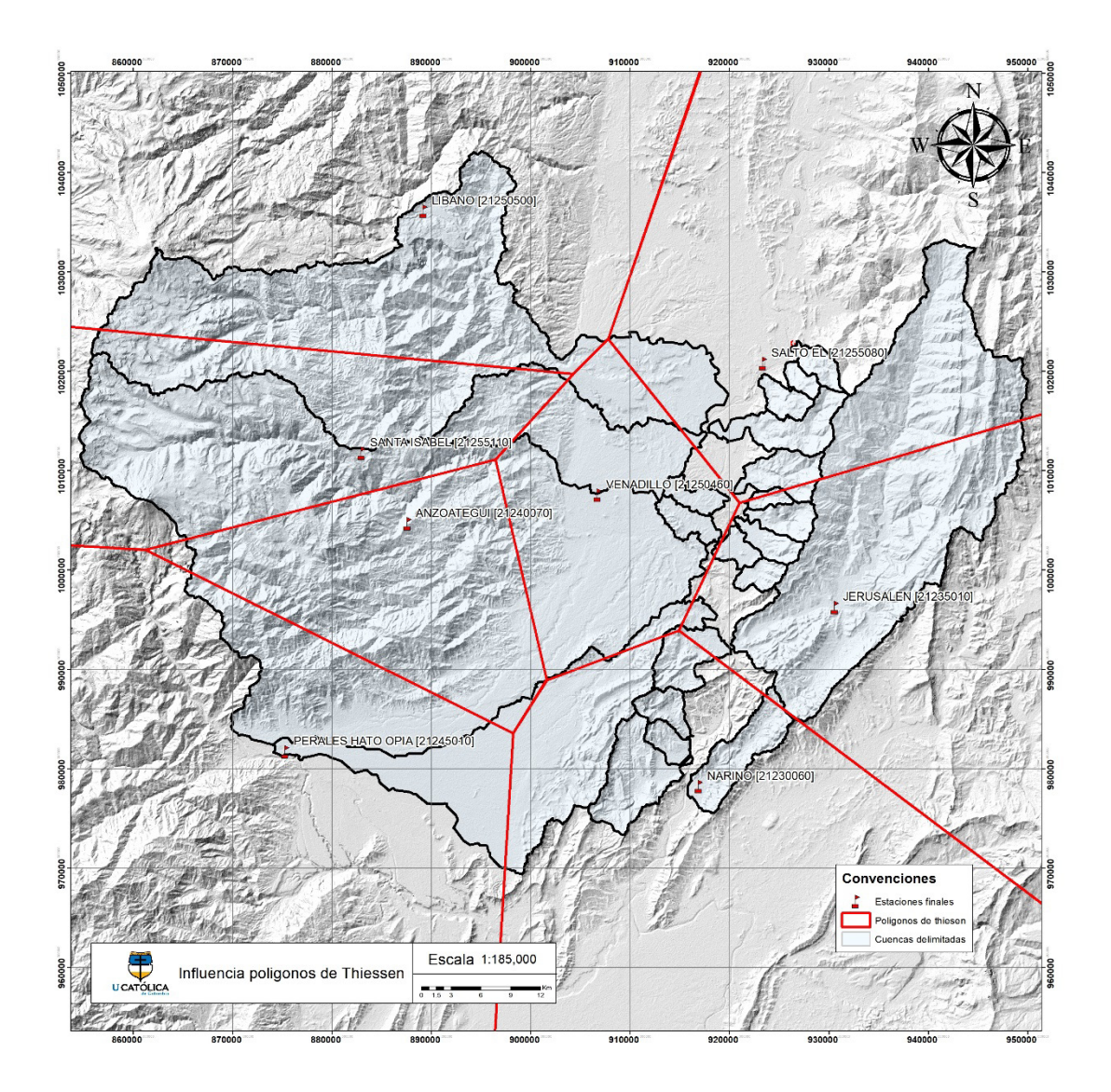

*Fuente: Elaboración propia.*

Como resultado se obtiene la asignación de hietograma para cada cuenca, como se observa en la [Tabla 16.](#page-74-0)

<span id="page-74-0"></span>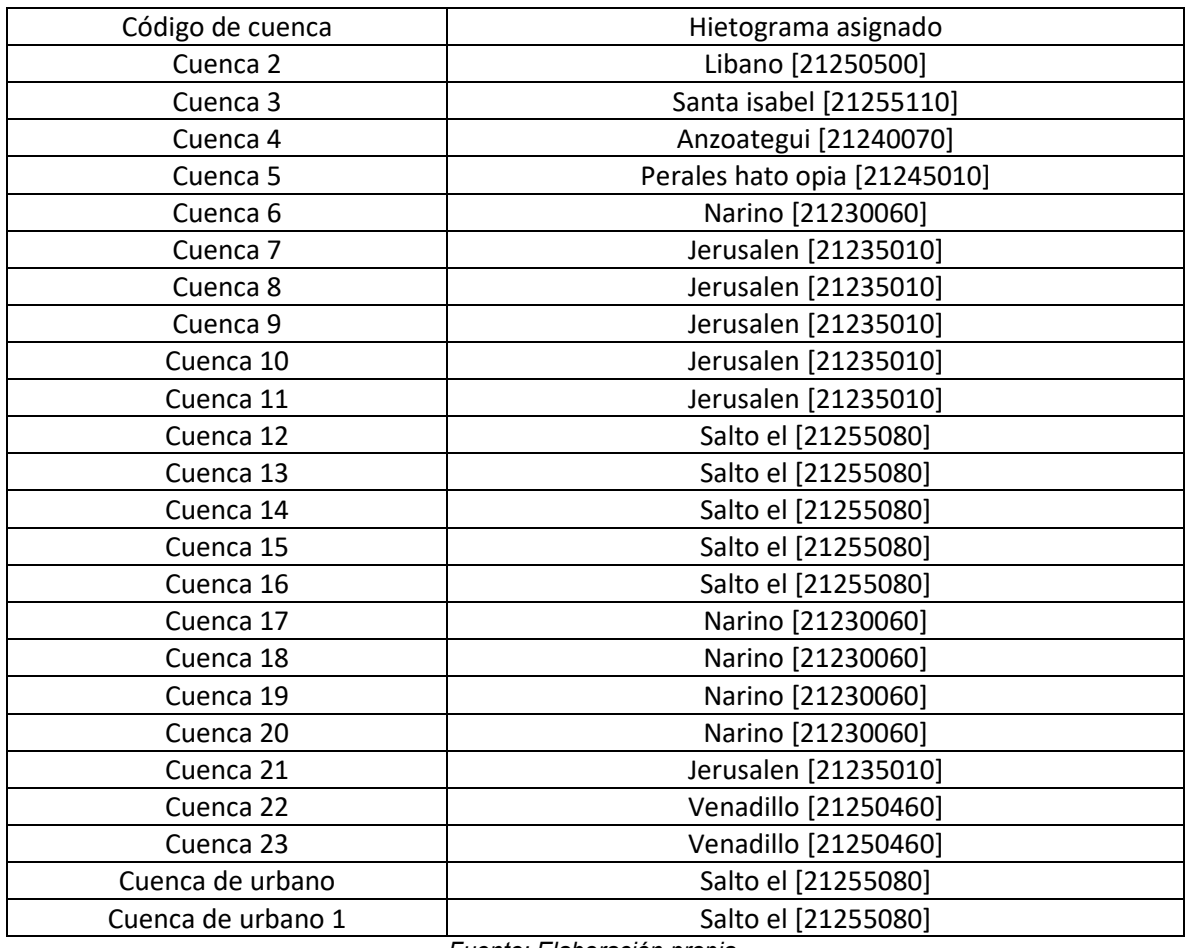

*Tabla 16. Asignación de hietograma para cuencas en estudio.*

*Fuente: Elaboración propia.*

A partir estos parámetros definidos, se podrá iniciar la simulación para el escenario de lluvia de la inundación en el caso urbano de Beltrán en un periodo de retorno de 100 años.

## <span id="page-74-1"></span>**10.1.15 CONSTRUCCIÓN DEL MODELO DE INUNDACIÓN.**

## **10.1.15.1 GEOMETRÍA DEL MODELO.**

La geometría del modelo hidráulico en dos dimensiones 2D, se realiza partiendo de una topobatimetría (Dem) realizada por la Corporación Autónoma Regional (CAR), en una resolución de 1m, que se ingresa HEC-RAS a través del módulo RAS MAPPER, este permite la gestión y manejo de información en formato raster y shape.

Posteriormente se usa la herramienta 2D Flow Área que permite definir el "boundary" o límite de la planicie en la que se hará el estudio de inundación, con el objetivo de que se realice los cálculos únicamente dentro de estos límites, en este caso para obtener un comportamiento de río más cercano a la realidad se define un área de cuatro kilómetros aguas arriba de Beltrán y dos kilómetros aguas abajo del mismo.

A partir de estos límites definidos, se procede a la creación de la malla para la realización de los cálculos computacionales dentro de este límite, el objetivo de esta grilla es definir el nivel de detalle de los procesos de cálculo del software por medio del dimensionamiento del tamaño de los elementos individuales dentro de la malla, es decir el tamaño de la celda interna, cabe aclarar que las celdas no en todas ocasiones contaran con las mismas dimensiones ya que la malla se le deberá realizar un adecuado refinamiento en el borde del cauce, como de igual manera en el límite por su forma irregular generando variaciones en el tamaño.

<span id="page-75-0"></span>Para generar la malla de 5x5 m, se tuvo en cuenta el tamaño del área de estudio y la resolución de la topobatimetría base, buscando un adecuado comportamiento de flujo y un buen nivel de detalle para los resultados.

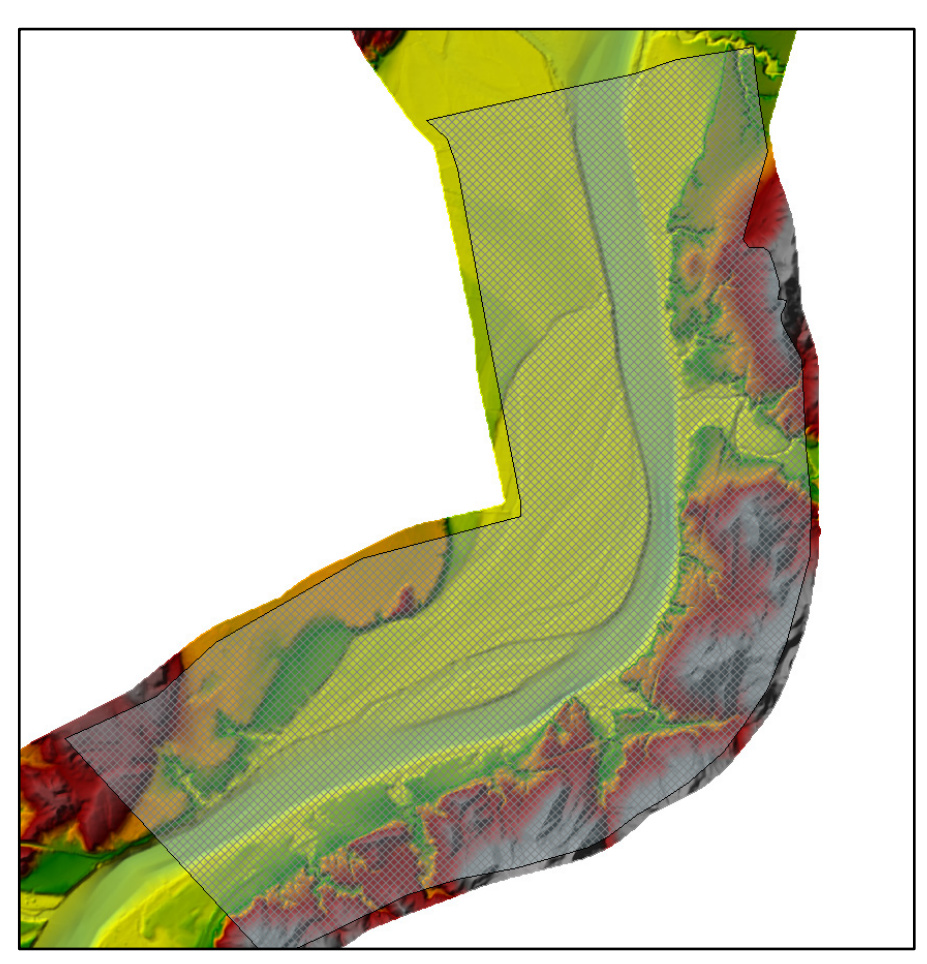

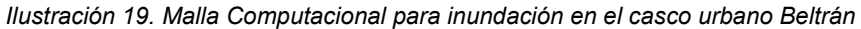

*Fuente: Elaboración propia.*

Las líneas de color rosado que se observan en la [Ilustración 19,](#page-75-0) son para líneas de refinamiento de malla, que se recomienda emplear en el borde del cauce dado que

Para generar las condiciones de flujo externa se hace uso de la herramienta SA/2D Area BC Lines, que se integra a la geometría del modelo a partir del trazado de estas en los causes que tengan un aporte en el borde de área de la malla, se deberán identificar cuales corresponden a aportes y cuales, a salida, en el desarrollo del modelo de Beltrán se establecieron 5 condiciones de entrada, siendo 4 entradas de drenajes tributarios que desembocan al cause principal, siendo este el río magdalena. En cuanto a las salidas, se define una para el río magdalena, dos kilómetros aguas abajo del casco urbano de Beltrán, se puede observar las salidas y las entradas definidas en la malla en la [Ilustración 20.](#page-76-0)

<span id="page-76-0"></span>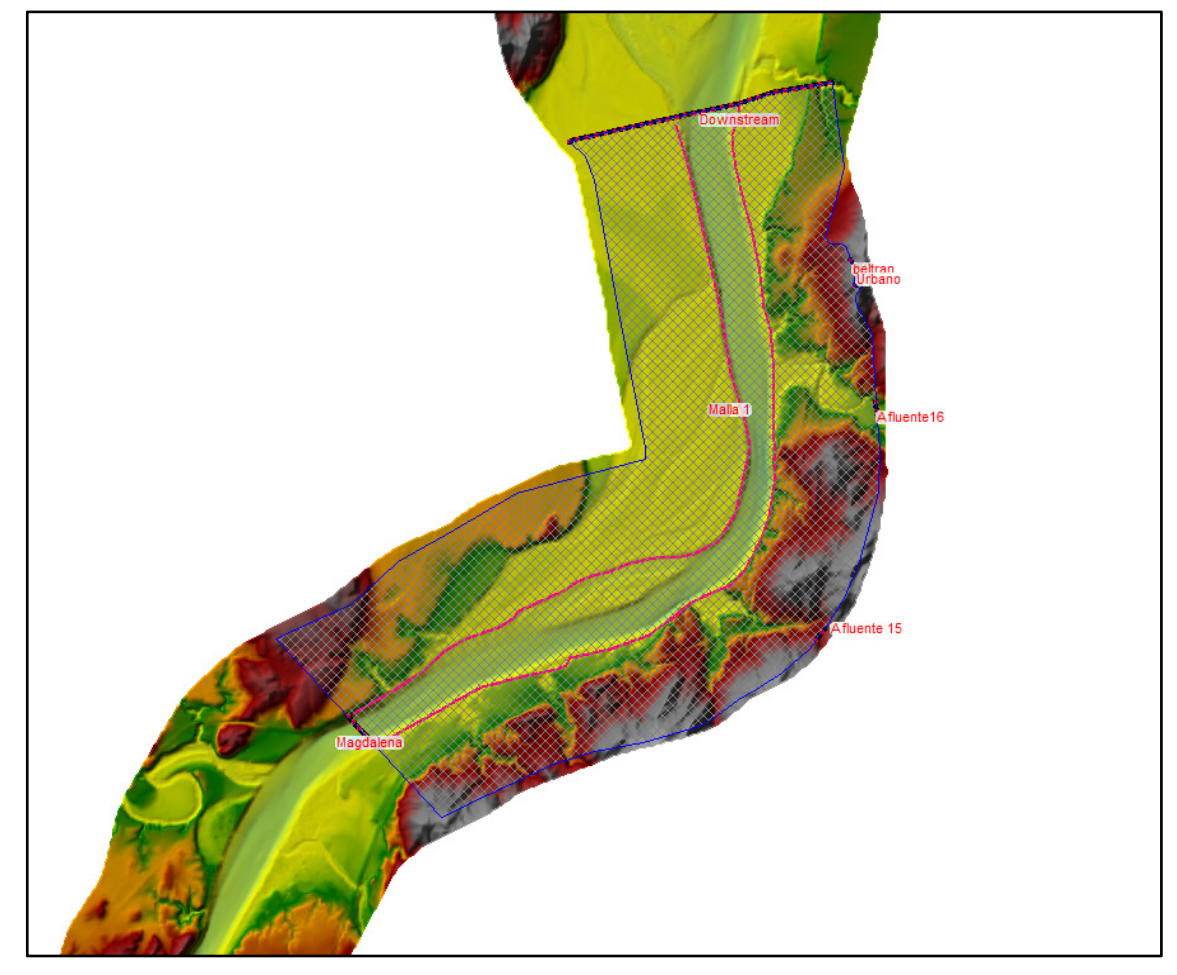

*Ilustración 20. Condiciones de entrada y de salida.*

*Fuente: Elaboración propia*

## **10.1.15.2 DEFINICIÓN DE COEFICIENTE DE MANNING.**

El coeficiente de Manning dependiendo de la cobertura de tierra es un valor que se deberá definir, para generar un modelo fiel a la dinámica natural, este valor que indica el coeficiente de rugosidad de una superficie puede generar variaciones en la velocidad y profundidad de flujo, para el modelo de Beltrán se hace uso del mapa de cobertura de tierra de 2010 del IDEAM, que usa la metodología de Corine Land Cover, de acuerdo a estas coberturas y haciendo uso de la tabla de coeficientes de Manning que se encuentra en el anexo C, tabla de coeficiente, se definen estos valores, como se observa en la tabla [Tabla 17.](#page-78-0)

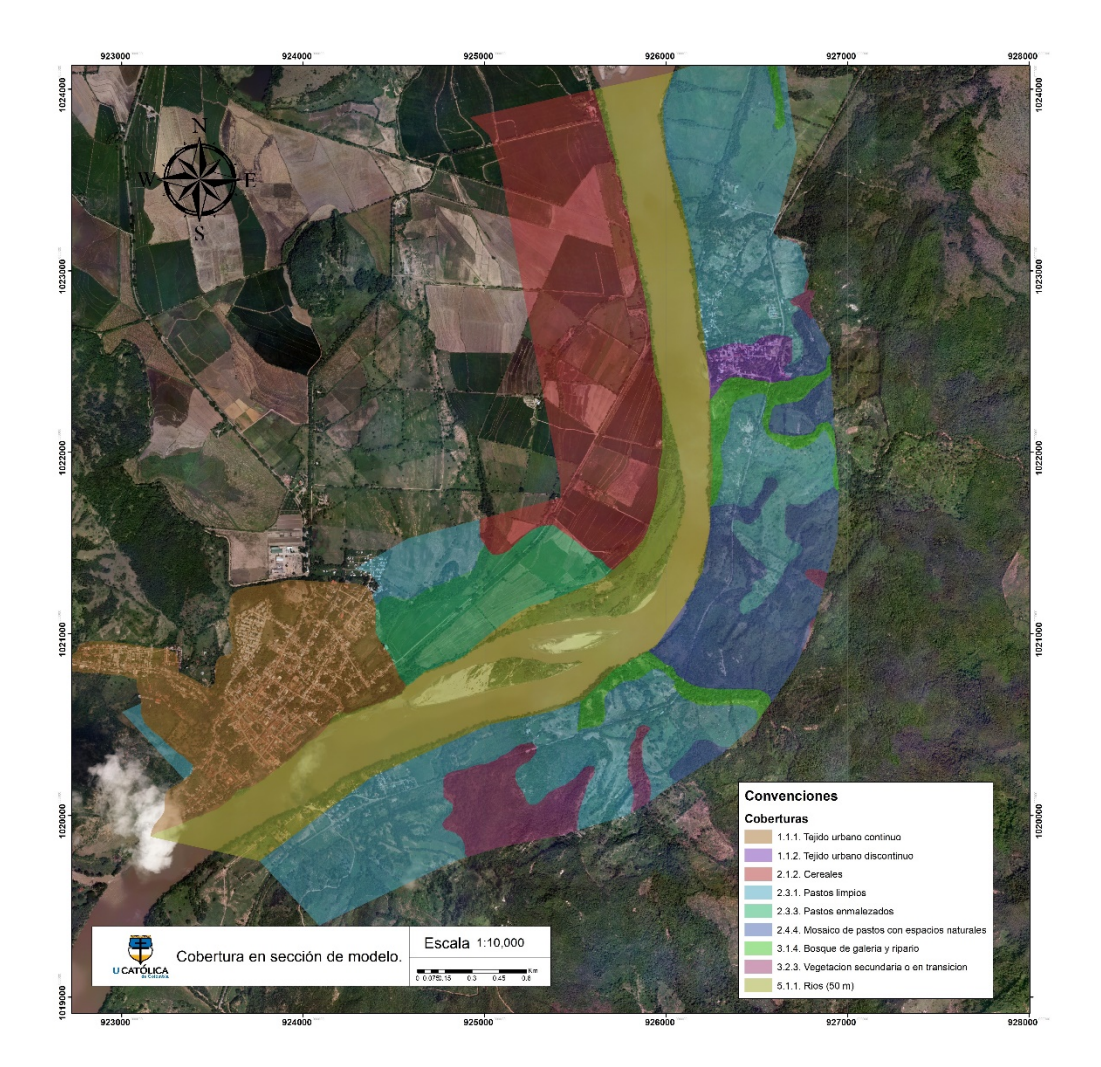

*Ilustración 21. Coberturas en el área de simulación.*

*Fuente: Elaboración propia*

<span id="page-78-0"></span>

| Leyenda                                         | Coeficiente de Manning |
|-------------------------------------------------|------------------------|
| 1.1.1. Tejido urbano continuo                   | 0.011                  |
| 1.1.2. Tejido urbano discontinuo                | 0.013                  |
| 2.3.1. Pastos limpios                           | 0.03                   |
| 2.3.1. Pastos limpios                           | 0.03                   |
| 2.4.4. Mosaico de pastos con espacios naturales | 0.035                  |
| 3.1.4. Bosque de Galería y ripario              | 0.045                  |
| 3.2.3. Vegetación secundaria o en transición    | 0.04                   |
| 3.1.4. Bosque de Galería y ripario              | 0.045                  |
| 3.1.4. Bosque de Galería y ripario              | 0.045                  |
| 2.3.1. Pastos limpios                           | 0.03                   |
| 2.4.4. Mosaico de pastos con espacios naturales | 0.035                  |
| 1.1.1. Tejido urbano continuo                   | 0.011                  |
| 2.3.3. Pastos enmalezados                       | 0.03                   |
| 2.3.1. Pastos limpios                           | 0.03                   |
| 3.2.3. vegetación secundaria o en transición    | 0.04                   |
| 2.4.4. Mosaico de pastos con espacios naturales | 0.035                  |
| 2.3.1. Pastos limpios                           | 0.03                   |
| 3.2.3. vegetación secundaria o en transición    | 0.04                   |
| 2.1.2. Cereales                                 | 0.04                   |
| 5.1.1. Ríos (50 m)                              | 0.033                  |
| 5.1.1. Ríos (50 m)                              | 0.033                  |

*Tabla 17. Coeficientes de Manning a partir de cobertura.*

*Fuente: Elaboración propia*

#### **10.1.15.3 SERIES DE CAUDAL.**

Los hidrogramas de caudal se obtienen del análisis realizado en el software HEC-HMS, para el período de retorno de 100 años, al ser un modelo de flujo no permanente, se deben incluir los datos a través de Unsteady Flow Data, para cada una de las condiciones de frontera definidas, estas se definirán como hidrogramas de caudal, que se les deberá de igual manera asignar una pendiente para la línea de energía, en este caso se asume del 2%, para la condición de salida en este caso se le asigna un valor promedio calculado a lo largo de la línea de 0.03%.

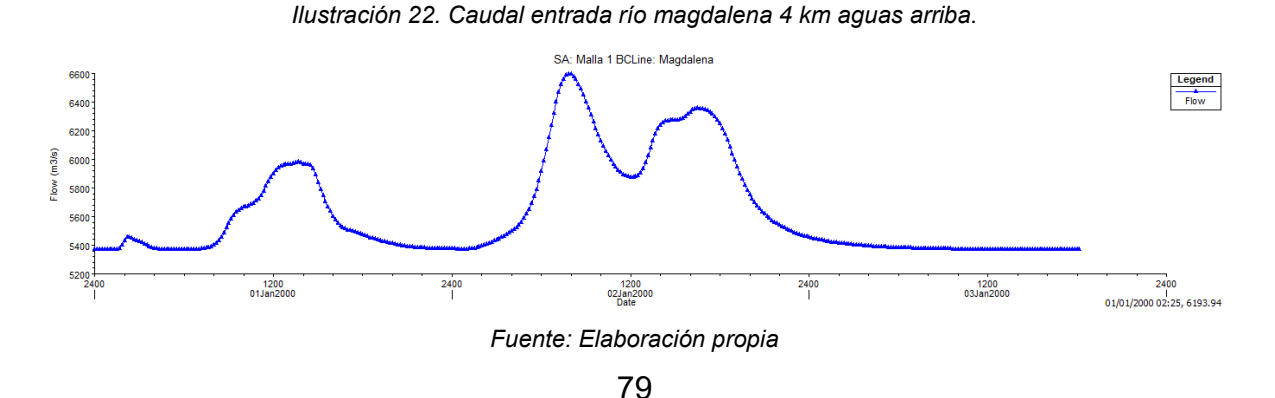

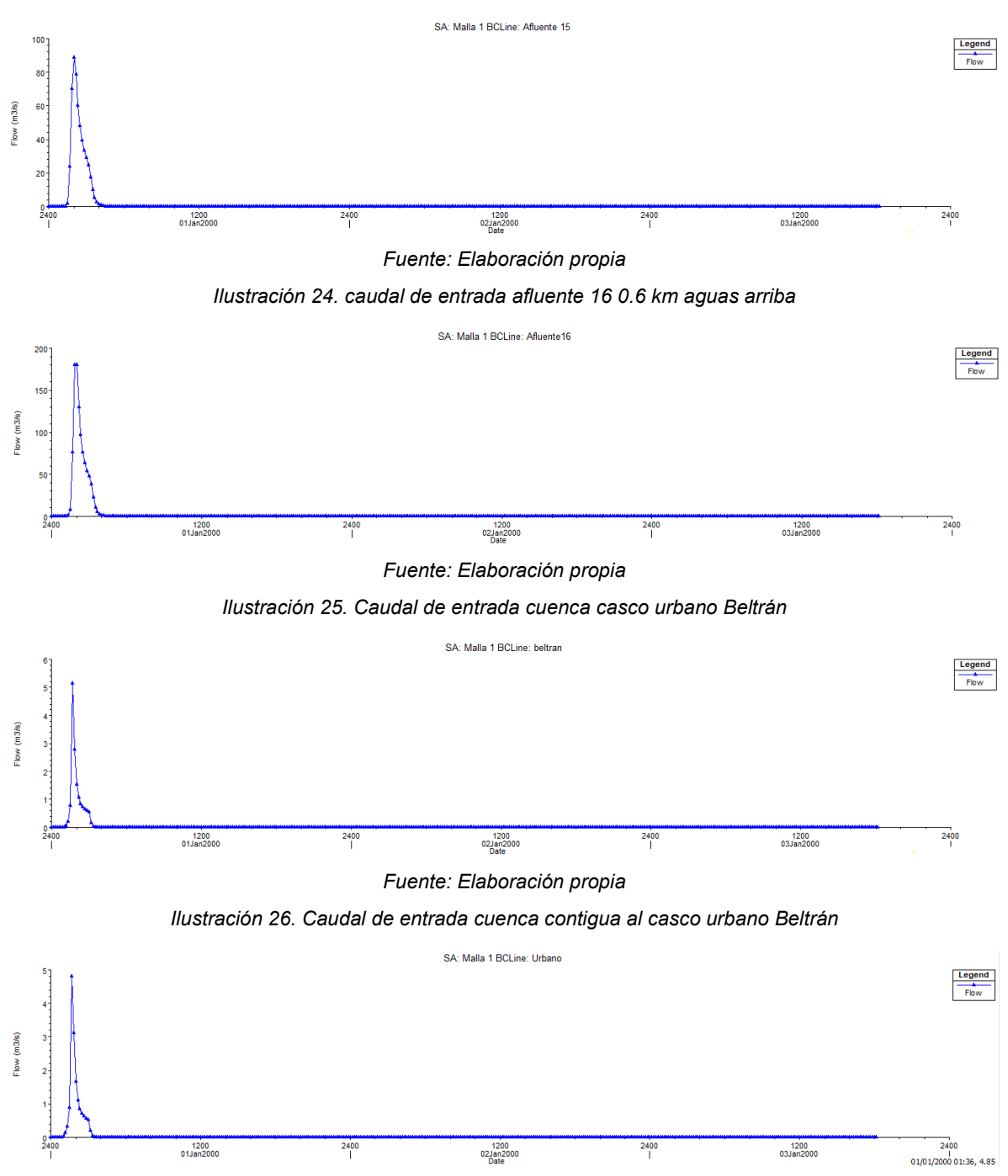

*Ilustración 23. Caudal de entrada afluente 15 1.9 km aguas arriba.*

*Fuente: Elaboración propia*

Como se evidencia en cada entrada corresponde a un mismo evento, donde el pico de caudal del río magdalena ocurre a las 9:30 horas del día dos, los picos de las cuencas que tienen un aporte al río ocurren a las dos horas del día primer día de simulación, esto se debe a que son cuencas de pequeño tamaño.

# **10.1.15.4 DEFINICIÓN DE PARÁMETROS DE SIMULACIÓN.**

Se deberán definir parámetros como intervalos de tiempo, tamaño de celda, tipo de ecuación y pendiente, estos parámetros definen el tiempo de que tardara la simulación y la precisión de este, esto con el fin de que los resultados sean coherentes a la realidad, y describan un fenómeno de inundación de manera precisa.

### <span id="page-80-1"></span>**10.1.15.5 CATEGORIZACIÓN DE AMENAZA POR INUNDACIÓN.**

La amenaza por inundación dependerá principalmente por el comportamiento de la lámina de agua y velocidad del fluido, estos elementos se podrán combinar para categorizar en nivel de amenaza; existen diferentes metodologías para la zonificación de amenaza por inundación, que generalmente se determinan en tres niveles los cuales son alta, media y baja, en algunas ocasiones se agregan muy alta y extremo, dependiendo del método.

Desde esta perspectiva se realiza una revisión de las diferentes metodologías, en la que se evidencia el estudio de Gomez & Russo – "Criterios de riesgo asociados a escorrentía urbana"<sup>57</sup>,<sup>29</sup>, el cual se hace un resumen de diferentes métodos con sus alturas máximas de calado, como se observa en la siguiente tabla.

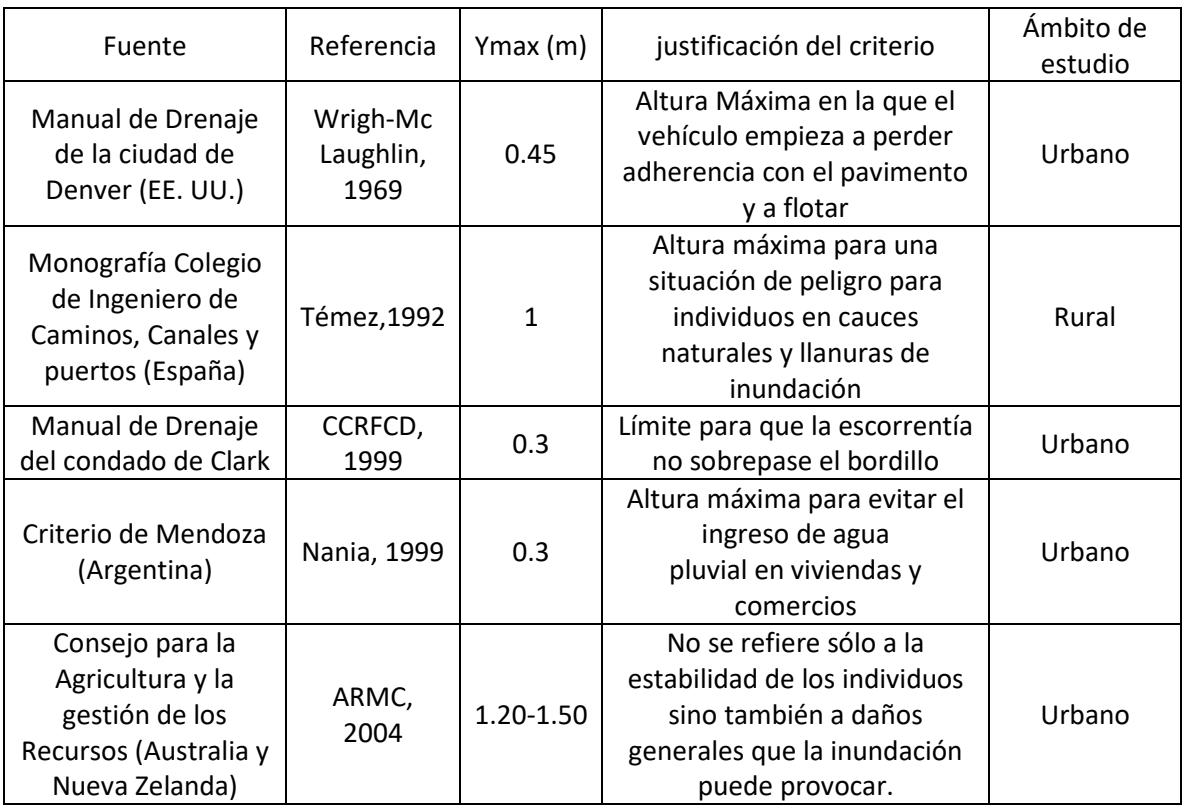

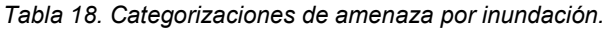

<span id="page-80-0"></span><sup>57</sup> Valentin, M., Macchione, F. & Russo, B. Modelo físico para el estudio de los criterios de riesgo en zonas urbanas. (2010).

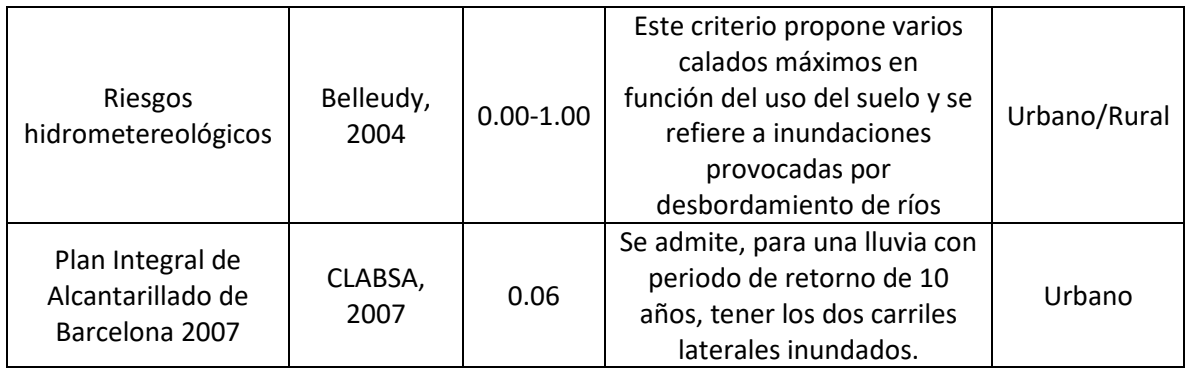

*Fuente: Extraído de Gomez & Russo.*

En el año 2010 "Strategies of Urban Flood Risk Management" (SUFRI) a partir de los valores evidenciados de Gomez & Russo y una combinación de diversos criterios de vulnerabilidad, establecen cinco zonas de severidad para inundación<sup>58</sup>, en lo que se tiene en cuenta diferentes valores de altura de lámina de agua y velocidad, con el fin de categorizar a partir de estos la estabilidad del peatón.<sup>[30](#page-81-0)</sup>

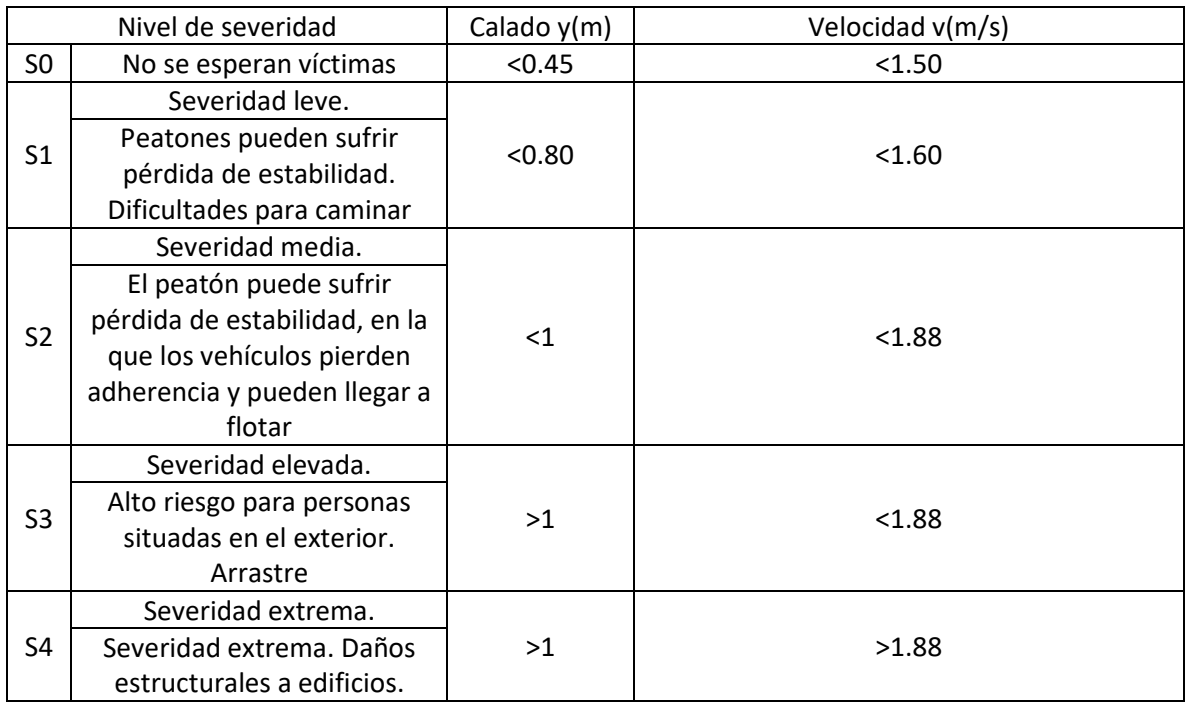

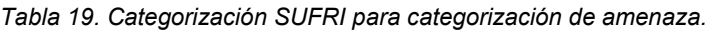

*Fuente: Extraído de SUFRI-Strategies of Urban Flood Risk.*

En el año 2004 el artículo de "Evaluación y riesgos en cuencas urbanas Criterios para la determinación de tipos de daños por inundación de" Vélez & Smith, establece un método que categoriza la amenaza fluvial a partir de diferentes

<span id="page-81-0"></span><sup>58</sup> Tobergte, D. R. & Curtis, S. *Riesgos de inundación S.U.F.R.I. Journal of Chemical Information and Modeling* **53**, (2013).

<sup>59</sup> Vélez Upegui, J. *et al.* Evaluación de riesgos en cuencas urbanas. *Av. en Recur. Hidraul.* 17–32 (2003).

velocidades y profundidad de flujo<sup>59</sup>, ya que la velocidad está asociada al impacto del flujo, poder erosivo en edificaciones y perdida de estabilidad en personas.

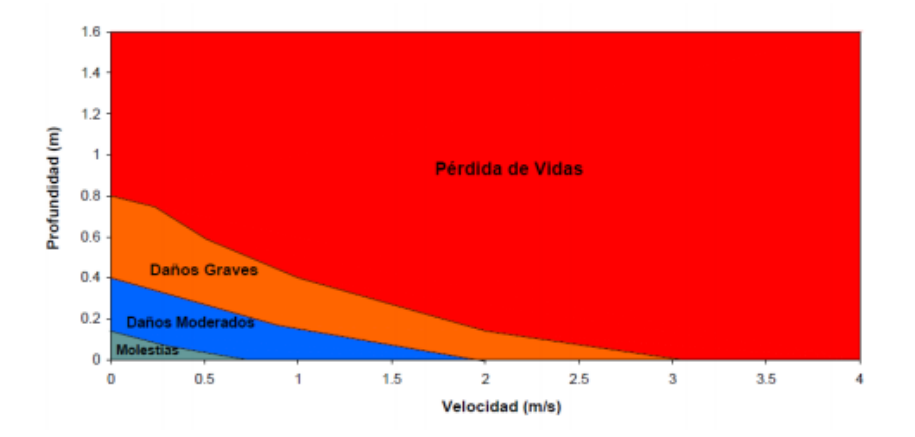

*Ilustración 27. Categorización de amenaza por el método de Vélez & Smith.*

*Fuente: ZONIFICACIÓN DE AMENAZAS POR INUNDACIONES A ESCALA 1:2.000 y 1:5.000*

Con base a esta metodología planteada, se generarán los mapas de amenaza a partir de los resultados del modelo de inundación generado en HEC-RAS en un periodo de retorno de 100 años.

# **11 RESULTADOS Y ANÁLISIS.**

A partir de la metodología descrita en el capítulo anterior, se obtienen los siguientes resultados más relevantes para el desarrollo del proyecto.

# **11.1 RESULTADOS GEOMORFOMÉTRICOS DE LAS CUENCAS.**

Se obtienen los siguientes resultados siguiendo la metodología descrita en el capítulo [10.1.4,](#page-43-0) para todas las cuencas en estudio como se observa en la [Tabla 20.](#page-83-0)

<span id="page-83-1"></span><span id="page-83-0"></span>

| Cuenca              | Área    | perímetro | Longitud del | Altura Máxima | Altura mínima | Pendiente media | Pendiente   |
|---------------------|---------|-----------|--------------|---------------|---------------|-----------------|-------------|
|                     | (km2)   | (km)      | cauce (km)   | (m.s.n.m)     | (m.s.n.m)     | del cauce (%)   | media de la |
|                     |         |           |              |               |               |                 | cuenca (%)  |
| Cuenca 2            | 778.94  | 218.15    | 101.83       | 4520.69       | 244.00        | 4.20            | 39.94       |
| Cuenca 3            | 171.72  | 83.17     | 35.69        | 1498.73       | 252.00        | 3.49            | 20.76       |
| Cuenca 4            | 1416.71 | 213.46    | 89.64        | 693.00        | 259.29        | 0.48            | 36.93       |
| Cuenca 5            | 327.15  | 136.87    | 43.78        | 1502.48       | 249.00        | 2.86            | 13.77       |
| Cuenca <sub>6</sub> | 33.50   | 30.25     | 12.80        | 554.26        | 263.97        | 2.27            | 29.06       |
| Cuenca 7            | 616.14  | 147.53    | 58.84        | 752.41        | 246.00        | 0.86            | 34.35       |
| Cuenca 8            | 11.69   | 15.69     | 5.17         | 811.09        | 244.00        | 10.96           | 37.82       |
| Cuenca 9            | 15.69   | 21.20     | 8.49         | 675.08        | 245.00        | 5.07            | 28.55       |
| Cuenca 10           | 18.81   | 21.73     | 7.57         | 915.01        | 246.04        | 8.84            | 34.17       |
| Cuenca 11           | 6.67    | 12.79     | 4.32         | 1182.33       | 240.05        | 21.80           | 28.48       |
| Cuenca 12           | 29.89   | 29.11     | 10.00        | 835.95        | 233.00        | 6.03            | 31.33       |
| Cuenca 13           | 42.07   | 44.35     | 17.96        | 877.98        | 240.83        | 3.55            | 27.89       |
| Cuenca 14           | 14.14   | 18.41     | 7.69         | 843.07        | 239.73        | 7.85            | 27.56       |
| Cuenca 15           | 7.94    | 12.92     | 4.04         | 529.39        | 246.10        | 7.02            | 35.40       |
| Cuenca 16           | 13.48   | 19.04     | 5.96         | 4154.42       | 249.25        | 65.49           | 40.47       |
| Cuenca 17           | 56.79   | 42.11     | 16.25        | 603.59        | 251.61        | 2.17            | 32.14       |
| Cuenca 18           | 12.63   | 15.80     | 6.67         | 535.59        | 249.95        | 4.28            | 26.75       |

*Tabla 20. Resultados geomoformétricos de las cuencas.*

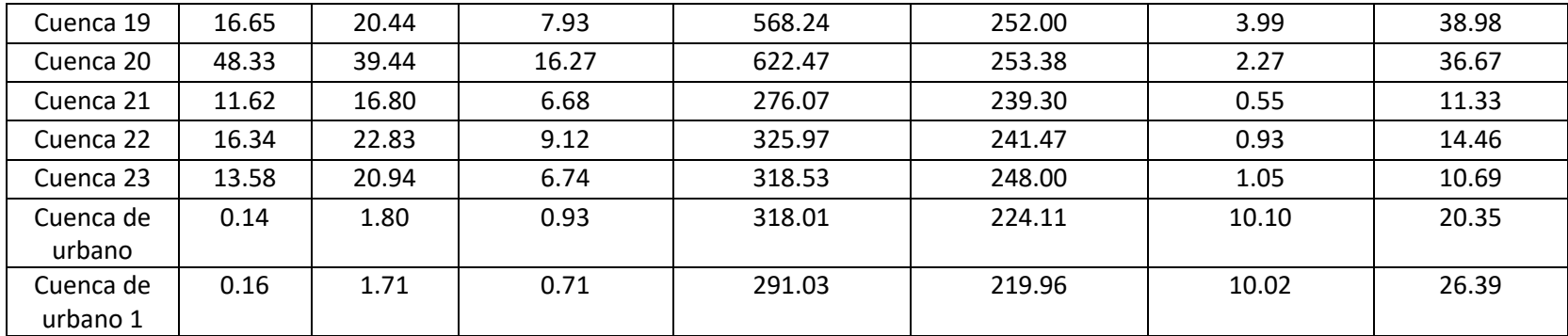

# **11.2 RESULTADOS CURVA NÚMERO.**

Siguiendo la metodología propuesta en el capítulo [10.1.5,](#page-46-0) se obtiene el resultado del promedio ponderado de curva número para cada cuenca, como se puede observar en la [Tabla 21,](#page-85-0) donde los resultados oscilan de 39.92 a 77.05, cabe aclarar que si el valor de la CN=1 la lluvia no tendrá escorrentía y se filtrara, si es valor es cercano a CN=100, toda la lluvia se escurre<sup>48</sup>.

<span id="page-85-0"></span>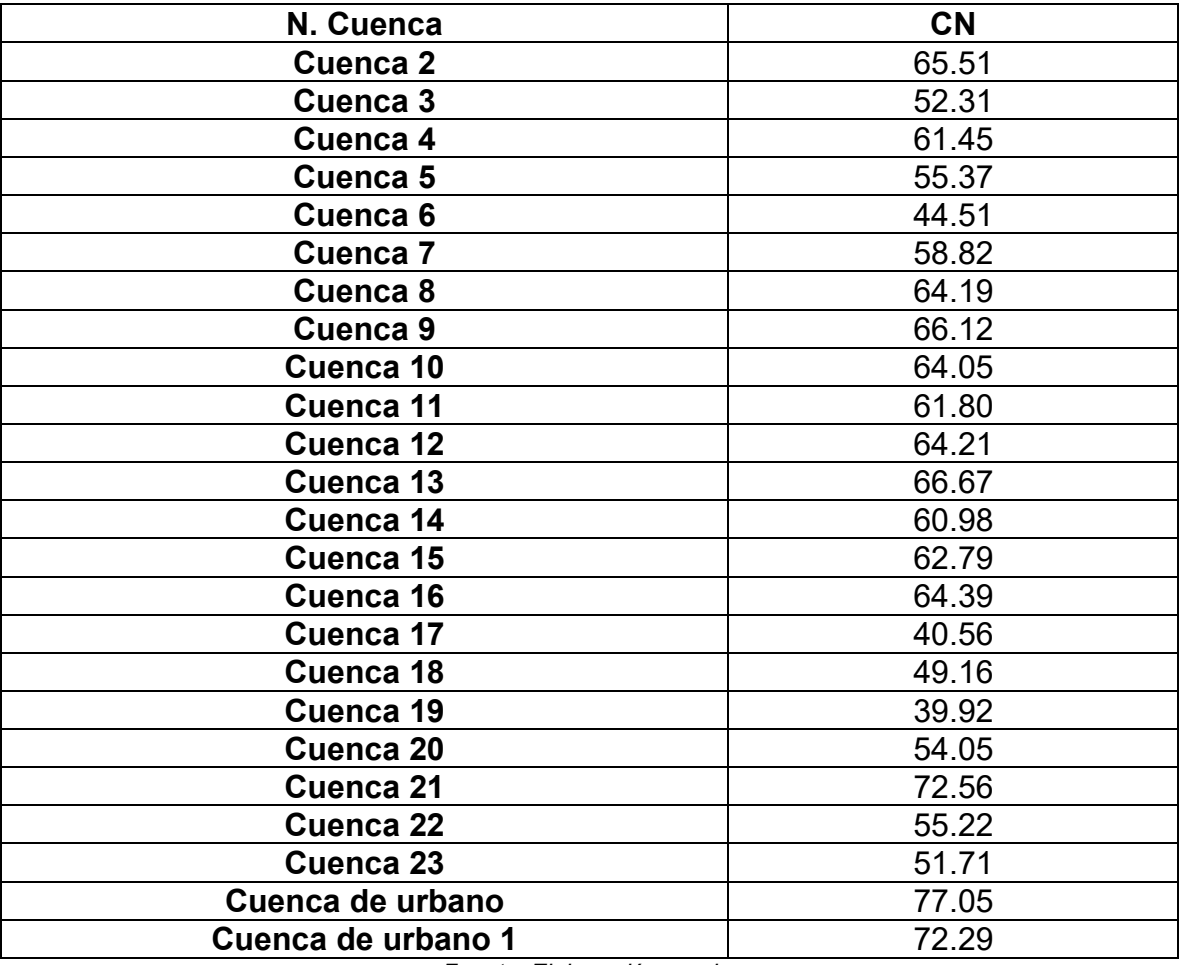

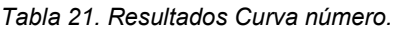

### **11.3 RESULTADOS TIEMPO DE CONCENTRACIÓN.**

Se obtienen los resultados de tiempo de concentración y tiempo de retardo, ver [Tabla 22,](#page-86-0) estos valores se presentan en horas y minutos. Se evidencia que el mayor tiempo de concentración lo posee la cuenca 4, debido a que esta tiene un área de 1416.71 km2 y una longitud de cause de 89.64 km, provocando que sea una cuenca de un tamaño considerable aumentando sus tiempos de concentración, ya que el comportamiento del tiempo de concentración depende en gran manera del tamaño de la cuenca y la longitud del cauce, este comportamiento se puede evidenciar en la cuenca con menor área, urbano 1, donde al observar su geomorfología, ver [Tabla](#page-83-1)  [20,](#page-83-1) se evidencia que este posee el cause con menor longitud, generando así mismo el menor tiempo de concentración. Es así como se observa que las cuencas con gran área poseen tiempos de concentración mucho mayores a las cuencas de menor área.

<span id="page-86-0"></span>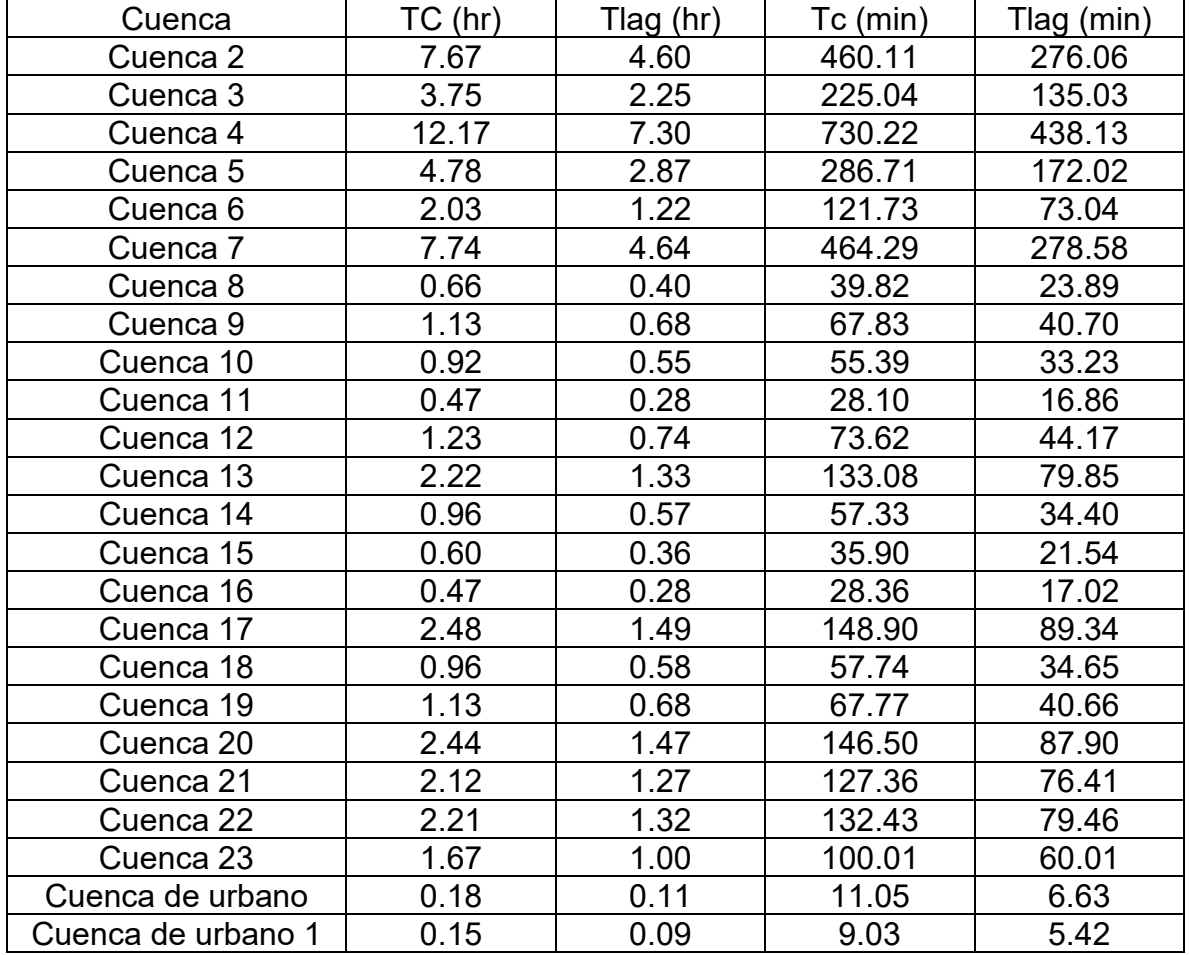

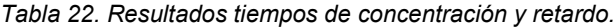

### **11.4 RESULTADOS HIDROGRAMAS.**

El resultado de la simulación a partir de la estructura generada por la metodología, del capítul[o 10.1.14,](#page-70-0) genera hidrogramas de salida para cada cuenca, nodo y cause, en la que se muestra el pico de escorrentía generado a partir la precipitación como sus pérdidas, ver [Ilustración 28,](#page-87-0) de igual manera se puede observar el comportamiento del caudal con los aportes a lo largo de los 23 tramos del río. Se realiza un análisis en el punto salida donde se obtiene la gráfica de comportamiento del cauce con todos los aportes generados por las cuencas, ver [Ilustración 29.](#page-88-0)

<span id="page-87-0"></span>Subbasin "cuenca 2" Results for Run "Run 2"  $15 - 20 - 25 - 25 -$ Depth (mm)  $30$  $35 40$  $\frac{45}{250}$  $20<sub>l</sub>$  $15$ ê, 00:00 12:00 00:00 12:00 12:00 02Jan2000 01Jan2000 03Jan2000  $\perp$ e Time: 13nov.2020, 22:58:12) a 2 Re - Run:Run 2 Ele

*Ilustración 28. Hidrograma cuenca 2*

*Fuente: Elaboración propia.*

Se puede observar en la [Ilustración 28](#page-87-0) el pico de escorrentía generado por la precipitación se encuentra a las 6:50 horas del primer día de simulación, con un valor de 242.98 m3/s, posteriormente inicia su descenso hasta llegar a un valor de 0 en el día 2 a las 2:00 horas de la simulación, se evidencia en la parte superior de la [Ilustración 30](#page-87-0) la precipitación resultante y sus pérdidas durante el trascurso de tiempo. La totalidad de los hidrogramas (23) se presenta en el anexo B.

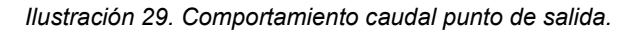

<span id="page-88-0"></span>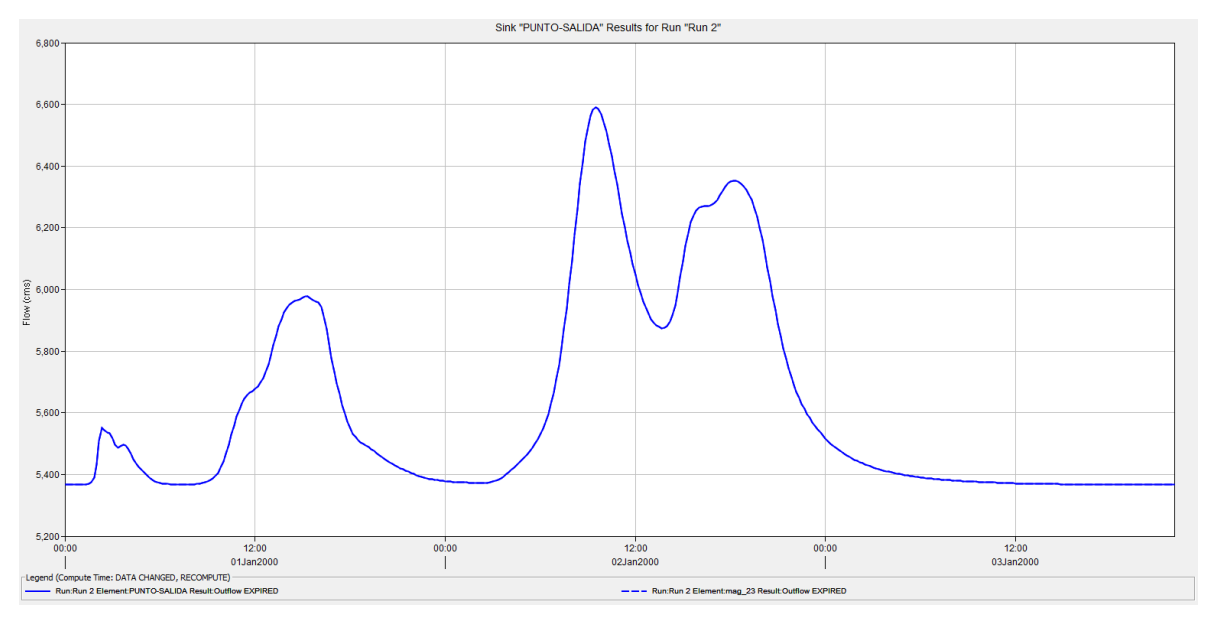

*Fuente: Elaboración propia.*

Se evidencia cuatro picos de caudales, el primero pico se presenta 2:20 horas del día 1, con un caudal de 5549. El segundo pico se presenta a las 15:00 del día 1 con un caudal de 5975. El pico máximo de caudal en el punto de salida del río es de 6591 m3/s a las 9:30 horas del día 2 de la simulación, posterior a este pico se presenta otro similar con un caudal de 6352 m3/s a las 16:00 horas del día dos, a partir de este punto se observa un descenso en la curva hasta tomar una pendiente que tiende a cero, esto sucede el día 3 a las 18:10 horas de simulación, La totalidad de los comportamientos de caudal (23) se presenta en el Anexo B.

# **11.5 RESULTADO ESCENARIO DE INUNDACIÓN HEC-RAS.**

Con todos los parámetros definidos como se presenta en el capítulo [10.1.15,](#page-74-1) se procede a iniciar la simulación. Este procesamiento tuvo una duración de tres horas, en la que no se mostraron errores de cálculo como se evidencia en la [Ilustración 30.](#page-89-0)

<span id="page-89-0"></span>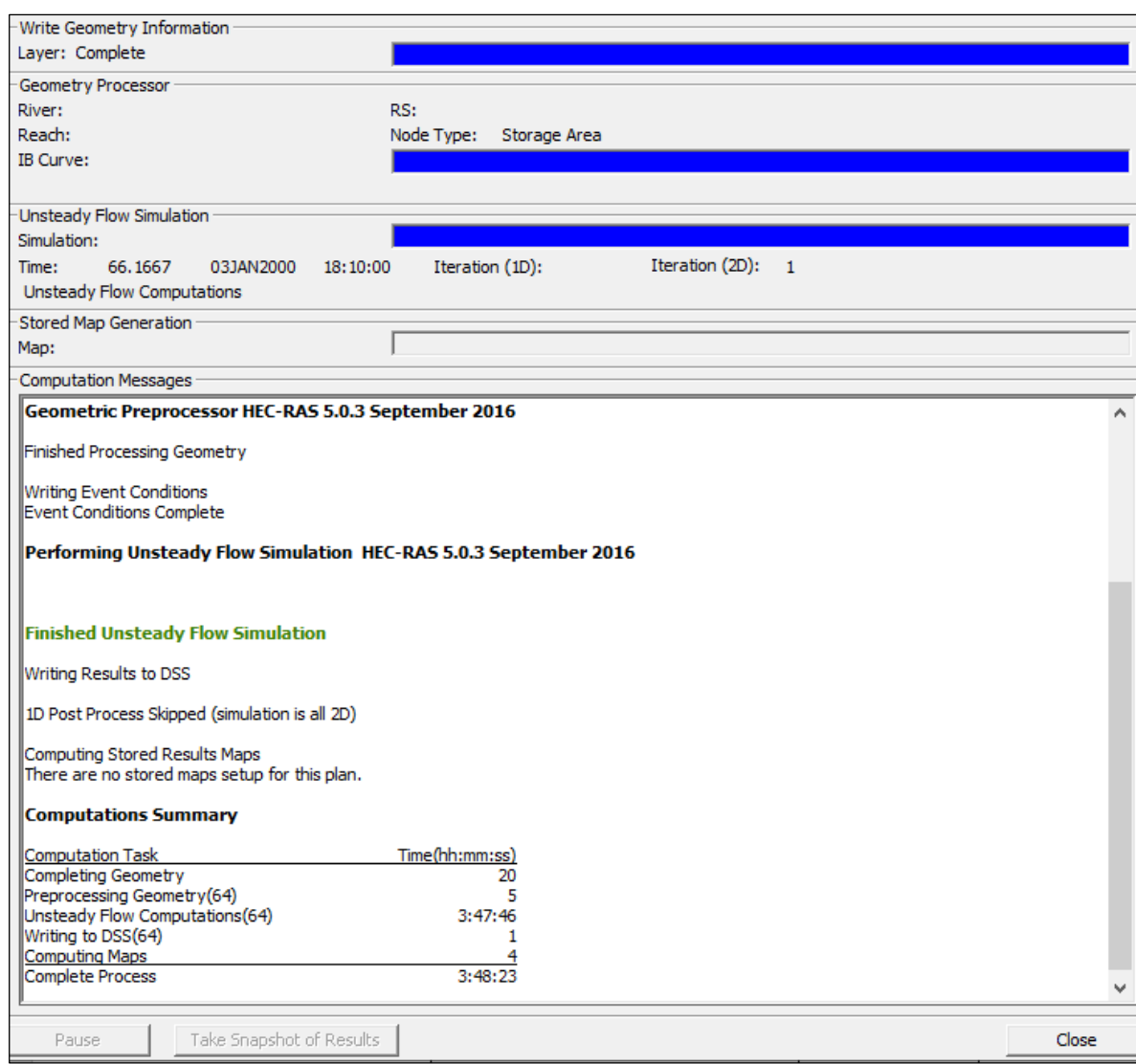

*Ilustración 30. Tabla de resultado de simulación.*

*Fuente: Elaboración propia.*

Los resultados de esta simulación arrojan el comportamiento del cauce durante 66 horas, que es el tiempo que dura el evento de inundación, estos resultados muestran profundidad de lámina de agua y velocidad de flujo, en intervalos de 30 minutos. En la [Ilustración 31](#page-90-0) se observa el resultado en bruto de esta simulación.

<span id="page-90-0"></span>*Ilustración 31. Profundidad Máxima de lámina de agua generado por HEC-RAS para un periodo de retorno de 100 años.*

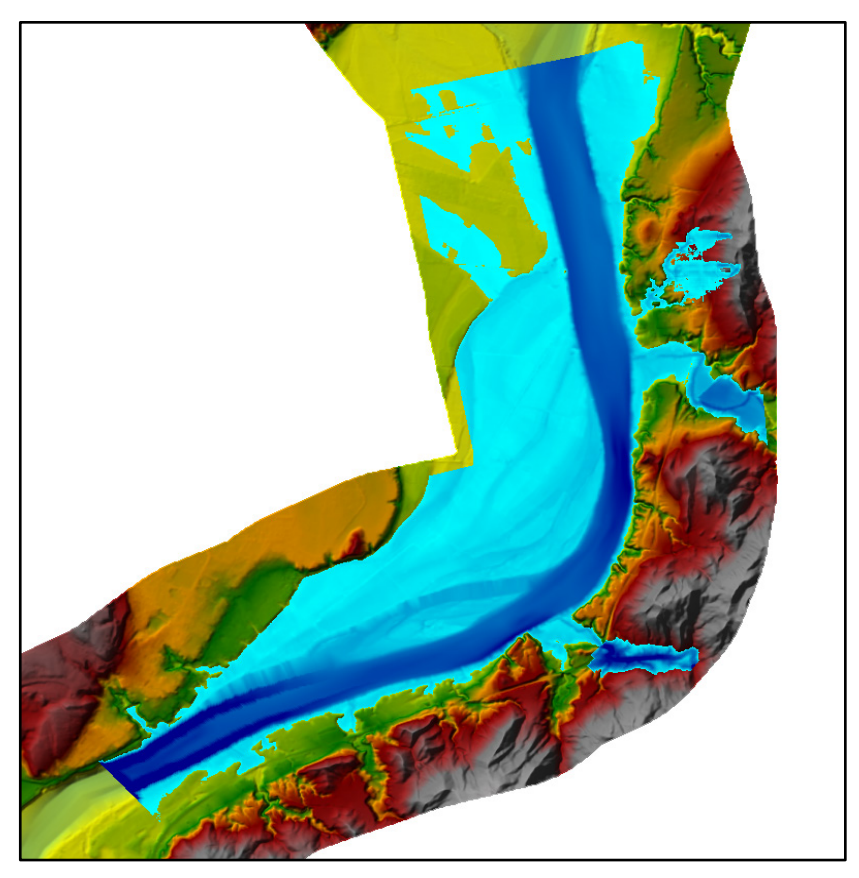

*Fuente: Elaboración propia.*

El resultado preliminar que arroja el modelo muestra un comportamiento del cauce con todos sus caudales al máximo en el mismo instante, siendo algo alejado la realidad para la obtención de la mancha de inundación. Para obtener el momento donde la mancha de inundación se encuentra en su pico máximo con un comportamiento natural del cauce, se realiza un análisis con base en las horas pico del hidrograma de salida del rio magdalena, ver [Ilustración 31,](#page-88-0) donde se contrasta con los resultados de HEC-RAS, observando el aumento de la mancha de inundación gradualmente hasta llegar a su pico y posteriormente el descenso de este. Como se observa en las siguientes ilustraciones.

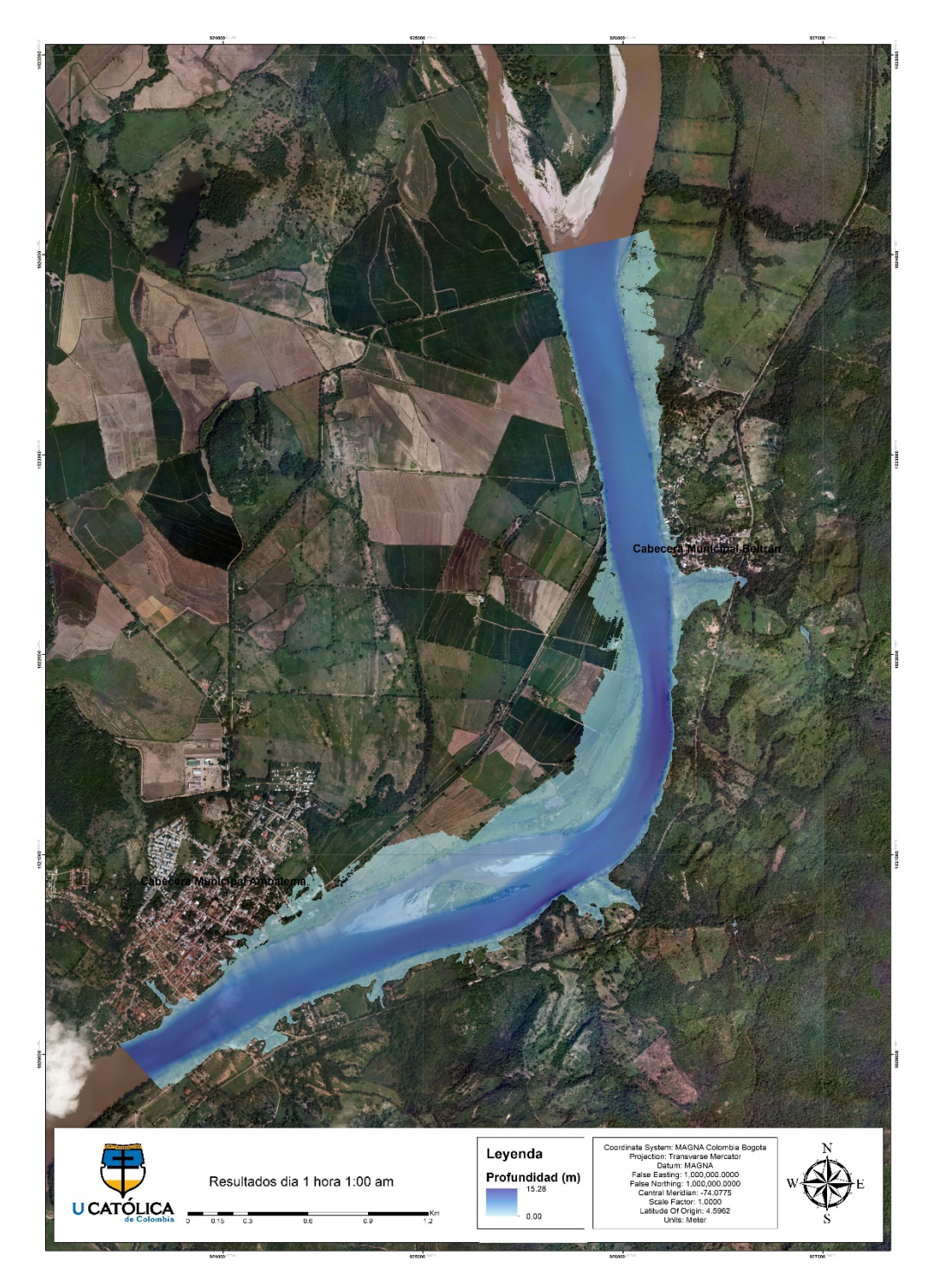

*Ilustración 32. Mancha de inundación día 1 hora 1:00.*

*Fuente: Elaboración propia*

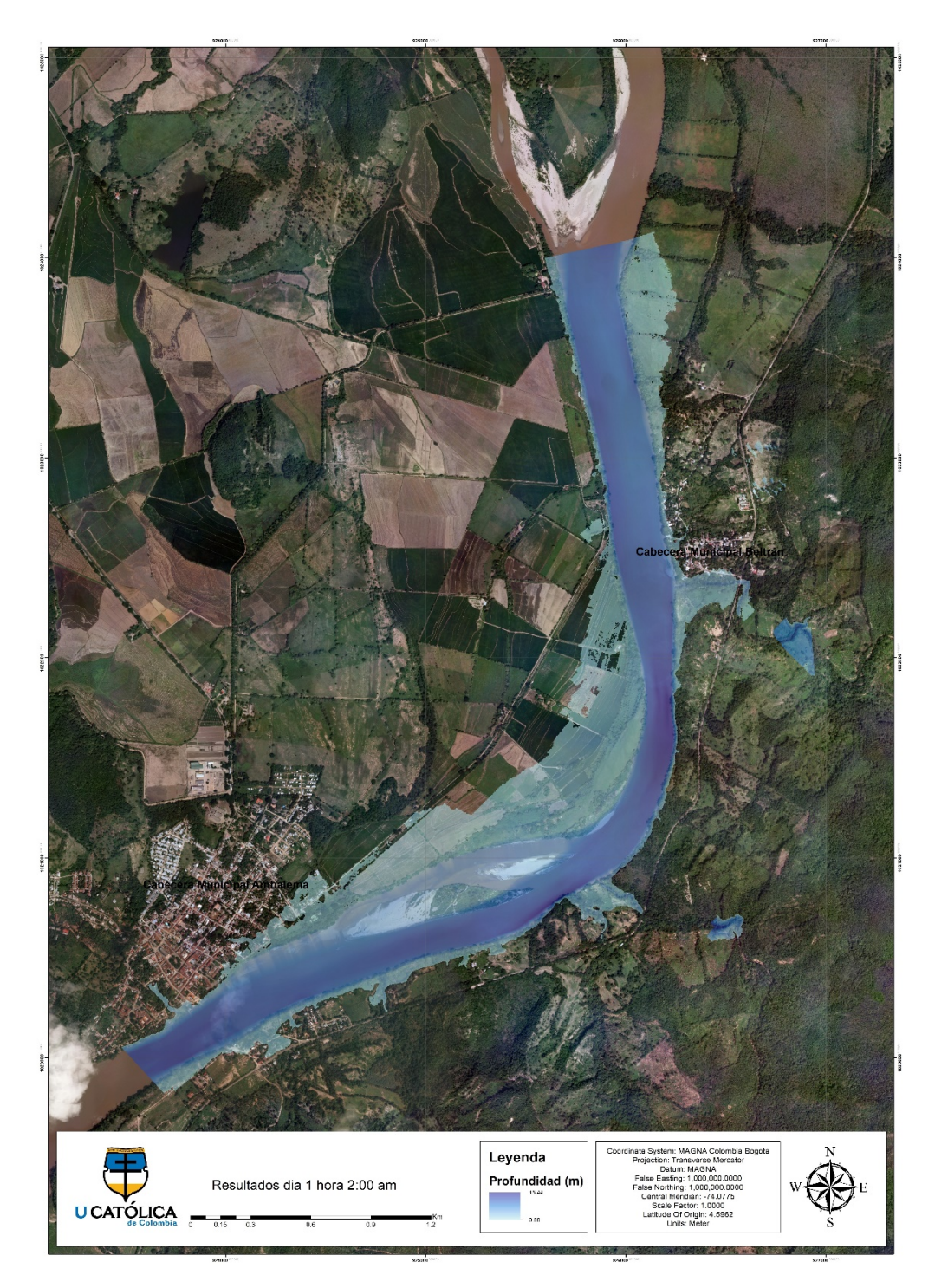

*Ilustración 33. Mancha de inundación día 1 hora 2:00.*

*Fuente: Elaboración propia*

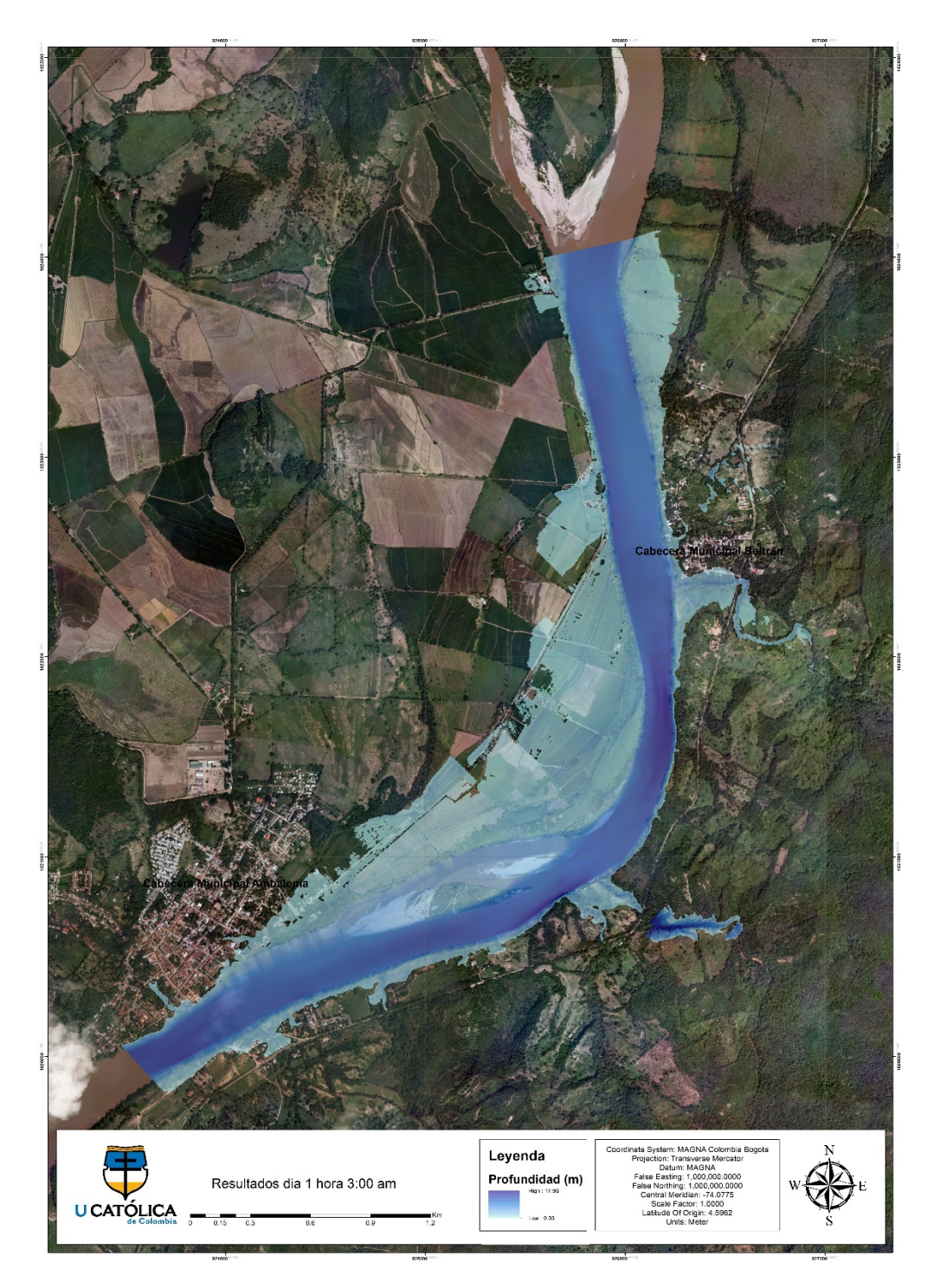

*Ilustración 34. Mancha de inundación día 1 hora 3:00.*

*Fuente: Elaboración propia*

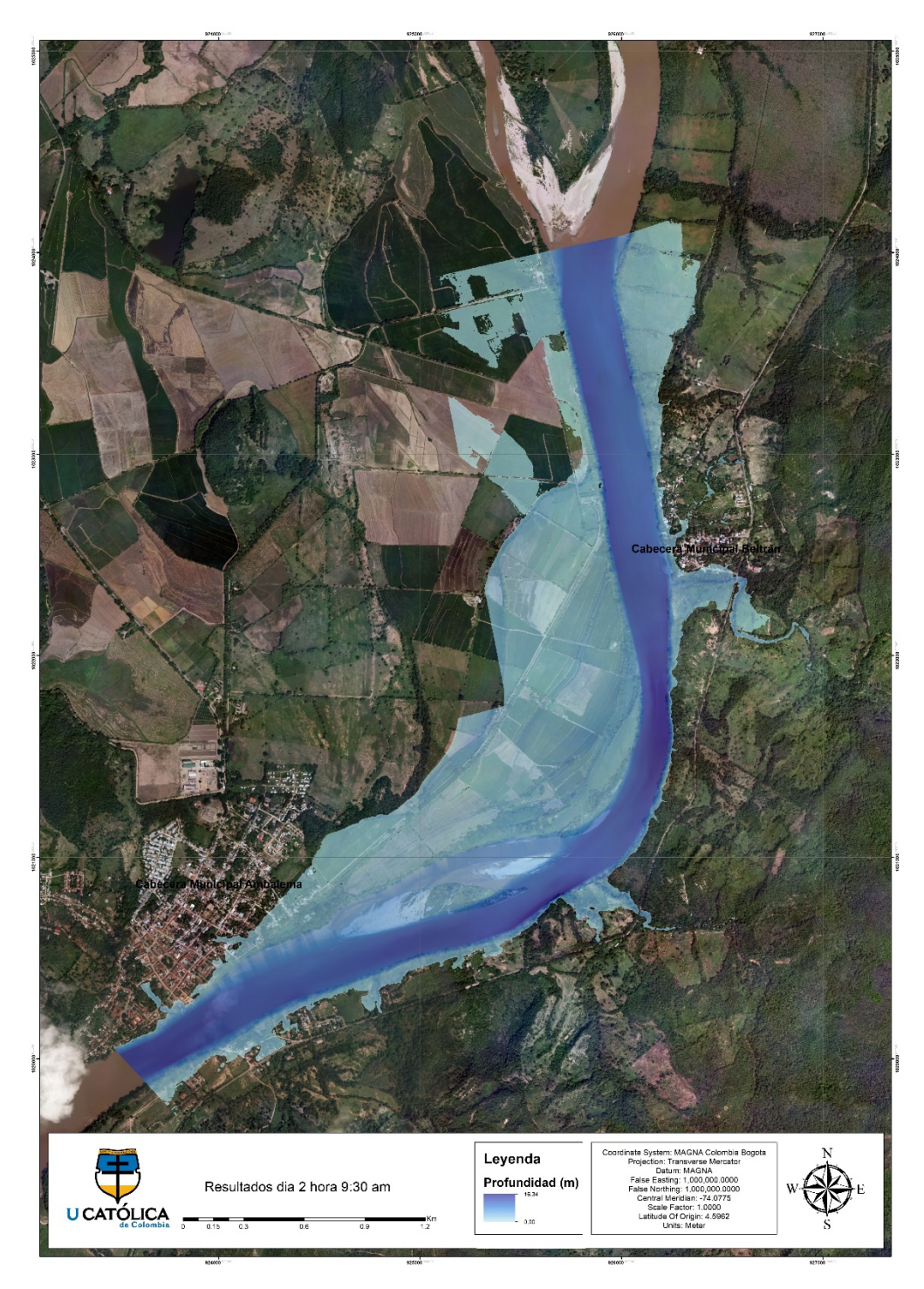

*Ilustración 35. Mancha de inundación día 2 hora 9:30.*

*Fuente: Elaboración propia*

<span id="page-95-0"></span>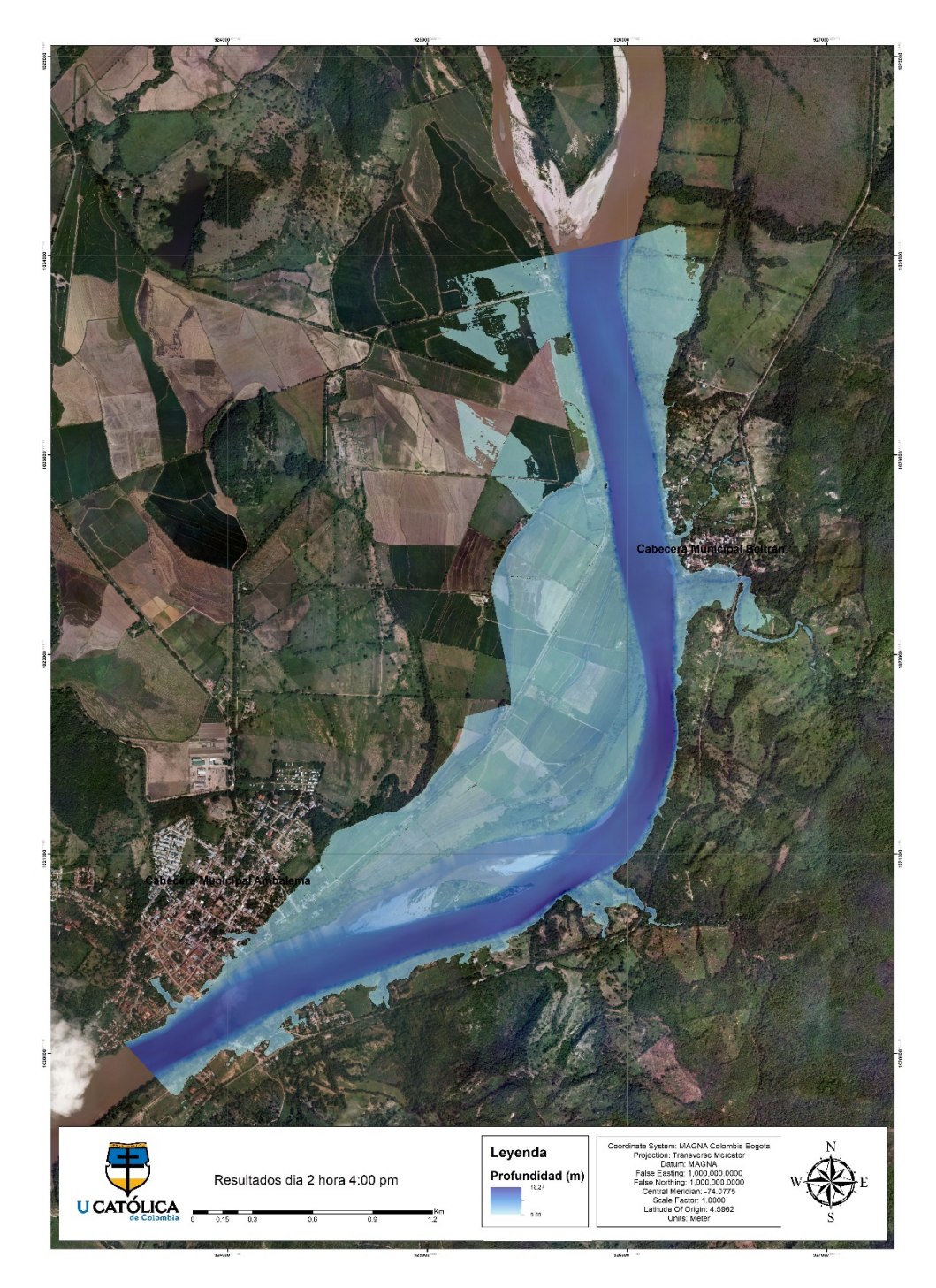

*Ilustración 36. Mancha de inundación día 2 hora 16:00.*

*Fuente: Elaboración propia.*

Se evidencia que la mancha de inundación cubre una mayor área a las 9:30 horas del día 2, por consecuencia que en este intervalo se presenta el caudal máximo,6591 m3/s, posterior a esto se observa en el intervalo del día 2 a las 16:00 horas, una similitud en el área que cubre la mancha de inundación, no obstante, se identifica una disminución de esta aguas arriba de Beltrán en la zona de cultivos, ver [Ilustración 36.](#page-95-0)

*Ilustración 37. Mancha de inundación casco urbano de Beltrán.*

<span id="page-96-0"></span>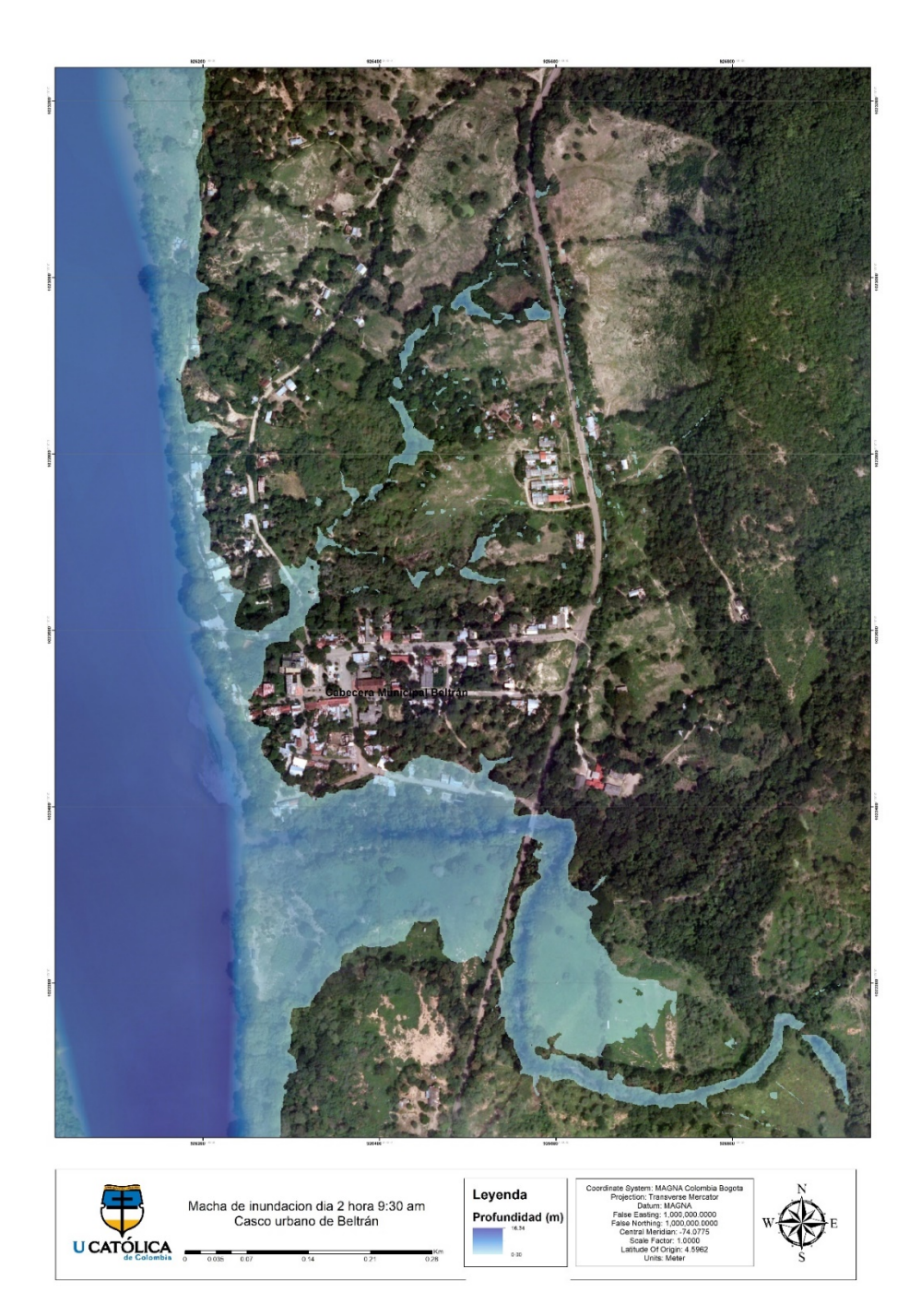

*Fuente: Elaboración propia.*

De acuerdo con estos resultados se procede a observar con mayor detalle el comportamiento máximo de lámina de agua en el casco urbano de Beltrán, ver [Ilustración 37,](#page-96-0) donde se identifica a simple vista inundaciones en la margen del río, como un represamiento generado por la baja elevación topográfica del punto del drenaje de la quebrada Calacala, ubicada en la parte baja de Beltrán. Como se evidencia en la [Ilustración 37,](#page-96-0) donde se observa el comportamiento de las partículas del flujo del rio magdalena encontrándose con las de la quebrada generando que la velocidad del flujo en este punto se encuentre cercana a cero como se observa en la [Ilustración 41.](#page-98-0)

<span id="page-97-0"></span>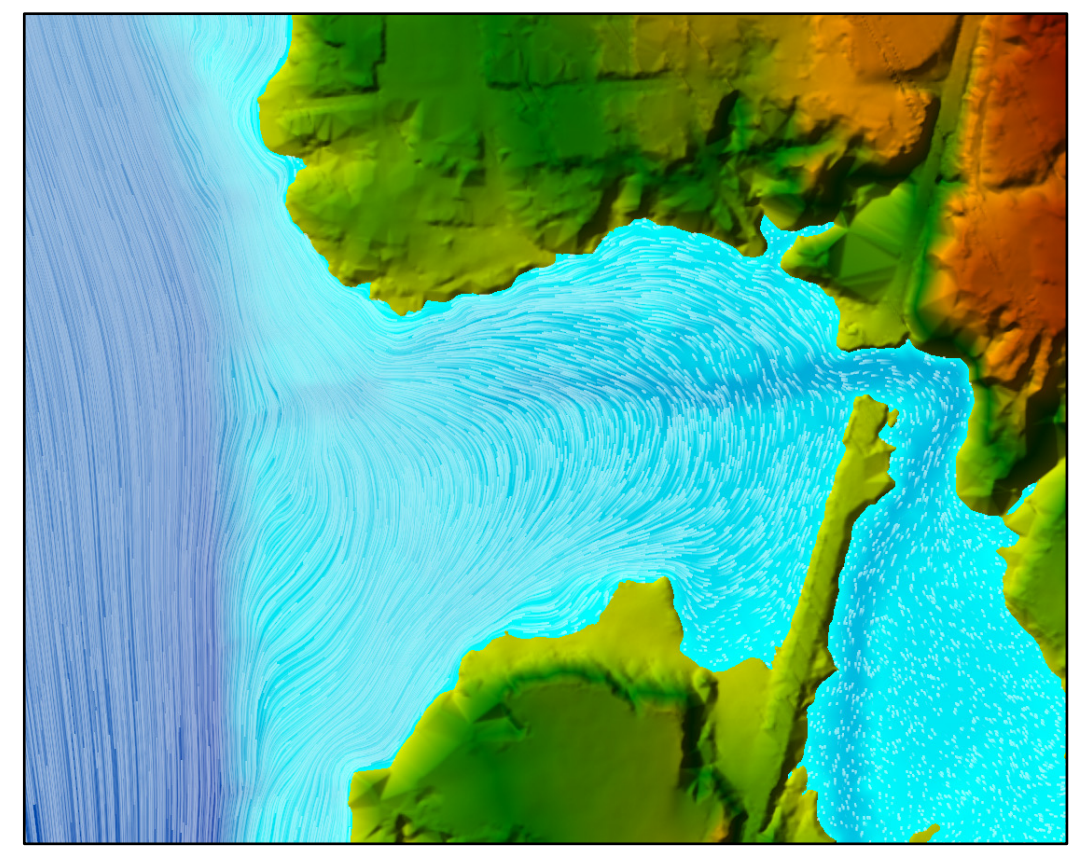

*Ilustración 38. Comportamiento de partículas quebrada Calacala.*

*Fuente: Elaboración propia.*

<span id="page-98-0"></span>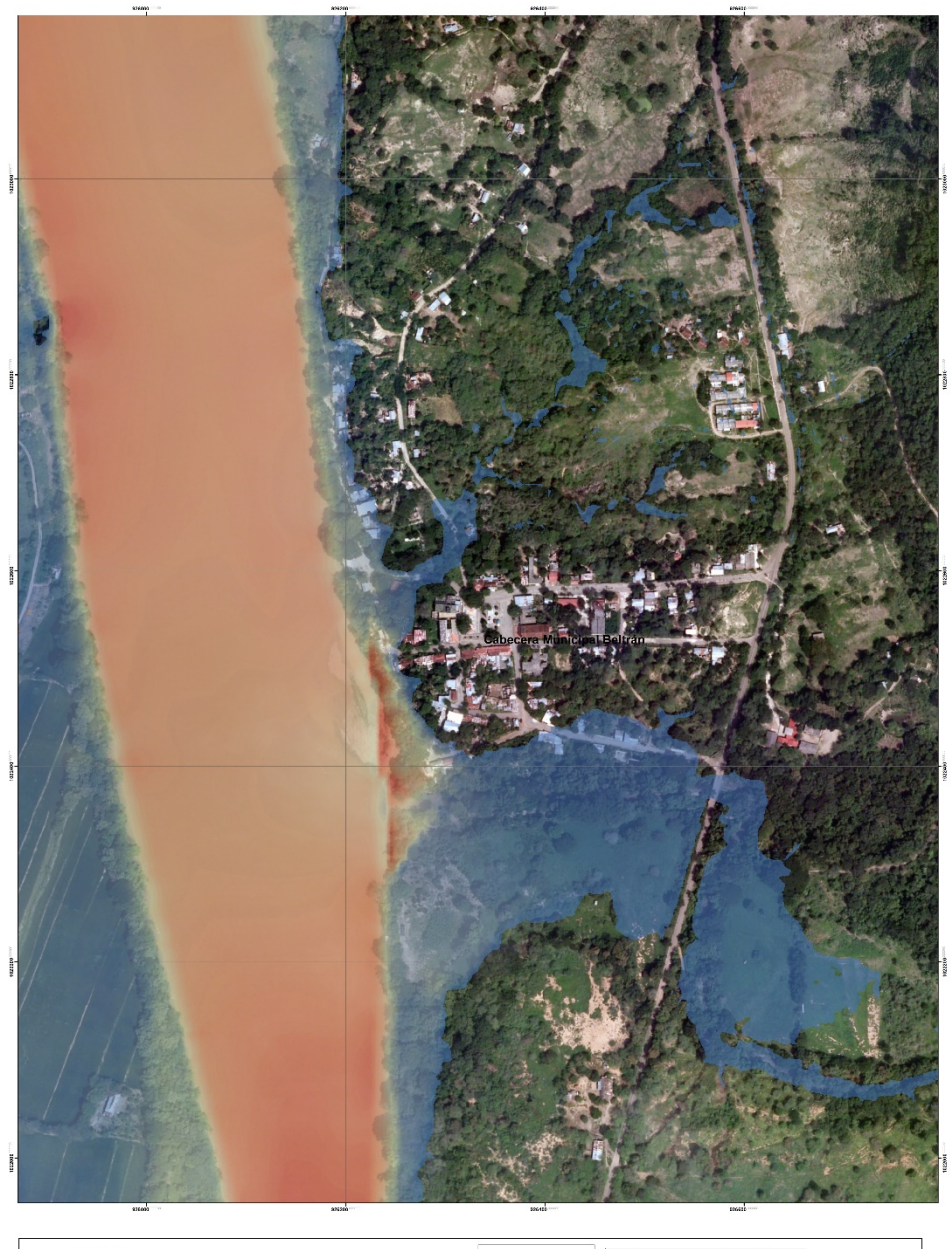

*Ilustración 39. Mapa de velocidad de flujo casco urbano Beltrán Cundinamarca.*

Leyenda Velocidad flujo<br>Casco urbano de Beltrán Leyenua<br>Velocidad (m/s)<br>Alectrical **U** CATÓLICA iss.

*Fuente: Elaboración propia*

Al observar la inundación que se produce en el margen del rio se ve una afectación directa a las edificaciones ubicadas en esta zona, como de igual manera a la vía que queda en este sitio, al generar una vista desde el Google maps, se puede evidenciar la cercanía de esta carretera y de las viviendas al borde del río, como se observa en la [Ilustración 40.](#page-99-0)

<span id="page-99-0"></span>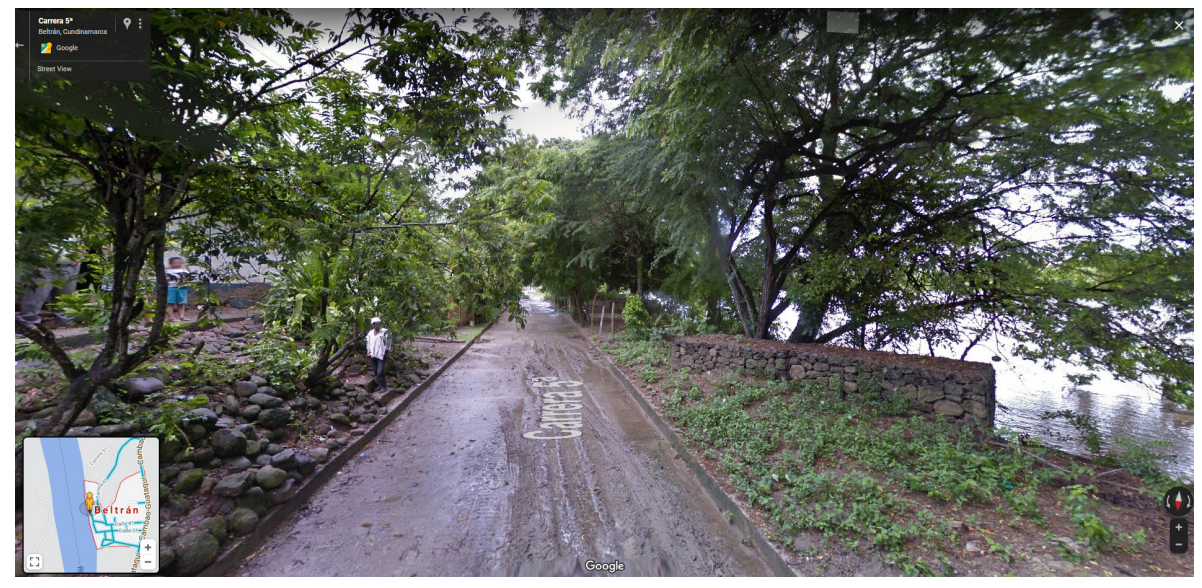

*Ilustración 40. Carrera 5a Beltrán Cundinamarca.*

*Fuente: Tomado de Google earth.*

Esta cercanía con el rio infringe el Decreto de rondas hídricas 1449, que regula que se debe respetar una faja paralela al cauce no inferior a 30 metros<sup>60</sup>, al realizar una medición se evidencia que estas edificaciones y vías se encuentran aproximadamente a 20 m del borde del rio. [31](#page-99-1)

<span id="page-99-1"></span><sup>60</sup> CAR, C. A. R. de C., Protegidas, S. de A. de R. N. y Á. & Colombia, R. de. *GUIA METODOLÓGICA PARA LA DELIMITACIÓN DE ZONAS DE RONDA EN LA JURISDICCIÓN DE LA CORPORACIÓN AUTÓNOMA REGIONAL DE CUNDINAMARCA - CAR*. (Colombia, 2015)

En la [Ilustración 37](#page-96-0) se identifica una afectación en el puente de la quebrada Calacala, al observar la topobatrimétria expuesta en la [Ilustración 38,](#page-97-0) se observa que no se tiene en cuenta este puente, ya que ocurre un salto y lo que se evidencia es la topobatimetría de la Quebrada, al tomar como referencia los extremos de las vías que tienen la misma elevación, ver [Ilustración 41,](#page-100-0) se concluye que el puente de Calacala no está expuesto a amenaza.

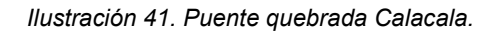

<span id="page-100-0"></span>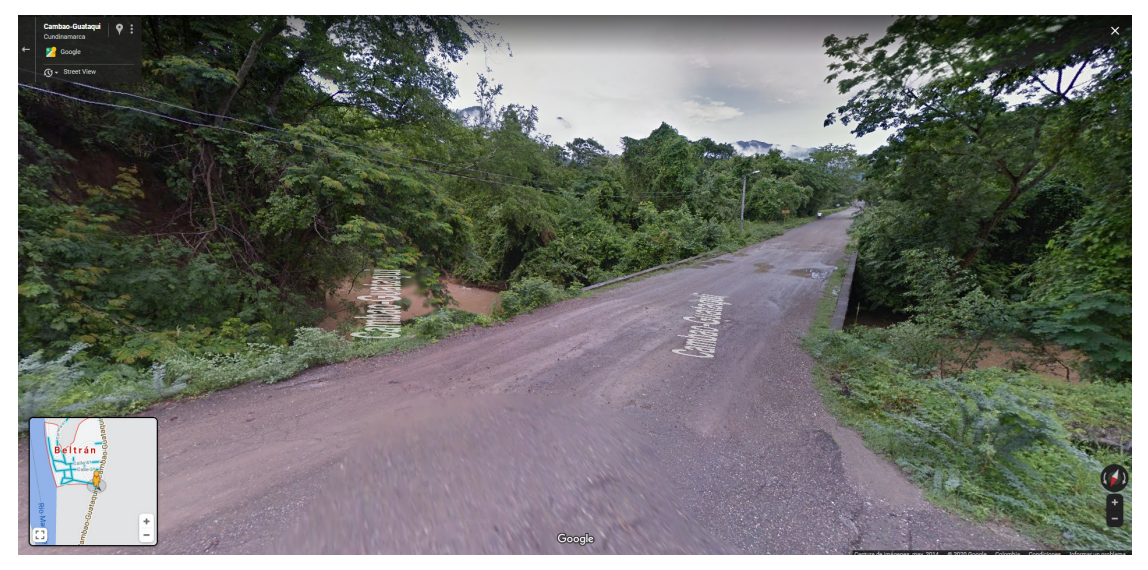

*Fuente: Tomado de Google earth.*

## **11.6 RESULTADOS CATEGORIZACIÓN DE AMENAZA.**

De acuerdo con los análisis realizados en el capítulo anterior se categoriza la amenaza con base a la mancha de inundación del día 2 de las 9:30 horas, a partir de la metodología Vélez & Smith<sup>57</sup>, descrita en el capítulo [10.1.15.5.](#page-80-1) Dando como resultado finalmente el mapa de zonificación de amenaza del casco urbano del municipio Beltrán como se observa en la [Ilustración 42.](#page-101-0)

El casco urbano del municipio de Beltrán se encuentra en un total de 13.03 ha de amenaza alta, 2.33 ha de amenaza media, 2.37 ha de amenaza baja y 41.18 ha que no tendrán amenaza, de sus 58 ha, es decir que el 30.11% se encuentra bajo amenaza.

| Amenaza                       | Tipo de daño               | Área (ha) | % Área en amenaza |  |
|-------------------------------|----------------------------|-----------|-------------------|--|
| Sin amenaza                   | <b>Molestias</b>           | 41.18     | 69.87             |  |
| Amenaza baja                  | Daños moderados            | 2.37      | 4.03              |  |
| Amenaza media<br>Daños graves |                            | 2.33      | 3.97              |  |
| Amenaza alta                  | Perdidas de vida           | 13.03     | 22.11             |  |
|                               | Área total de Beltrán (ha) | 58.9313   |                   |  |

*Tabla 23. Áreas de amenaza por inundación casco urbano de Beltrán.*

<span id="page-101-0"></span>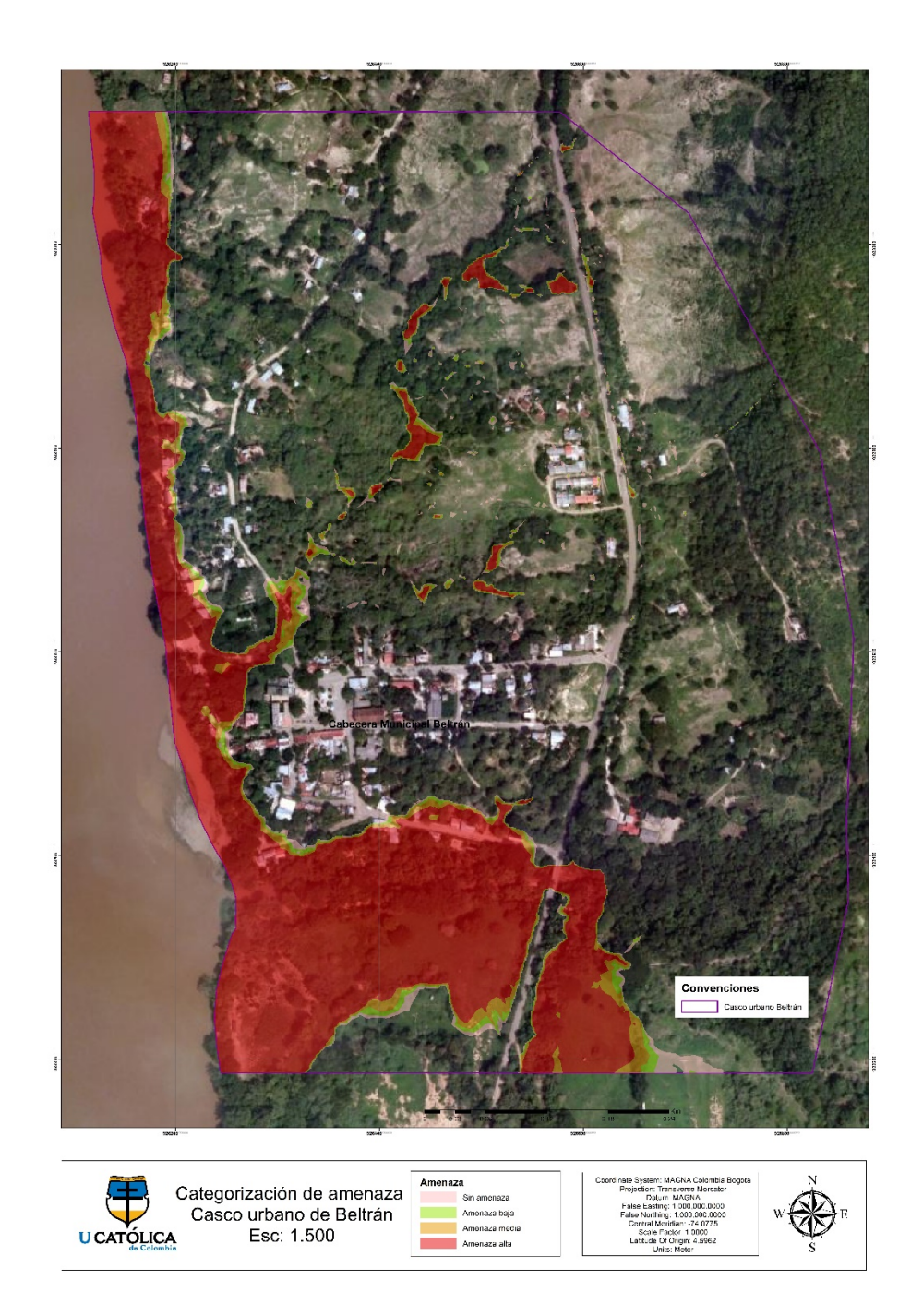

*Ilustración 42. Mapa de amenaza por inundación casco urbano de Beltrán, escala 1:1750.*

*Fuente: Elaboración propia*

Se puede observar en la [Ilustración 45](#page-102-0) los sitios que de acuerdo al mapa de amenaza tienen categoría de amenaza alta, estas zonas se encuentran en los márgenes del río y de la quebrada. Las zonas de encharcamiento dentro del casco urbano se encuentran en pequeños cauces que cruzan Beltrán, donde se evidencia que no afectan directamente edificaciones, ya que el flujo se concentra en sus propias rondas.

*Ilustración 43. Sitios de afectación por amenaza.*

<span id="page-102-0"></span>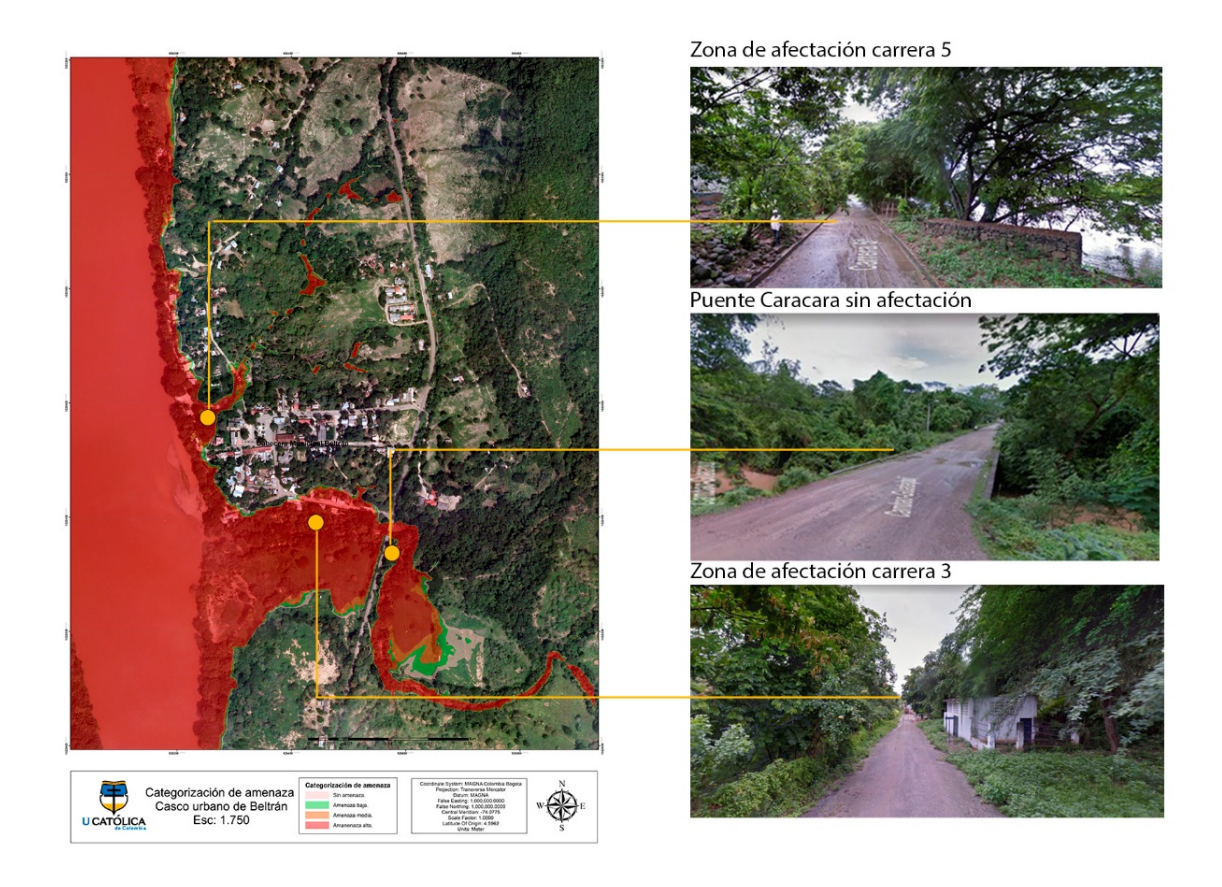

*Fuente: Elaboración propia*.

# **12 CONCLUSIONES.**

- El área del casco urbano de Beltrán que se encuentra bajo amenaza de inundación es del 30.11% el 69.89% restante no se encuentra bajo amenaza de inundación, esto debido a que el municipio se encuentra en una zona aledaña al río magdalena topográficamente alta, exceptuando las zonas aledañas al rio y a la quebrada Calacala, ya que estas zonas al estar en la margen del rio tienen una elevación baja, aumentando su probabilidad de inundación.
- Se evidencia que Beltrán ha sufrido una expansión urbana, que no ha respetado las márgenes de los ríos ni quebradas, aumentando su susceptibilidad a una inundación, como se hizo evidenciar en el mapa de amenaza, donde los asentamientos en las márgenes se concentra la mayor parte de la amenaza.
- Al realizar un análisis del alcance de la mancha de inundación en la margen del rio magdalena, se observa que esta inunda cerca de 80 metros desde la margen hacia al casco urbano, categorizando esta área como una amenaza alta, donde se evidencia la existencia emplazamientos y vías a 20 metros del margen del rio, se recomienda que las zonas que se encuentren en con una categorización de amenaza alta no sea habitables, o que se desarrolle infraestructura para la mitigación de esta amenaza, como lo son los diques o jarillones.
- De acuerdo con la zonificación de amenaza, se concluye que, durante un evento de inundación, las vías de acceso principales no se verán afectadas, dado que estas se encuentran topográficamente por encima de las zonas inundables.
- A partir del inicio del evento de inundación al pico máximo de este, se tendrá un lapso de 33 horas, donde se evidencia que en el transcurso de ese tiempo existe un aumento considerable de la altura de la lámina de agua, es por eso por lo que se concluye que esta inundación es de tipo creciente súbita.
- Para definir la pendiente de gradiente hidráulico del rio magdalena en el modelo de HEC-RAS, se debieron generar 4 simulaciones variando este valor, esto con el fin de generar una simulación con un comportamiento similar al del cauce, que inundara zonas, donde se evidenciaba erosión. Ya que al generar una simulación con un valor de pendiente por encima de 0.01%, no se presentaba manchas de inundación en zonas topográficamente bajas o inundables.
- Para generar una simulación con un comportamiento cercano a la realidad, se deberá modelar todas las cuencas del tramo de 43km del rio magdalena, ya que gran parte del caudal que genere estas cuencas podrá quedar encharcado y perder caudal al llegar al río. En el presente proyecto no se logra generar este modelo debido a las limitaciones de procesamiento del computador utilizado.
- Para obtener un valor de curva número más exacto se deberán obtener imágenes actualizadas de alta resolución, con el fin de categorizar el uso del suelo de manera más precisa, de igual manera información acerca de la clasificación de suelo donde se hará necesarios estudios geológicos para obtener información certera acerca de la composición de los suelos que conformen las cuencas.
- La cobertura vegetal como característica morfológica del territorio y variable, afecta el cauce del rio al haber un fenómeno de escorrentía. Se hace necesario precisar su importancia en la mitigación de áreas inundables ya que, al presentarse coberturas verdes, estas absorben gran parte de la escorrentía y con ello se logra disminuir el caudal de las fuentes hídricas.

# **13 RECOMENDACIONES.**

- Al existir cuencas de gran tamaño se recomienda y convertirlas en la mayor cantidad de microcuencas, esto con el fin de generar un resultado mas preciso en la obtención de la curva número, tiempos de concentración y por consiguiente hidrogramas más cercanos al comportamiento real de la cuenca.
- Para generar menores tiempo de procesamiento en grandes áreas durante una simulación de HEC-RAS, se recomienda al generar la malla, una asignación de tamaño de celda no inferior a 15m.
- Al definir los parámetros de cálculo en HEC-RAS en una simulación 2d, Se recomienda definir intervalos de tiempo computo de 1 minuto cuando se tiene tamaños de celdas inferiores a 10m, para no obtener comportamientos erróneos en la lámina de agua.
- Para obtener valores preliminares para el gradiente hidráulico en HEC-RAS, se recomienda calcular la pendiente aguas arriba del rio en estudio cuando sea un cauce de gran tamaño.
- Al generar una malla para una simulación 2d en HEC-RAS se recomienda no delimitarla cerca a los bordes del modelo de elevación del terreno, ya que se podría generar errores durante la simulación.
- Para una modelación 2d en HEC-RAS se recomienda un refinado de malla por los bordes de los cauces, ya que el programa puede tener errores en calculo en cambios de pendiente abruptos, cuando no se genera un debido refinado de malla.
- Para comprobar la consistencia de datos de precipitación se recomienda generar una curva de doble masa, ya que visualmente se podrá reconocer errores en los registros, cuando exista un cambio de pendiente en esta recta.

# **BIBLIOGRAFÍA.**

- 1. Ministerio de Vivienda, C. y T. *Decreto 1807 de 2014*. 19 (2014).
- 2. Ministerio de Vivienda, C. y T. *DECRETO NÚMERO 1077 DE 2015*. 806 (2015).
- 3. Alcaldía de Beltrán. *Informe de Gestión*. *Municipio de Beltrán* **53**, (2019).
- 4. Banco Mundial. *Análisis de la gestión del riesgo de desastres en Colombia: un aporte para la construcción de políticas públicas. Sistema Nacional de Información para la Gestión del Riesgo de Desastres* (2012). doi:333.3109861/A56
- 5. Interamericano, B. & Comisi, B. I. D. *Valoración de daños y pérdidas del Fenomeno de la Niña*. *Banco Interamericano de Desarrollo - BID* (2011).
- 6. Tabares, R., Ingeniero, E. L. & Montalealegre, F. *PLAN DE DESARROLLO MUNICIPAL*. *Municipio de Beltrán* (2007).
- 7. IDEAM. *Guía metodológica para la elaboración de mapas de inundación*. *Guía metodológica para la elaboración de mapas de inundación, Colombia* (2017).
- 8. UNISDR. *Guidelines for Reducing Flood Losses*. *United Nations* (2002).
- 9. UNISDR. *Flood Hazard and Risk Assessment*. *Words into Action Guidelines: National Disaster Risk Assessment Hazard Specific Risk Assessment* (2017).
- 10. Vera Rodíguez, J. M. & Albarracin Calderón, A. P. *Metodología para el análisis de vulnerabilidad ante amenazas de inundación, remoción en masa y flujos torrenciales en cuencas hidrográficas*. *Ciencia e Ingeniería Neogranadina* **27**, (2017).
- 11. Tawatchai, T. & Yuddhana, K. A method for evaluating flood hazard and flood risk of east Bangkok plain, Thailand. *Proc. Inst. Civ. Eng.* **172**, 385–392 (2019).
- 12. OEA, D. de D. R. y M. A. *Desastres, Planificación y Desarrollo: Manejo de Amenazas Naturales para Reducir los Daños.* (1991).
- 13. South America Thousands Affected by Floods and Landslides in Paraguay, Peru, Ecuador and Bolivia – FloodList.
- 14. COSUDE. DIRECTRICES DE COSUDE SOBRE LA REDUCCIÓN DEL RIESGO DE DESASTRES.
- 15. COSUDE. Reducción del Riesgo de Desastres en la Cooperación Internacional : La contribución Suiza a la protección de los medios de vida.
- 16. MAGDALENA, U. DEL. CARACTERIZACIÓN HIDROLÓGICA DE LA CUENCA DEL RÍO MANZANARES Y EVALUACIÓN DE SU DISPONIBILIDAD HIDRICA. *Chest* **25**, 1–14 (2006).
- 17. IDEAM UNIVERSIDAD NACIONAL DE COLOMBIA. Departamento de geociencias y medio ambiente facultad de minas 2013. (2013).
- 18. Gis, A. ¿Qué son los datos LIDAR?—Ayuda | ArcGIS Desktop. Available at: https://desktop.arcgis.com/es/arcmap/10.3/manage-data/las-dataset/what-islidar-data-.htm. (Accessed: 17th November 2020)
- 19. Palacios, C. M. Moreno\_Cristian\_TrabajodeGrado\_2016.
- 20. Riesgo, D. E. L. RECONOCIMIENTO DE CAMPO E IDENTIFICACIÓN DE SECCIONES 5 MODELACIÓN HIDRÁULICA DE FENÓMENOS DE

INUNDACIÓN.

- 21. AMENAZAS INUNDACIÓN IDEAM.
- 22. USDA-NRCS. National Engineering Handbook Chapter 15, Time of Concentration. in *Part 630 Hydrology National Engineering Handbook* 1–15 (2010).
- 23. Mark, A. & Marek, P. Hydraulic Design Manual. *Texas Dep. Transp. Hydraul. Des. Man.* 293–351 (2019).
- 24. Uzoigwe, L. O., Mbajiorgu, C. & Alakwem, O. P. Development of Intensity Duration Frequency (IDF) Curve for Parts of Eastern Catchments Using Modern Arcview GIS Model. in 21 (2012).
- 25. Sachan, S., Kumar, A. & Singh, P. Hyetograph -hydrograph transformation model for uniform and non-uniform rainfall distribution patterns. *J. Soil Water Conserv.* (2015).
- 26. Republica de Colombia. Ministerio de transporte. *Manual de drenaje para carreteras*. **1**, (2009).
- 27. Brunner, G. W. & CEIWR-HEC. HEC-RAS River Analysis System User's Manual. US Army Corps of Engineers–Hydrologic Engineering Center. 1–790 (2016).
- 28. Sanchez, J. Hidrología Superficial ( II ): Hidrogramas. *Dpto. Geol. U. Salamanca* 1-10 pag (2015).
- 29. IDEAM. Definiciones Del Catálogo Nacional De Estaciones. 11–12 (2019).
- 30. SUESCÚN, L. L. D. & AFRICANO, J. G. A. ESTUDIO HIDROLÓGICO Y BALANCE HÍDRICO PARA DETERMINAR LA OFERTA Y LA DEMANDA DE AGUA DE LA CUENCA DE LA QUEBRADA NISCOTA PARA UN ACUEDUCTO INTERVEREDAL EN NUNCHÍA, CASANARE. *Gastrointest. Endosc.* **10**, 279–288 (2018).
- 31. Feldman, A. D. Hydrologic Modeling System Technical Reference Manual. *Hydrogeol. J. Hydrol. Model. Syst. Tech. Ref. Man.* 145 (2000).
- 32. IDEAM. GUIA\_METODOLOGICA\_MAPAS\_INUNDACION\_MARZO\_2018.
- 33. MARTÍNEZ, N. O. V. *et al.* Protocolo\_Modelacion\_HH.
- 34. Rica, C. *et al.* GEOGRÁFICA EVOLUCIÓN TEÓRICO-METODOLÓGICA HACIA GEOGRAPHY AND GEOGRAPHIC INFORMATION THEORETICAL AND METHODOLOGICAL. (2012).
- 35. GLOSARIO IDEAM. Available at: http://www.ideam.gov.co/web/atencion-yparticipacion-ciudadana/glosario#P. (Accessed: 17th November 2020)
- 36. Influencia, Á. D. E., Tota, L. D. E., Los, D. E. A. C. O. N., Técnico, A. & Técnicas, E. Adquisición , Instalación Y Puesta En Funcionamiento De Siete ( 7 ) Estación Hidrometeorológicas Automática En La Jurisdicción Del Ao – 06 Con Sede En Duitama –. 8 (2016).
- 37. Ordóñez, J. ¿ Qué Es Cuenca Hidrólogica ? *Soc. Geológica Lima* **1**, 1–44 (2011).
- 38. Francisco Javier Sánchez San Román. Hidrología e Hidrogeología. *Colomb. Pacifíco* **1**, 120–134 (1993).
- 39. Bello, M. & Pino, M. Medición de Presion y caudal. *Inia* **28**, (2000).
- 40. Juncosa, R. Escorrentía. *Hidrol. ICiclo Hidrológico* 65–84 (2005).
- 41. Ibáñez, S., Moreno, H. & Gisbert, J. Morfología de las cuencas hidrográficas. *Univ. Politécnica Val.* 12 (2010).
- 42. esri. Modelos digitales de elevación—Conceptos relacionados | ArcGIS. Available at: https://learn.arcgis.com/es/related-concepts/digital-elevationmodels.htm. (Accessed: 17th November 2020)
- 43. Maps, H. & Instruments, R.
- 44. Gis, A. Cómo funciona Rellenar. *https://desktop.arcgis.com* (2020). Available at: https://desktop.arcgis.com/es/arcmap/10.3/tools/spatial-analysttoolbox/how-fill-works.htm.
- 45. Wang, X., Kingsland, G., Poudel, D. & Fenech, A. Urban flood prediction under heavy precipitation. *J. Hydrol.* **577**, 123984 (2019).
- 46. Gis, A. how watershed works. *https://desktop.arcgis.com/* (2020). Available at: https://desktop.arcgis.com/es/arcmap/latest/tools/spatial-analysttoolbox/how-watershed-works.htm.
- 47. UNITED STATES DEPARTMENT OF THE INTERIOR & LANGBEIN, W. B. *TOPOGRAPHIC CHARACTERISTICS OF DRAINAGE BASINS*. (1944).
- 48. SCS. CHAFTER 21. DESIGN HYDROGRAPHS. in *NATIONAL ENGINEERING HANDBOOK* 127 (NATIONAL ENGINEERING HANDBOOK, 1965).
- 49. IDEAM, IGAC & CORMAGDALENA. *IDEAM, IGAC y CORMAGDALENA. 2008. Mapa de Cobertura de la Tierra Cuenca Magdalena-Cauca: Metodología CORINE Land Cover adaptada para Colombia a escala 1:100.000. Ideam* (http://documentacion.ideam.gov.co/openbiblio/bvirtual/021521/LIBROCORI

NEFINAL.pdf, 2008).

- 50. USDA-NRCS. National Engineering Handbook Chapter 7 Hydrologic Soil Groups. in *Part 630 Hydrology National Engineering Handbook* 13 (United States Department of Agriculture, 2009).
- 51. Perdikaris, J., Gharabaghi, B. & Rudra, R. Reference Time of Concentration Estimation for Ungauged Catchments. *Earth Sci. Res.* **7**, 58 (2018).
- 52. Peláez, J. R. T. Facetas del cálculo hidrometeorológico y estadístico de máximos caudales. *Revista de Obras Publicas* **150**, 47–51 (2003).
- 53. Taghvaye Salimi, E., Nohegar, A., Malekian, A., Hosseini, M. & Holisaz, A. Estimating time of concentration in large watersheds. *Paddy Water Environ.* **15**, 123–132 (2016).
- 54. Grimaldi, S., Petroselli, A., Tauro, F. & Porfiri, M. Time of concentration: a paradox in modern hydrology. *Hydrol. Sci. J.* **57**, 217–228 (2012).
- 55. Mudashiru, R., Abustan, I. & Baharudin, F. Methods of Estimating Time of Concentration: A Case Study of Urban Catchment of Sungai Kerayong, Kuala Lumpur. in 119–161 (Offa, Kwara State, Nigeria, 2020). doi:10.1007/978-3- 030-32816-0\_8
- 56. Mario Diaz-Granados O, R. V. m. Curvas sintéticas regionalizadas de intensidad-duracióm-frecuencia para Colombia. **1**, 14 (1998).
- 57. Valentin, M., Macchione, F. & Russo, B. Modelo físico para el estudio de los criterios de riesgo en zonas urbanas. (2010).
- 58. Tobergte, D. R. & Curtis, S. *Riesgos de inundación S.U.F.R.I. Journal of Chemical Information and Modeling* **53**, (2013).
- 59. Vélez Upegui, J. *et al.* Evaluación de riesgos en cuencas urbanas. *Av. en Recur. Hidraul.* 17–32 (2003).
- 60. CAR, C. A. R. de C., Protegidas, S. de A. de R. N. y Á. & Colombia, R. de. *GUIA METODOLÓGICA PARA LA DELIMITACIÓN DE ZONAS DE RONDA EN LA JURISDICCIÓN DE LA CORPORACIÓN AUTÓNOMA REGIONAL DE CUNDINAMARCA - CAR*. (Colombia, 2015).

#### **14 ÍNDICE DE ANEXOS.**

- **14.1 ANEXO.1 ANTEPROYECTO Y RUBRICA APROBADA.**
- **14.2 ANEXO A. GRÁFICAS DE RESULTADOS PROBABILÍSTICOS.**
- **14.3 ANEXO B. GRÁFICAS DE RESULTADOS HEC-HMS.**
- **14.4 ANEXO C. TABLAS DE COEFICIENTES.**
- **14.5 ANEXO D. DATOS CRUDOS Y MEMORIAS DE CÁLCULO DE PRECIPITACIÓN.**
- **14.6 ANEXO E. DATOS CRUDOS Y MEMORIAS DE CÁLCULO DE CAUDALES.**
- **14.7 ANEXO F. MEMORIAS DE CÁLCULO TIEMPOS DE CONCENTRACIÓN.**

## **14.8 ANEXOS EN DOCUMENTO.**

## **ÍNDICE DE ANEXO A GRÁFICAS RESULTADOS PROBABILÍSTICOS.**

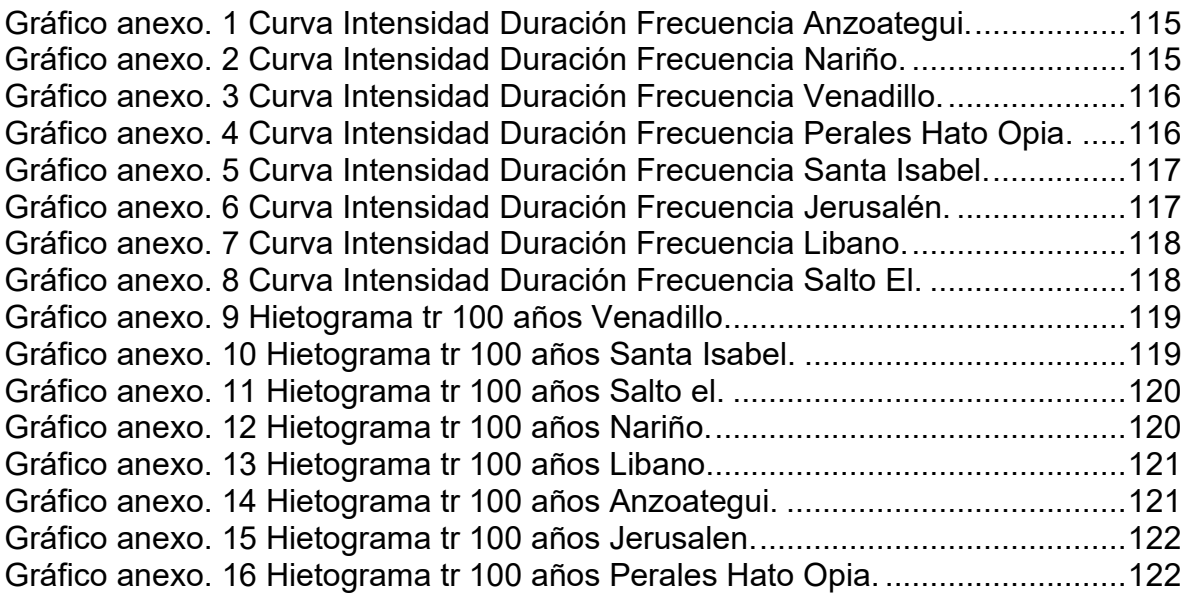

# **ÍNDICE DE ANEXO B. GRÁFICAS DE RESULTADOS HEC-HMS**

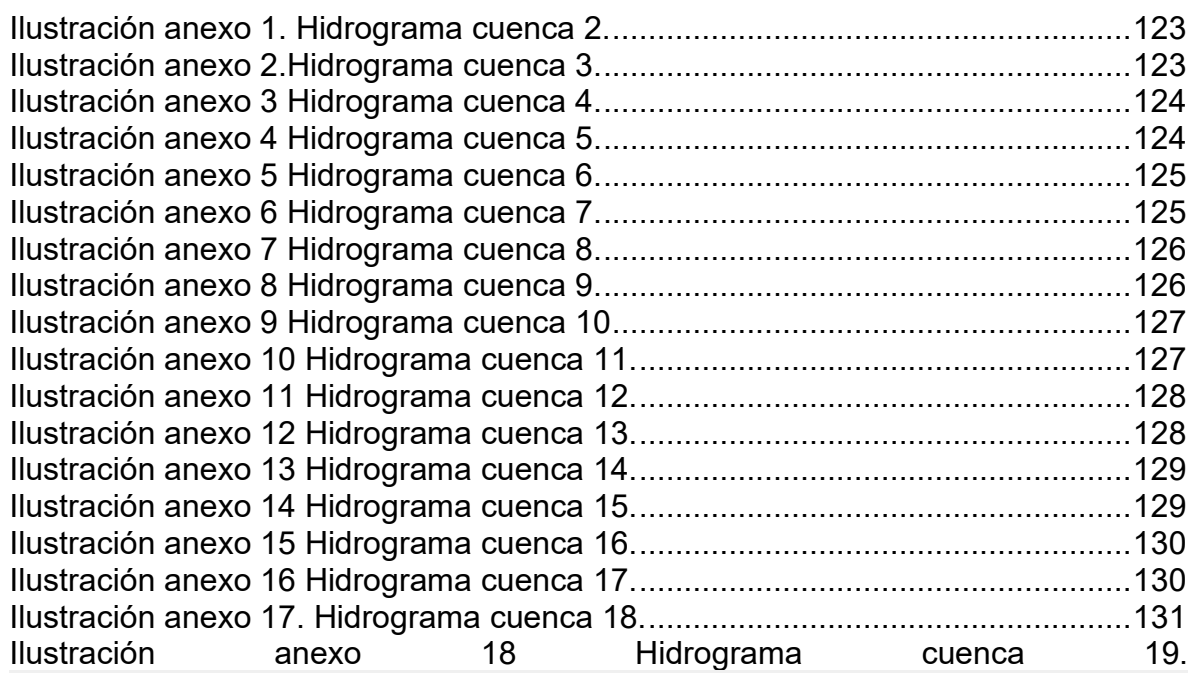

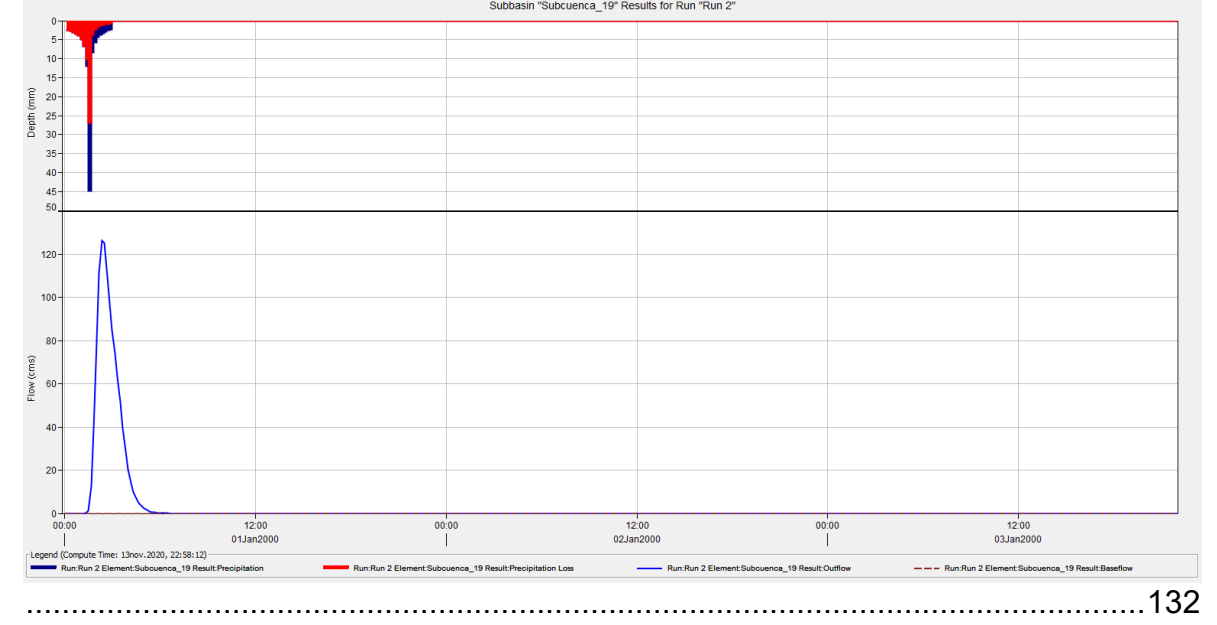

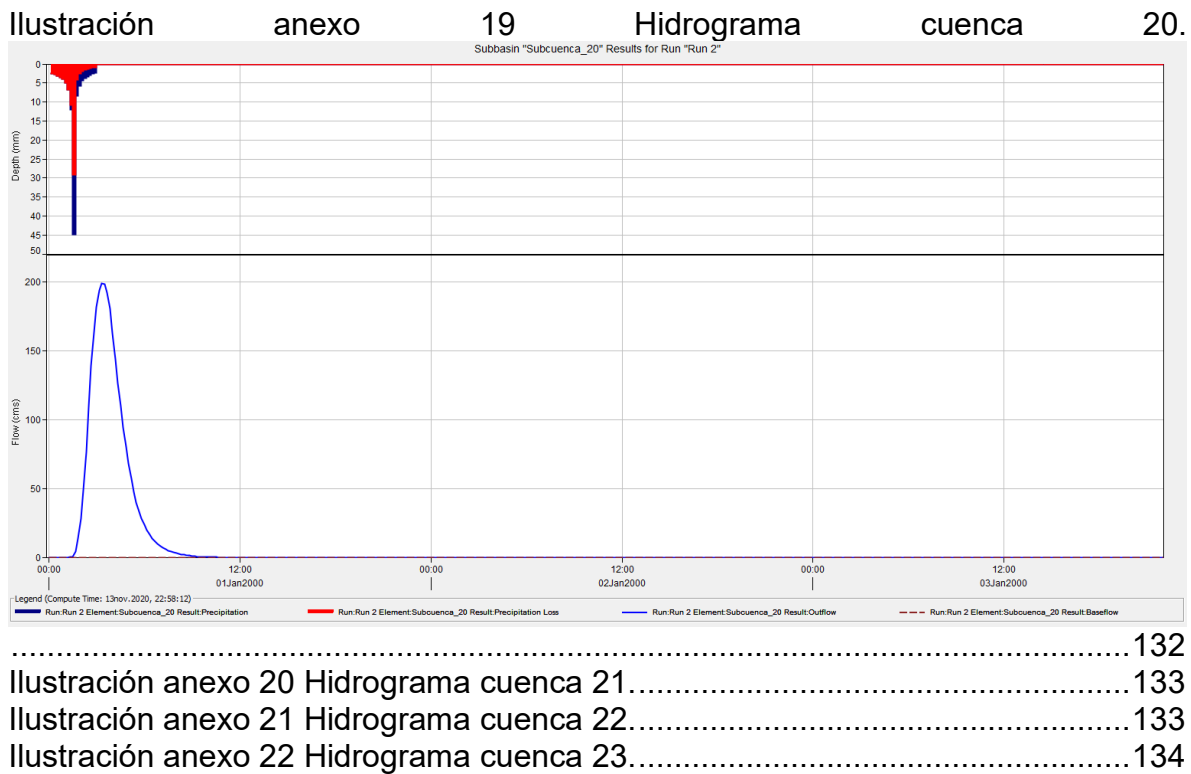

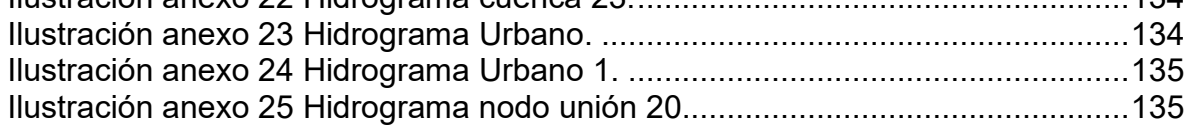

# **ÍNDICE DE ANEXO C. TABLAS DE COEFICIENTES.**

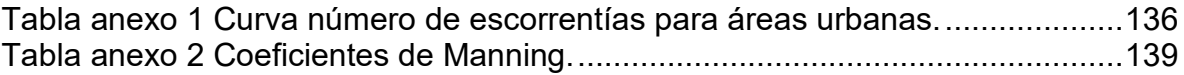

# **ANEXO A GRÁFICAS DE RESULTADOS PROBABILÍSTICOS.**

<span id="page-114-0"></span>*Gráfico anexo. 1 Curva Intensidad Duración Frecuencia Anzoategui.*

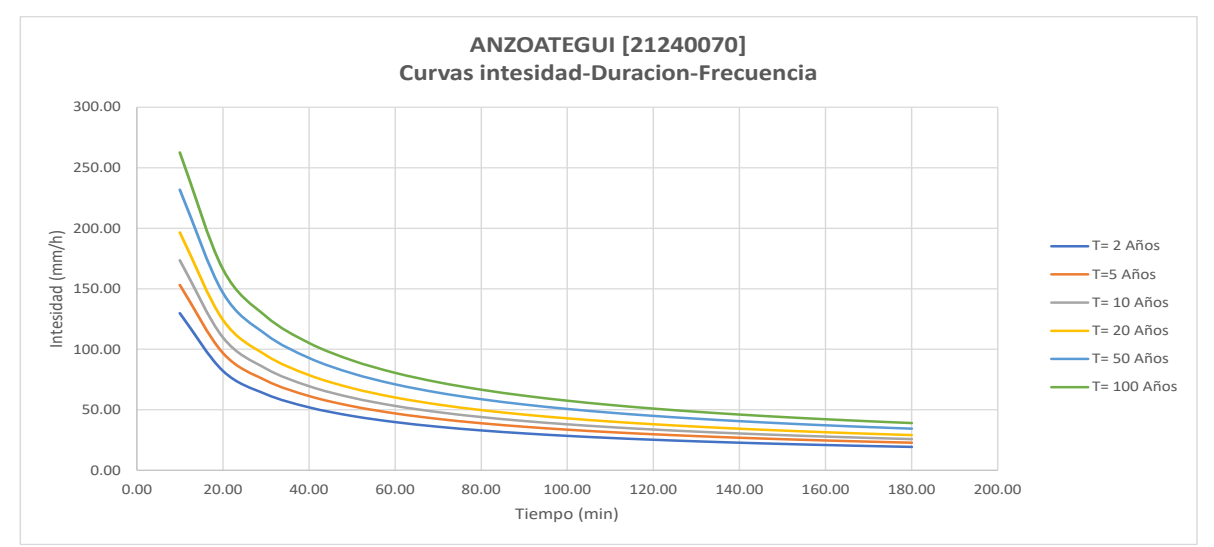

<span id="page-114-1"></span>*Gráfico anexo. 2 Curva Intensidad Duración Frecuencia Nariño.*

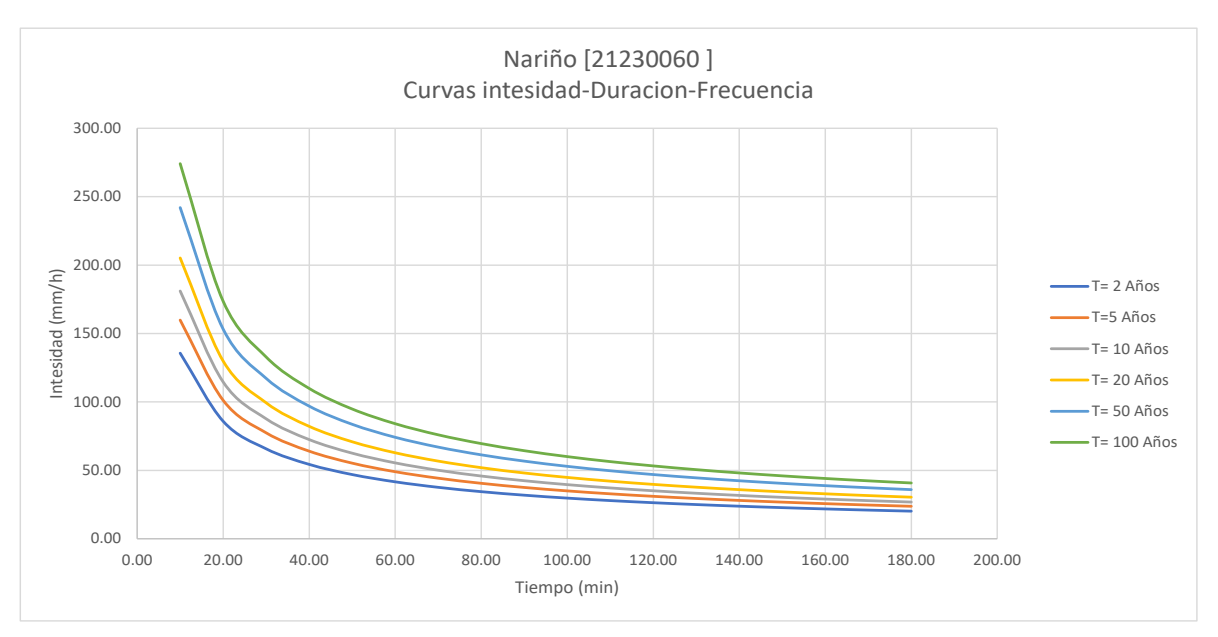

<span id="page-115-0"></span>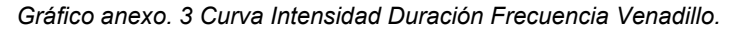

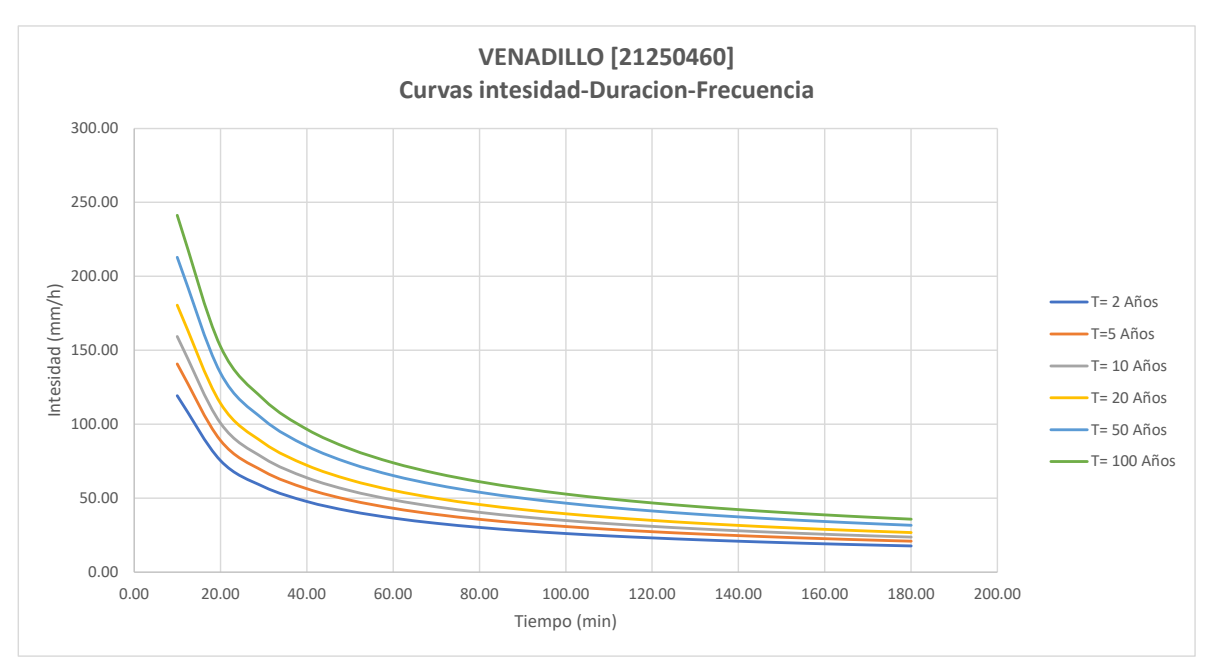

<span id="page-115-1"></span>*Gráfico anexo. 4 Curva Intensidad Duración Frecuencia Perales Hato Opia.*

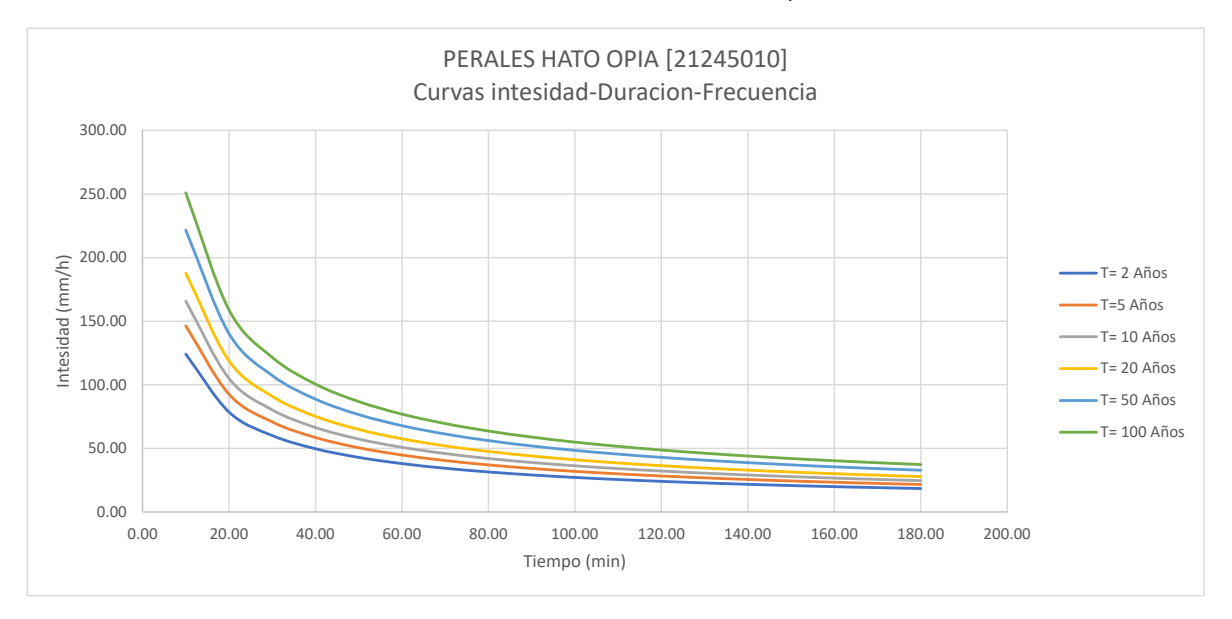

<span id="page-116-0"></span>*Gráfico anexo. 5 Curva Intensidad Duración Frecuencia Santa Isabel.*

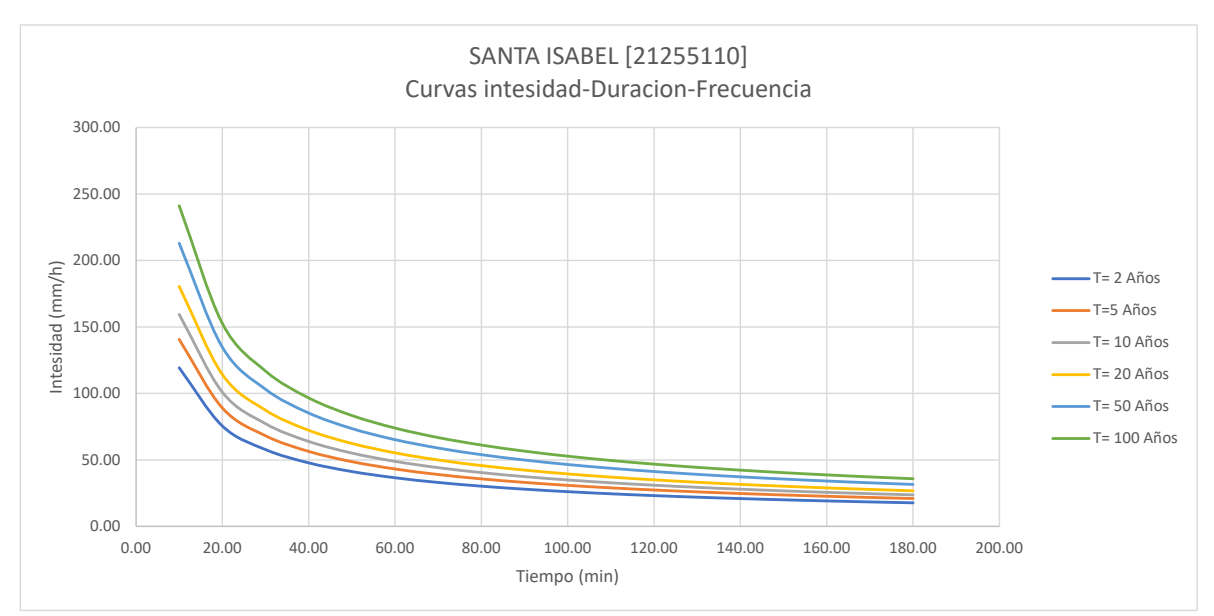

<span id="page-116-1"></span>*Gráfico anexo. 6 Curva Intensidad Duración Frecuencia Jerusalén.*

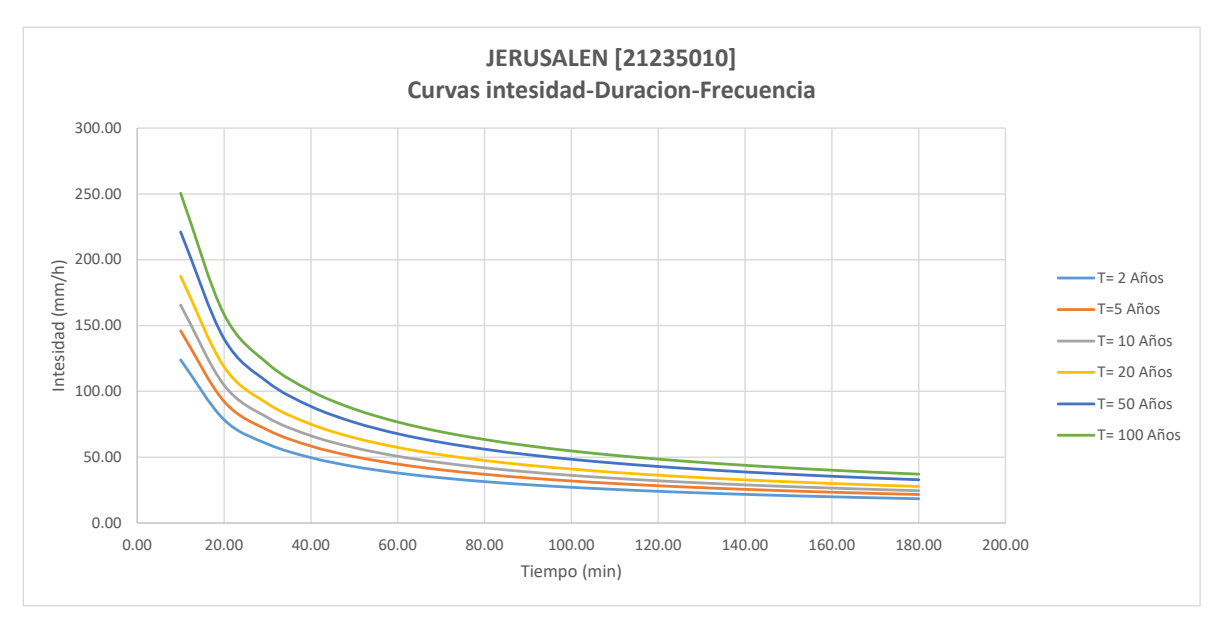

<span id="page-117-0"></span>*Gráfico anexo. 7 Curva Intensidad Duración Frecuencia Libano.*

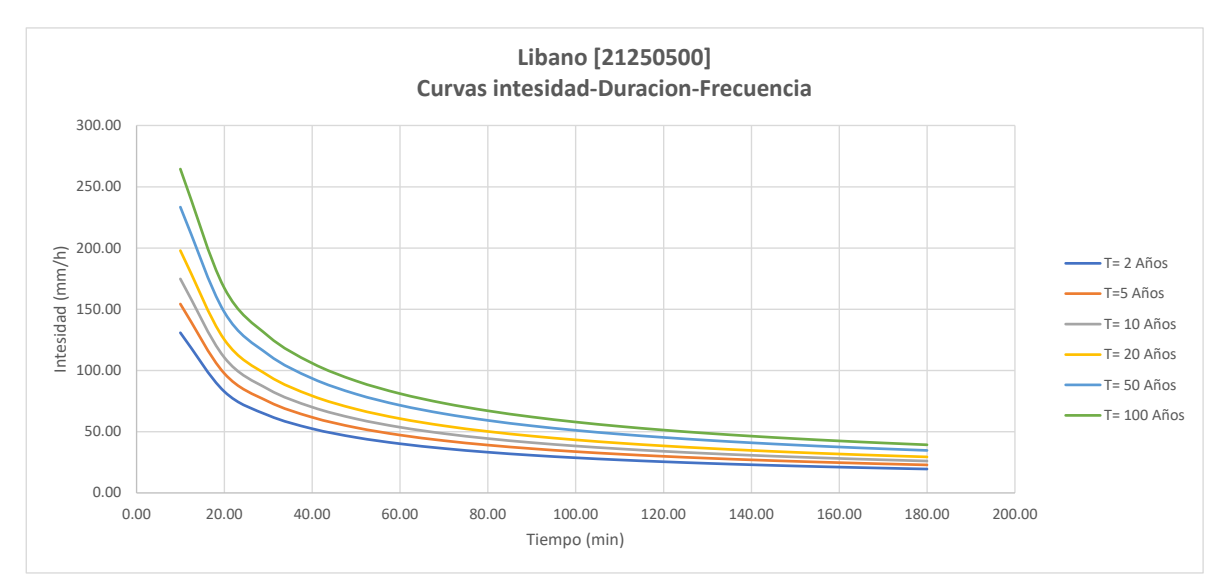

<span id="page-117-1"></span>*Gráfico anexo. 8 Curva Intensidad Duración Frecuencia Salto El.*

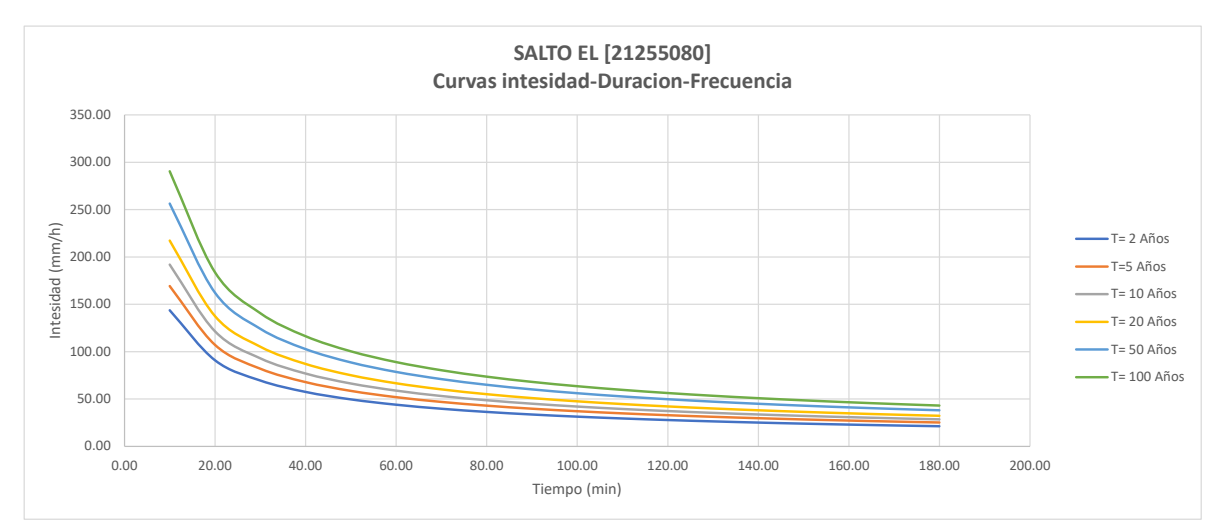

<span id="page-118-0"></span>*Gráfico anexo. 9 Hietograma tr 100 años Venadillo.*

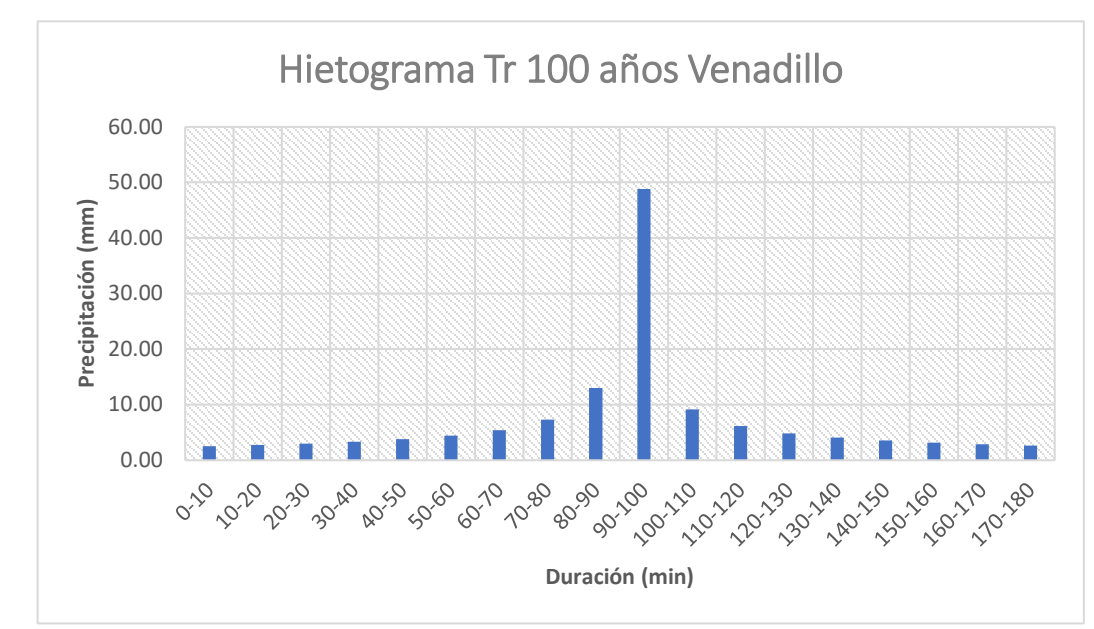

<span id="page-118-1"></span>*Gráfico anexo. 10 Hietograma tr 100 años Santa Isabel.*

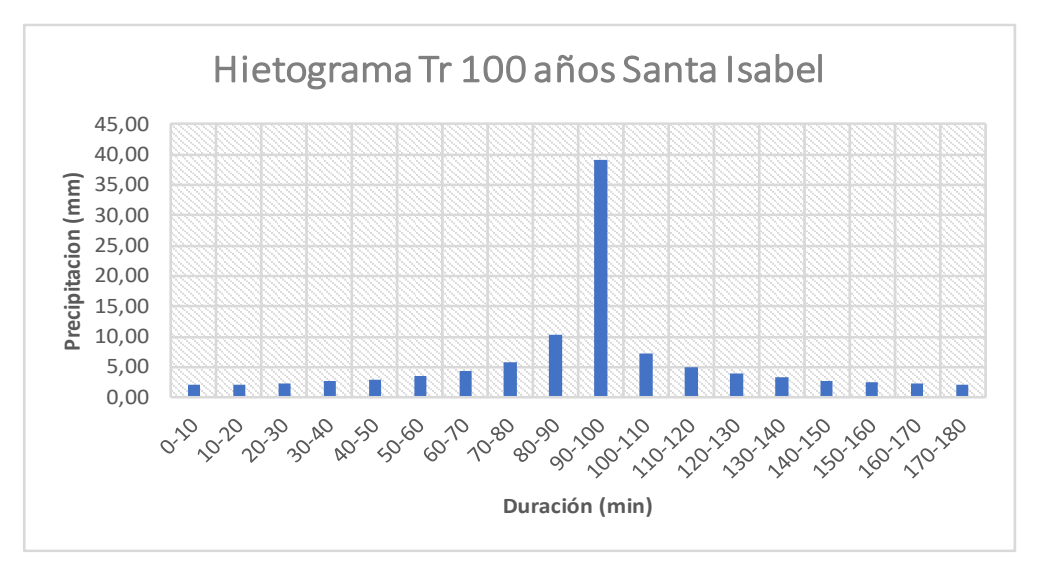

<span id="page-119-0"></span>*Gráfico anexo. 11 Hietograma tr 100 años Salto el.*

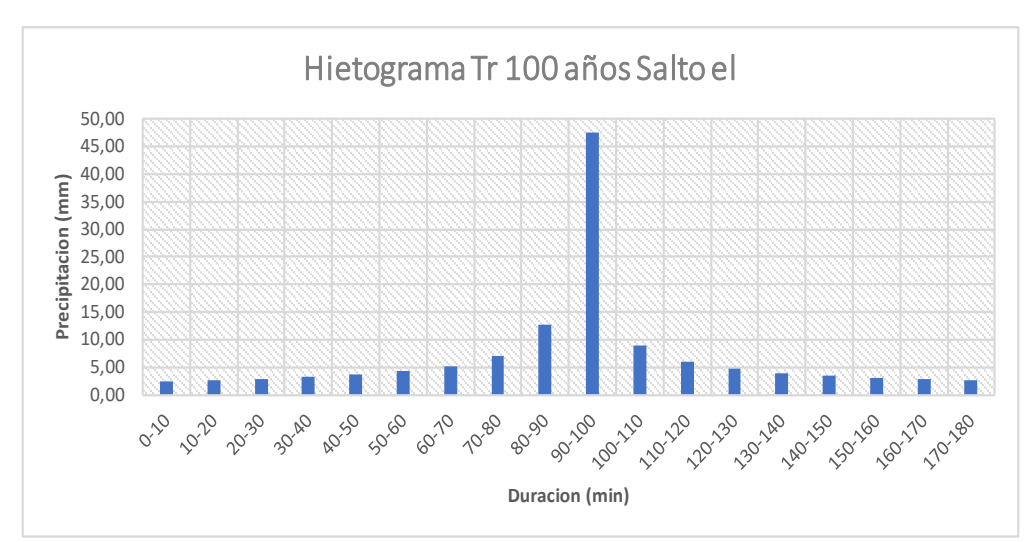

<span id="page-119-1"></span>*Gráfico anexo. 12 Hietograma tr 100 años Nariño.*

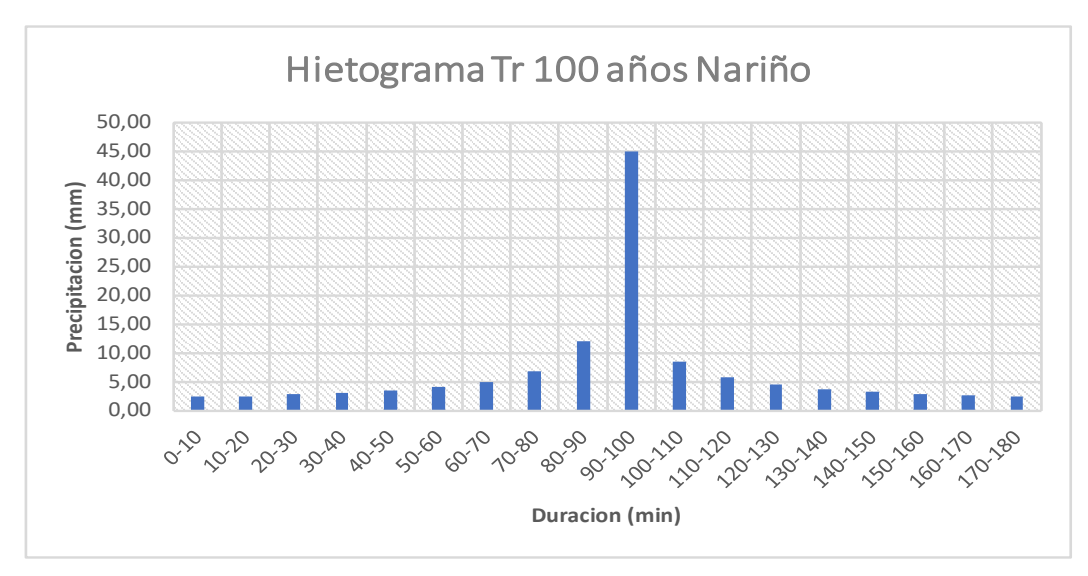

<span id="page-120-0"></span>*Gráfico anexo. 13 Hietograma tr 100 años Libano.*

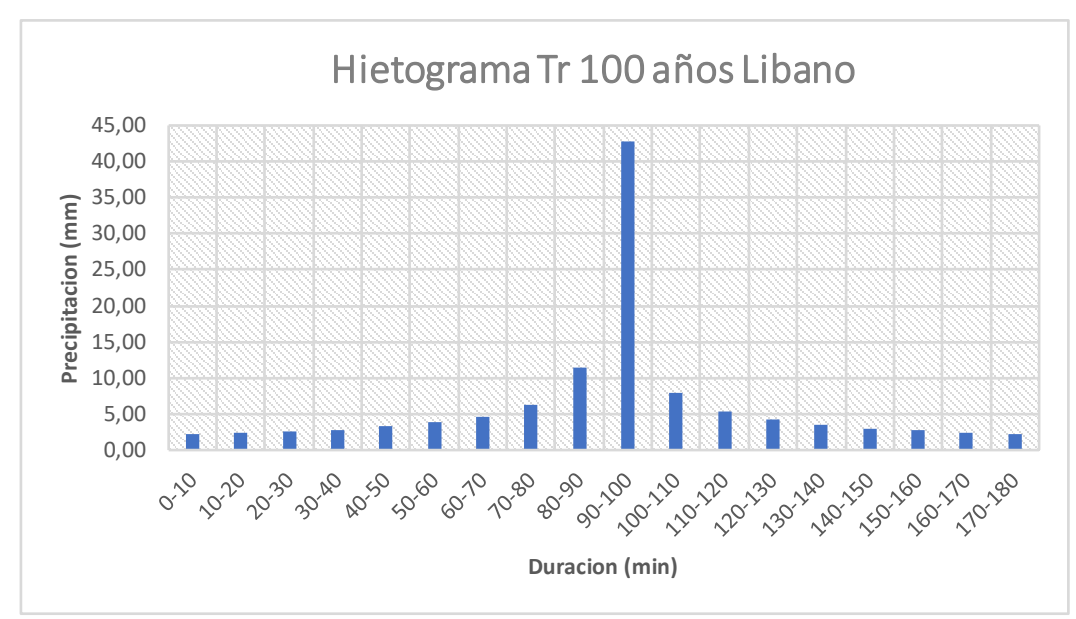

<span id="page-120-1"></span>*Gráfico anexo. 14 Hietograma tr 100 años Anzoategui.*

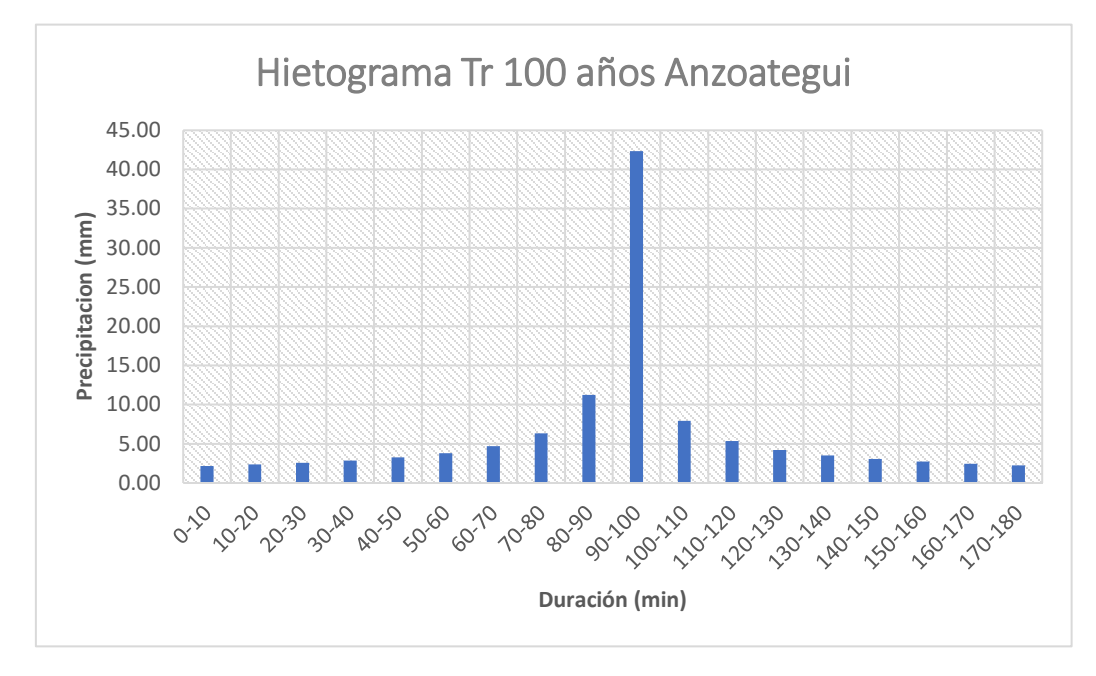

<span id="page-121-0"></span>*Gráfico anexo. 15 Hietograma tr 100 años Jerusalen.*

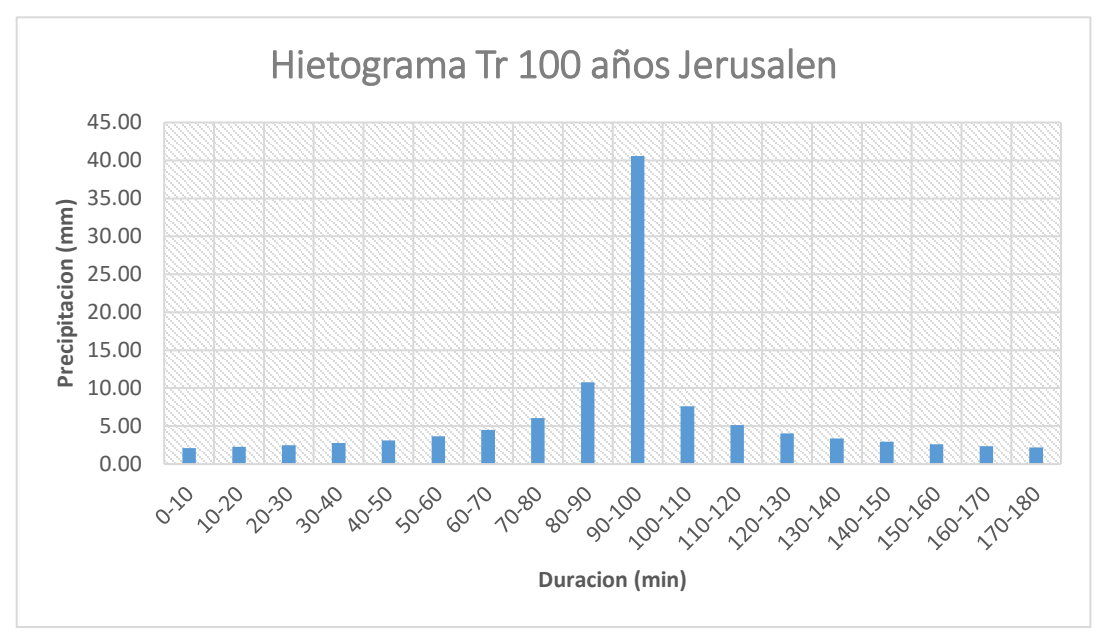

<span id="page-121-1"></span>*Gráfico anexo. 16 Hietograma tr 100 años Perales Hato Opia.*

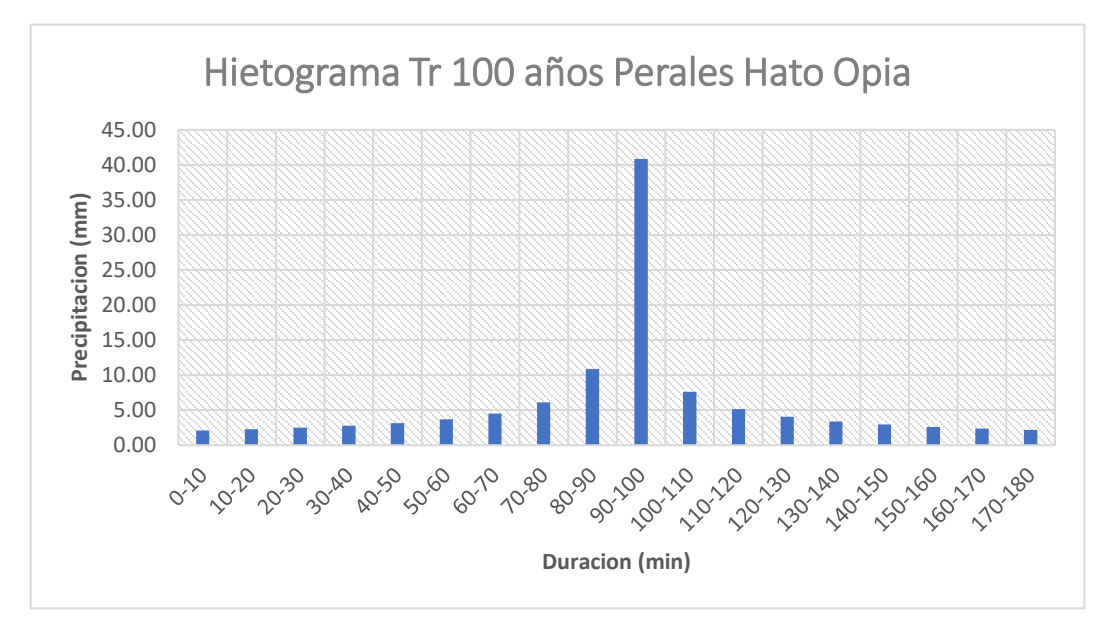

## **ANEXO B. RESULTADO HEC-HMS HIDROGRAMAS.**

<span id="page-122-0"></span>*Ilustración anexo 1. Hidrograma cuenca 2.*

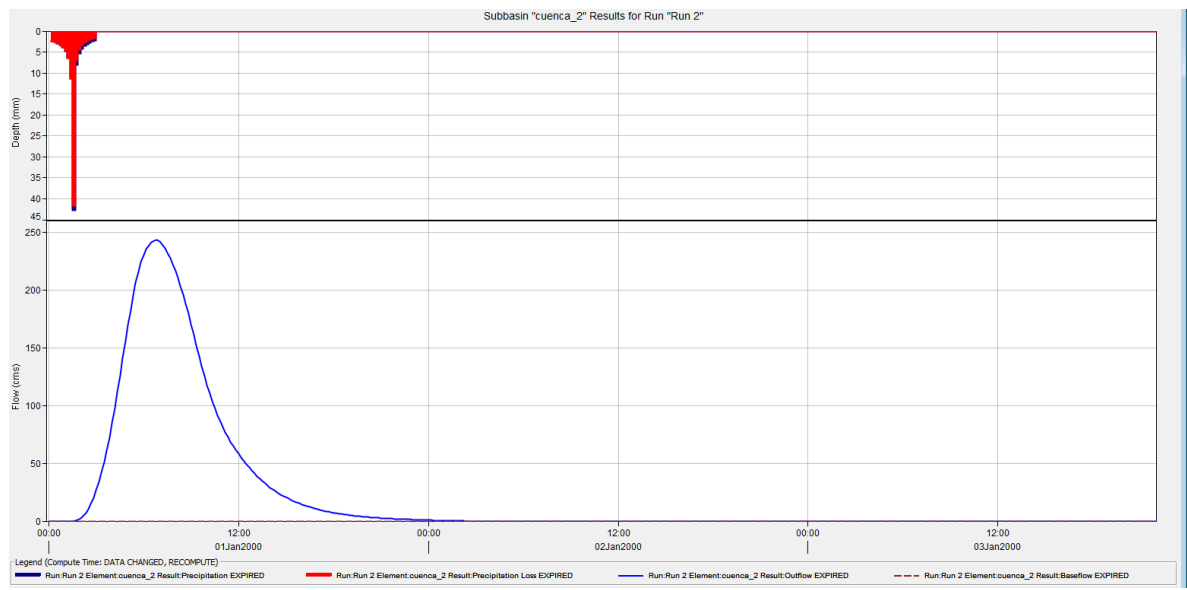

<span id="page-122-1"></span>*Ilustración anexo 2.Hidrograma cuenca 3.*

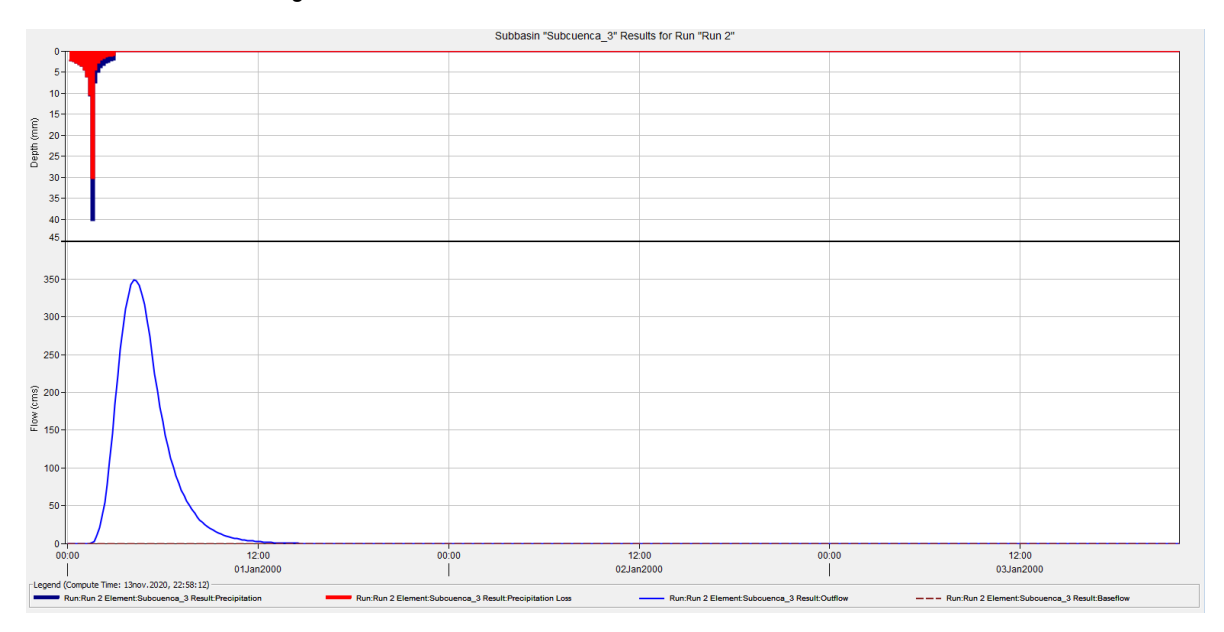

<span id="page-123-0"></span>*Ilustración anexo 3 Hidrograma cuenca 4.*

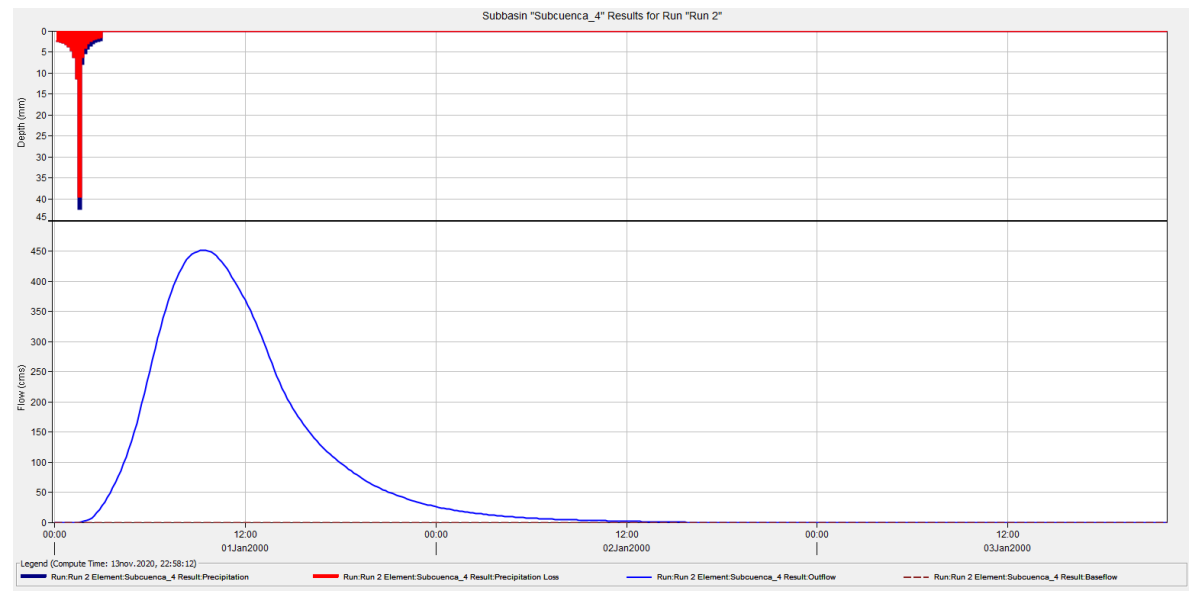

<span id="page-123-1"></span>*Ilustración anexo 4 Hidrograma cuenca 5.*

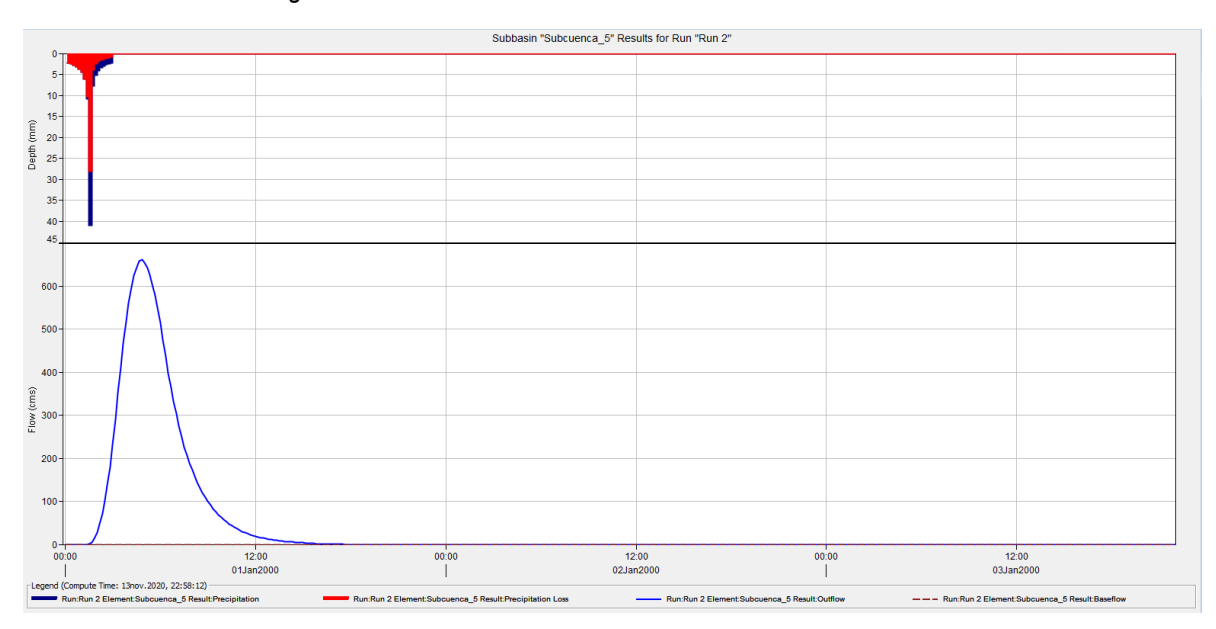

<span id="page-124-0"></span>*Ilustración anexo 5 Hidrograma cuenca 6.*

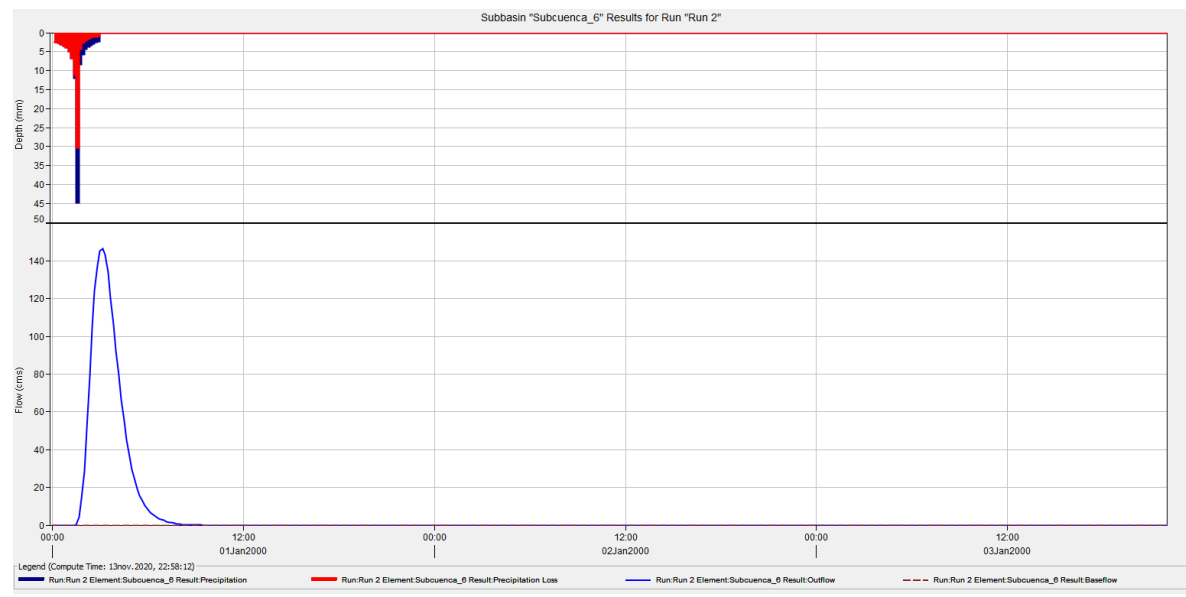

<span id="page-124-1"></span>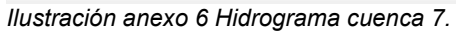

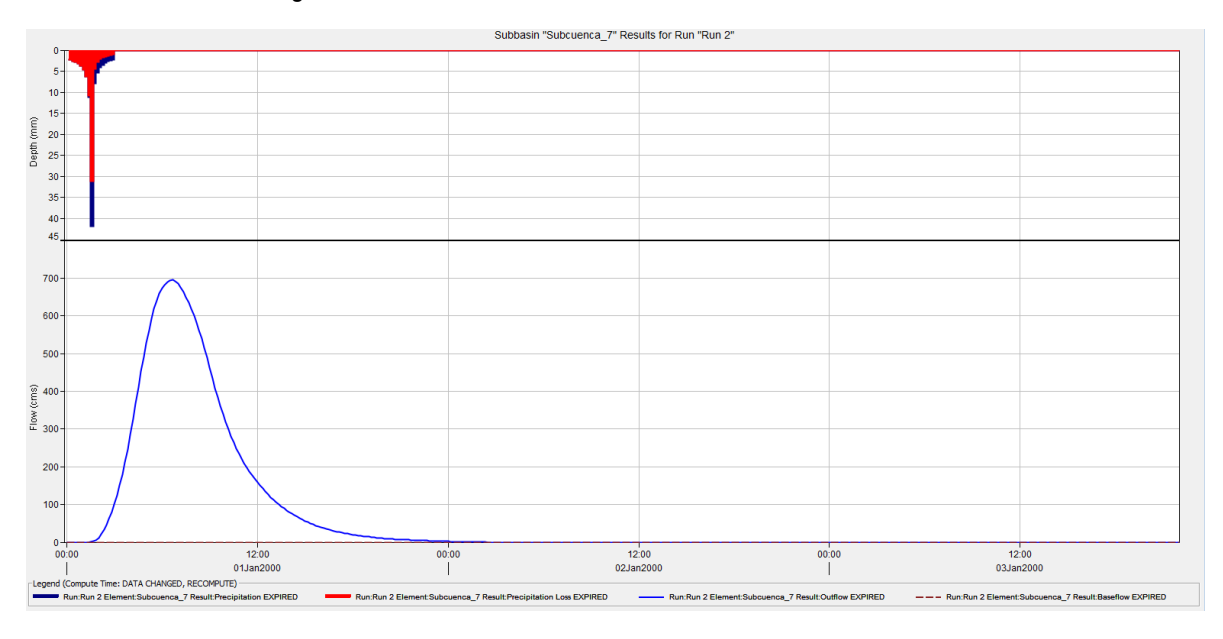

<span id="page-125-0"></span>*Ilustración anexo 7 Hidrograma cuenca 8.*

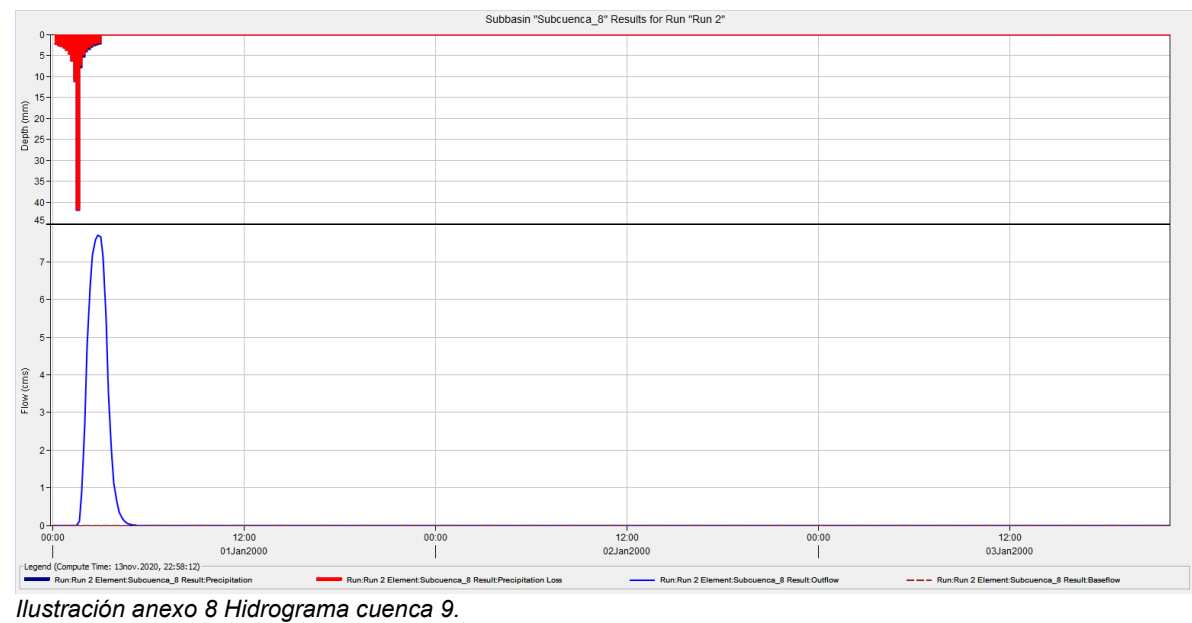

<span id="page-125-1"></span>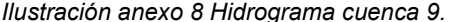

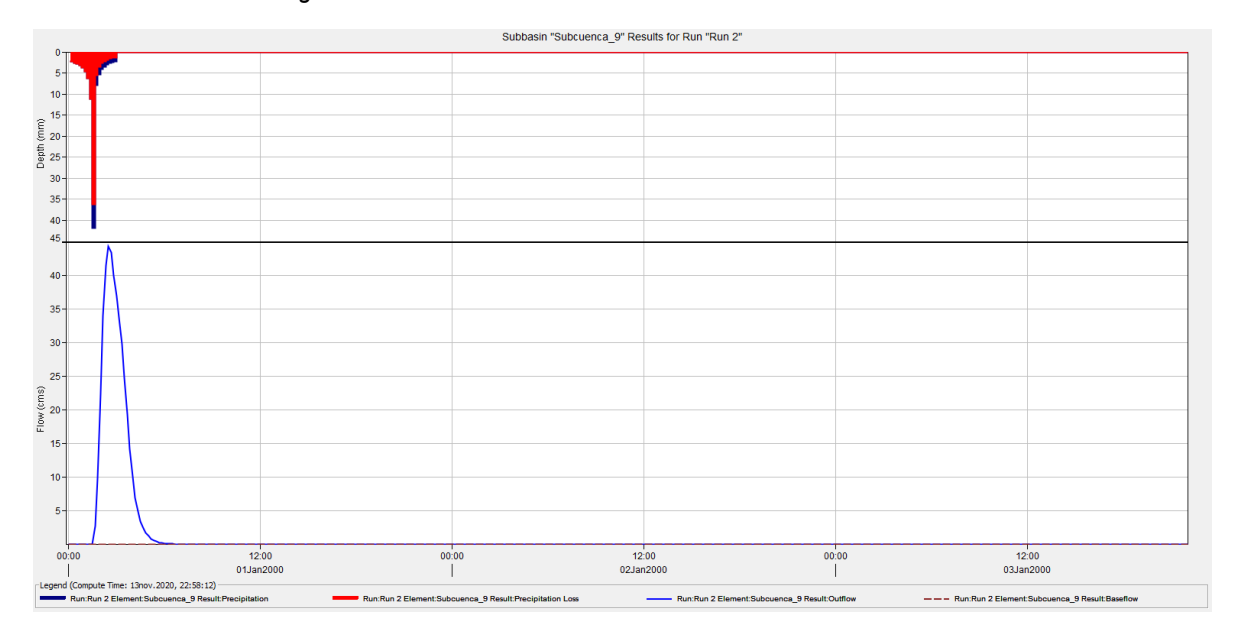

<span id="page-126-0"></span>*Ilustración anexo 9 Hidrograma cuenca 10*

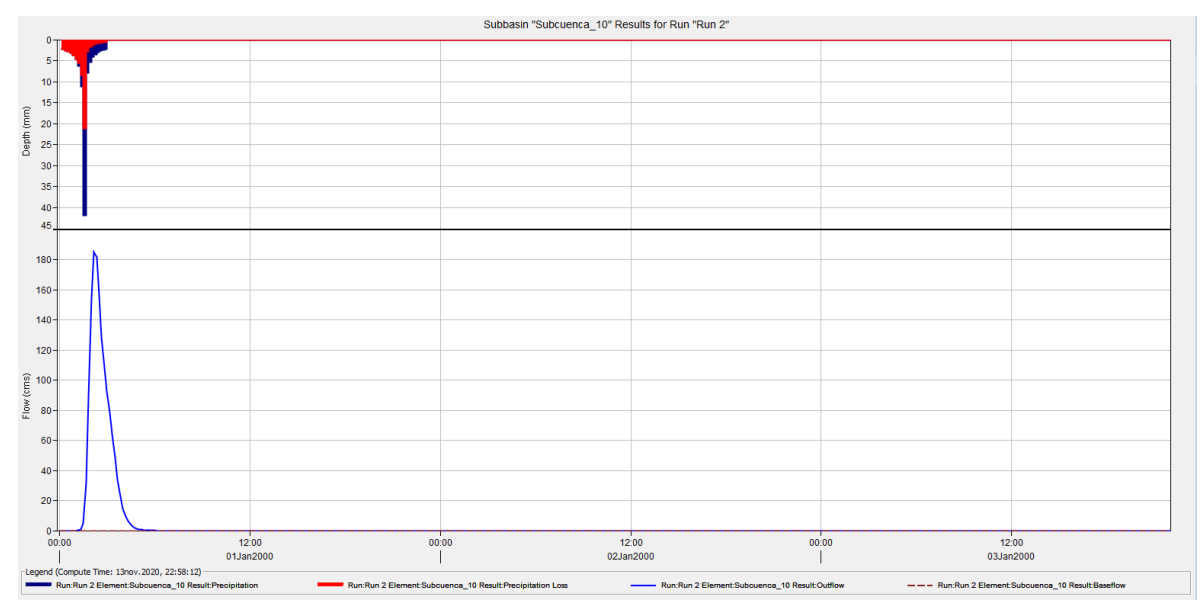

<span id="page-126-1"></span>*Ilustración anexo 10 Hidrograma cuenca 11.*

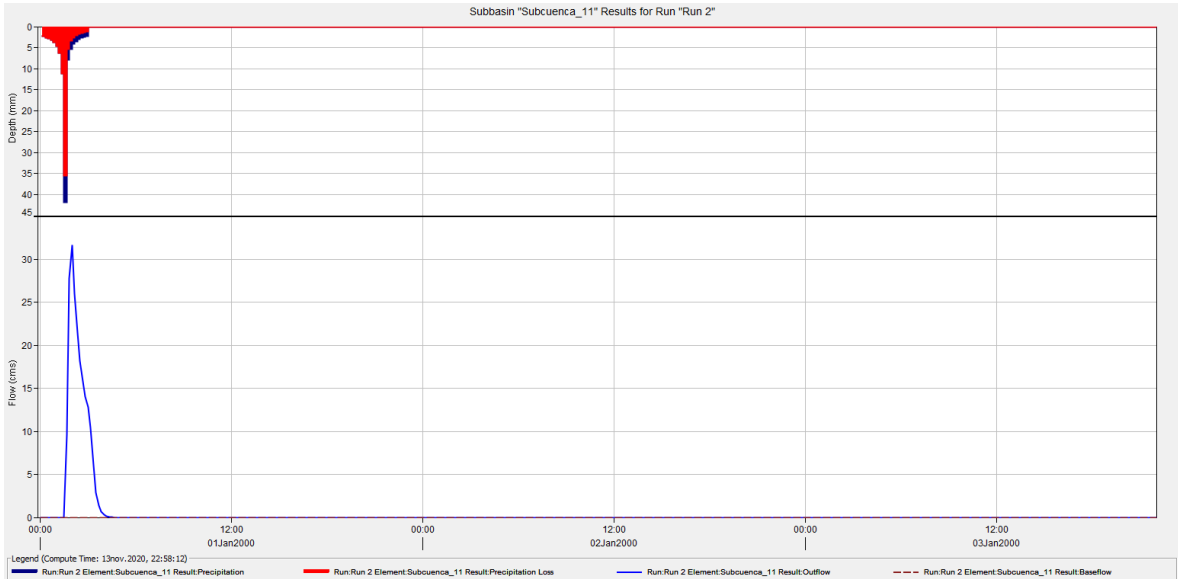

<span id="page-127-0"></span>*Ilustración anexo 11 Hidrograma cuenca 12.*

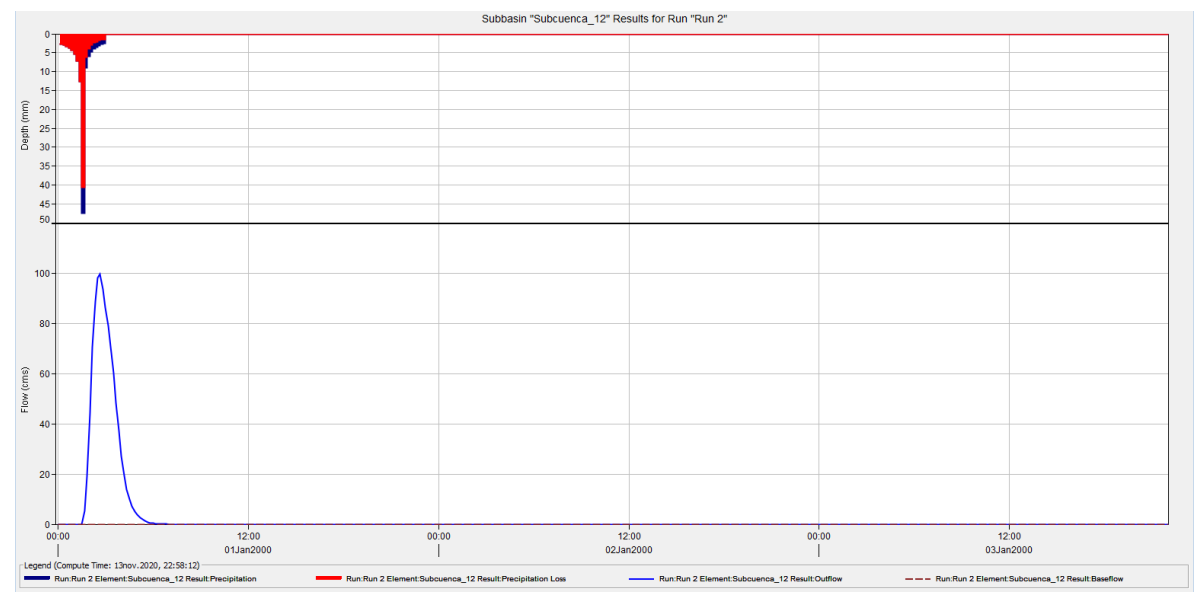

<span id="page-127-1"></span>*Ilustración anexo 12 Hidrograma cuenca 13.*

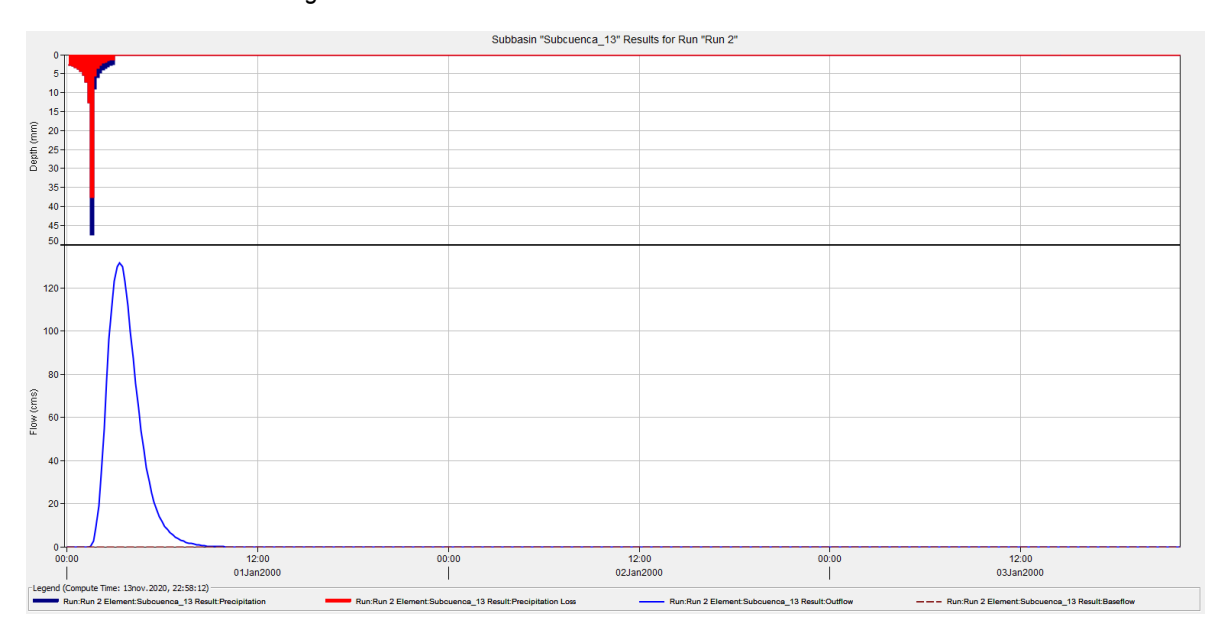

<span id="page-128-0"></span>*Ilustración anexo 13 Hidrograma cuenca 14.*

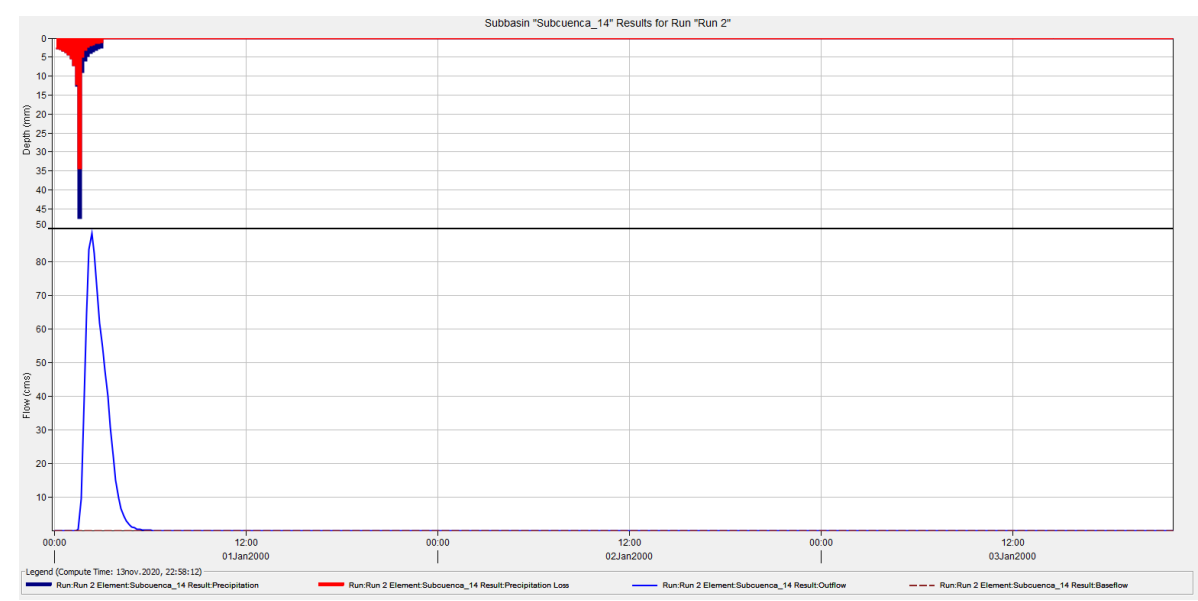

<span id="page-128-1"></span>*Ilustración anexo 14 Hidrograma cuenca 15.*

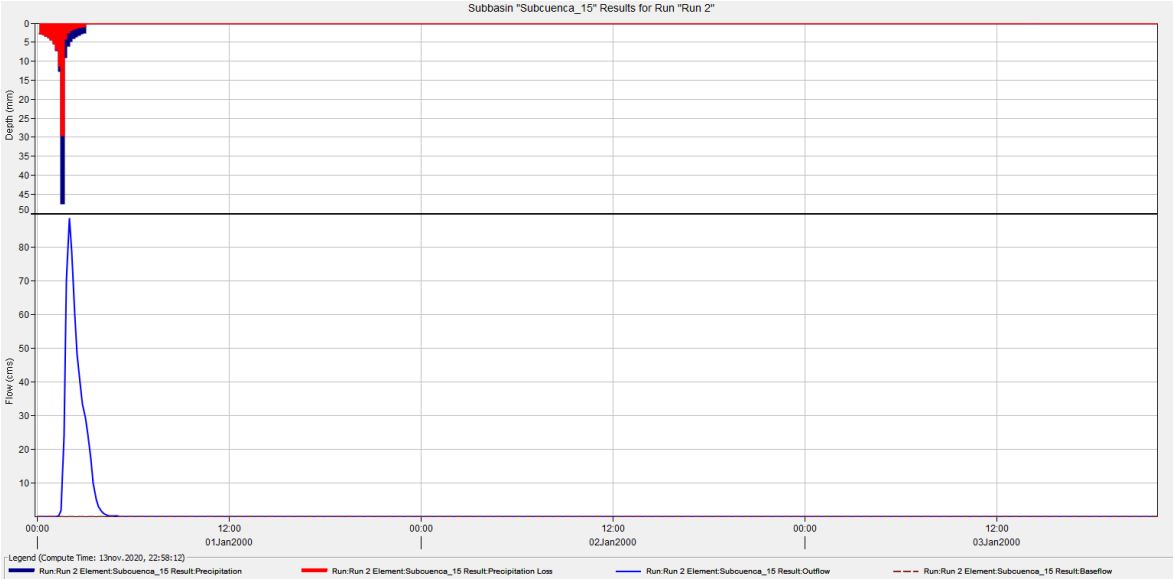

<span id="page-129-0"></span>*Ilustración anexo 15 Hidrograma cuenca 16.*

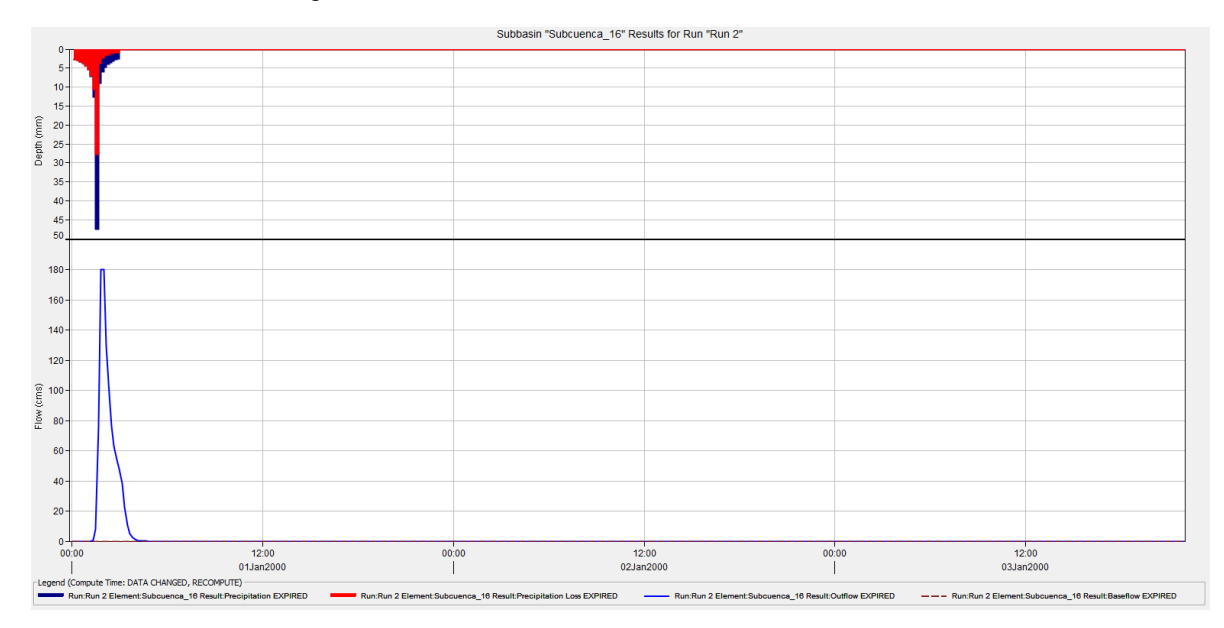

<span id="page-129-1"></span>*Ilustración anexo 16 Hidrograma cuenca 17.*

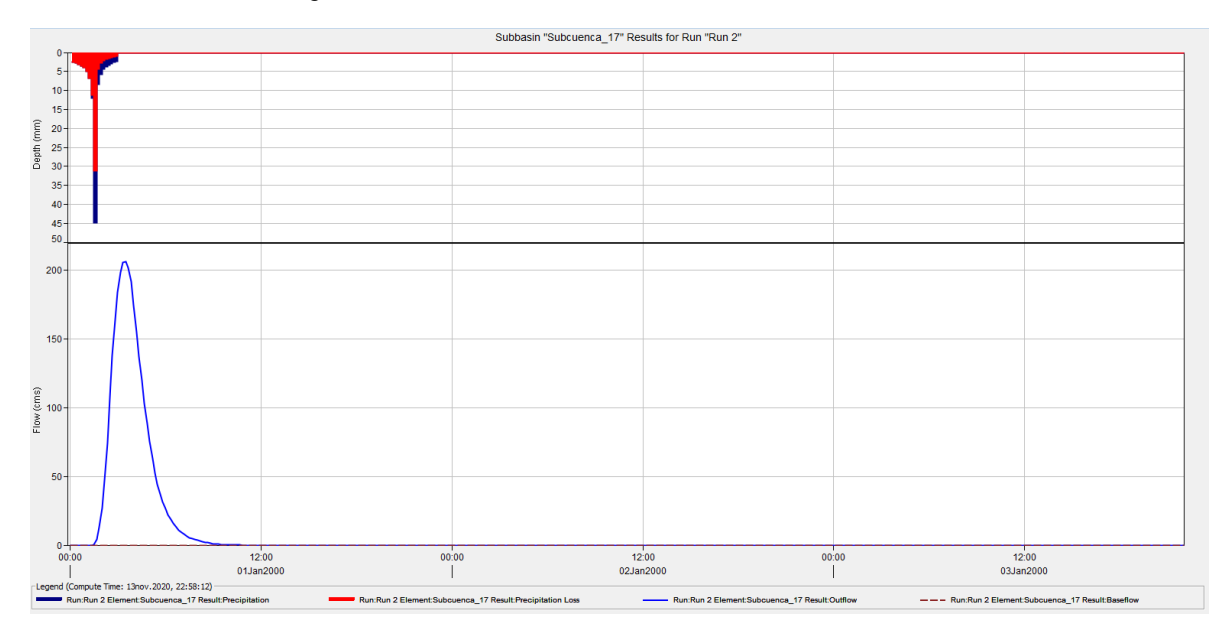

<span id="page-130-0"></span>*Ilustración anexo 17. Hidrograma cuenca 18.*

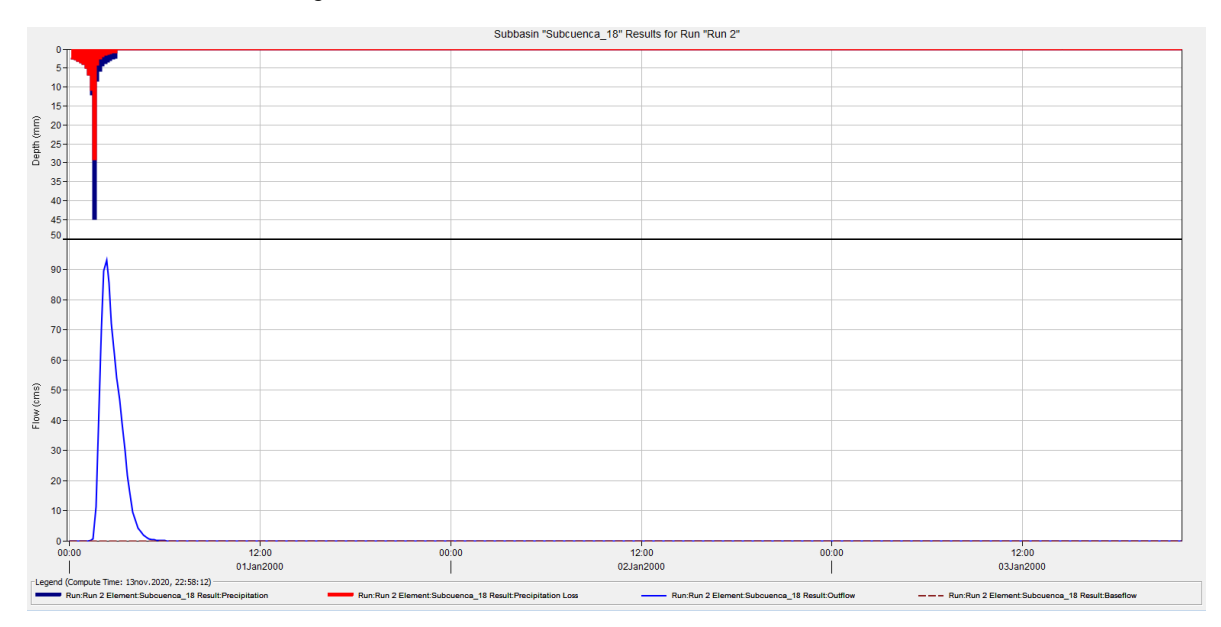

<span id="page-131-0"></span>

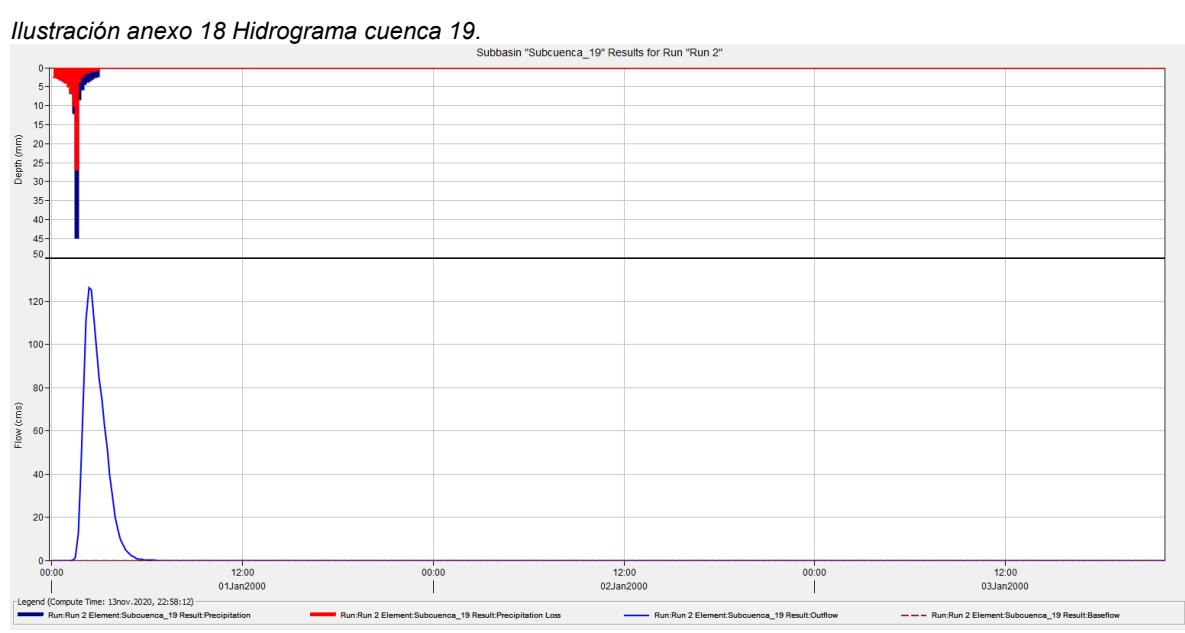

<span id="page-131-1"></span>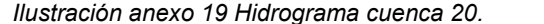

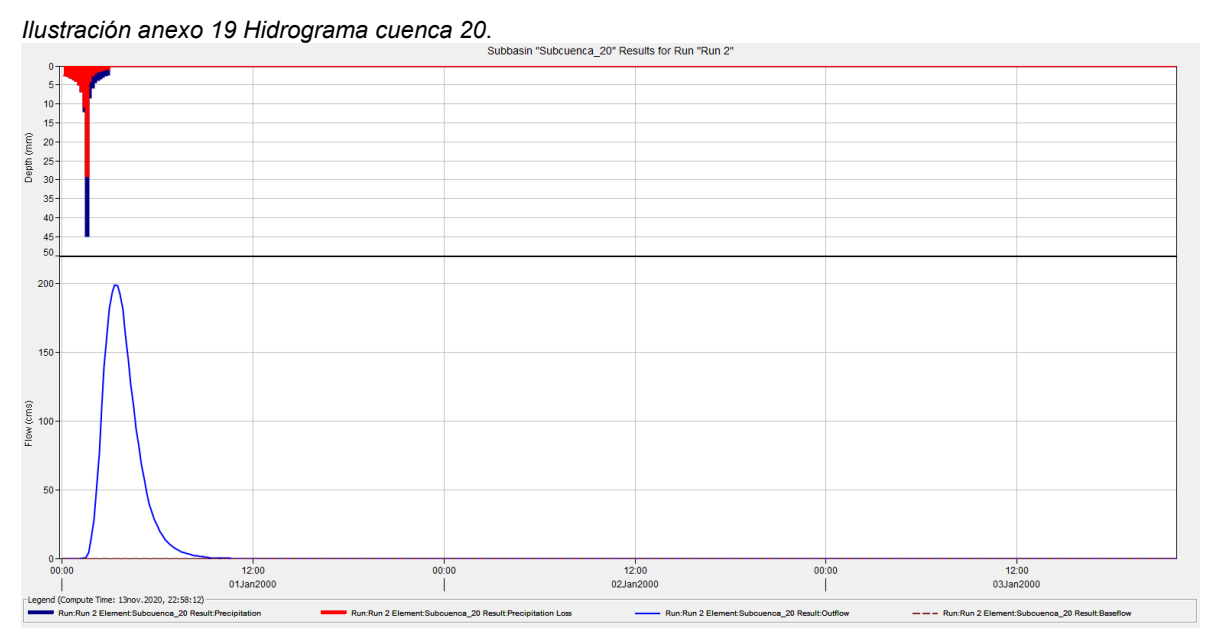

<span id="page-132-0"></span>*Ilustración anexo 20 Hidrograma cuenca 21.*

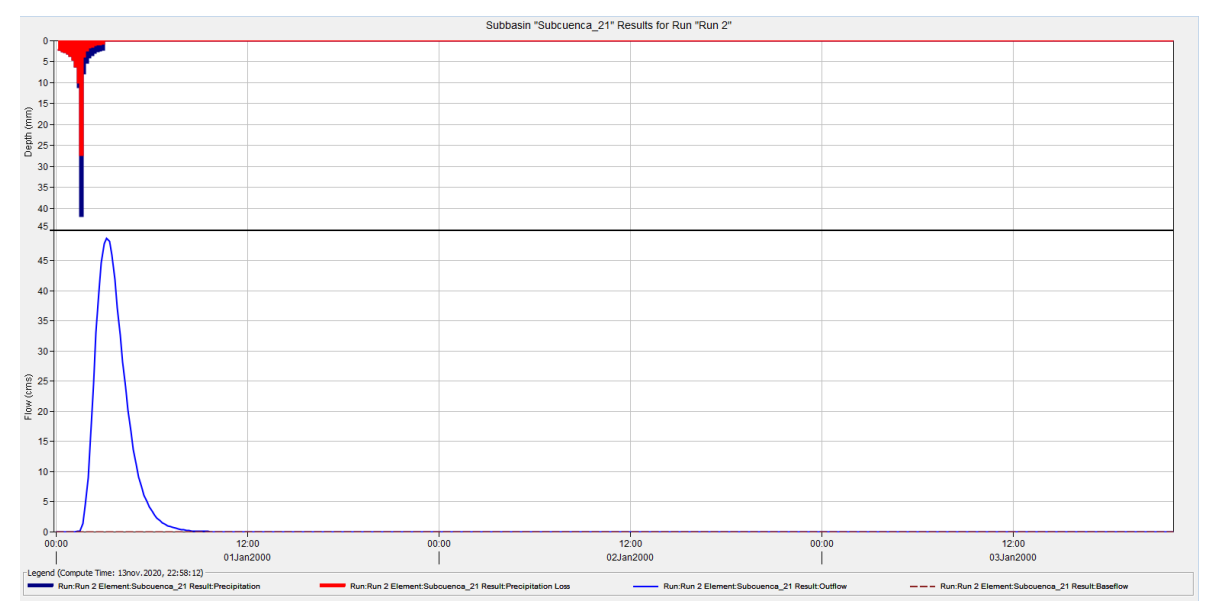

<span id="page-132-1"></span>*Ilustración anexo 21 Hidrograma cuenca 22.* 

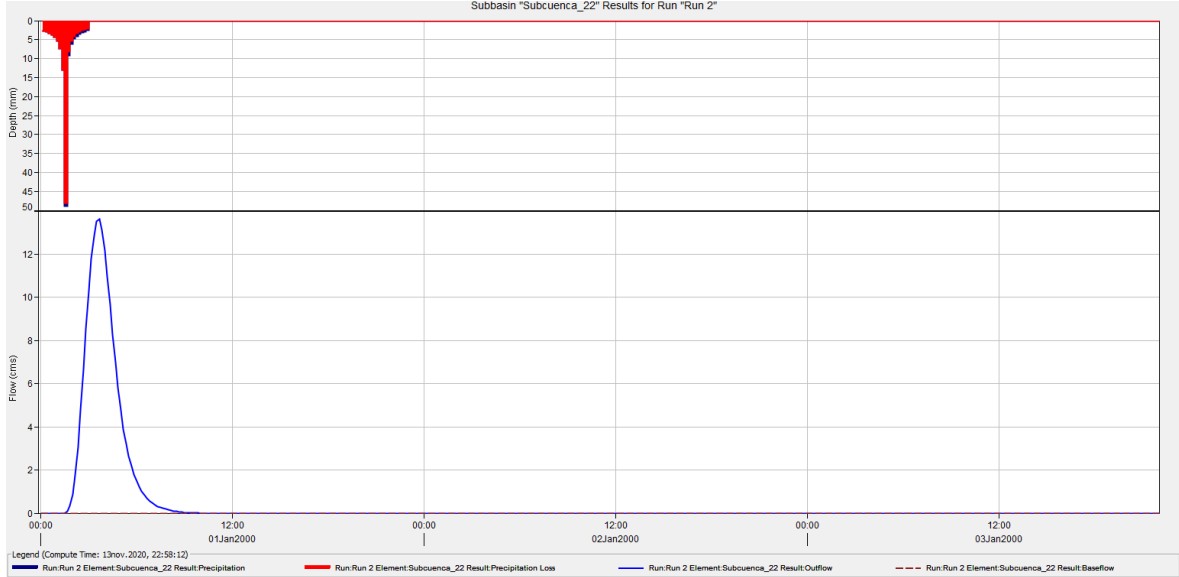

Subbasin "Subcuenca\_22" Results for Run "Run 2"

<span id="page-133-0"></span>*Ilustración anexo 22 Hidrograma cuenca 23.*

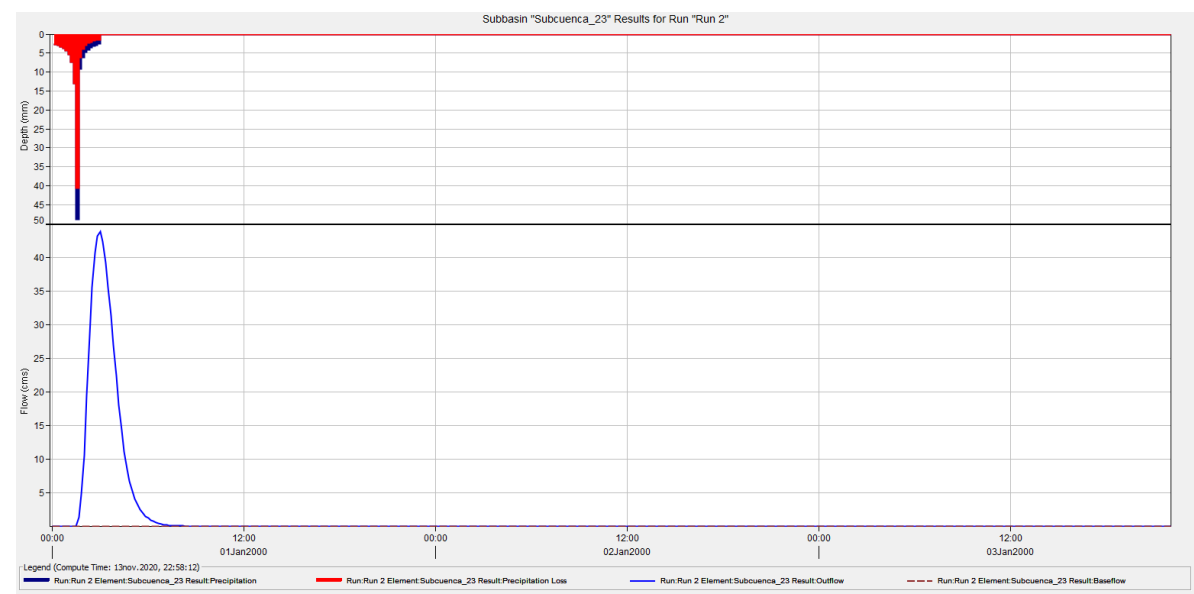

<span id="page-133-1"></span>*Ilustración anexo 23 Hidrograma Urbano.*

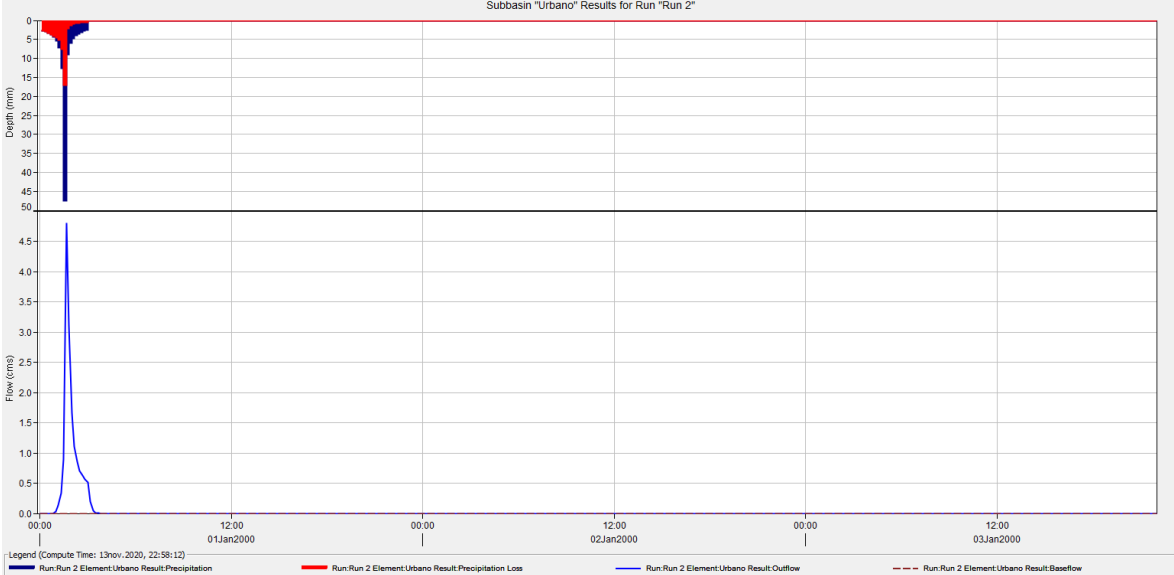

134

<span id="page-134-0"></span>*Ilustración anexo 24 Hidrograma Urbano 1.*

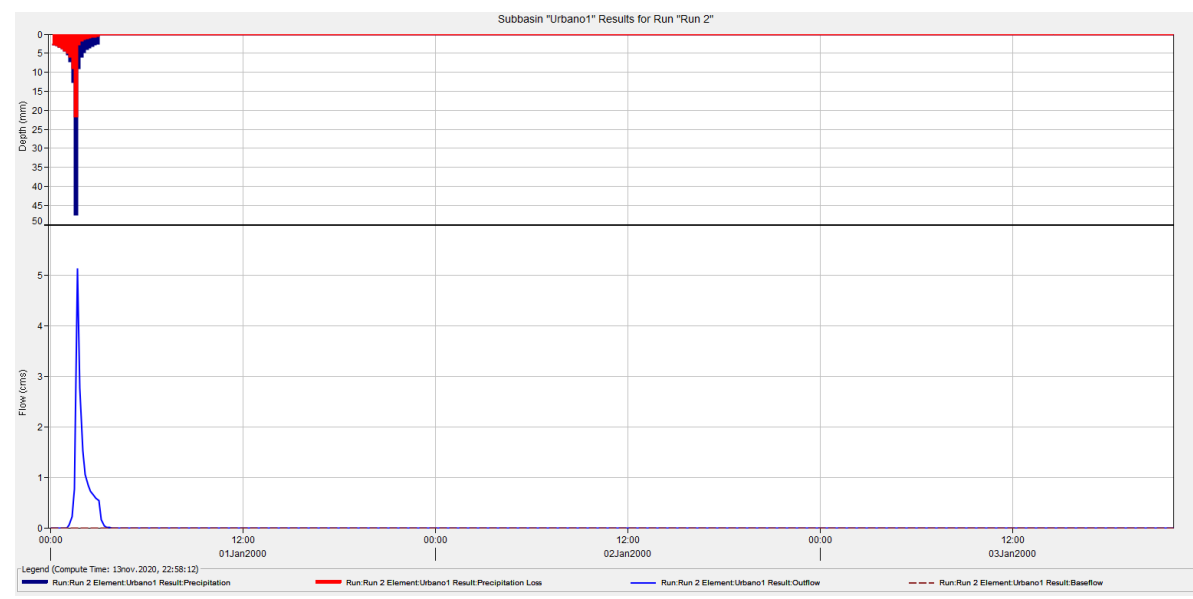

<span id="page-134-1"></span>*Ilustración anexo 25 Hidrograma nodo unión 20.*

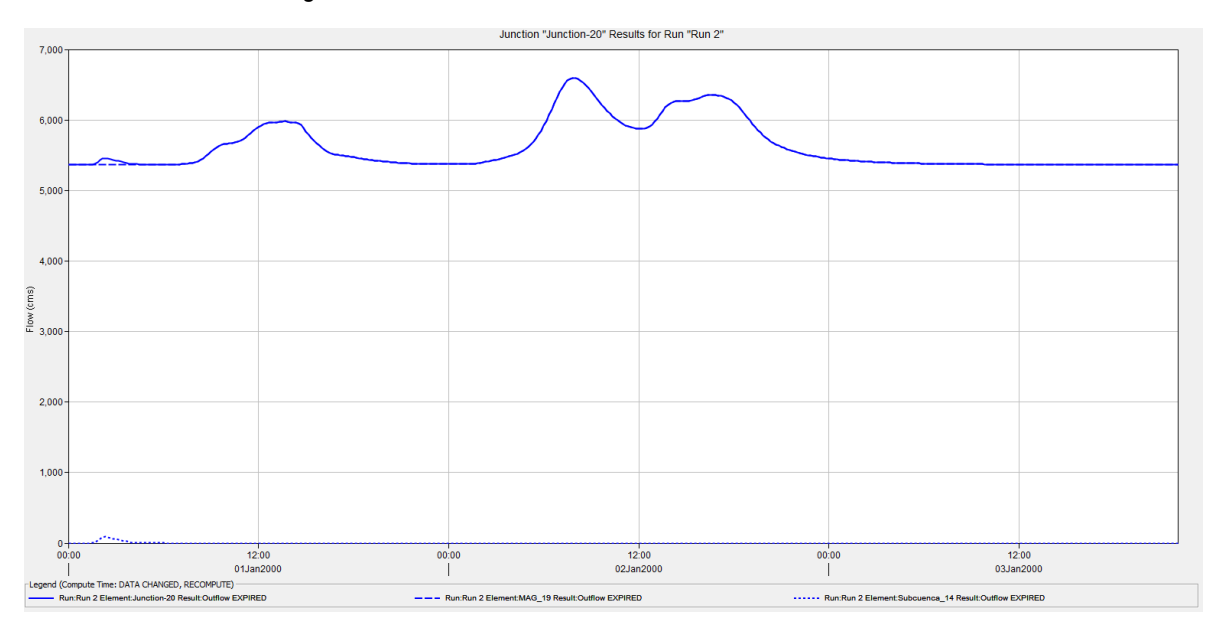

# **2.Tabla de valores para obtención de curva número.**

<span id="page-135-0"></span>*Tabla anexo 1 Curva número de escorrentías para áreas urbanas.*

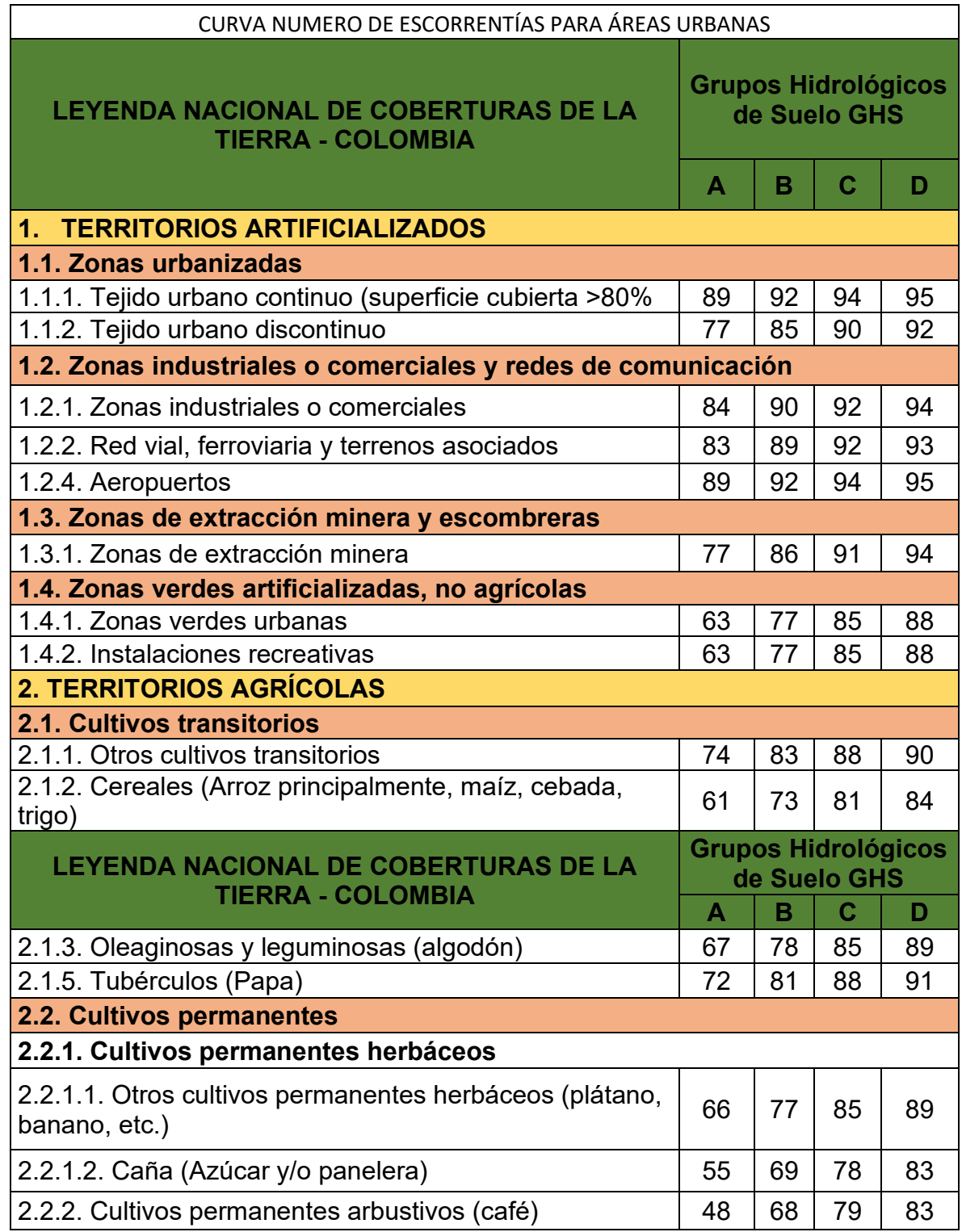

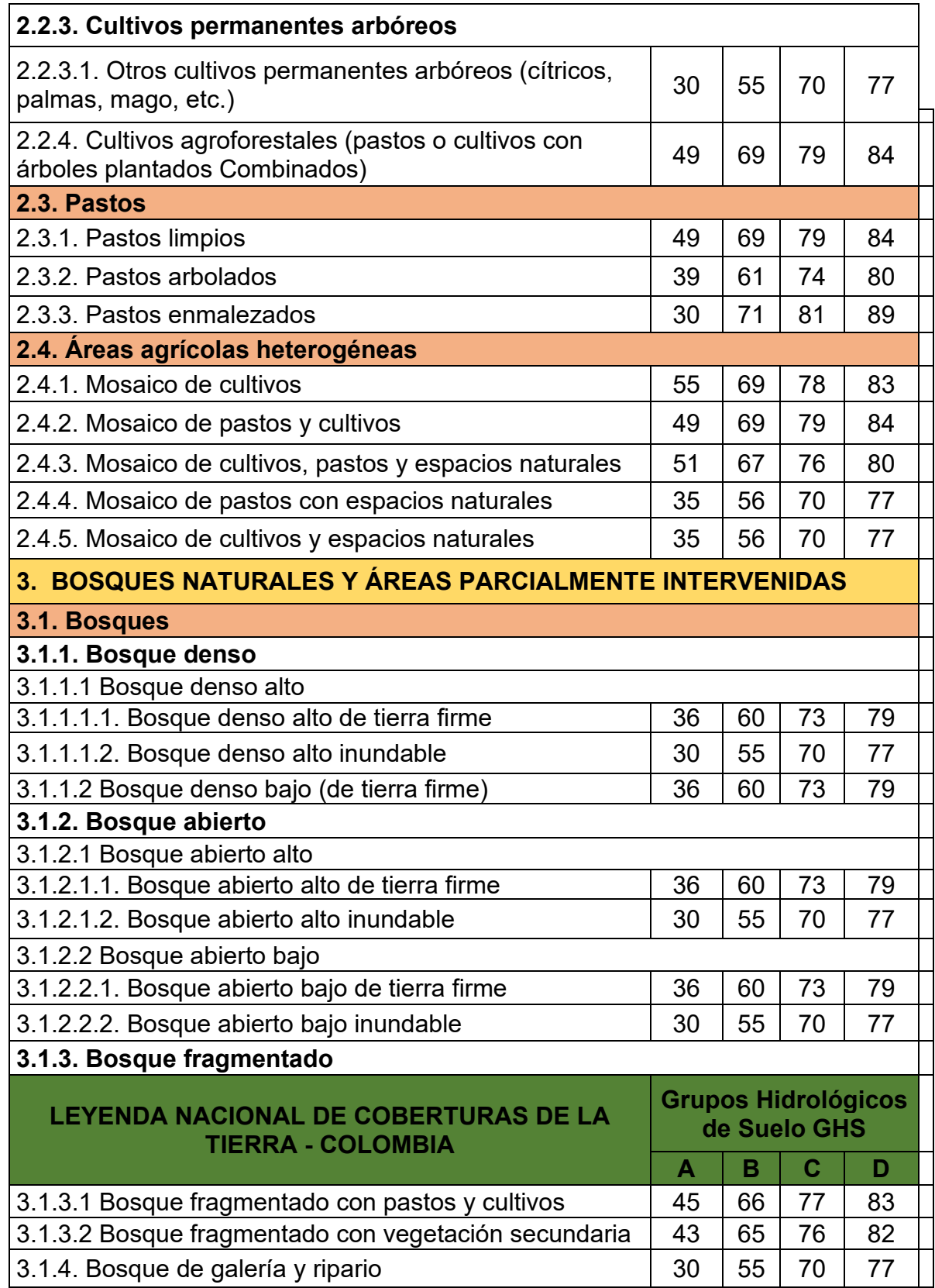

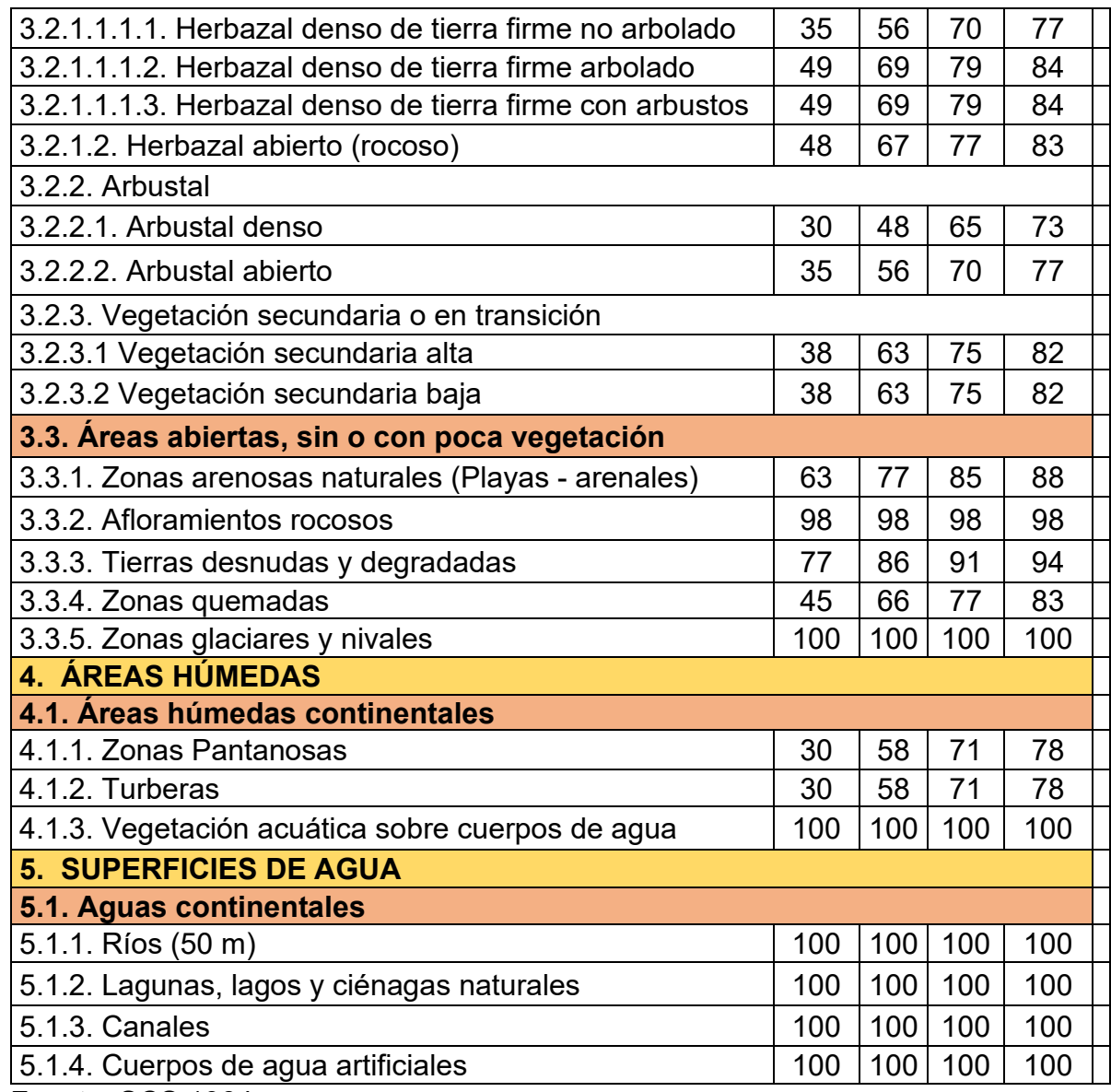

Fuente: SCS 1964.

#### <span id="page-138-0"></span>*Tabla anexo 2 Coeficientes de Manning.*

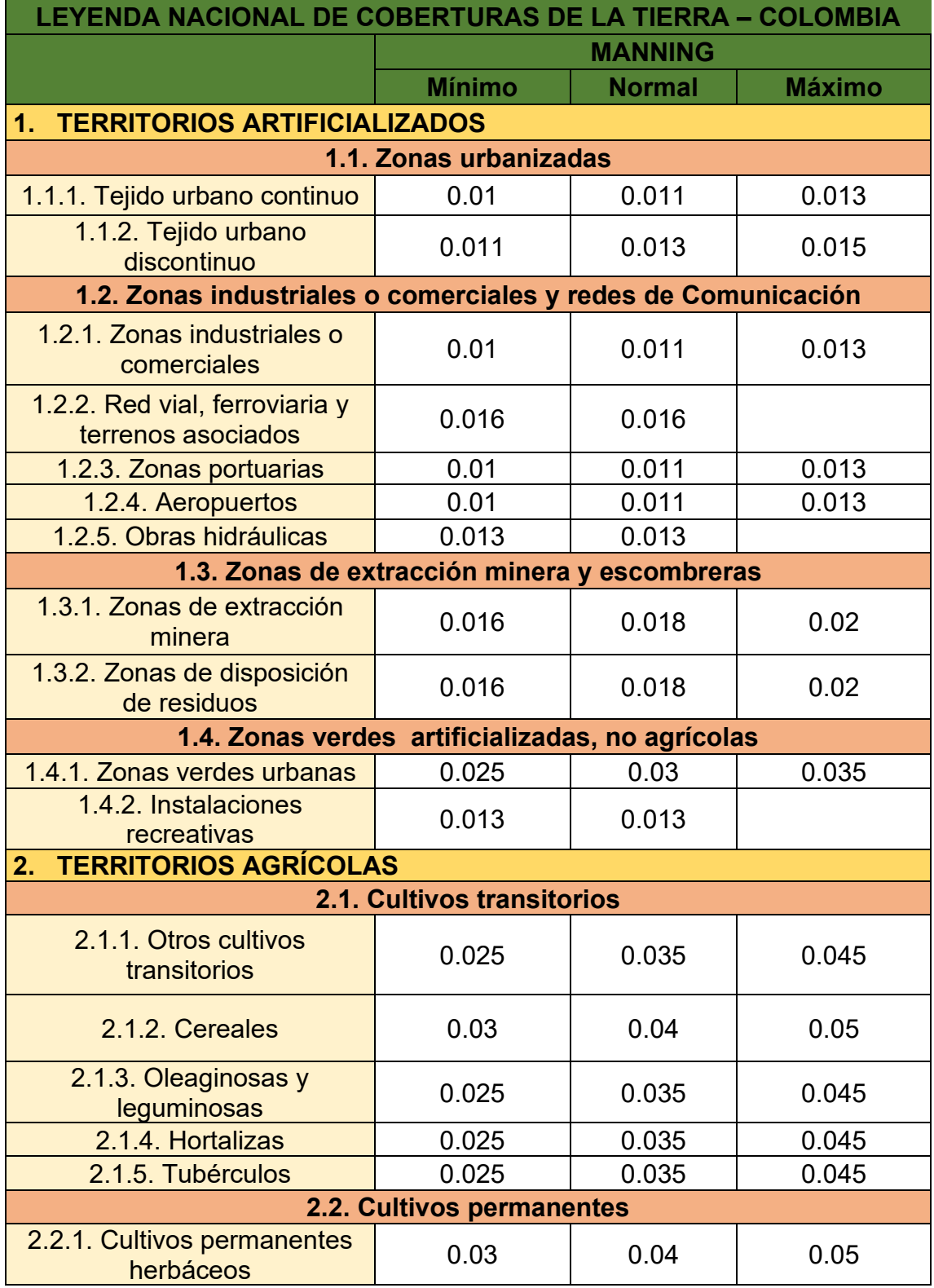

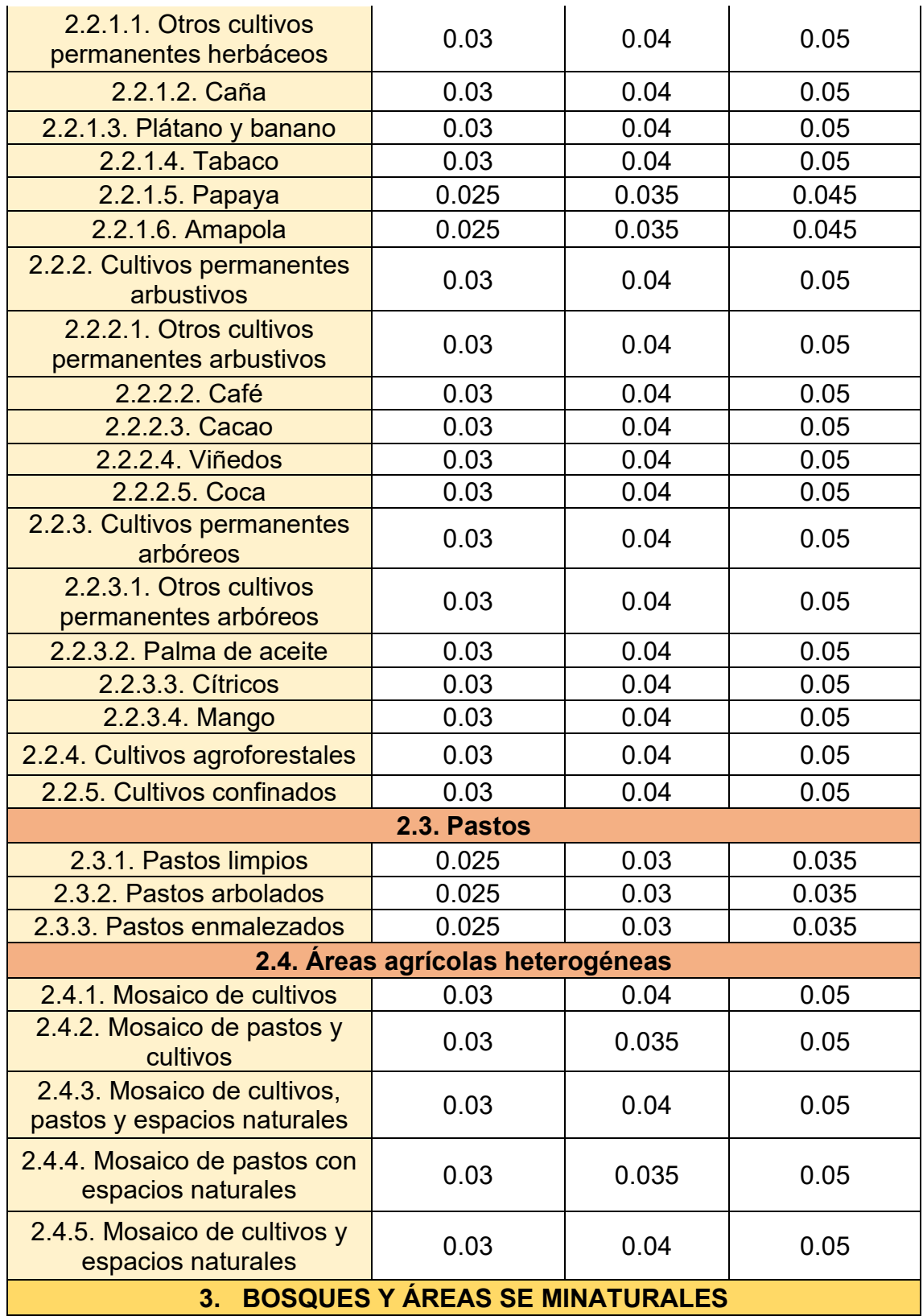

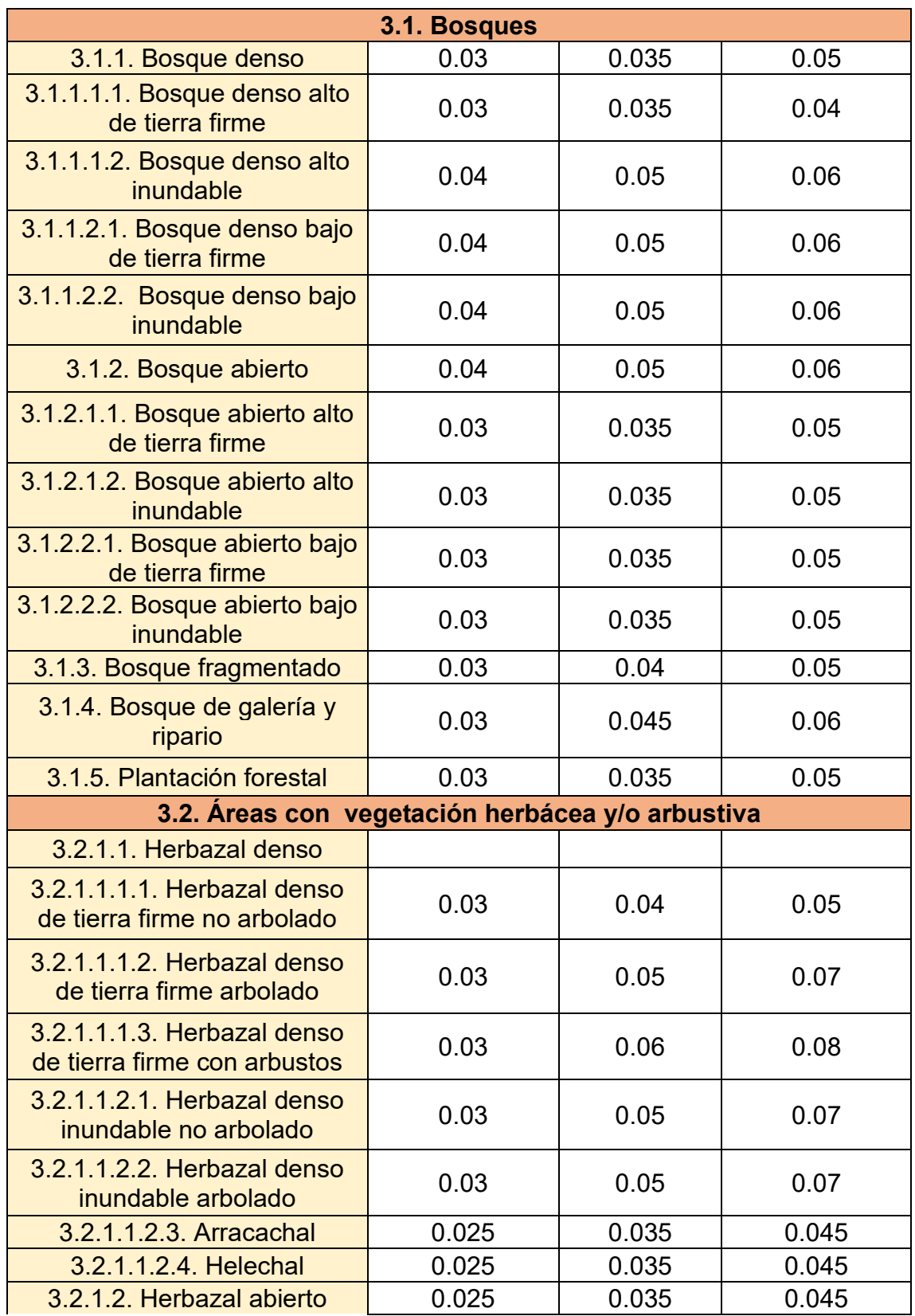

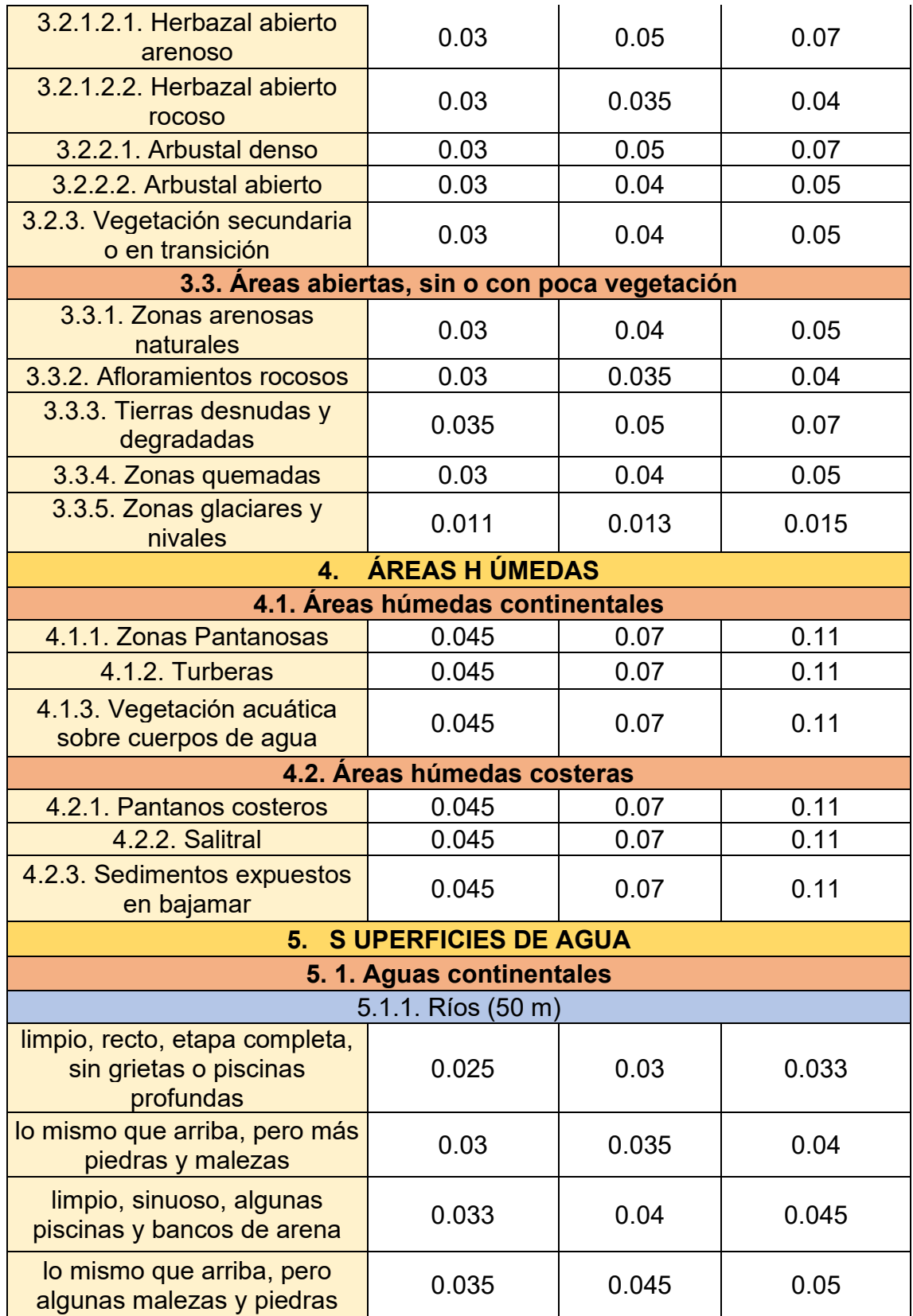

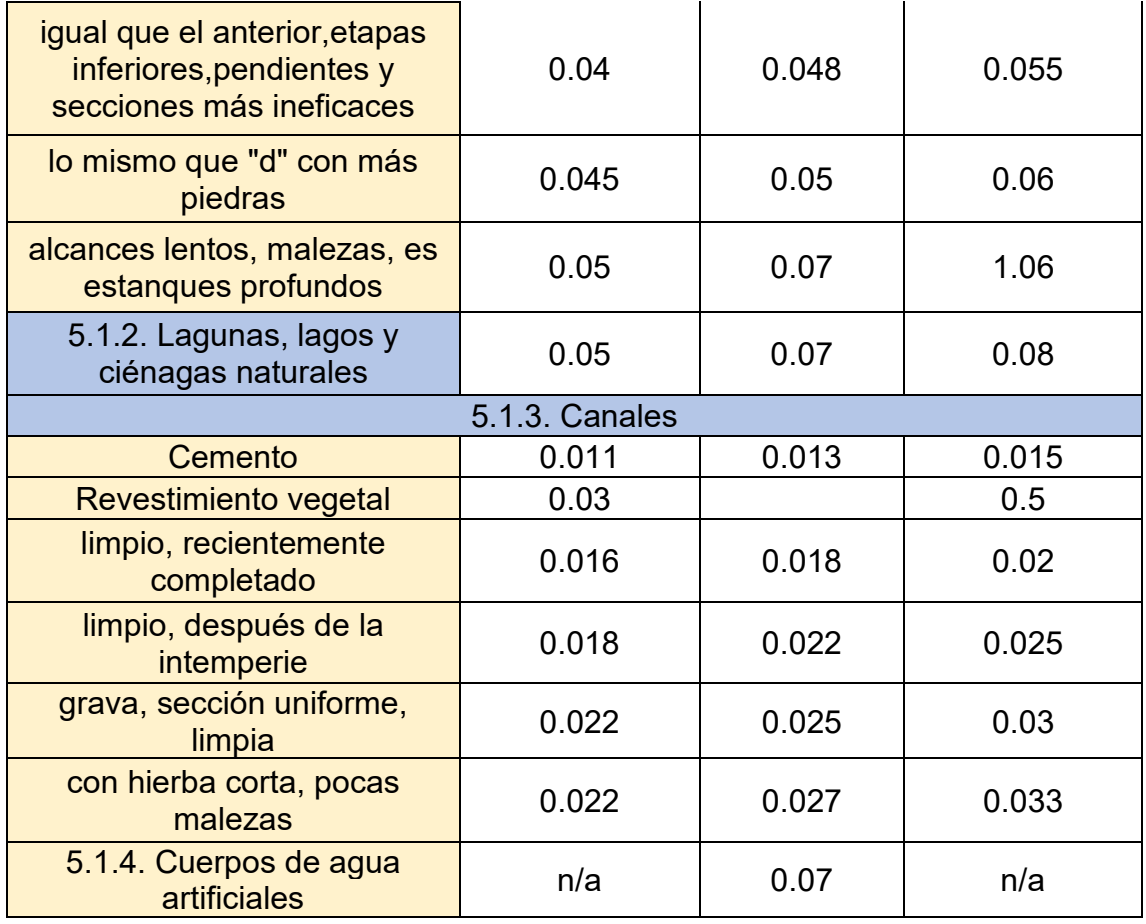

Fuente: scs 1964

#### **15. FIRMAS DE ACEPTACIÓN.**

**Firma Estudiante 1** Jonathan Steven Arias López **Correo:** jsarias29@ucatolica.edu.co **Código:** 506229

\_\_\_\_\_\_\_\_\_\_\_\_\_\_\_\_\_\_\_\_\_\_\_\_\_\_\_\_\_\_\_

**Firma Estudiante 2** Juan David Correa Ospino **Correo:** jdcorrea91@ucatolica.edu.co **Código:** 506291

\_\_\_\_\_\_\_\_\_\_\_\_\_\_\_\_\_\_\_\_\_\_\_\_\_\_\_\_\_\_\_

\_\_\_\_\_\_\_\_\_\_\_\_\_\_\_\_\_\_\_\_\_\_\_\_\_\_\_\_\_\_\_

**Firma Asesor del Anteproyecto** Henry Alberto Córdoba Romero **Correo:** hacordoba@ucatolica.edu.co **BOGOTÁ, D. C., 17 DE NOVIEMBRE DE 2020**